**République Algérienne Démocratique et Populaire Ministère de l'Enseignement Supérieur et de Recherche Scientifique Université Abderrahmane Mira de Bejaia Faculté de la technologie Département de génie civil**

## Mémoire de fin d'étude

En vu d'obtention du Diplôme Master en génie civil Option : STRUCTURE

## **Thème**

**Etude d'un bâtiment R+12+Sous sol a usage D'habitation et commercial contreventé par Un système mixte (voile+portique)**

**Réalisé par : Encadreur :**

**Mr. BOUCHALA Chafi Mr. OUDNI** 

**Mr. FERRADJ Louenas**

**Jury : Mr. Sadaoui**

**Mr. Brara**

**Promotion 2020/2021**

## Dédicaces

Je dédie ce modeste travail A ma très chers mère qui à tant donné à Ma réussit. A mes très chers frères. A la mémoire de ma très chère grand-mère. A mes très chers grands parents. A mes très chères tantes et oncles. A mon binôme. Et aussi à tous mes amis.

Ferradj.L

## Dédicaces

C'est avec profonde gratitude que je dédie cet humble travail :

A mon cher père paix à son âme, et à ma chère mère aucune dédicace ne saura exprimer ma reconnaissance

pour tout ce qu'ils ont fait pour moi, ce travail est témoin, ils ont sacrifié leur vie pour ma réussite, par leur soutien et leurs conseils judicieux qui m'ont éclairé le chemin, par leur amour inestimable et par les valeurs qu'ils m'ont inculqué, c'est grâce à eux que je suis là aujourd'hui.

A mes Sœurs : leur disponibilité, elles étaient toujours là pour moi.

A mes frères: que dieu les protège inchallah A mon binôme : FERRADJ Louenas.

A toute ma famille et à tous mes amis sans exception. BOUCHALA.C

# Remerciement

Nous tenons à exprimer nos vifs remerciements à notre encadreur monsieur Oudni.

Nous remercions aussi toute personnes qui nous ont aidés de prêt ou de loin à la réalisation de notre projet.

### **MERCI**

## **Liste des figures**

**Figure 1.1 :** La résistance en fonction de l'âge du béton **Figure 1.2 :** Diagramme contrainte-déformation à L'ELU **Figure 1.3 :** Diagramme contraintes- déformations des aciers (E.L.U) **Figure 2.0 :** Plancher à corps creux **Figure 2.1** Disposition des poutrelles dans les déférents niveaux**. Figure 2.2:** Schéma de ferraillage de la dalle de compression **Figure 2.3 :** Schémas statique des dalles pleines**. Figure 2.4** Schéma d'une dalle sur trois appuis. **Figure 2.5 :** Schéma de ferraillage de la dalle sur trois appuis. **Figure2.6** schéma d'une dalle sur deux appuis **Figure 2.7** Schéma de ferraillage du balcon sur deux appuis **Figure 2.8** schéma statique du balcon **Figure 2.9** section transversale du balcon. **Figure 2.10** Schéma de terminologie d'escalier **Figure 2.11** Schéma statique de la volée 01 **Figure 2.12** Schéma statique de la volée 02 **Figure 2.13** Schéma statique de la volée 03 **Figure 2.14** Schéma statique de la volée 04 **Figure 2.15** Schéma statique du chargement sur la volée et le palier **Figure 2.16** Schéma statique de la volée 02 **Figure 2.17** Schéma statique de la volée 03 **Figure 2.18** schéma de ferraillage de la volée 03 du RDC et volée 02 des étages **Figure 2.19** schéma statique de la poutre brisée **Figure 1** schéma statique de la poutre brisée **Figure 2.21** Section considérée dans le calcul de torsion **Figure 2.22** Schéma de ferraillage de la poutre brisée **Figure 2.23:** Dimension de l'acrotère **Figure 2.24:** section de l'acrotère **Figure 2.25:** Schéma de ferraillage de l'acrotère **Figure 2.26 :** Dalle sur quatre appuis **Figure 2.27. :** Présentation de la zone d'impact de la charge concentrée. **Figure 2.28 :** Schéma de ferraillage de la dalle pleine sur 04 appuis **Figure 2.29** : surface afférente du poteau **Figure 2.30 :** La loi de dégression de charge **Figure 2.31** : surface afférente du poteau **Figure 2.32** schéma statique poutre chaînage **Figure 3.1.** disposition des voiles **Figure 3.2**  $1<sup>er</sup>$  mode de déformation **Figure 2.3** 2éme mode de déformation **Figure 3.3** 3éme mode de déformation

**Figure 3.4** les efforts tranchant dans chaque niveau sous Ex,Ey : apres la correction

**Figure 4.1** La zone nodale

**Figure 4.2:** La section réduite.

**Figure 4.3 :** Moments résistants au niveau de la zone nodale.

**Figure 4.4 :** Disposition des armatures verticales dans les voiles

**Figure 4.5 :** Schéma de ferraillage voile Vya1

**Figure 5.1 :** semelle isolée

**Figure 5.2** la semelle filante

**Figure 5.3** Dalle sur 04 appuis

**Figure 5.4 :** Schéma de ferraillage du radier

**Figure 5.5 :** Charges transmises aux nervures sens (YY).

**Figure 5.6 :** Charges transmises aux nervures sens  $(XX)$ .

**Figure 5.7 :** Section de la nervure

**Figure 5.8 :** Schéma de ferraillage de la nervure dans le sens XX

**Figure 5.9 :** Schéma de ferraillage de la nervure dans le sens YY.

**Figure 5.10** : schéma de ferraillage du voile périphérique

### **LISTE DES TABLEAUX**

**Tableau 1.1** : Caractéristiques mécaniques des aciers.

**Tableau 2.1** types de poutrelles

**Tableau 2.2** Eléments constituants le plancher-terrasse inaccessible**.**

**Tableau 1.3** Evaluation des charges du plancher étage courant**.**

**Tableau 2.4** Évaluation des charges des murs double cloison

**Tableau 2.5** Charges et surcharges d'exploitation sur les poutrelles

**Tableau 2.6 :** Résultats de calcul à l'ELU et l'ELS de la poutrelle type(02).

**Tableau 2.7 :** Résultats de calcul à l'ELU et l'ELS de la poutrelle type(04).

**Tableau 2.8 :** Résultats de calcul à l'ELU et l'ELS de la poutrelle type(06)

**Tableau 2.9 :** Résultats de calcul à l'ELU et l'ELS de la poutrelle type(04).

**Tableau 2.10 :** Résultats de calcul à l'ELU et l'ELS de la poutrelle type(04)

**Tableau 2.11** Le ferraillage des différents types de poutrelles dans les différents planchers.

**Tableau 2.12** Choix des barres de ferraillage et vérification au cisaillement

**Tableau 2.13** Vérification des états limite de compression du béton.

**Tableau 2.14** Vérification des états limite de compression du béton**.**

**Tableau 2.15** Vérification de la flèche âpre l'augmentation du ferraillage.

**Tableau 2.16** Schéma de ferraillage des poutrelles des différents planchers.

**Tableau 2.17** Epaisseur et types des dalles pleines**.**

**Tableau 2.18 :** les charges du plancher étage courant à dalle pleine.

**Tableau 2.19 :** les charges du plancher terrasse inaccessible à dalle pleine.

**Tableau 2.20 :** Ferraillage du balcon sur trois appuis

**Tableau 2.21 :** contraintes dans le béton du balcon sur trois appuis.

- **Tableau 2.22** Ferraillage du balcon sur deux appuis
- **Tableau 2.23** Contraintes dans le béton du balcon sur deux appuis
- **Tableau 2.24 :** Vérification la flèche a L'ELS
- **Tableau 2.25** Evaluation des charges du palier
- **Tableau 2.26** Evaluation des charges du Volée
- **Tableau 2.27** Les sollicitations maximales dans la volée
- **Tableau 2.28** Calcul du ferraillage d'escalier
- **Tableau 2.29 :** Vérification des contraintes
- **Tableau 2.30** Calcul de ferraillage de la 3eme volée
- **Tableau 2.31** vérification des contraintes
- **Tableau 2.32** Ferraillage de la poutre brisée à la flexion simple
- **Tableau 2.33 :** Les combinaisons d'actions
- **Tableau 2.34 :** Calcul de la section de ferraillage de la dalle d'ascenseur.
- **Tableau 2.35:** Ferraillage de la dalle d'ascenseur.
- **Tableau 2.36 :** Ferraillage de la dalle de la salle des machines.
- **Tableau 2.36 :** descente de charge du poteau
- **Tableau 2.37** : résumé de la vérification au flambement des poteaux
- **Tableau 2.38** Ferraillage longitudinale de la poutre de chainage
- **Tableau 2.39** Récapitulatifs des vérifications des contraintes
- **Tableau 2.40** récapitulatif des vérifications de la flèche
- **Tableau 3.1** Valeurs des pénalités P <sup>q</sup>
- **Tableau 3.2** Modes et périodes de vibration et taux de participation des masses
- **Tableau 3.3.** Vérification sous charges verticales .
- **Tableau 3.4** Vérification sous charges horizontales
- **Tableau 3.5** Vérification des déplacements
- **Tableau 3.5** Vérification de l'effet P-delta
- **Tableau 3.6** Vérification de l'effort tranchant à la base.
- **Tableau 3.7** Vérification de l'effort normal réduit**.**
- **Tableau 3.8** Dimensions finales des éléments structuraux
- **Tableau 4.1 :** Sollicitations dans les poteaux
- **Tableau 4.2 :** Ferraillage des poteaux
- **Tableau 4.3** : Armatures transversales
- **Tableau 4.4 :** Les résultats de vérification des poteaux au flambement
- **Tableau 4.5 :** Vérification des contraintes de compression.
- **Tableau 4.6 :** Vérification des sollicitations tangentes
- **Tableau4.7:** Les sollicitations les plus défavorables dans les poutres
- **Tableau 4.8** : Vérification des contraintes tangentielles
- **Tableau 4.9 :** Vérification de l'état limite de compression du béton
- **Tableau 4.10:** Vérification de l'état limite de déformation
- **Tableau 4.11**: Les moments résistants dans les poteaux
- **Tableau 4.12** : Les moments résistants dans les poutres principales
- **Tableau 4.13** : Les moments résistants dans les poutres secondaires

**Tableau 4.14:** Vérification de la zone nodale dans le sens principale

**Tableau 4.15 :** Vérification de la zone nodale dans le sens secondaire

**Tableau 4.16 :** Les sollicitations dans le voiles Vya1.

**Tableau 4.17 :** Les sollicitations dans le voiles Vxb1.

**Tableau 4.18** : Sollicitations et ferraillage du voile  $Vx_{b1}$  dans tous les niveaux

**Tableau 4.19 :** Sollicitations et ferraillage du voile Vy<sub>a1</sub> dans tous les niveaux

**Tableau 4.20 :** Ferraillage longitudinale et transversale adopté pour le voile Vxb<sub>1</sub>

Tableau 4.21 : Ferraillage longitudinale et transversale adopté pour le voile Vy<sub>a1</sub>

**Tableau 5.1 :** Résultats de ferraillage du radier

**Tableau 5.2 :** Vérification des contraintes dans le radier.

**Tableau 5.3 :** Vérification des nouvelles contraintes

**Tableau 5.4 :** Sollicitations de la nervure dans le sens transversal (YY).

**Tableau 5.5 :** Sollicitations de la nervure dans le sens longitudinal (XX).

**Tableau 5.6 :** Résultats de ferraillage des nervures.

**Tableau 5.7 :** Vérification de la contrainte tangentielle

**Tableau 5.8** : Vérification des contraintes dans les nervures.

**Tableau 5.9** : section d'armatures a l'ELS.

**Tableau 5.90 :** Sollicitations dans le voile périphérique

**Tableau 5.11 :** Section des armatures du voile périphérique.

**Tableau 5.12 :** Résumé des résultats (vérification des contraintes)

**Tableau 5.13 :** Section opté après vérifications

### **Symboles Et Notations**

- A', Aser : Section d'aciers comprimés et sections d'aciers à l'ELS respectivement.
- At : Section d'un cours d'armature transversale.
- A : Coefficient d'accélération de zone.
- $\alpha$  : Coefficient de la fibre neutre.
- **B** : Aire d'une section de béton.
- ࢘: Section réduite.
- *b* : La largeur en générale.
- : Cohésion du sol.
- **D** : Facteur d'amplification dynamique.
- E : Module d'élasticité longitudinale.
- Ei : Module de Yong instantané.
- $Ev$  : Module de Yong différé.
- Es : Module d'élasticité de l'acier.
- **ELU** : Etat limite ultime.
- **ELS** : Etat limite de service.
- f bu : Contrainte de compression du béton.
- fe : Limite d'élasticité de l'acier.
- fc28 : Résistance à la compression du béton à l'âge de 28 jours.
- ft28 : Résistance à la traction du béton à l'âge de 28 jours.
- fii : Flèche instantanée due aux charges permanentes sans revêtement.
- fgi: Flèche instantanée due aux charges permanentes.
- fqi : Flèche instantanée due aux charges permanentes et d'exploitations.
- $fgv$  : Flèche différée due aux charges permanentes.
- $\Delta f$  : Fleche totale.

 $\Delta$ **f adm** : Fleche admissible. G Charges permanentes. H Hauteur.

- $ht$  : Hauteur totale du plancher à corps creux / Hauteur des nervures du radier.
- hcc : Hauteur du corps creux.
- hdc : Hauteur de la dalle de compression.
- he : Hauteur libre d'étage.
- $hr:$  Hauteur de la dalle du radier.
- I : Moment d'inertie.
- If : Moment d'inertie fissuré.
- ࡽ : Charge d'exploitation / facteur de qualité.
- L : Portée d'un élément.
- *Lmax* : Longueur maximale entre deux éléments porteurs.
- $Lx$  : Distance entre de deux poutrelles.
- Ly : Distance entre nus d'appuis dans le sens de disposition des poutrelles.
- M : Moment en générale.
- $Ma$ : Moment en appui.
- $Mt$  : Moment en travée.
- $M_0$  : Moment isostatique.
- $N$  : Effort normal.
- : Nombre de contre marche sur la volée / Coefficient d'équivalence Acier-Béton.
- $\mathbf{R}$  : Coefficient de comportement global.
- S : Section d'un élément.
- $S_{rad}$  : Surface du radier.
- $S_t$  : Espacement des armatures.
- T1, T2 : Périodes caractéristiques associées à la catégorie du site.
- *V* : Effort tranchant.
- $W$  : Poids de la structure.
- $\sigma_{bc}$ : Contrainte de compression du béton.
- $\sigma_{st}$ : Contrainte de traction dans l'acier.
- $\gamma_w$  : Pois volumique de l'eau.
- $\gamma_b$ : Coefficient de sécurité concernant le béton.
- $\gamma_s$  : Coefficient de sécurité concernant l'acier.
- $\sigma_{\text{adm}}$  : Contrainte admissible.
- $\tau$ : Contrainte de cisaillement.
- $\xi$  : Pourcentage d'amortissement critique.
- CT : Coefficient qui dépend du système de contreventement utilisé.
- $\beta$  : Coefficient de pondération.
- $\lambda i$  : Coefficient instantané.
- $\lambda v$  : Coefficient différé.

L'intensité des forces sismique agissant sur un bâtiment lors d'un séisme est conditionnée non seulement par les caractéristiques du mouvement sismique, mais aussi par la rigidité de la structure sollicitée.

Pour cela, l'ingénieur doit jouer son rôle dans la conception, le calcul et la réalisation des ouvrages par le respect des différents règlements notamment les règles parasismiques Algériennes afin de garantir une sécurité convenable aussi bien aux vies humaines qu'aux biens matérielles. Pour que cette sécurité soit assurée l'ingénieur de génie civil doit tout d'abord faire une bonne conception de l'ouvrage par un bon choix du système de contreventement, en deuxième lieu il doit faire un bon choix des matériaux de construction ainsi que la maîtrise de l'exécution, enfin il doit respecter les conditions minimales de construction sans oublier de tenir compte du coût de réalisation et de l'esthétique.

Le projet qui fait l'objet de notre mémoire de fin d'étude, et qui nous a été confié par le bureau d'étude, consiste à l'étude structurale d'un bâtiment (R+12+Sous-sol) à usage d'habitation et de commerce.

Notre travail est organisé comme suite : Dans le premier chapitre on présentera les caractéristiques de la structure ainsi que celle des matériaux utilisés. Le deuxième chapitre concernera le pré dimensionnement des éléments et calcul des éléments secondaires constituant la structure : les poteaux, les poutres, les voiles, les dalles pleines…..etc. Dans le troisième chapitre, nous allons entamer l'étude dynamique de notre structure qui consiste a trouver une meilleur disposition des voiles de contreventements qui assure un bon comportement dynamique de la structure tout en respectant les règlements en vigueur. Le quatrième chapitre sera consacré à l'étude des éléments principaux : les poteaux, les poutres et les voiles par détermination de leurs ferraillages, Le calcul de l'infrastructure sera l'objet du cinquième chapitre.

#### **1. Présentation de l'ouvrage :**

L'ouvrage qui fait l'objet de notre étude est un immeuble en R+12, dont le Sous sol qui est un parking et le R.D.C et à usage de commerce, et les autres étages sont à usage d'habitation.

Cet ouvrage est classé selon les règles parasismiques algériennes *RPA99* dans le groupe 2 et qui sera implanté à *BEJAIA (Ibachirene)* classé comme zone de moyenne sismicité *ІІa.*

#### **1.1. Description de l'ouvrage :**

Notre ouvrage porte sur l'étude et le calcul des différents éléments résistants d'un bâtiment dont le contreventement est assuré par un système mixte composer de voile et de portiques.

#### **Caractéristiques architecturales :**

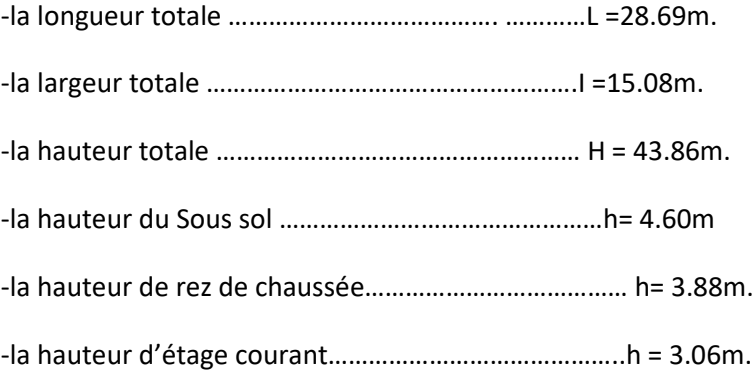

#### **1.2. Les éléments de l'ouvrage :**

● Les planchers : tous les planchers sont identiques, constitués de corps creux (entrevu) et de table de compression en béton armé coulée sur place reposant sur des poutrelles préfabriquées.

● L'acrotère : la toiture terrasse accessible sera entourée d'un acrotère de 60 cm de hauteur et de 10 cm d'épaisseur encastrer à sa base et réalisée en béton armé.

● Les escaliers : on accède d'un niveau à un autre par une seule cage d'escalier réalisée en béton armé coulée sur place, les autres types d'escaliers sont en bois permis d'accéder du rez de chausser aux sous sol.

#### Les maçonneries:

- les murs extérieurs seront réalisés en double parois de briques creuses séparé par une l'âme d'air de 5cm.

- les murs d'intérieure seront réalisés en une seule paroi de brique de 10cm

●Les terrasses :

On a deux terrasses inaccessibles, équipées d'une isolation thermique et d'une forme de pente pour l'écoulement des eaux pluviales ainsi que d'une étanchéité multicouches.

**2. Règlements et normes utilisés :** Les règlements utilisés sont :

- RPA 99/version 2003 : Règles Parasismiques Algériennes.
- CBA 93 : Code du béton armé.
- BAEL 91 modifié 99 : Béton Armé Aux Etats Limites.
- DTR BC 2.2 : Charges permanentes et surcharges d'exploitation.
- DTR –BC 2.331 : Règles de calcul des fondations superficielles.
- DTR –BC 2.332 : Règles de calcul des fondations profondes.

#### **3. Etats limites :07**

**3.1. Définition :** Un état limite est celui pour lequel une condition requise d'une construction est strictement vérifier (satisfaite).au delà de cette limite la structure cesse d'assurer les fonctions pour les quelles a été conçue, il existe deux types d'états limites :

#### **a) Etats limites ultimes (E.L.U) :**

C'est un état dont le dépassement conduit à la ruine de l'ouvrage, on distingue trois limites ultimes :

-un état d'équilibre statique.

-un état limite de résistance.

-un état limite de stabilité de forme : flambement

#### **b) Etats limites de service (E.L.S) :**

c'est la condition que doit satisfaire l'ouvrage pour que son exploitation normal soit assurer, son dépassement entraîne un désordre de fonctionnement, on distingue trois états limites de services :

-un état limite de compression de béton.

-un état limite d'ouverture des fissures.

-Un état limite de déformation (ex : poutrelle, plancher …..etc).

#### **4. Les actions et les sollicitations :**

#### **4.1. Valeurs caractéristiques des actions :**

Sont des forces directement appliquées à une construction ou résultent de déformations imposées, il existe trois types de valeurs caractéristiques

#### **● Les actions permanentes (G) :**

Les actions permanentes ont une intensité constante ou très peu variable dans le temps ; On distingue :

- le poids propre de la structure.
- cloisons, revêtement, poids des murs.
- les forces des poussées des terres ou les pressions des liquides.
- les déformations imposées à la structure.

#### **● Les actions variables (Q) :**

Les actions variables ont une intensité varie d'une façon importante dans le temps; on distingue :

- les charges d'exploitations.
- les charges climatiques (neige et vent).
- les effets thermiques.

#### **●Les actions accidentelles (FA) :**

Ce sont celles provenant de phénomènes qui se produisant rarement et avec une courte durée d'application (les explosions, les séismes, les chocs…)

#### **4-2. Définition des sollicitations :**

Les sollicitations sont des efforts internes (effort normal, effort tranchant, moment fléchissant, moment de torsion) et des déplacements apportés à une section ou à un élément, obtenus après une analyse de la construction.

#### **4.3. Les valeurs de calcul des actions :**

#### **a) combinaison d'action à l'ELU :**

**● Situations durables et transitoires :**

On ne tient compte que des actions permanentes et des actions variables, la combinaison à utilisée

est : 1.35Gmax+Gmin+1.5Q1+ $51$ , 3 $\psi$ <sup>0i</sup> Q i

● **Situations accidentelles :**

1.35Gmax+Gmin+FA+ ψ1i Q1+∑ ψ 2i Qi (i>1)

**b) combinaison d'action à l'E L S :**

G max+G min+Q1+∑ ψ0iQi

 **Pour notre cas**, on considère les deux cas suivants : ◊ Combinaison en situation durable

Pour L'E.L.U……………1.35\*G+ 1.5\*Q

Pour L'E.L.S…………….G+ Q

◊ Combinaison accidentelle

 $G+O^{\pm}E$ , 0.8\* $G^{\pm}E$ 

#### **5. les caractéristiques mécaniques des matériaux :**

#### **5.1. Béton** :

Le béton est un matériau de construction Composé de granulats, de sable, de ciment, d'eau et éventuellement d'adjuvant pour en modifier les propriétés. C'est le matériau le plus utilisé au monde que ce soit en bâtiments ou en travaux publics.

#### **5.1.1. Les résistances caractéristiques du béton :**

#### **a. résistance caractéristique à la compression (** $f_{ci}$ **) :**

D'après le **B.A.E.L.91(A2.1,11)** le béton à la compression est caractérisé par sa résistance à l'age de 28 jours ( $f_{c28}$ ), cette résistance est obtenue par un un grand nombres d'essais de compression jusqu'à rupture sur une éprouvette normalisée cylindrique de (16\*32)cm2, les résistances à la compression du béton à " j " jours d'age sont données en fonction de  $f_{c28}$  par les formules suivantes :

● Si j ≤ 28 jours

$$
f_{cj} = \frac{j}{4,76 + 0,83j} * f_{c28}
$$
...........Pour  $f_{c28}$ . $\leq 40$  MPa  

$$
f_{cj} \frac{j}{1,4 + 0,95} * f_{c28}
$$
............ Pour  $f c28 > 40$  MPa

 $\bullet$  Si  $j > 28$  jours

$$
f\mathsf{c}j = f\mathsf{c}28.
$$

 $^{+}$ 

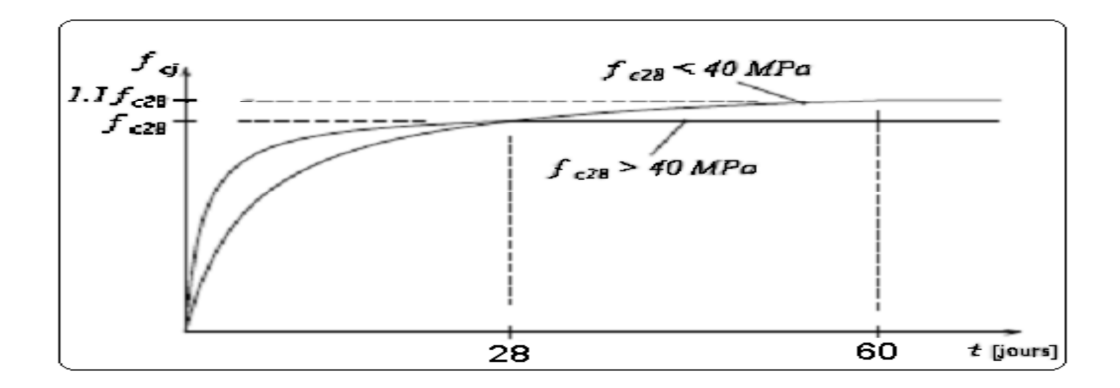

**Figure 1.1 :** la résistance en fonction de l'âge du béton

#### **b. A la traction** :

D'après le **B.A.E.L 91(A.2.1, 12)** La résistance caractéristique du béton à la traction à″ j ″ jours notée  $(f_{ti})$  est définie comme suit:

 $f_{ti} = 0.6 + 0.06 f_{ci}$  MPa ...................... Pour  $f_{ti} \leq 60$  MPa

**Dans notre cas** : fc28=25MPa  $\Rightarrow$  ft28 = 2,1 MPa

#### **C. Module déformation longitudinale du béton :**

#### $\bullet$ **A** court terme ( $E_{ij}$ ):

D'après le **BAEL91 (art.2.1.21, P 9),** sous les contraintes normales d'une durée d'application inférieure à 24 heures , on admet à défaut de mesures qu'a l'age de″ j ″jours , le module de déformation longitudinale de béton est égale à : $E_{ii}$ =11000\*( $f_{ci}$ )

**Dans notre cas : fc28=25MPa**  $\Rightarrow$  E<sub>ij</sub>=32164.195

 $\bullet$ **A** long terme ( $E_{vi}$ ) :

D'après le *BAEL 91(art A.2.1.22),* pour des chargements de longue durée d'application on utilisera le module différé, qui prend en compte artificiellement les déformations de fluage et le retrait du béton, le module et égal :

$$
E_{\text{vj}} = (1/3)^* E_{\text{ij}}
$$

**Dans notre cas** :  $E_{128} = 32164.195 \implies E_{128} = 10721.40$ 

#### **e. Module déformation transversale du béton (G) :**

Le module de déformation transversal est fonction du module de déformation instantané  $(E_{ii})$ , et du cœfficient de poisson, donné comme suit :

$$
G = \frac{E}{2*(\nu+1)}
$$

Avec :

E : module de Young

 $V:$  Coefficient de poisson

$$
v = \frac{\text{Déformation transversale}}{\text{Déformation longitudinal}}
$$

 $\diamond$  Pour le calcul des sollicitations,  $v = 0 \implies G = 0.5*E_{ij}$ ………à l'ELU.

 $\diamond$  Pour le calcul des déformations,  $v = 0,2 \implies G = 0,42*E_{ij}$ …….à l'ELS.

#### **5.1.2. La résistance de calcule du béton :**

#### **a. À L'état limite ultime (ELU)** :

**● Hypothèses de calculs à l'ELU:**

-conservations des sections planes après déformation.

-Il n'ya pas de déplacement relatif entre l'acier et le béton

-le béton tendu est négligé.

-le béton et aciers n'ont pas un comportement élastique linéaire.

 $\bullet$  **ELU** de compression de béton  $(f_{bu})$  :

D'après le **BAEL 91(art A.4.3.4),** la résistance limite ultime de compression du béton est définie Comme suit :

 $\diamond$  Pour 2‰ $\leq \epsilon_{bc} \leq 3,5%$ ………………… *b*  $c_{bu} = \frac{0.63 \text{ J}_c}{0.2 \text{ K}}$  $f_{ba} = \frac{0.85 * f}{0.84}$  $\theta$  \*  $\gamma$  $=\frac{0.85 * f_{c28}}{84}$  $\theta$ =  $\overline{\mathcal{L}}$  $\overline{ }$ ┤  $\left($ *h<sub>8</sub> h<sub>8</sub> h<sub>8</sub> h<sub>8</sub> h<sub>8</sub> h<sub>8</sub> h<sub>8</sub> h<sub>8</sub> h<sub>8</sub> h<sub>8</sub> h<sub>8</sub> h<sub>8</sub> h<sub>8</sub> h<sub>8</sub> h<sub>8</sub> h<sub>8</sub> h*<sub>8</sub> *h*<sub>8</sub> *h*<sub>8</sub> *h*<sub>8</sub> *h*<sub>8</sub> *h*<sub>8</sub> *h*<sub>8</sub> *h*<sub>8</sub> *h*<sub>8</sub> *h*<sub>8</sub> *h*<sub>8</sub> *h*<sub>8</sub> *h*<sub>8</sub> *h*<sub>8</sub> *h*<sub>8</sub> *h*<sub>8</sub> 0,9 *lh<t<24h h24t0,1*  $\theta = 0.8$   $t <$  $\theta = 0.9$   $1h < t <$  $\theta = l, 0$   $t >$ 

> $\gamma = \begin{pmatrix} 1 & 1 \\ 1 & 1 \end{pmatrix}$ ⇃  $\left\lceil \right\rceil$ *<i>1,50* Situation durable 1,15 Situation accidentelle *b b*  $\gamma_h =$  $\gamma_b =$

Avec :

: est un coefficient qui dépend de la durée d'application de la charge 't'

 $\mathcal Y$  : est le coefficient de sécurité de béton.

♦ Pour 0 ≤ 
$$
\varepsilon_{bc}
$$
 ≤ 2 %<sub>0</sub> …<sub>…</sub> ……<sub>…</sub> ……<sub>0</sub>  $f_{bu} = 0.25 f_{bu} * 10^3 \xi_{bc} (4 - 10^3 \xi_{bc})$ 

Avec :

 $\varepsilon_{bc}$  = raccourcissement du béton

 $\mathbf{Dans}$  notre cas :  $\mathsf{f_{c28}}$ =25MPa  $\implies$   $\mathsf{-}f_{bu}$  = 18.48 MPa pour la situation accidentelle

-  $f_{bu}$  = 14.20 MPa pour la situation durable

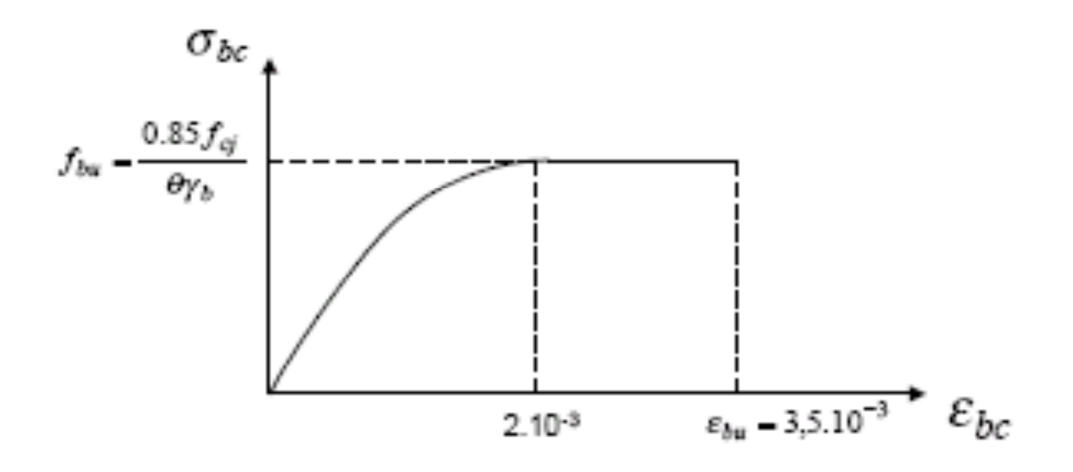

**Figure 1.2 :** Diagramme contrainte-déformation à L'ELU

#### **b. À L'état limite de service (E.L.S) :**

**● Hypothèses de calculs :**

-Les sections droites restent planes après déformation.

-Il n'y a pas de glissement relatif entre les armatures d'acier et le béton.

-L'acier et le béton sont considérés comme des matériaux élastiques linéaires et il faut abstraction du retrait et de fluage du béton.

-Le béton tendu est négligé.

Par convention, le rapport entre les coefficients d'élasticités longitudinales de l'acier et du béton

est pris égal à : 
$$
n = \frac{E_s}{E_B} = 15
$$

-On suppose que la section d'acier est concentrée en son centre de gravité, et l'erreur ainsi commise sur les déformations unitaires ne dépasse pas 15.

**● E.L.S de compression de béton (σbc) :**

D'après le **BAEL 91(art.A.4.5 ,2)**, la contrainte de compression du béton (**σbc**) ne doit dépasser la contrainte limite du béton à la compression ( $\overline{\sigma}_{bc}$ ) qui est prise égal à :

 $\sigma_{bc} \leq \overline{\sigma}_{bc}$  = 0.6\*fc28=0.6\*25= 15MPa.

**● La contrainte de cisaillement de béton (adm) :**

Défini comme suit :

- Cas de fissuration peu préjudiciable (FPP)...... $\tau_{\text{adm}}$  = min (0.2 fcj/ $\gamma$ b; 5Mpa)
- **Cas de fissuration préjudiciable (FP)** ...  $\tau_{\text{adm}}$  = min (0.15 $f$ cj/ $\gamma$ b; 4Mpa)

**Dans notre cas :** cj= c28=25Mpa FPP………………adm =3.33MPa

 $FP$  ……………… $\tau_{adm} = 2.5MPa$ 

#### **5.2. L'acier:**

Les Aciers ont pour rôle d'équilibrer les efforts de traction, de cisaillement, de torsion et de compression quand le béton seul ne peut suffire, il ya plusieurs types, parmi ceux qui existent, les suivants :

**Aciers ronds lisses (RL) :** sont des barres lisses de sections circulaires.

**Aciers à haute adhérence (HA) :** sont des barres non lisses, leurs rôles est d'augmenter l'adhérence entre l'acier et le béton.

**Les treillis soudés :** constitués de fils soudés perpendiculairement à leurs points d'intersections.

**5.2.1. Les résistances caractéristiques de l'acier :**

D'après le **RPA 99 (art.7.2.2),** les armatures longitudinales des éléments principaux doivent êtres à hautes adhérences, avec une limite d'élasticité spécifiée inférieure ou égale à 500 MPa (fe  $\leq$  500 MPa). L'allongement total maximal relatif sous charge maximale spécifiée doit être supérieur ou égale à 5%.

**● Les principaux armatures utilisés :** sont des aciers distingués par leurs nuances et leurs états de surfaces, il ya plusieurs types, parmi ceux qui existent, les suivants :

**Aciers ronds lisses (RL) :** sont des barres lisses de sections circulaires.

**Aciers à haute adhérence (HA) :** sont des barres non lisses, leurs rôles est d'augmenter l'adhérence entre l'acier et le béton.

**Les treillis soudés :** constitués de fils soudés perpendiculairement à leurs point d'intersections

Le tableau ci-dessous donne les nuances et les limites d'élasticité des aciers définis précédemment :

| Désignations                      | <b>Nuances</b> | Limite élastique $(f_e)$ en [MPa] |
|-----------------------------------|----------------|-----------------------------------|
| Aciers ronds                      | $F_eE$ 215     | 215                               |
| Lisses $(RL)$                     | $F_eE$ 235     | 235                               |
| Aciers de haute adhérence<br>(HA) | $F_eE$ 400     | 400                               |
|                                   | $F_eE$ 500     | 500                               |
| Aciers à treillis soudés          | $F_eE 500$     | 500                               |

**Tableau 1.1** : Caractéristiques mécaniques des aciers.

**Dans notre projet, les aciers utilisés sont :**

**• Barres de type HA avec**  $f_e$ **=400 MPa(** $F_eE$  **400) pour les armatures longitudinales.** 

**•Les ronds lisses avec**  $f_e$ **=215 MPa (** $F_eE$  **215) pour les armatures transversales.** 

**ELES treillis soudés avec f<sub>e</sub>=500 MPa (F<sub>e</sub>E 500) de diamètre**  $\Phi_{6mm}$ **.** 

● D'après le **BAEL 91(art A.2.2 ,1),** Le module d'élasticité longitudinal de l'acier E<sup>s</sup> =200000MPa.

**5.2.2. La résistance de calcul de l'acier :**

**a. Résistances de calculs l'E.L.U :**

D'après le **BAEL 91(art.2.2,2)** la résistance de calcul de l'acier à l'état limite ultime est donnée par le diagramme **contraintes (σbc) –déformations (εbc)** ci-dessous :

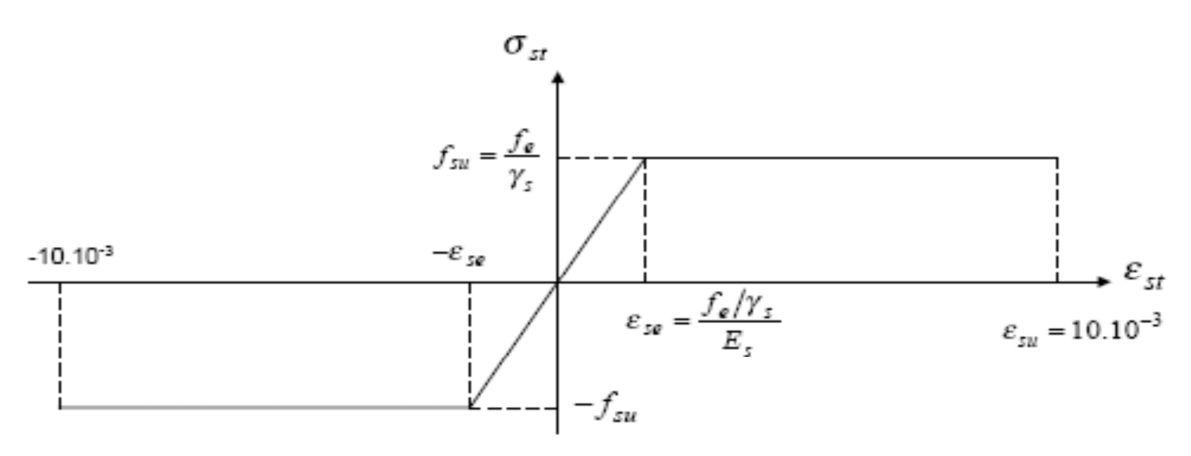

**Figure 1.3 :** Diagramme contraintes- déformations des aciers (E.L.U)

◊ Pour 0 < εse ………………………….st= E<sup>s</sup> . ε<sup>s</sup>

 $\Diamond$  Pour  $\varepsilon_{se} < \varepsilon_{st} < 10\%$  ………………… $\sigma_{st} = f_{su} = f_e/v_s$ 

Avec :  $y_s$ : est le coefficient de sécurité de l'acier,

$$
\begin{cases}\n1,15 \rightarrow cas \text{ courant} \\
1,00 \rightarrow cas \text{accidentel}\n\end{cases}
$$

**Dans notre cas :** ………… $\sigma_{st} = f_{su} = f_e/\gamma_s$   $\Rightarrow$   $f_{su} = 348 \text{ MPa}$  en cas courants.

 $\rightarrow f_{av} = 400 \text{ MPa}$  en cas accidentels.

#### **b. E.L.S d'ouverture des fissures (** *<sup>S</sup>* **)** :

Selon le **BAEL91 (art A.4.5.3 et B.2.4),** l'état limite d'ouverture des fissures de béton se fait en limitant les contraintes dans les armatures tendus, on a trois cas :

● Cas de fissuration peu préjudiciable (FPP)………..pas de vérification

- $\bullet$  Cas de fissuration préjudiciable (FP)................... $\overline{\sigma}_s$  = min (2/3.fe ; 110.  $\sqrt{\mathfrak{n} f_{tj}}$  )
- $\bullet$  Cas de fissuration très préjudiciable (FTP)…………  $\overline{\sigma}_s$  = min (fe/2; 90  $\sqrt{\mathsf{n} f_{tj}}$  )

Avec :

- : Coefficient de fissuration de l'acier, égal à :
- 1.00…………pour Aciers rond lisse (RL).
- 1.30..............pour Aciers de haute adhérence (HA) avec  $\phi$  < 6 mm.
- 1.60.............pour Aciers de haute adhérence (HA) avec  $\phi \ge 6$  mm.

#### **5.2.3. Protection des armatures :**

Pour que les armatures soient protégées, on doit assurer l'enrobage (c) suivant :

 $C \geq 1$  cm : dans le cas des locaux couverts (non exposés aux condensations)

 $C \geq 3$  cm : dans le cas des éléments en contact avec un liquide

 $C \geq 5$  cm : dans le cas des éléments exposés à la mer, aux brouillards salins et aux atmosphères très agressives.

#### **Conclusion :**

Le béton est un matériau qui résulte du mélange de plusieurs composants, le choix et le dosage des différents matériaux ont une influence directe sur ces propriétés.

Vu que le matériau béton travaille mal à la traction, il est associé à l'acier pour avoir une bonne résistance vis-à-vis de traction et la compression. Pour ce, il faut bien choisir l'organisation structurale spécifique résultante de bonne composition et des caractéristique du béton, ainsi que de la nature et de l'agencement des armatures

#### **1. Introduction :**

Le pré dimensionnement est une étape très importante, qui à comme but de déterminer des sections préliminaires pour les différents éléments de la structure, par un procédé estimatif conforme aux règlements et normes en vigueur à savoir : **BAEL91/99**, **CBA93**, **RPA99** version 2003 et les différents **DRT.**

#### **2. Calcul des éléments secondaires :**

#### **2.1-Calcul des Planchers :**

Le plancher est un élément qui sépare les surcharges qui lui sont directement appliquées aux éléments porteurs tout en assurant des fonctions de confort comme l'isolation phonique, thermique et l'étanchéité des niveaux extrêmes.

Dans notre projet, on utilise deux types de planchers :

- Plancher à corps creux en partie courante.

- Plancher à dalle pleine.

#### **2.1.1- Calcul des Planchers à corps creux**

Il est constitué de :

- Corps creux : dont le rôle est le remplissage, il n'a aucune fonction de résistance.

- Poutrelles : éléments résistants du plancher.

- Dalle de compression qui varie de 4 à 6 cm

- Treillis soudé.

Le dimensionnement d'un plancher à corps creux revient à déterminer sa hauteur ht tel que :

 $H_T=hc + hdc$ ; avec hcc et hdc (hauteur du corps creux et de dalle de compression respectivement) En vérifiant la condition suivante d'après le **CBA 93 (Art B.6.8.4.2.4)**

$$
H_T \ge \frac{L_{\text{max}}}{22.5}
$$

Avec :

Lmax : Travée maximale entre nu d'appuis dans le sens de disposition des poutrelles

 $H_T$ : Hauteur totale du plancher.

Lmax =  $5,06 - 0,30 = 4,76$  m

$$
H_T \ge \frac{L_{\text{max}}}{22.5} = \frac{4.76}{22.5} = 21.15 \text{cm}
$$

On adoptera donc des planchers de type corps creux avec une hauteur de 20cm Avec

20 cm : hauteur du corps creux.

5 cm : hauteur de la table de compression **Etage de l' RDC :**

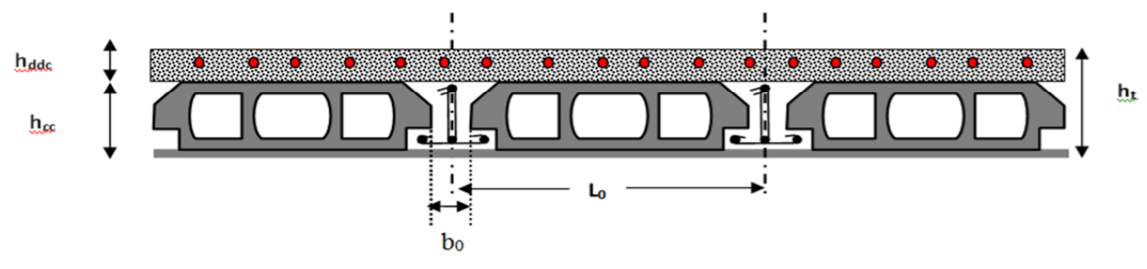

**Figure 2.0** plancher à corps creux

#### **2.1.1.2-Les poutrelles :**

Ce sont des éléments en béton armé préfabriqués ou coulés sur place, destinés à transmettre les charges verticales aux poutres. Elles se calculent comme une section en T.

La largeur de la dalle de compression à prendre est définie par :

 $b-b_0$  $rac{-b_0}{2} \leq \min(\frac{L_X}{2})$  $\frac{1}{2}$ ;  $\frac{L_y^{min}}{10}$ ଵ ) **…………….…CBA93 (art A.4.1.3**

Avec :  $b_0 = 12$  cm

Lx : distance entre nus des poutrelles Ly : distance entre nus d'appuis des poutrelles.

Dans notre cas, on a ce qui suit :  $h_t = 24cm$ ,  $h_0 = 5cm$ ,  $b_0 = 12cm$ ,  $Lx = 65 - 12 = 55cm$ ,  $Ly = 239 - 30 = 209cm$ 

 $b-12$  $\frac{-12}{2} \leq \min\left(\frac{L_X}{2}\right)$  $\frac{4x}{2}$ ;  $\frac{Ly}{10}$  $\frac{1}{10}$ 

Ce qui donne :

 $b \leq (20.9 * 2) + 12 = 53.8 \, \text{cm} \rightarrow b = 50 \, \text{cm}$ 

#### **2.1.1.3-Disposition des poutrelles :**

Le choix du sens de disposition des poutrelles est dicté par deux critères :

-le critère de la petite portée afin diminuer la flèche.

-le critère de la continuité (la ou il ya plus d'appuis).

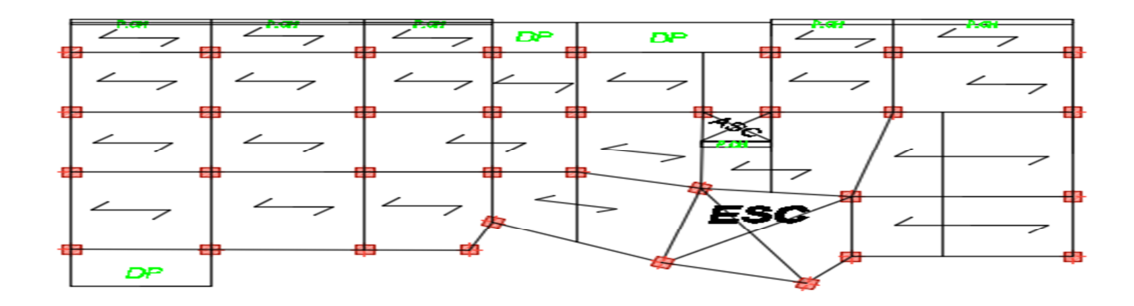

**Figure 2.1** Disposition des poutrelles dans les déférents niveaux**.**

#### **2.1.1.4-Les différents types de poutrelles :**

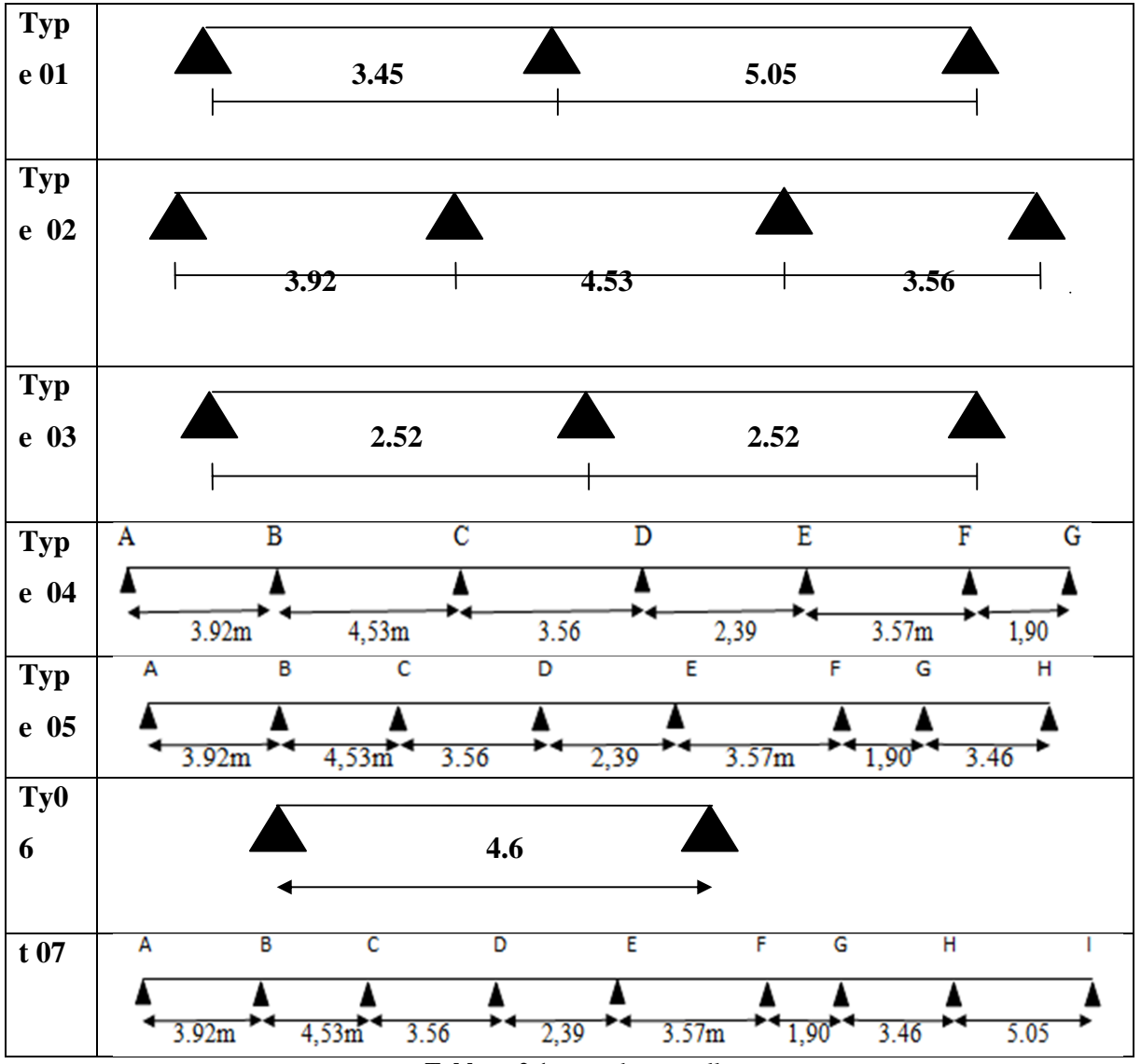

**Tableau 2.1** types de poutrelles

**2.1.1.1- Evaluation de chargement du plancher à corps creux :**

#### **Plancher terrasse inaccessible :**

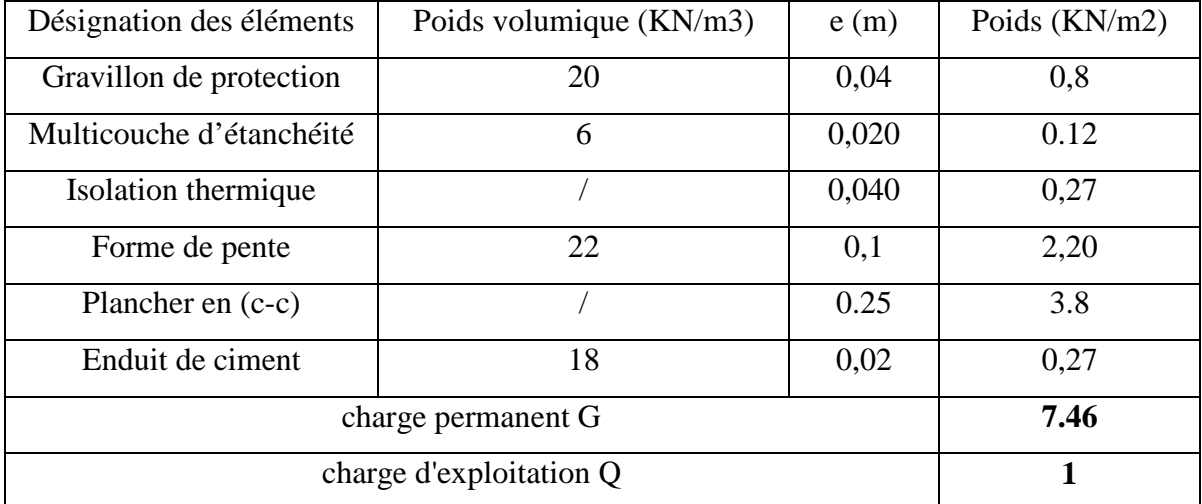

**Tableau 2.2** Eléments constituants le plancher-terrasse inaccessible**.**

#### **plancher étage courant :**

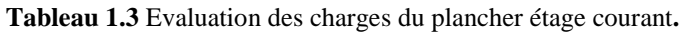

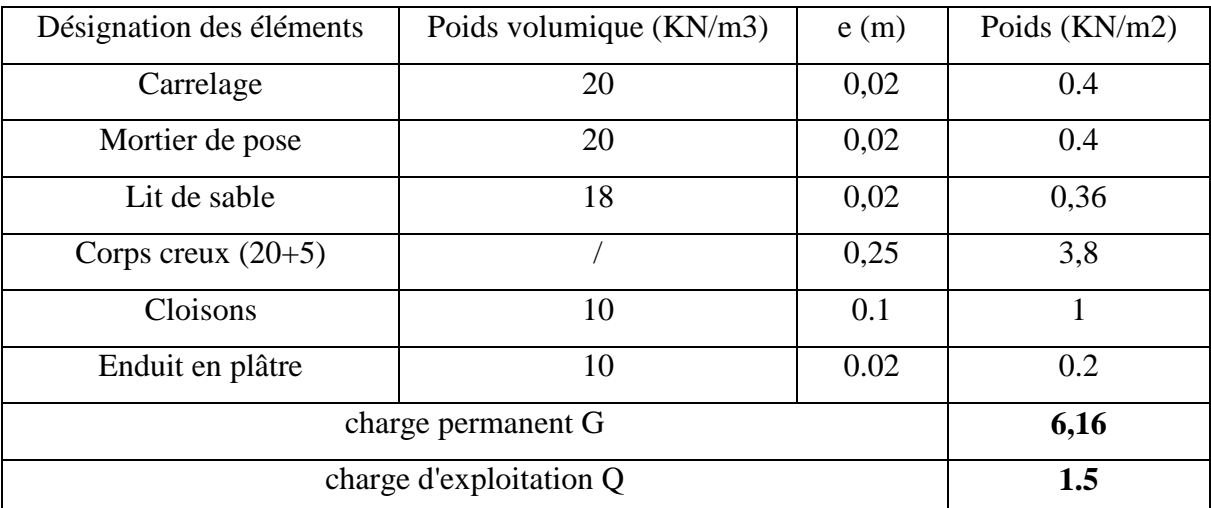

#### **Double cloison :**

**Tableau 2.4** Évaluation des charges des murs double cloison

| Désignation des éléments | Poids volumique (KN/m3) | e(m) | Poids $(KN/m2)$ |
|--------------------------|-------------------------|------|-----------------|
| Enduit en ciment         | 20                      | 0.02 | 0.4             |
| Brique creuse 10cm       |                         | 0.10 | 0.9             |
| Brique creuse 15cm       |                         | 0.10 | 1.3             |
| Enduit de plâtre         |                         | 0.02 | 0.15            |
| charge permanent G       |                         |      | 2.8             |

#### **-Méthode de calcul des poutrelles :**

Deux méthodes sont envisagées pour la détermination des sollicitations des poutrelles, la méthode forfaitaire et celle de CAQUOT.

Si les conditions d'application de la méthode forfaitaire ne sont pas vérifiées, on passe au calcul avec la méthode de CAQUOT.

#### **-La méthode forfaitaire : ……………….CBA93 (Art. B 6.2.2.1)**

Elle est applicable si les conditions suivantes sont vérifiées :

-Plancher à surcharge modérée,  $Q \leq (2G; 5KN/m^2)$ .

-Le rapport des portées successives est compris entre 0.8 et 1.25 ;  $0.8 < \frac{L_i}{I} < 1.25$ 1  $\lt \frac{L_i}{\cdot}$ *i i L L*

-Les moments d'inertie sont les même dans tous les travées.

-La fissuration est peu nuisible.

#### **-Principe de la méthode forfaitaire :**

#### **Les moments fléchissant :**

$$
\alpha = \frac{Q}{Q+G}.
$$

 $\overline{M}_0$  : Moment isostatique.

 $\overline{M}_d$ : Moment sur l'appui de droite.

*M <sup>g</sup>* : Moment sur l'appui de gauche.

 $\overline{M}_t$  : Moment en travée.

On vérifie alors les conditions suivantes :

$$
M_{t} + \frac{M_{d} + M_{g}}{2} \ge \max[(1+0.3\alpha)M_{0}:1.05\times M_{0}]
$$

$$
\begin{cases}\nM_t \geq \frac{1.2 + 0.3 \times \alpha}{2} \times M_0 & \text{Pour une través de rive.} \\
M_t \geq \frac{1 + 0.3 \times \alpha}{2} \times M_0 & \text{Pour une través intermédiaire.}\n\end{cases}
$$

Les moments sur appuis sont donnés comme suit :

 $0.5 \times M_{0}$ : Pour les appuis voisins des appuis de rive d'une poutre à plus de deux travées.

 $0.4 \times M_{0}$ : Pour les appuis intermédiaires pour une poutre à plus de trois travées.

 $0.6\times M_{0}$ : Pour l'appui intermédiaire pour une poutre à deux travées.

 $0.15 \times M_{0}$ : Pour les appuis de rive.

#### **Les efforts tranchants :**

Les efforts tranchants aux appuis sont calculés par la méthode générale applicable aux poutres (forfaitaire) ou par la méthode de la RDM.

En supposant la discontinuité entre les travées. Dans ce cas l'effort tranchant hyperstatique est confondu avec l'effort tranchant isostatique sauf pour le premier appui intermédiaire où l'on tient compte des moments de continuité en majorant l'effort tranchant isostatique  $V_0$  avec :

15 % pour une poutre à deux travées.

10 % pour une poutre à plus de deux travées.

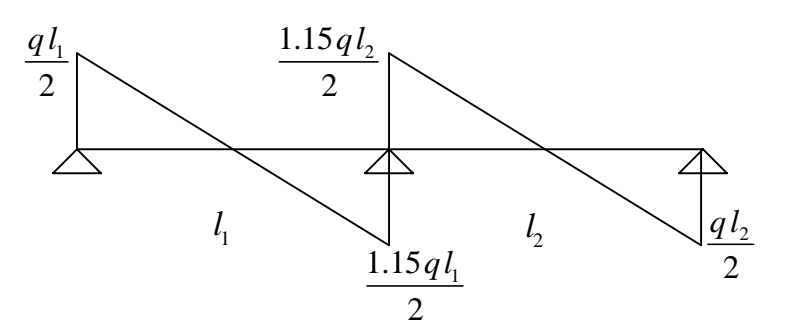

#### **Méthode de la RDM :**

 $V_i = V_0 + (M_i - M_{i-1})/L_i$ 

#### **-Méthode de CAQUOT : ……………….CBA93(Art. B 6.2.2.2)**

- Condition d'application :

Cette méthode s'applique pour les planchers à surcharge élevée mais peut également s'appliquer pour les planchers à surcharge modérée lorsque l'une des conditions de la méthode forfaitaire n'est pas satisfaite.

#### **Principe de la méthode :**

Cette méthode est basée sur la méthode des trois moments que Caquot a simplifiée et corrigé pour tenir compte de l'amortissement des effets de chargement des travées éloignées sur un appui donné, et de la variation du moment d'inertie des travées successives.

#### **Moment en appuis :**

$$
M_{i} = \frac{q_{g} \times L_{g}^{3} + q_{d} \times L_{d}^{3}}{8,5 \times (L_{g} + L_{d})}
$$

 $L_{d}$ : Longueurs fictives Tel que :  $\left\{ \begin{array}{c} 8 \end{array} \right.$  $, q_d$ : Chargement à gauche et à droite de l'appui respectivement  $g \circ \mathbf{u}$   $\mathbf{L}_d$  $_g$ ,  $q_d$  .  $L_{\scriptscriptstyle{\sigma}}$  et  $L_{\scriptscriptstyle{d}}$  $q_{a}$ ,  $q_{d}$  : **1**  $\int$ ₹  $\overline{\mathcal{L}}$ 

 $\int 0.8L$ : Travée intermédiare : Travée de rive *L L L*  $\left($  $=\{$  $\overline{\mathcal{L}}$ 

**Moment en travée :**

$$
M(X) = M_0(X) + M_g \times \left(1 - \frac{X}{L}\right) + M_d \times \left(\frac{X}{L}\right) = \frac{q}{2}X \times (L - X) + M_g\left(1 - \frac{X}{L}\right) + M_d \times \left(\frac{X}{L}\right)
$$
  
\n
$$
\frac{dM}{dX} = 0 \Rightarrow -q \times X + q \times \frac{L}{2} - \frac{M_g}{L} + \frac{M_d}{L} = 0
$$
  
\n
$$
\Rightarrow X = \frac{q \times L}{2} - \left(\frac{M_g}{L} + \frac{M_d}{L}\right) = \frac{L}{2} - \frac{M_g - M_d}{qL}
$$
  
\n
$$
M_{\text{max}} = M(X)
$$
  
\n
$$
M_0(X) = \frac{qX}{L}(L - X)
$$

**L'effort tranchant :**

$$
V = \frac{qL}{2} + \frac{M_g - M_d}{L}
$$

#### **Application de la méthode de Caquot :**

1-Plancher a surcharge modérée :  $Q \leq min(2 \times G; 5)$  KN/m<sup>2</sup>

Plancher Terrasse inaccessible :

- Planeter étage courant + RDC : 
$$
\begin{cases} G = 5.52KN / m^2 \\ Q = 1.5 KN / m^2 \dots v \text{ érifie.} \end{cases}
$$

2-Le moment d 'inertie est constant sur toutes les travées.

3-Le rapport  $0.8 \le L_i/L_{i+1} \le 1.25$ ...... n'est pas vérifié pour les types de poutrelle 2, 4 et 5 4- FPN

La 3<sup>éme</sup> condition n'est pas vérifiée, alors on applique la méthode de Caquot minoré.

Soit : G'=2/ 3 G pour le calcul des moments aux appuis seulement. **BAEL99**

### **Calcul des moments et les efforts tranchants dans les poutrelles :**

#### **-Calcul des sollicitations :**

 $G' = 2/3G$ 

$$
\text{À} \text{I'ELU}: q_u = 1.35 \times G + 1.5 \times Q \text{ et } p_u = 0.65 \times q_u
$$

$$
\text{A} \text{ i'ELS}: q_s = G + Q \text{ et } p_s = 0.65 \times q_s
$$

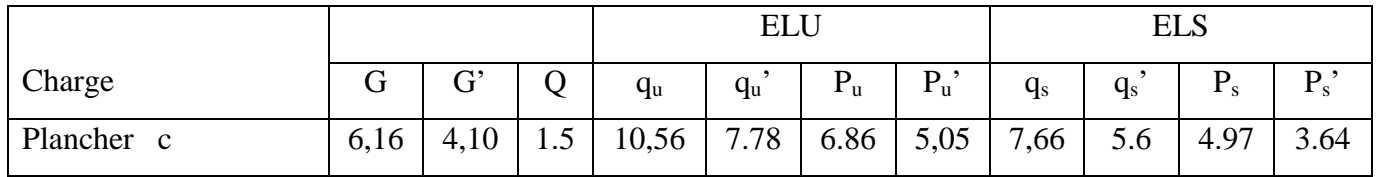

**Tableau 2.5** Charges et surcharges d'exploitation sur les poutrelles.

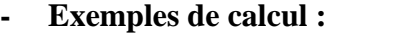

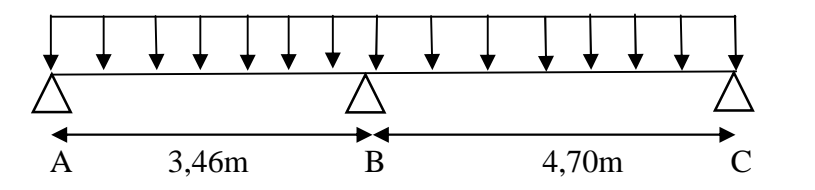

Etude d'une poutrelle à 2 travées en appliquant la méthode Caquot minoré (poutrelle Type 1)

- **Pour le plancher**
- **Les sollicitations :**

**-Calcule des longueurs fictives :**

 $L_{AB} = L_{AB} = 3,46$ m

 $\rm L^{'}_{\rm BC}$ =0,8\* $\rm L_{\rm BC}$ =4,70\*0,8=3,76

#### **-Moments aux appuis :**

Pg =Pd=6,86 KN/M

A L'ELU 
$$
\begin{cases} M_A = M_C = -\frac{0.15*(6.86*4.70^2)}{8} \\ = -2.84 \text{KN.M} \end{cases}
$$

A L'ELS 
$$
\begin{cases} M_A = M_C = -\frac{0.15*(4.97*4.70^2)}{8} \\ = -2.05 \text{KN.M} \end{cases}
$$
  
A L'ELU 
$$
\begin{cases} M^B = -\frac{6.86(3.46^3 + 3.76^3)}{8.5(3.46 + 3.76)} = 10,60 \text{Kn.m}
$$

A L'ELS 
$$
M^B = -\frac{4,97(3,46^3+3,76^3)}{8,5(3,46+3,4)} = -7,63 \text{Kn} \cdot \text{m}
$$

#### **Moments aux travées :**

#### **Travée BC**

**A LELU**  
\n
$$
\begin{cases}\nX=\frac{4,70}{2}+\frac{11,27}{(4,70*6,43)}=2,67 \text{ m} \\
M^{MAX}{}_{TBC}(X)=\frac{pu'*x}{2}(1-x)+Mg(1-\frac{x}{l})\\
=14,03 \text{ Kn.m} \\
X=2,67 \text{ m} \\
M^{MAX}{}_{TBC}=10,19 \text{ Kn.m}\n\end{cases}
$$

**Les efforts tranchants :**

$$
V = \frac{pL}{2} + \frac{M_d - M_s}{L}
$$
  
Trace BC: 
$$
\begin{cases} V_B = 18,39 \\ V_C = -13,88 \end{cases}
$$

Les sollicitations des poutrelles 2 et 4 sont résumées dans les tableaux suivants :

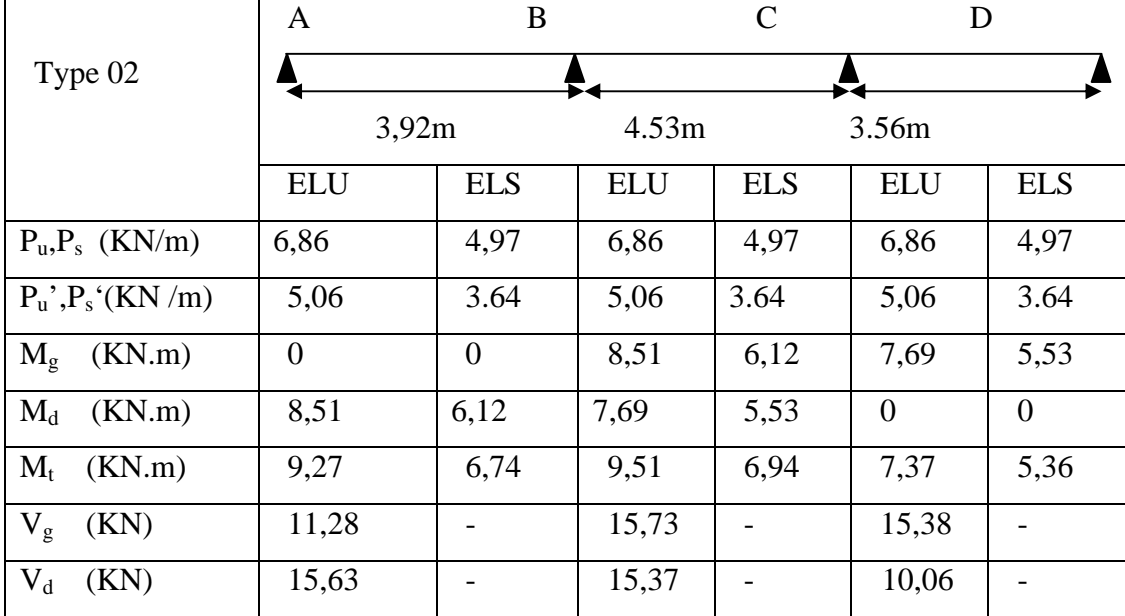

**Tableau 2.6 :** Résultats de calcul à l'ELU et l'ELS de la poutrelle type(02).

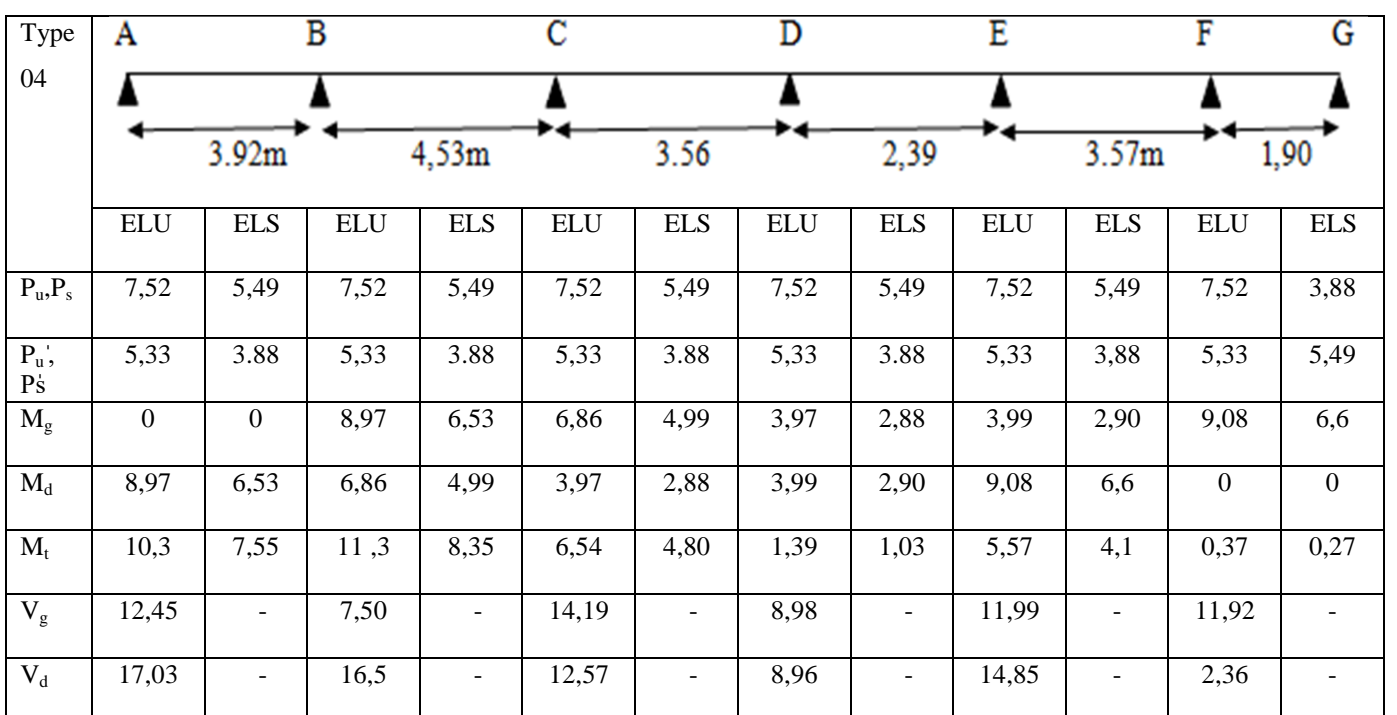

**-Plancher terrasse inaccessible :**

**Tableau 2.7 :** Résultats de calcul à l'ELU et l'ELS de la poutrelle type(04).

#### **Méthode RDM**

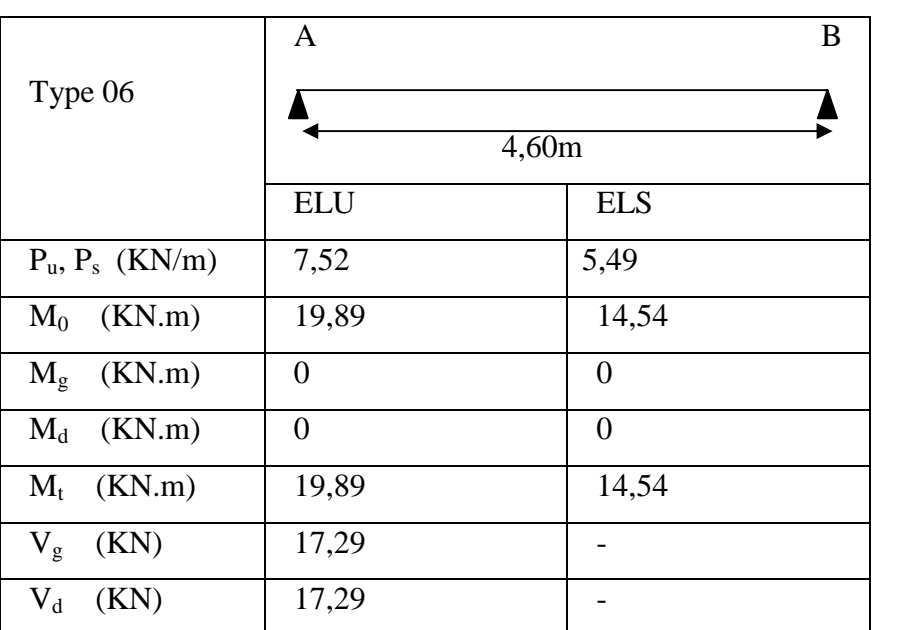

**Tableau 2.8 :** Résultats de calcul à l'ELU et l'ELS de la poutrelle type(06)

**-Plancher étage commerce**

**CHAPITRE 02 PRE-DIMENSIONNEMENT ET CALCUL DES**

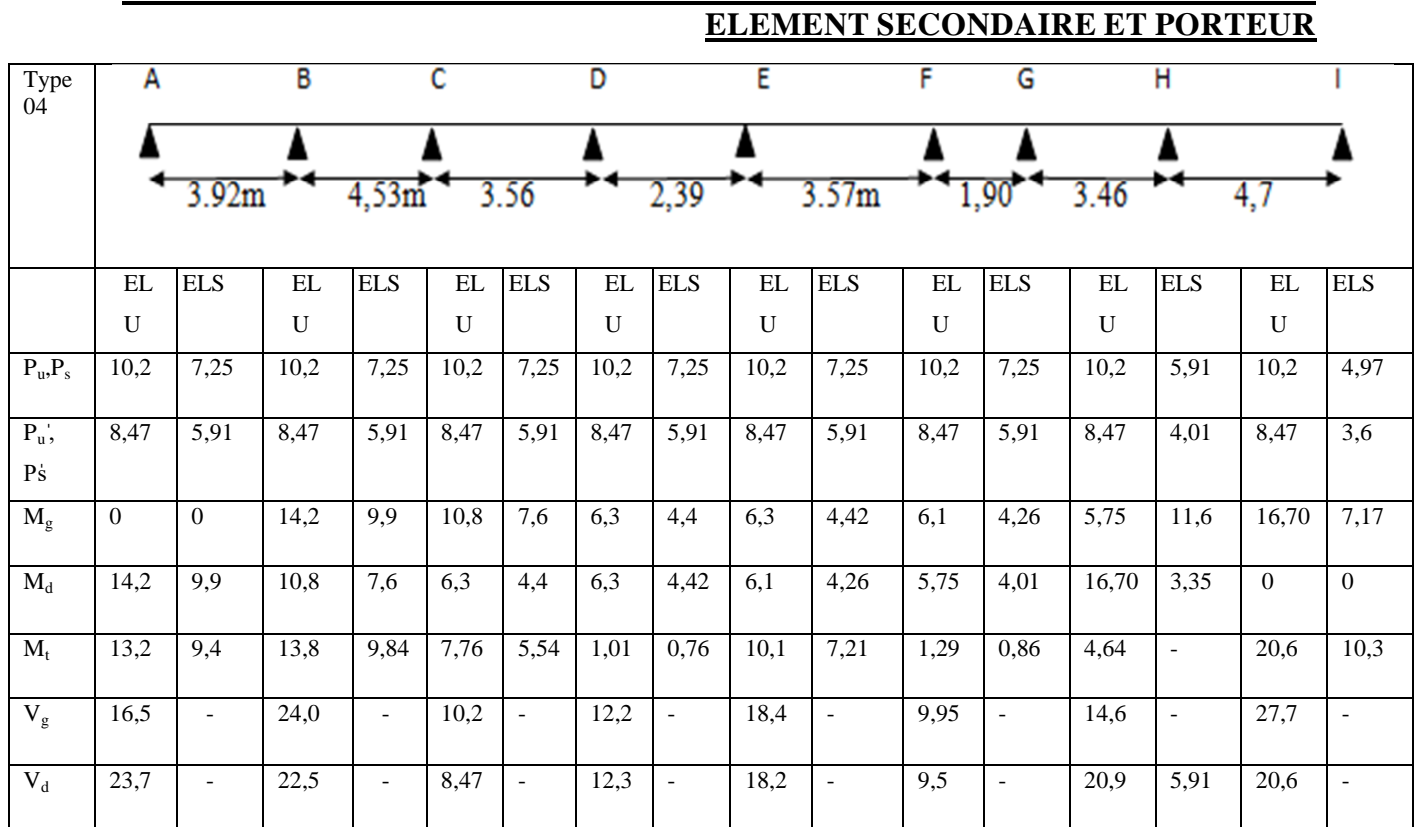

**Tableau 2.9 :** Résultats de calcul à l'ELU et l'ELS de la poutrelle type(04).

#### **-Plancher étage courant**

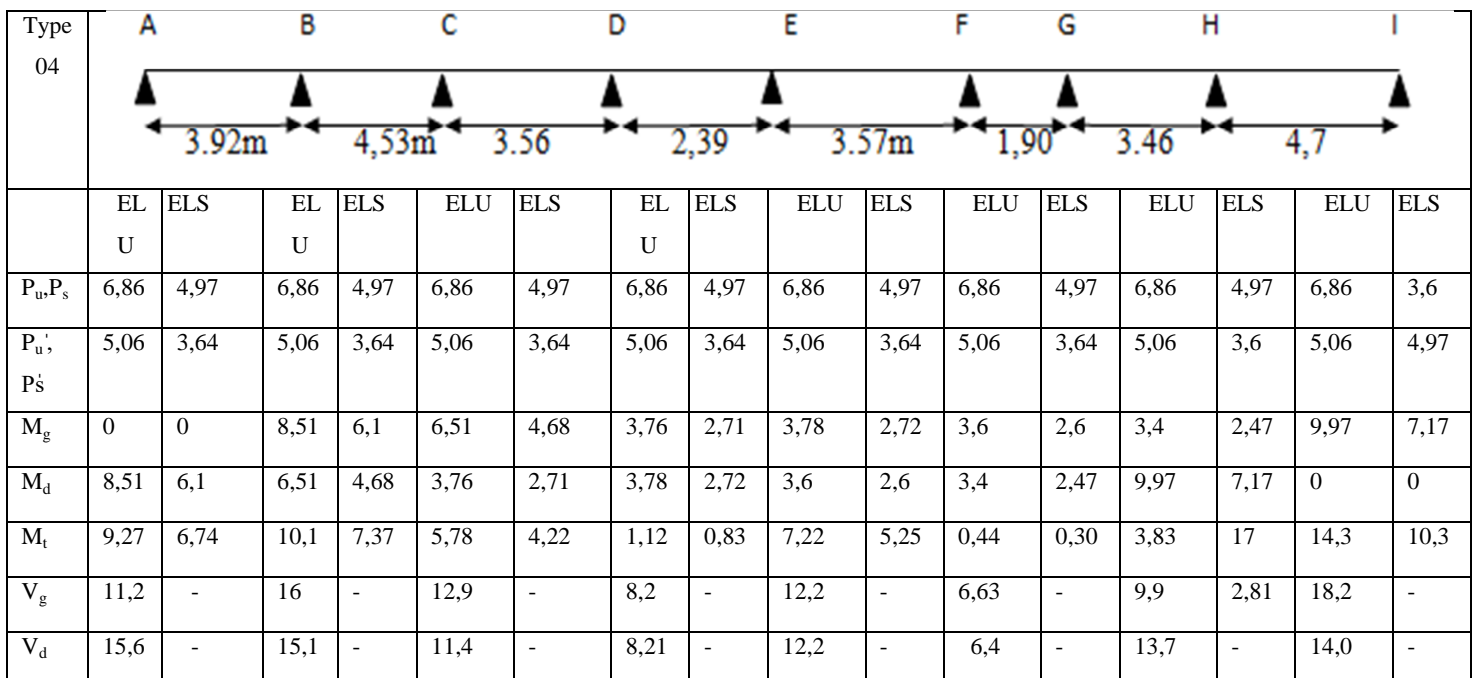

**Tableau 2.10 :** Résultats de calcul à l'ELU et l'ELS de la poutrelle type(04)

#### **- Ferraillage des poutrelles :**

On pocède à un exemple de calcul. Soit l'exemple de calcul des poutrelles pour tous les étages courant.

On utilise les sollicitations maximales pour le ferraillage :

 $M_t^u = 14.3$  KN.m;  $M_t^s = 10.3$  KN.m  $M_a^{intu} = 10,60$  KN.m;  $M_a^{ints} = 7.63$  KN.m  $M_a^{riveu} = 0.15 \times M_0^{u} = 2.84$  KN.m  $M_a^{rives} = 0.15 \times M_0^{s} = 2{,}05$  KN.m  $V_{\rm u} = 18,39$  KN Avec:

 $\bullet$   $M_a^{intu}$ : moment en appui intermédiaire à l'ELU.

 $\bullet$   $M_a^{inst}$ : moment en appui intermédiaire à l'ELS.

 $\bullet$   $M_a^{riveu}$ : moment en appui de rive à l'ELU.

 $\bullet$   $M_a^{rives}$ : moment en appui de rive a l'ELS.

#### **- Plancher étages 1 à 12:**

#### **calcul des aciers longitudinaux :**

La poutrelle travaille à la flexion simple sous un moment dû au chargement vertical sur les planchers.

Calcule du momento equilibré par la table  $M_{\mu}$ :

$$
M_{tu} = b \times h_0 \times f_{bu} (d - \frac{h_0}{2}); f_{c28} = 25 \text{ MPA}
$$

On a:  $b = 0.50$  m;  $h_0 = 0.05$  m; $b_0 = 0.12$  m;  $d = 0.23$  m.

 $M_{tu} = 72,77$ 

$$
M_t^{\text{max}}{=}14{,}3
$$

 $M_{u} > M_{\text{grav}}^{\text{max}} \Rightarrow$  La table de compression n'est pas entièrement comprimée donc l'axe neutre passe par la table de compression ce qui nous amène à faire un calcul d'une section rectangulaire  $b \times h$ .

#### **Calcul des armatures en travée**

$$
\mu_{bu} = \frac{M_{trav}^{max}}{f_{bu}d^{2}b} = \frac{14,3*10^{-3}}{14,2*0,5*0,23^{2}} = 0,038 < 0,186 \Rightarrow pivot A
$$
  

$$
\xi_{st} = 10\% \Rightarrow f_{st} = \frac{f_{e}}{\gamma_{s}} = \frac{400}{1.15} = 348 Mpa
$$

On a:  $\mu_l = 0.3916 \Rightarrow \mu_{l_{\text{av}}} < \mu_l \Rightarrow A' = 0$ 

**Calcul de A:**

$$
A = \frac{M_{\text{trav}}}{Z \times f_{\text{st}}}
$$

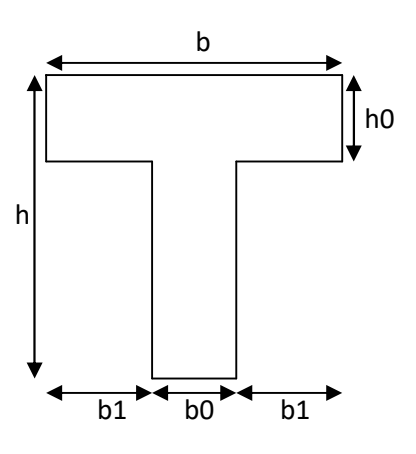

 $\alpha=1,25*(1-\sqrt{1-2*0,038)}=0,048$ Z=0,23\*(1-0,4\*0,044)=0,225  $A_t = \frac{Mu}{Z*Fs}$  $\frac{Mu}{Z*Fst} = \frac{14,3*10}{0,225*34}$  $\frac{14,3*10}{0,225*348}$ =1,82 cm<sup>2</sup>  $A_t = 1.82$  cm<sup>2</sup> **Vérification de la condition de non fragilité :**  $A_{min} = \frac{0.23 * b * d * f_{t28}}{f_e}$  $\frac{6.87}{f_e} = \frac{0.23*0.5*0.23*2.1}{400}$  $\frac{3*0,23*2,1}{400}$  = 1,388cm<sup>2</sup> ܣ > ܣ௧………………………………………………………………..C'est vérifié. Donc on ferraille avec $A_t$ calculée

Soit  $A = 3H A 10 = 2.36cm^2$ .

#### **En appuis** :

#### **Appuis intermédiaires :**

La table de compression est tendue, un béton tendue n'intervient pas dans la résistance donc le calcul se ramène à une section rectangulaire  $b_{\rm 0}\!\times\!h$  .

$$
M_{tu} = 72,77 \text{KN.m}
$$
\n
$$
M_{appui}^{max} = 10,6 \text{ KN.m} \Rightarrow M_{tu} > M_{appui}^{max}
$$
\n
$$
\mu_{bu} = \frac{M_u}{f_{bu}d^2b} = \frac{10,60*10^{-3}}{14,2*0,5*0,23^2} = 0,028
$$
\n
$$
\mu_{bu} < 0.186 \Rightarrow \text{Pivot A}: \xi_{st} = 10\% \Rightarrow f_{st} = \frac{f_e}{\gamma_s} = \frac{400}{1.15} = 348 \text{Mpa}
$$
\n
$$
\mu_{bu} < \mu_l \Rightarrow A' = 0
$$
\n
$$
\text{Avec}: \alpha = 1,25*(1-\sqrt{1-2*0,028} = 0,035)
$$
\n
$$
\text{Z=0,23*(1-0,4*0,033)=0,226}
$$
\n
$$
A_{int} = \frac{M_u}{z*Fst} = \frac{10,60*10^{-3}}{0,226*348} = 1,34 \text{ cm}^2
$$
\n
$$
A_{min} = 1.38 \text{ cm}^2 > A_{\text{ calculate}}
$$

On choisit A =  $2H A10 = 1.57 cm<sup>2</sup>$ 

#### **Appui de rive :**

 $\mu_{bu}$  =  $\frac{M_u}{f_{bu}d}$  $\frac{M_u}{f_{bu}d^2b} = \frac{2.84*10^{-3}}{14,2*0,5*0,23^2} = 0,0075$  $\mu_{bU} < \mu_L$  =0.3916  $\longrightarrow$  pas d'acier comprimée (A' = 0).

$$
\mu_{bU} = 0.0075 < 0.186 \longrightarrow \text{pivot A } (\xi_s = 10\%_0).
$$
  
\n
$$
\alpha = 1,25*(1-\sqrt{1-2*0,0075)} = 0,0087
$$
  
\n
$$
z = 0.23 (1-0.4 \times 0.0094) = 0.229 \text{ m}
$$
  
\n
$$
A_{rive} = \frac{M_u}{z*Fst} = \frac{2.84*10^{-3}}{0,229*348} = 0,35cm^2
$$
  
\n
$$
A_{min} = 1.38 \text{ cm}^2 > \text{A}_{\text{calculate}}
$$

Donc on ferraille avec  $A_{\text{min}}$  On choisit  $A = 2HA10 = 1.57 \text{cm}^2$ 

#### **Cisaillement :**

 $V^{\text{max}}$  =18,39 KN  $\tau_u = \frac{V_u}{b_0*}$  $b_0 * d$  $=\frac{18,39*10^{-3}}{8,48,888}$  $\frac{1}{0.12*0.23} = 0.66 Mpa$  $\tau_u$  = min [0.13  $f_{c28}$ ; 4 MPa] = 3.25 MPa  $\tau_u < \tau_u$  Pas de risque de cisaillement.

#### **Choix des armatures transversales :**

$$
\emptyset = \min\left(\frac{h}{35} \; ; \frac{b_0}{10} \; ; \emptyset_{min}^l\right) = \min\left(\frac{250}{35} \; ; \frac{120}{10} \; ; 10\right) = 7,14
$$

On adopte un étrier de  $\phi_8 \Rightarrow A_t = 2\phi_8 = 1,01 \text{ cm}^2$ ,

#### **L'espacement:**

 $S_t \leq Min (0.9d, 40cm) \Rightarrow St \leq 20.7 cm$  $St \leq$  $(\tau_u - 0.3 f_{ii} K)$  $0.8f_{\rho}(\sin\alpha+\cos\alpha)$  $b_0 (\tau_u - 0.3 f_{tj} K)$ *f A*  $\mathbf{u} = \mathbf{0} \cdot \mathbf{0} \mathbf{J}_{tj}$ *e*  $\int_{0}^{t} b_{0} (\tau_{u} \ddot{}$ τ ................................... **CBA93 (Art A.5.1.2.2)**

Flexion simple

 $\int$  $\overline{ }$ 

 $\left| \right|$  $\mathbf{I}$  $\overline{\mathcal{L}}$ 

Fissuration peut nuisible  $\implies K=1$ Fissuration peut nuisible  $\Rightarrow$ 

Pas de reprise de bétonnage

 $\alpha = 90^{\circ}$  (Flexion simple, armatures droites.)

$$
\mathbf{St} \le A_t \frac{0.8 \times f_e}{b_0 \times (\tau_u - 0.3 \times f_{t28})}
$$

 $St \leq 63$  cm

$$
\text{St} \leq \frac{A_t \times f_e}{0.4 \times b_0} \Rightarrow \text{ St} \leq \frac{1.01 \times 400 \times 10^{-4}}{0.4 \times 0.12} = 0.84 = 84 \text{cm} \text{ Soit} \quad \mathbf{S_t} = \mathbf{15cm}
$$

- **Vérification à L'ELU :**
- **Vérification des armatures longitudinales (Al) vis-à-vis de l'effort tranchant (Vu):**
	- **L'appui intermédiaire :**

$$
-F_c = \frac{M_u}{0.9 * d} = \frac{-10.60}{0.9 * 0.23} = -51.20
$$

**On a :**  $|F_c| \ge |V_u| \stackrel{\Rightarrow}{\rightarrow} V_u + F_c = -32$ ,81Mpa

 $\Rightarrow$ Les  $A_l^{inf}$  ne sont pas soumises a aucun effort de traction.

#### – **Au niveau de l'appui de rive**

≤ܣ ೆ ∗ఊೞ = ଵ଼,ଷଽ∗ଵ,ଵହ∗ଵ షయ ସ = 0,52ܿ݉ ଶ .vérifié .………………………………………………….. …0,52≥ ܣ

#### **Vérification de la jonction table - nervure :**

$$
\tau_u = \frac{b_1 * V_u}{0.9 * d * b * h_0} = \frac{0.23 * 18.39 * 10^{-3}}{0.9 * 0.23 * 0.50 * 0.05} = 0.808 Mpa
$$

$$
\tau_u = \min [0.13 f_{c28}; 4 MPa] = 3.25 MPa.
$$

*u* < *<sup>u</sup>* ……………………………………………………………. vérifiée.

#### **Vérification de la bielle:**

 $V_u \leq 0.267 \times a \times b_0 \times f_{c28}$ 

Avec : a= min [0.9d ; largeur de l'appui -4cm]

 $a = 20.7$  cm

Vu= 18,39 KN< 165.8 KN………………………………… vérifiée.

#### **Vérification des poutrelles à l'ELS :**

#### Il y a lieu de vérifier :

- Etat limite de compression du béton.
- Etat limite d'ouverture des fissures.
- Etat limite de déformation.

#### **Etat limite de compression du béton :**

On doit vérifier que  $: \sigma_{bc} = \frac{m_{ser}}{I}$   $y \le \sigma_{bc}$ *I*  $\frac{M_{ser}}{I}$  y  $\leq \frac{1}{\sigma}$ 

– **En travée**

 $M_t^{max} = 10,3KN \cdot m$
Position de l'axe neutre

$$
H = b\frac{h_0^2}{2} - 15A(d - h_0)
$$
  
H=0,50\* $\frac{0.05^2}{2}$  - 15 \* 2,36 \* 10<sup>-4</sup> \* (0,23 - 0,05) = -1,22 \* 10<sup>-5</sup>

H < 0 (alors l'axe neutre passe par la nervure, vérification des contraintes pour une section en T)

**Calcul de y :** 0 2 ''15'1515 2 2 0 000 0 2 *h bbdAAdyhbbAAy b* 6y<sup>2</sup> + 225,4 y – 1289,2=..........(1) Âpres résolution de l'équation (1) : y = 5,04 cm Calcul de I: 2 2 3 0 0 3 ''15)(15 3 3 *ydAydA hy bb by <sup>I</sup>* I = 13.66× 10<sup>3</sup> cm 4 *bc* = ெೞೝ ூ = ݕ ଵ,ଷ∗ଵ షయ ଵଷ,∗ଵషఱ ܽ ܯ3,80 = 0,0504 ∗ *bc* = 3,80 Mpa

Donc : *bc* < *bc* = 0.6 f C28=15 MPA…………………………………………. C'est vérifié.

On a F.P.N  $\Rightarrow$  inutile de vérifier la contrainte de traction dans l'acier.

#### **En appuis intermédiaires :**

$$
M_{ser}=7,\!63KN.m
$$

Position de l'axe neutre :

$$
H = b\frac{h_0^2}{2} - 15A(d - h_0)
$$
  
H=0,50\* $\frac{0.05^2}{2}$  - 15 \* 1,57 \* 10<sup>-4</sup> \* (0,23 - 0,05) = 2,011 \* 10<sup>-4</sup>

H > 0 (alors l'axe neutre passe par la nervure, vérification des contraintes pour une section rectangulaire  $b_0^*h$ )

**<u>Calcul de y</u>**:  $\frac{b_0}{2} * y^2 + 15Ad * y - 15Ad$  $y = 1$ cm  $I = \frac{b_0 * y^3}{2}$  $\frac{y^{3}}{3}+15A(d-y)^{2}$  $I = 13,94*10<sup>3</sup> cm<sup>4</sup>$ 

 $\sigma_{bc}$  = 5,14Mpa

*bc* < *bc* = 15MPa……………………………………………………………. C'est vérifié.

**Etat limite d'ouverture des fissures :**……………….**CBA93 (Art B-6-3)**

La fissuration est peu préjudiciable donc pas de vérification.

**Etat limite de déformation :** ……………………………**CBA93 (Article B.6.5.1)**

Le calcul des déformations est effectué pour évaluer les flèches dans l'intention de fixer les contre flèches à la construction ou de limiter les déformations de service.

*h* : Hauteur totale de la poutrelle.

*l* : Longueur de la travée

 $M_{\rm t}$  : Moment réel en travée

M 0: Moment isostatique

# **Evaluation de la flèche :** ……………………………**CBA93 (Article B.6.5.1)**

Si l'une de ses conditions ci-dessous n'est pas satisfaite la vérification de la flèche devient nécessaire :

$$
\frac{h}{l} \ge \frac{1}{16}
$$

$$
\frac{h}{l} \ge \frac{M_t}{10 \times M_0}
$$

$$
\frac{A}{b_0 \times d} \le \frac{4.2}{f_e}
$$

On a :  $\frac{h}{l} = \frac{25}{470}$  $\frac{25}{470}$  = 0,05 <  $\frac{1}{16}$  la condition n'est pas satisfaite donc on doit faire une vérification de la flèche :

 $f_{gv}$  et  $f_{gi}$ : Flèches dues aux charges permanentes totales différées et instantanées respectivement.

*f<sub>ii</sub>*: Flèche due aux charges permanentes appliquées au moment de la mise en œuvre des cloisons.

 $f_{ni}$ : Flèche due à l'ensemble des charges appliquées (G + Q).

# **Evaluation des moments en travée :**

 $q_{iser} = 0.65 * G = 0.65 * 3.8 = 2.47KN/m$  : La charge permanente qui revient à la poutrelle sans la charge de revêtement.

 $q_{\text{gser}} = 0.65 \times G$  : La charge permanente qui revient à la poutrelle.

 $q_{gser} = 0.65 * 6.16 = 4.004 KN/m$ 

 $q_{pser} = 0.65 \times (G + Q)$ : La charge permanente et la surcharge d'exploitation.

$$
q_{pser} = 0.65 * (G + Q) = 0.65 * (6.16 + 1.5) = 4.98KN/m
$$
  
\n
$$
M_{jser} = 0.75 * \frac{q_{jser+l^2}}{8} = 0.75 * \frac{2.47 * 4.7^2}{8} = 5.11KN.m
$$
  
\n
$$
M_{gser} = 0.75 * \frac{q_{gser} * l^2}{8} = 0.75 * \frac{4.004 * 4.7^2}{8} = 8.29KN.m
$$
  
\n
$$
M_{pser} = 0.75 * \frac{q_{pser} * l^2}{8} = 0.75 * \frac{4.98 * 4.7^2}{8} = 10.31KN.m
$$

**Propriété de la section :**

Position de l'axe neutre :

 $y = 4.89cm$ .

**Moment d'inertie :**

$$
B_0 = (b * h) + 15A = (50 * 25) + 15 * 2,36 = 1285,4cm^2
$$
  
\n
$$
V_1 = \frac{1}{B_0} (\frac{b * h^2}{2} + 15A_s * d)
$$
  
\n
$$
V_1 = \frac{1}{1285,4} (\frac{50 * 25^2}{2} + 15 * 2,36 * 23) = 12,789cm
$$
  
\n
$$
V_2 = h - V_1 = 25 - 12,789 = 12,21cm
$$
  
\n
$$
I_0 = \frac{b}{3} (V_1^3 + V_2^3) + 15A_s (d - V_1)^2
$$
  
\n
$$
I_0 = 69000cm^4
$$

(Moment d'inertie de la section totale (acier + béton)  $(m<sup>4</sup>)$ )

**Calcul de**  $\lambda_i$  et  $\lambda_i$  :

 $\rho = \frac{A_S}{b_0 * a}$  $rac{A_s}{b_0 * d} = \frac{2,36}{12 * 23}$  $rac{2,36}{12*23}$  = 0,0085 Le rapport de l'aire de la section tendue a l'aire de la section utile de la nervure.

$$
\lambda_i = \frac{0.05.f_{i28}}{(2+3\frac{b_0}{b})\rho}
$$
 Déformation instantanée.  
\n
$$
\lambda_v = 0.4 \times \lambda_i
$$
 Déformation différée.  
\n
$$
\lambda_i = \frac{0.05*2.1}{(2+3*\frac{0.12}{0.5})*0.0085} = 4,514
$$
  
\n
$$
\lambda_v = 0,4*10,29=1,80
$$

#### **-Contraintes**

 $(\sigma_s)$ : Contrainte effective de l'acier sous l'effet de chargement considéré (Mpa).

$$
\sigma_{sj} = \frac{15 * M_{jser} * (d - y)}{I} = \frac{15 * 5,11 * 10^3 * (23 - 5,04)}{13600} = 101,66 Mpa
$$

$$
\sigma_{sg} = \frac{15 * M_{gser} * (d - y)}{I} = \frac{15 * 8,29 * 10^3 * (23 - 5,04)}{13600} = 164,21 Mpa
$$

$$
\sigma_{sp} = \frac{15 * M_{pser} * (d - y)}{I} = \frac{* 15 * 10,31 * 10^3 * (23 - 5,04)}{13600} = 204,22 Mpa
$$

• Calcul de  $\mu$  :

$$
\mu = 1 - \frac{1.75 \times f_{t28}}{4 \times \rho \times \sigma_s + f_{t28}} \qquad \text{si} : \ \mu > 0 \quad \text{si non} \quad \mu = 0 \,.
$$
\n
$$
\mu_j = 1 - \frac{1.75 \times f_{t28}}{4 \times \rho \times \sigma_{sj} + f_{t28}} = 1 - \frac{1.75 \times 2.1}{4 \times 0.0085 \times 101.66 + 2.1} = 0.3410 > 0
$$
\n
$$
\mu_g = 1 - \frac{1.75 \times f_{t28}}{4 \times \rho \times \sigma_{sg} + f_{t28}} = 1 - \frac{1.75 \times 2.1}{4 \times 0.0085 \times 164.8 + 2.1} = 0.525 > 0
$$
\n
$$
\mu_p = 1 - \frac{1.75 \times f_{t28}}{4 \times \rho \times \sigma_{sp} + f_{t28}} = 1 - \frac{1.75 \times 2.1}{4 \times 0.0085 \times 204.94 + 2.1} = 0.596 > 0
$$

 $E_i = 11000\sqrt[3]{f}_{c28} = 32164.2\,Mpa$ Module de déformation longitudinale instantanée du béton. 10721.4 Mpa Module de déformation longitudinale différée du béton. 3  $E_i = 32164.2 Mpa$  $\frac{L_i}{v} = \frac{L_i}{2}$  $E_v = \frac{E_i}{2} = 10721.4 Mpa$ 

#### **Moment d'inertie fictive ( If) :**

D'une manière générale l'inertie fictive est donnée par la relation suivante :

 $+\lambda \times \mu$  $\times$  $=$ 1  $1.1 \times I_0$  $If = \frac{1.1 \times 10}{1.2 \times 10^{10}}$ : le moment d'inertie fictif est calculé pour tenir compte de l'existence

éventuelle des fissures dans les zones tendues.

$$
If_{ij} = \frac{1.1 * I_0}{1 + \lambda_i * \mu_j} = \frac{1.1 * 69000}{1 + 4.51 * 0.3410} = 29886.8cm^4
$$
  

$$
If_{ig} = \frac{1.1 * I_0}{1 + \lambda_i * \mu_g} = \frac{1.1 * 69000}{1 + 4.51 * 0.525} = 22523cm^4
$$
  

$$
If_{ip} = \frac{1.1 * I_0}{1 + \lambda_i * \mu_p} = \frac{1.1 * 69000}{1 + 4.51 * 0.596} = 20553cm^4
$$
  

$$
If_{vg} = \frac{1.1 * I_0}{1 + \lambda_v * \mu_g} = \frac{1.1 * 69000}{1 + 1.8 * 0.525} = 38966cm^4
$$

Evaluation des flèches :

• 
$$
f_{ji} = \frac{M_{jser+L^2}}{10*E_i * If_{ij}} = \frac{5.11*10^{-3} * 4.7^2}{10*32164.2*29886.8*10^{-8}} = 1.17*10^{-3} m
$$

• 
$$
f_{gi} = \frac{M_{gser*L^2}}{10 * E_i * If_{ig}} = \frac{8.29 * 10^{-3} * 4.7^2}{10 * 32164.2 * 22523 * 10^{-8}} = 2.52 * 10^{-3} m
$$

• 
$$
f_{pi} = \frac{M_{pser+L^2}}{10*E_t*If_{ip}} = \frac{10,3*10^{-3}*4,7^2}{10*32164,2*20553*10^{-8}} = 3,44*10^{-3} m
$$
  
\n• 
$$
f_{gv} = \frac{M_{gser+L^2}}{10*E_v*If_{gv}} = \frac{8,29*10^{-3}*4,7^2}{10*10721,4*38966*10^{-8}} = 4,38*10^{-3} m
$$

 $\Delta f_t = f_{gv} - f_{ji} + f_{pi} - f_{gi} = (4.34 - 1.17 + 3.44 - 2.52) * 10^{-3} = 4.09 * 10^{-3}$  $= 0,409cm$ 

#### **La flèche admissible :**

La flèche admissible pour une poutre inferieure à 5m est de :

$$
f_{adm} = \left(\frac{l}{500}\right) = \frac{470}{500} = 0.94cm
$$

∆݂ = 0,409ܿ݉ ≤ ݂ௗ = 0,94..............................................................C'est vérifié.

# **Ferraillage des différents types de poutrelles**

Les résultats de ferraillage des différents types de poutrelles dans les différents types de planchers sont résumés dans le tableau suivant :

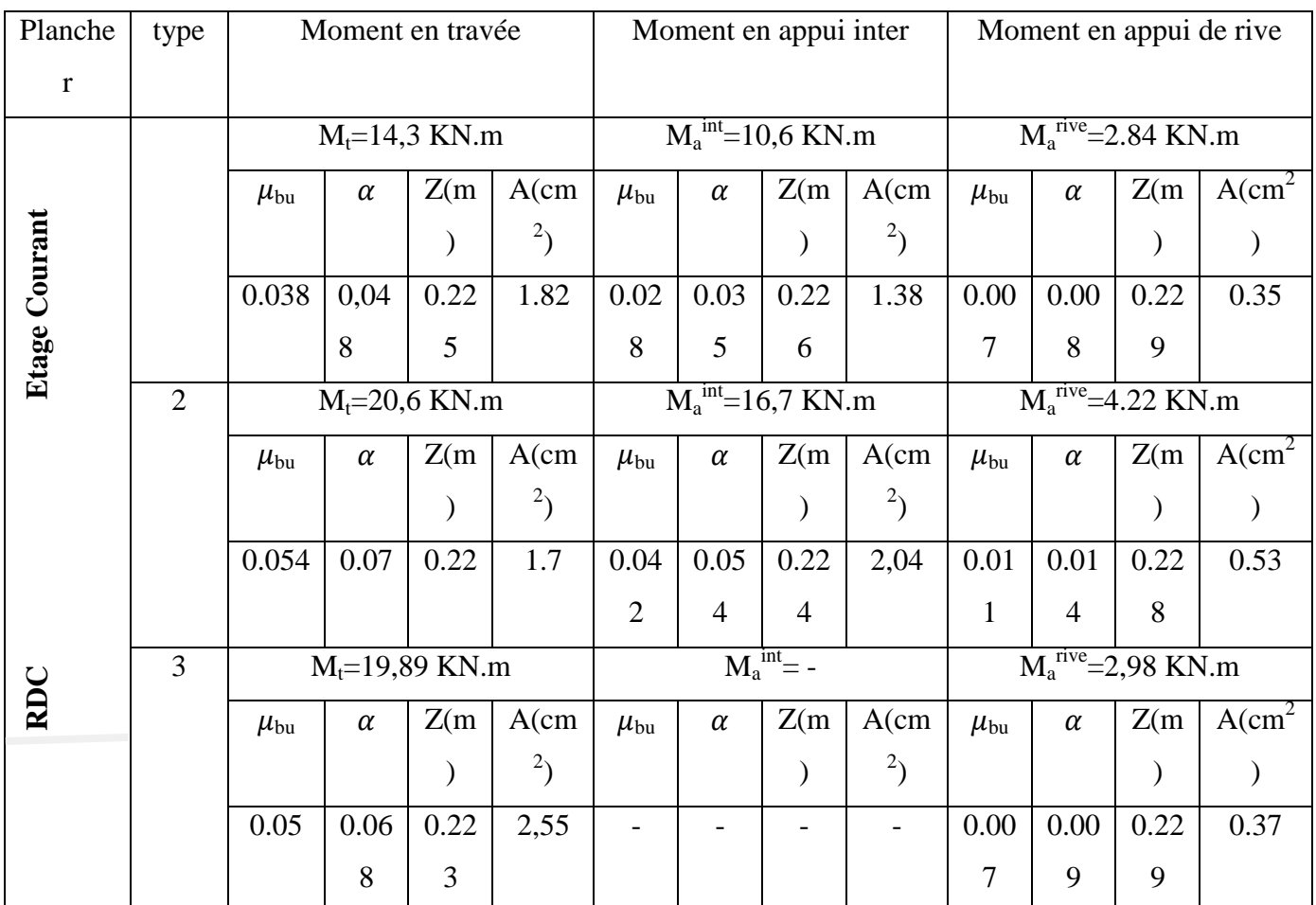

**Tableau 2.11** Le ferraillage des différents types de poutrelles dans les différents planchers.

**Choix des barres et vérification au cisaillement**

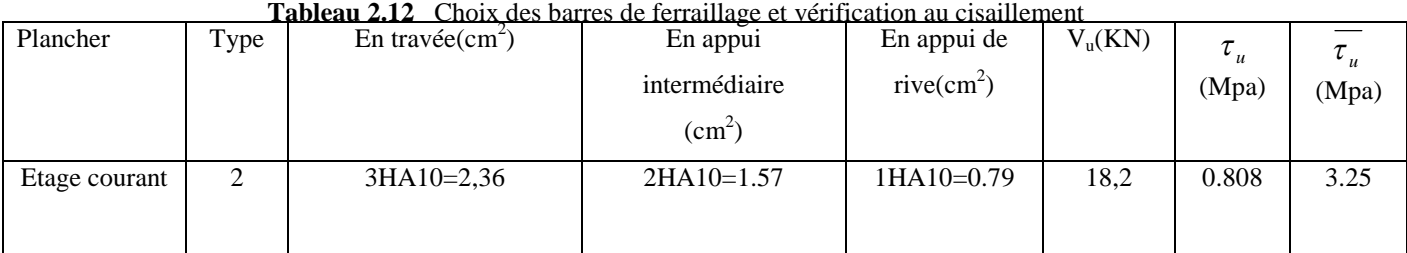

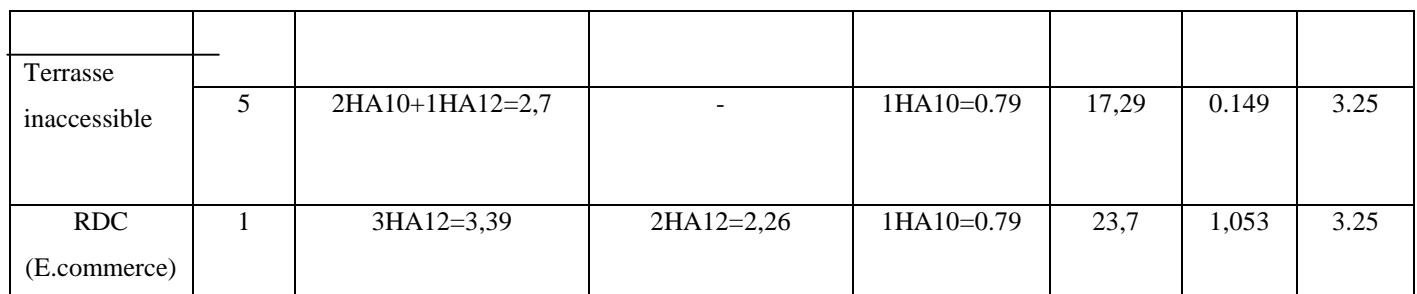

# **On choisit :**

- 3HA10 en travée pour tous les types de poutrelles pour les étages courant.
- 2HA10+1HA12 en travée pour tous les types de poutrelles pour la terrasse inaccessible.
- 2HA10 en appui intermédiaire pour tous les types de poutrelles étage courant+étage terrasse
- 3HA12 en travée pour tous les types étage commerce
- 2HA12en appui intermédiaire pour tous les types de poutrelles étage commerce
- 1HA10 en appui de rive pour tous les types de poutrelles.

# **Choix des armatures transversales :**

Pour tous les types de poutrelles ont prend A<sub>t</sub>=2Ф8=1,01cm<sup>2</sup>

L'espacement  $S_t = 15$  cm pour toutes les poutrelles.

**Vérification a l'ELS :**

# **a) Etat limite de compression de béton :** les résultats sont dans les tableaux suivants

| Plancher     | Type           | En travée |                    |             |               | En appui |                     |              |                                  |                  |
|--------------|----------------|-----------|--------------------|-------------|---------------|----------|---------------------|--------------|----------------------------------|------------------|
|              |                | $M_t$     | I                  | $\mathbf Y$ | $\sigma_{bc}$ | $M_a$    | $\mathbf I$         | Y            | $\sigma_{\scriptscriptstyle bc}$ | $\sigma_{_{bc}}$ |
|              |                | (KN.m)    | (cm <sup>4</sup> ) | (cm)        | (Mpa)         | (KN.m)   | (cm <sup>4</sup> )  | (cm)         | (Mpa)                            | (Mpa)            |
| Etage        | $\overline{2}$ | 10,6      | $13,66\times10^3$  | 5,04        | 3,8           | 7,63     | $13,94\times10^{3}$ | $\mathbf{1}$ | 5,14                             | 15               |
| courant      |                |           |                    |             |               |          |                     |              |                                  |                  |
| étage        | 6              | 14,6      | $18,28\times10^3$  | 5,94        | 4,64          | 11,6     | $13,07x10^3$        | 4,94         | 4,38                             | 15               |
| Commerce     |                |           |                    |             |               |          |                     |              |                                  |                  |
| Terrasse     |                | 14,54     | 15,16              | 5,35        | 4,99          | 2,98     | $13,94*10^3$        | $\mathbf{1}$ | 4,73                             | 15               |
| inaccessible |                |           |                    |             |               |          |                     |              |                                  |                  |
|              |                |           |                    |             |               |          |                     |              |                                  |                  |
|              |                |           |                    |             |               |          |                     |              |                                  |                  |

**Tableau 2.13** Vérification des états limite de compression du béton.

# **b) Etats limites de déformation du béton :**

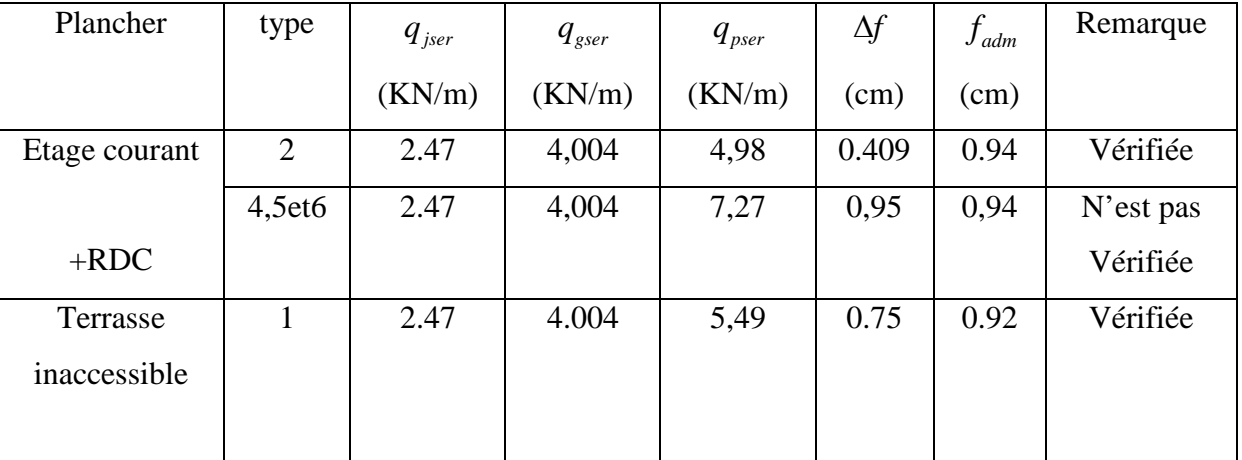

**Tableau 2.14** Vérification des états limite de compression du béton**.**

Donc pour le ferraillage des poutrelles de étage commerce n'est pas vérifier on

augmente la section de ferraillage en travée avec 3HA12+1HA10=4,18cm²

Vérification de la flèche âpre l'augmentation de ferraillage :

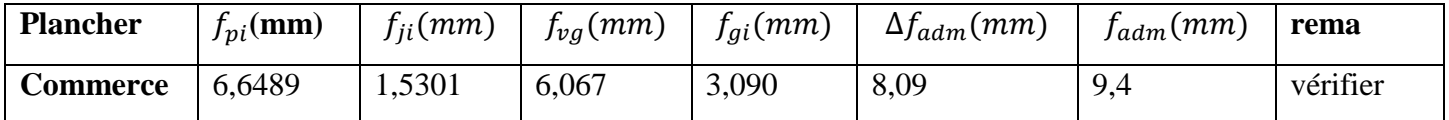

**Tableau 2.15** Vérification de la flèche âpre l'augmentation du ferraillage.

# **Le schéma de ferraillage des poutrelles :**

Après avoir vérifié les flèches on a opté pour le ferraillage suivant :

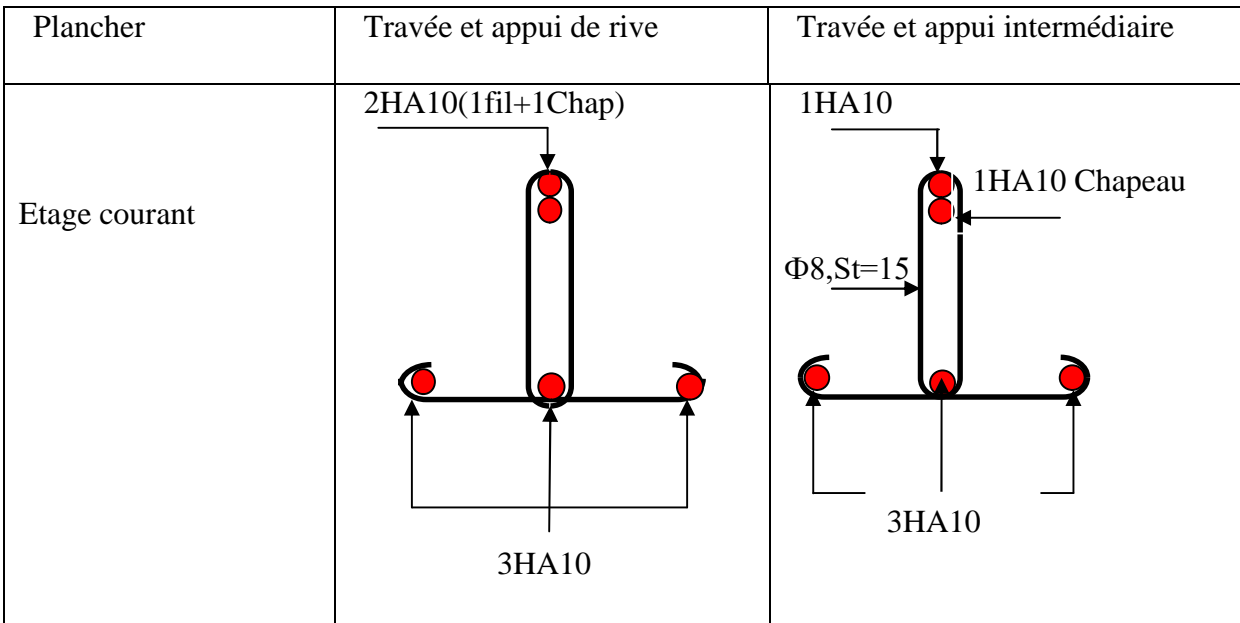

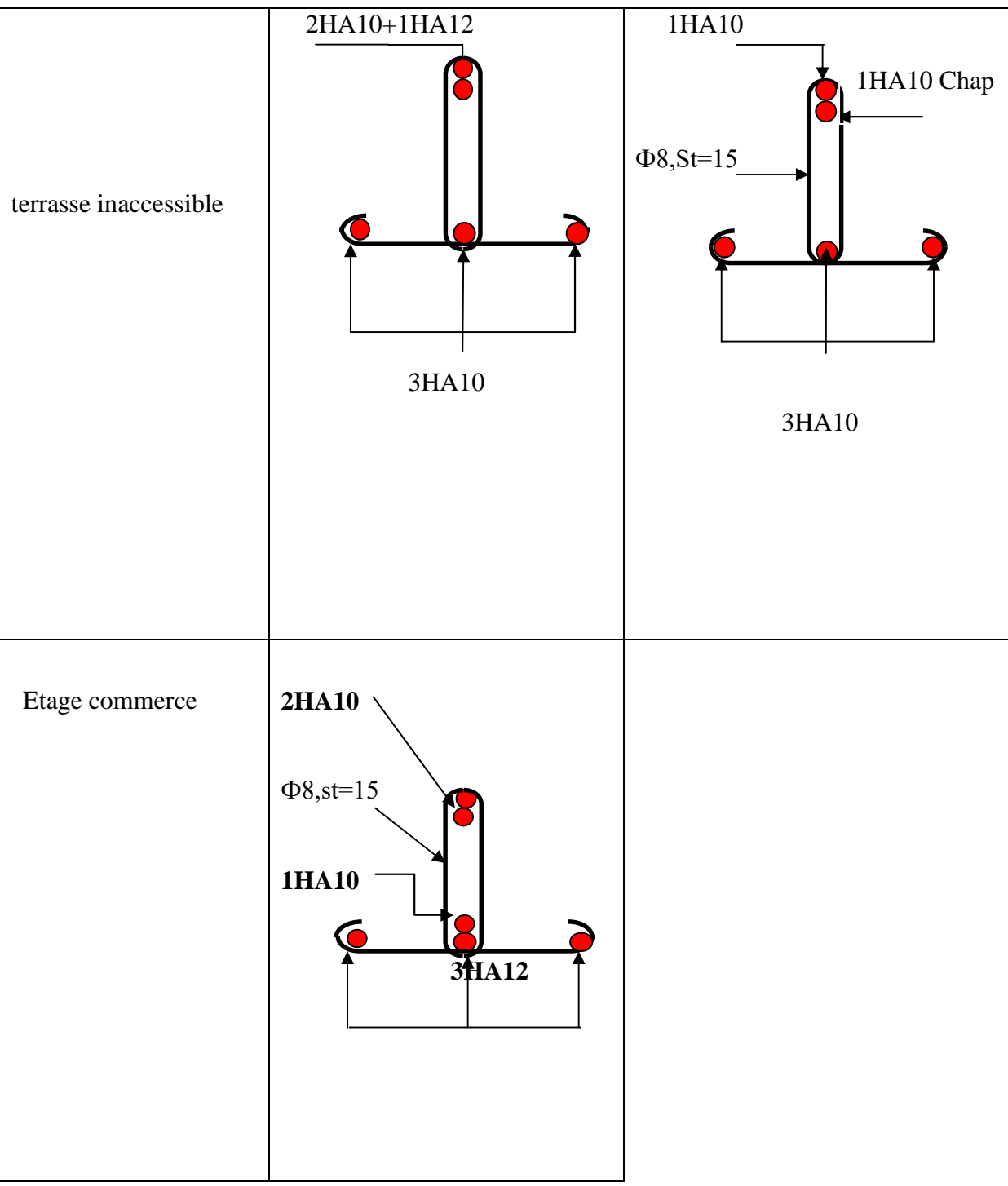

**Tableau 2.16** Schéma de ferraillage des poutrelles des différents planchers.

# **2.1.1.2. Ferraillage de la dalle de compression :**

**On utilise des ronds lisses de nuance**  $f_e = 400 \text{ MPa}$ 

50cm  $\leq l_0 = 65$ cm  $\leq 80$ cm

Armatures perpendiculaires aux poutrelles :

A┴ = )(65.0 400 6544 <sup>2</sup> 0 *ml cm f l e* ………………..CBA93(B.6.8.4.2.3)

Armatures parallèles aux poutrelles :

 $A_{\parallel} = A \perp /2 = 0.325$  cm<sup>2</sup>/ml

On choisit

5HA6/ml=1.41cm<sup>2</sup> perpendiculaires aux poutrelles  $\rightarrow$ St = 20cm  $\leq$  20cm...Vérifiée.

4HA6/ml=0.85cm<sup>2</sup> parallèles aux poutrelles  $\rightarrow$ St = 25cm  $\leq$  30cm...Vérifiée.

Ou bien : A⊥= A∥= TS  $\phi_5(15\times15\text{cm}^2)$ 

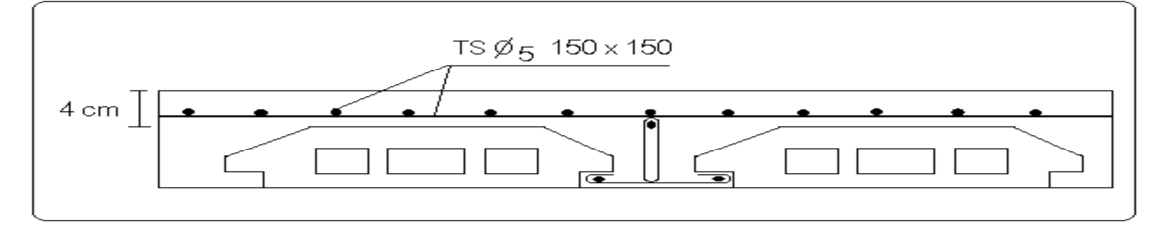

**Figure 2.2:** Schéma de ferraillage de la dalle de compression

# **2.1.2. Plancher à dalle pleine :**

Le pré dimensionnement des planchers à dalle pleines se fait suivant deux critères qui sont la résistance au feu et à la flexion en même temps.

# **a-critère de résistance à la flexion :**

  $rac{L_X}{35} \leq e \leq \frac{L_X}{30}$  $\frac{LX}{30}$  Pour une dalle sur quatre (4) ou deux (2) appuis  $\perp$ .  $e \geq \frac{L_X}{20}$  $\frac{2X}{20}$  Pour une dalle sur un seul (1) ou deux (2) appui //. L<sub>Х</sub>  $rac{L_X}{45} \leq e \leq \frac{L_X}{40}$  $\frac{Z_{X}}{40}$  Pour une dalle sur trois (3) ou quatre (4) appuis. Lx: est la petite portée de la dalle la plus sollicitée.

Ly : est la grande portée de la dalle.

# **b. coupe-feu**

e= 7cm ………………….pour une heure de coupe-feu.

e= 11cm……………..… pour deux heures de coupe-feu.

e= 14cm ……………… pour trois heures de coupe-feu.

On distingue deux type de dalle qu'on à illustrés dans le tableau ci-dessus ainsi leurs schémas statique.

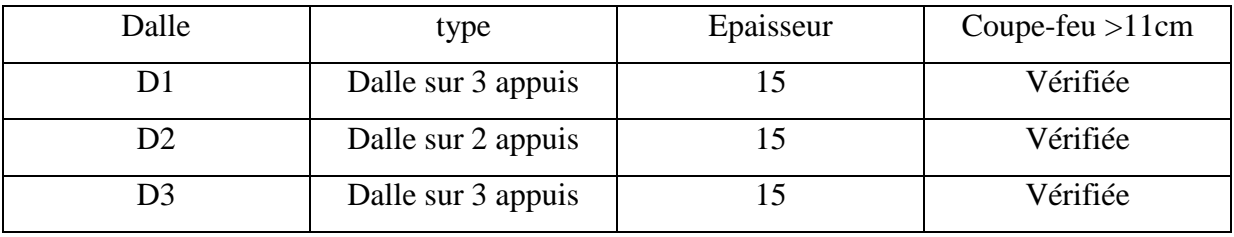

**Tableau 2.17** Epaisseur et types des dalles pleines**.**

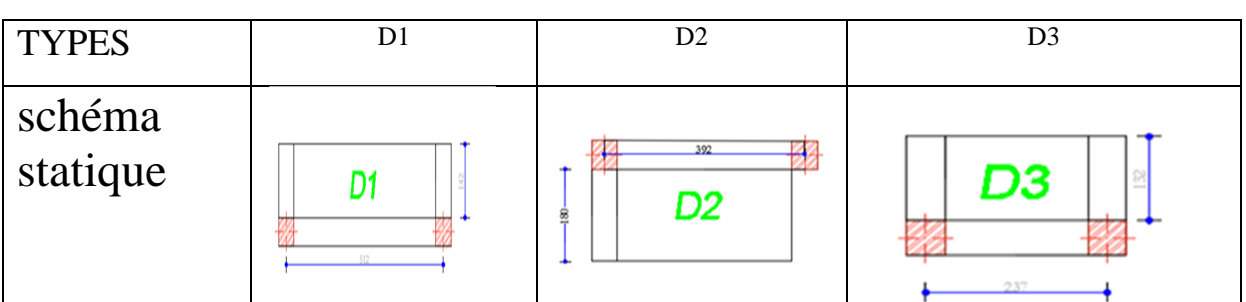

**Figuer 2.3 :** Schémas statique des dalles pleines.

# **2.1.2.1. Evaluation des charges sur les dalles :**

| Désignation des éléments | Poids volumique (KN/m3) | e(m)  | Poids $(KN/m2)$ |
|--------------------------|-------------------------|-------|-----------------|
| Gravillon de protection  | 20                      | 0,04  | 0.8             |
| Etanchéité multicouches  | 6                       | 0,02  | 0.12            |
| Forme de pente           | 22                      | 0,1   | 2.2             |
| Isolation thermique      | 0.25                    | 0.04  | 0.01            |
| Enduit de ciment         | 18                      | 0.015 | 0.27            |
| Plancher à dalle pleine  | 25                      | 0.15  | 3.75            |
| charge permanent G       | 7.15                    |       |                 |
| charge d'exploitation Q  |                         |       |                 |

**Tableau 2.18 :** les charges du plancher étage courant à dalle pleine.

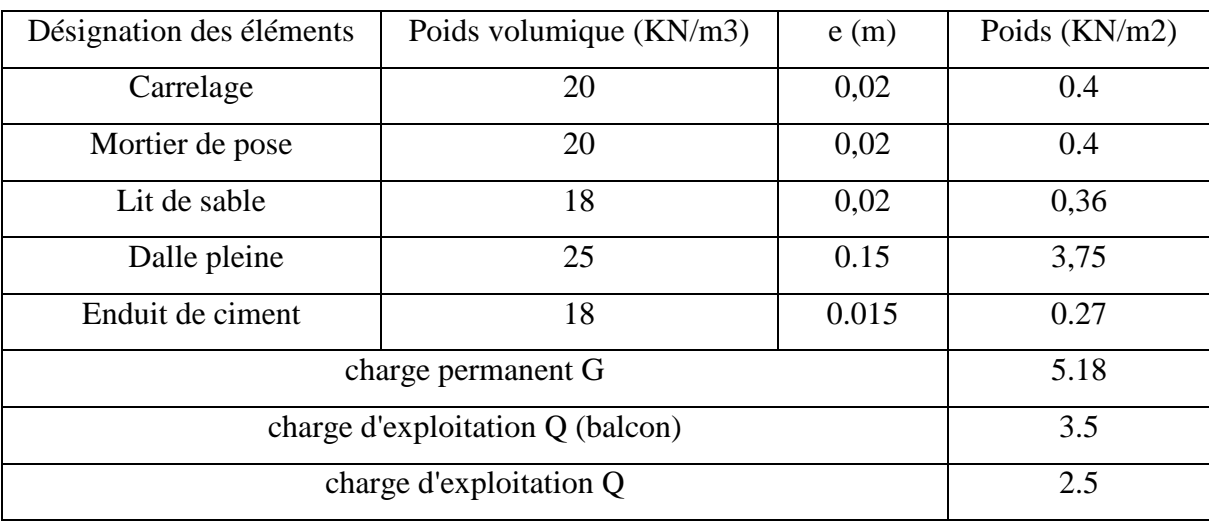

**Tableau 2.19 :** les charges du plancher terrasse inaccessible à dalle pleine.

#### **Deux Exemple de calcul :**

#### **A. dalle sur trois appuis :**

On étudiera le panneau le plus sollicité D1 :

- **Méthode de calcul :** on utilise la théorie des lignes de rupture (BAEL 91), et on détermine les moments isostatiques sollicitant la pièce comme suit :
- $\bullet$   $\frac{Ly}{2}$  $\frac{1}{2}$  = 2,56m >  $L_x$  = 1,42m

On a alors

$$
\begin{cases}\nM_{ox} = \frac{P \times L_x^2 \times L_y}{2} - \frac{2 \times P \times L_x^3}{3} \\
M_{oy} = \frac{P \times L_x^3}{6}\n\end{cases}
$$
\nFigure 2.4 Schéma d'une dalle sur trois appuis.

- **Calcul des sollicitations :**
	- **Evaluation des charges et surcharge:**

$$
\rho = \frac{l_x}{l_y} = 0,277 \leq 0,4 \Rightarrow
$$

La dalle travail suivant un seul sens (flexion principale suivant  $L_x$ ). G=5,16KN/m²

 $Q = 3.5 KN/m^2$ 

On aura donc

A l'ELU :  $P_U = 1,35G + 1,5Q = 12,21KN/m^2$ A l'ELS :  $P_S = G + Q = 8,66KN/m^2$ 

**Calcul à l'ELU :**

Le calcul des sollicitations se fait en supposant que la dalle est simplement appuyée.

$$
\begin{cases} M_{ox} = 39{,}71KN/m^2 \\ M_{oy} = 5{,}82KN/m^2 \end{cases} \Rightarrow \begin{cases} M_x^t = 0{,}75 * M_{ox} = 0{,}75 * 39{,}71 = 29{,}78KN.m \\ M_y^t = 0{,}75 * M_{oy} = 0{,}75 * 5{,}82 = 4{,}36KN.m \end{cases}
$$

Pour les appuis intermédiaires on a :  $M_x^a = M_y^a = \begin{cases} -0.5 * M_{ox} = -19.85 KN.m \\ -0.5 * M_{ox} = -19.85 KN.m \end{cases}$  $-0,5 * M_{oy} = -19,85 KN.m$ 

#### **Effort tranchant :**

 $V_{max} = \frac{P_u * L_x}{2}$  $rac{ {}^*L_x}{2} = \frac{12,21*1,42}{2}$  $\frac{1}{2}$  = 8,66*KN* 

## **Vérification de la condition non fragilité :**

$$
A_{\min} =_{0} \times b \times e = 0.0008 \times 100 \times 15 = 1.2 \text{ cm}^{2}
$$
 \t
$$
BAEL \ 91 \text{ Article } B.7.4
$$

$$
\text{Si}: \quad A_{\text{calculate}} > A_{\text{min}} \qquad \qquad \text{alors on ferraille avec } A_{\text{ calculate}}
$$

Les résultats de ferraillage sont résumés dans le tableau suivant :

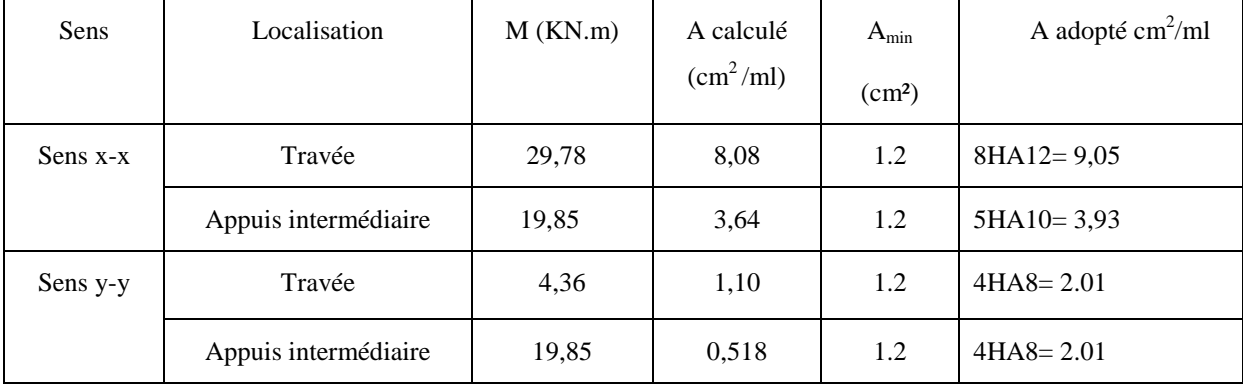

**Tableau 2.20 :** Ferraillage du balcon sur trois appuis

**Espacement :**

 $\mathcal{U}L_x$ :S<sub>t</sub>= min(3e ; 20cm)  $\Rightarrow$  S<sub>t</sub>= 12 cm.

 $\mathcal{V}/\mathbf{L}_{\mathbf{v}}$  **:**  $S_t = \min(4e ; 20cm) \Rightarrow S_t = 20 cm$ .

- **Vérification a l'ELU :**
	- **Vérification au cisaillement :**

$$
\tau_u = \frac{V_u}{b*d} = \frac{8,66*10^{-3}}{1*0,13} = 0,066Mpa < \tau_{adm} = 0,07*\frac{f_{c28}}{\gamma_b} = 1,17Mpa
$$

**Vérification à l'ELS :**

$$
\begin{aligned} \begin{cases} M_{ox} &= 16,53KN.m\\ M_{oy} &= 4,13KN/m \end{cases} & \Rightarrow \begin{cases} M_x^t = 0.75 * 16,53 = 12,39KN.m\\ M_y^t = 0.75 * 4,13 = 3,09KN.m \end{cases} \Rightarrow M_x^a = M_y^a\\ &= \begin{cases} -0.5 * 16,53 = -8,26KN.m\\ -0.5 * 16,53 = -8,26KN.m \end{cases} \end{aligned}
$$

# **Vérification des contraintes:**

$$
\sigma_{bc} = \frac{M_{ser} \times y}{I} \le \overline{\sigma_{bc}} = 0.6f_{c28} = 0.6 \times 25 = 15MP
$$
  

$$
A' = 0 \Rightarrow \frac{b}{2} \times y^2 + 15 \times A \times y - 15 \times A \times d = 0
$$
  

$$
I = \frac{b}{3} \times y^3 + 15 \times A \times (d - y)^2
$$

Les résultats de la vérification sont résumés dans le tableau suivant :

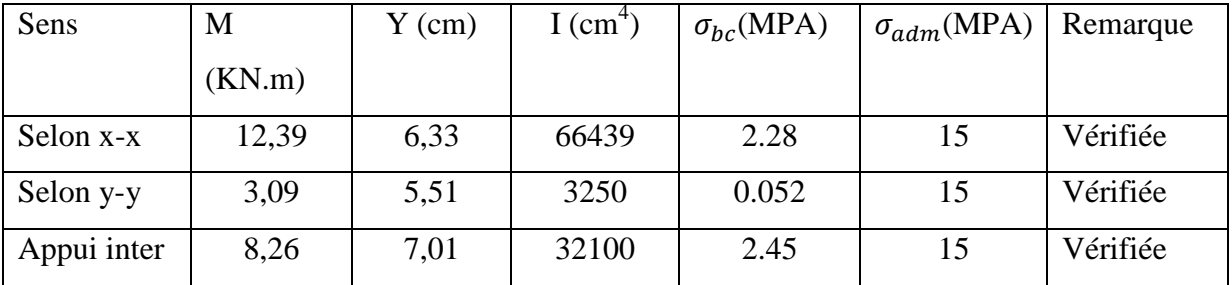

**Tableau 2.21 :** contraintes dans le béton du balcon sur trois appuis.

#### **Vérification de la flèche :**

La vérification de la flèche est nécessaire si l'une des conditions suivantes n'est pas vérifiée

Sens x-x : 
$$
\frac{\left|\frac{h}{L} \geq \frac{1}{16} \dots \dots \dots \dots \dots (1)}{L} \geq \frac{M_{t}}{10 \times M_{0}} \dots \dots \dots (2)
$$

$$
\frac{A}{b_{0} \times d} \leq \frac{4.2}{f_{e}} \dots \dots \dots (3)
$$

Les trois conditions sont vérifiées donc la vérification de la flèche n'est pas nécessaire.

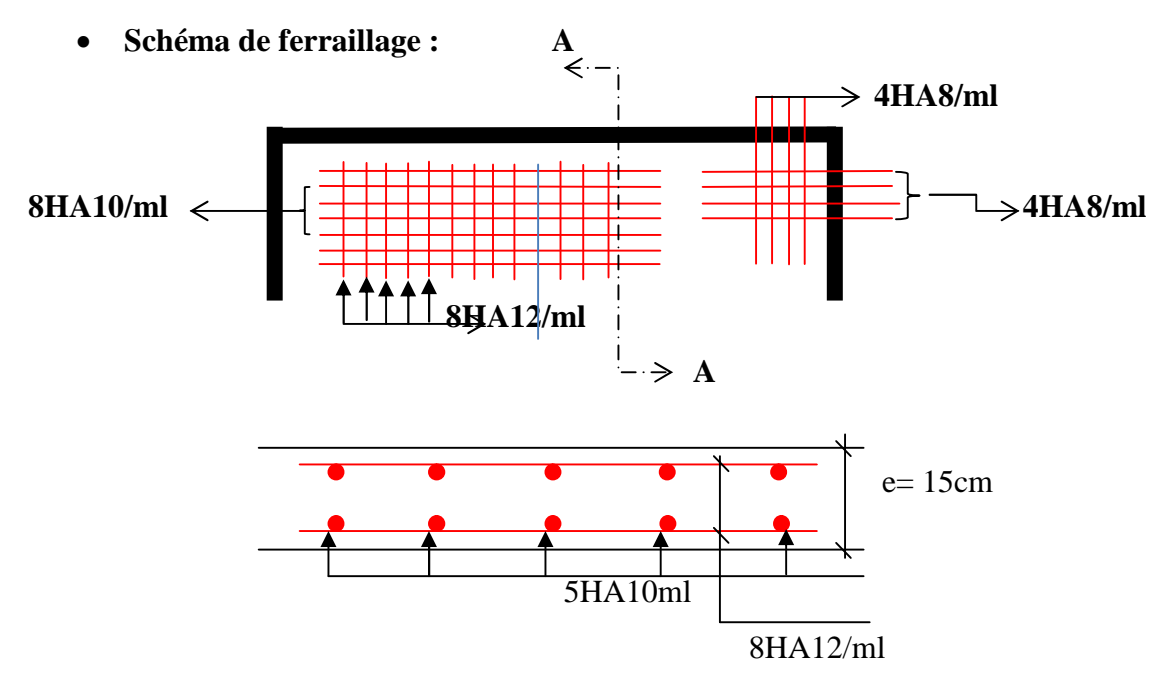

Coupe A-A **Figure 2.5 :** Schéma de ferraillage de la dalle sur trois appuis.

#### **B. Dalle sur deux appuis perpendiculaires :**

On étudiera le panneau D2

$$
\rho = \frac{l_x}{l_y} = 0,49 \ge 0,4 \Rightarrow
$$
 La dalle travaille dans les deux sens.

# **Calcul des sollicitations :**

**Figure2.6** schéma d'une dalle sur deux appuis.

 $L_v = 3,62m$ 

**Evaluation des charges et surcharge :**

G=5,16KN/m²  $Q = 3.5 KN/m^2$ **A l'ELU :**  $P_U = 1,35G + 1,5Q = 12,21KN/m^2$ **A l'ELS :**  $P_S = G + Q = 8,66KN/m^2$ 

**Calcul à l'ELU :**

$$
\rho = 0.49 \Rightarrow \begin{cases} \mu_x = 0.098 \\ \mu_y = 0.25 \end{cases}
$$
 (Annexe I)

Le calcul des sollicitations se fait en supposant que la dalle est simplement appuyée.

$$
\begin{cases}\nM_{ox} = \mu_x * L_x^2 * P_u = 4.05KN/m^2 \\
M_{oy} = \mu_y * M_{ox} = 1.01KN/m^2\n\end{cases} \Rightarrow\n\begin{cases}\nM_x^t = 0.85 * M_{ox} = 0.85 * 4.05 = 3.44KN.m \\
M_y^t = 0.85 * M_{oy} = 0.85 * 1.01 = 0.86KN.m\n\end{cases}
$$
\n
$$
\Rightarrow M_x^a = M_y^a = -0.3 * M_0^x = -1.215KN.m
$$

**Effort tranchant**

$$
V_{max} = \frac{P_u * L_x}{2} * \frac{1}{1 + \frac{\rho}{2}} = 10,98KN
$$

 $L_{x}$ =1.80m

#### **Ferraillage :**

Le ferraillage est calculé à la flexion simple pour une bande de  $1m (b = 1m)$ . Les résultats de ferraillage sont résumés dans le tableau suivant

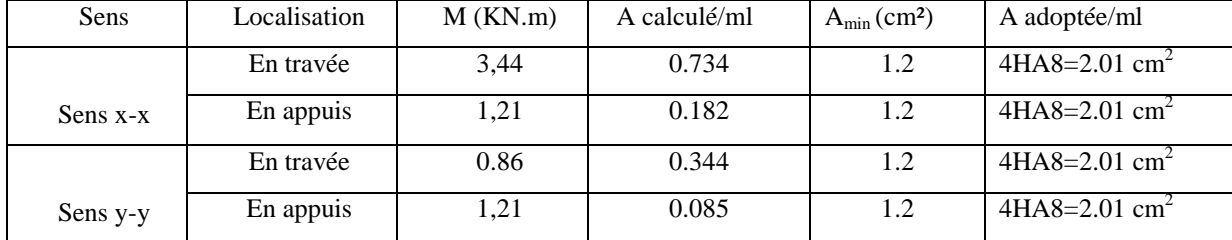

**Tableau 2.22** Ferraillage du balcon sur deux appuis

Avec un espacement de 20 cm

#### **Vérification à l'ELU:**

**Vérification au cisaillement :**

$$
\tau_u = \frac{V_u}{b*d} = \frac{10,98 * 10^{-3}}{1 * 0,13} = 0,084 Mpa < \tau_{adm} = 0,07 * \frac{f_{c28}}{\gamma_b} = 1,17 Mpa
$$
  
Vérification à l'ELS :  $\rho = 0,49 \Rightarrow \begin{cases} \mu_x = 0,1013\\ \mu_y = 0,3580 \end{cases}$  (Annexe I)

$$
\begin{cases}\nM_{ox} = \mu_x * L_x^2 * P_u = 2,90KN/m^2 \\
M_{oy} = \mu_y * M_{ox} = 1,04KN/m^2\n\end{cases} \Rightarrow\n\begin{cases}\nM_x^t = 0,85 * M_{ox} = 0,85 * 4,05 = 2,46KN.m \\
M_y^t = 0,85 * M_{oy} = 0,85 * 1,04 = 0,88KN.m\n\end{cases}
$$
\n
$$
\Rightarrow M_x^a = M_y^a = -0, .3 * M_0^x = -0,87KN.m
$$

#### **Vérification des contraintes :**

La dalle se situe à l'abri des intempéries la fissuration est considérée peu préjudiciable. On vérifie uniquement donc les contraintes dans le béton.

$$
\sigma_{bc} = \frac{M_{ser} \times y}{I} \le \overline{\sigma_{bc}} = 0.6f_{c28} = 0.6 \times 25 = 15MPa
$$
  

$$
A' = 0 \Rightarrow \frac{b}{2} \times y^2 + 15 \times A \times y - 15 \times A \times d = 0
$$
  

$$
I = \frac{b}{3} \times y^3 + 15 \times A \times (d - y)^2
$$

Les résultats de la vérification sont résumés dans le tableau suivant :

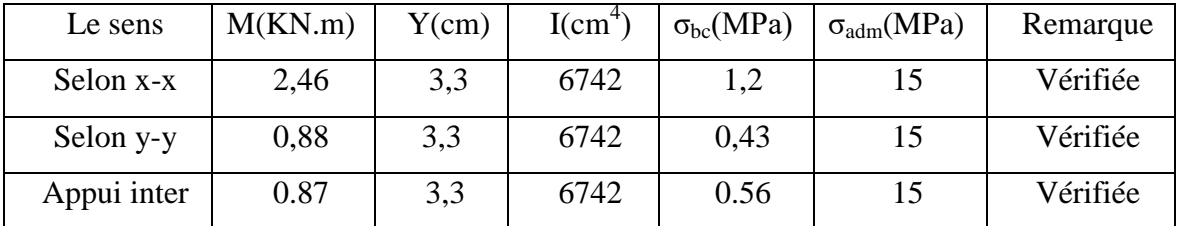

**Tableau 2.23** Contraintes dans le béton du balcon sur deux appuis

**Vérification de la flèche :**

La vérification de la flèche est nécessaire si l'une des conditions suivantes n'est pas vérifiée :

Sens x-x, Sens y-y : 
$$
\begin{cases} \frac{h}{L} \ge \frac{1}{16} \dots \dots \dots \dots (1) \\ \frac{h}{L} \ge \frac{M_t}{10 \times M_0} \dots \dots \dots (2) \\ \frac{A}{b_0 \times d} \le \frac{4.2}{f_e} \dots \dots \dots (3) \end{cases}
$$

Les conditions sont pas vérifiées dans le sens y-y donc la vérification de la flèche nécessaire dans le sens y :

| Localisation | $g\nu$ | ii    | рi    | gi    | $\Delta_f \leq f$<br>adm | observation |
|--------------|--------|-------|-------|-------|--------------------------|-------------|
| $DP - XX$    | 0,134  | 0,032 | 0,075 | 0,044 | $0,13 \leq 3,62$         | vérifier    |
| $DP - YY$    | 0,195  | 0,047 | 0.509 | 0,065 | $0,192 \leq 7,24$        | vérifier    |

**Tableau 2.24 :** Vérification la flèche a L'ELS

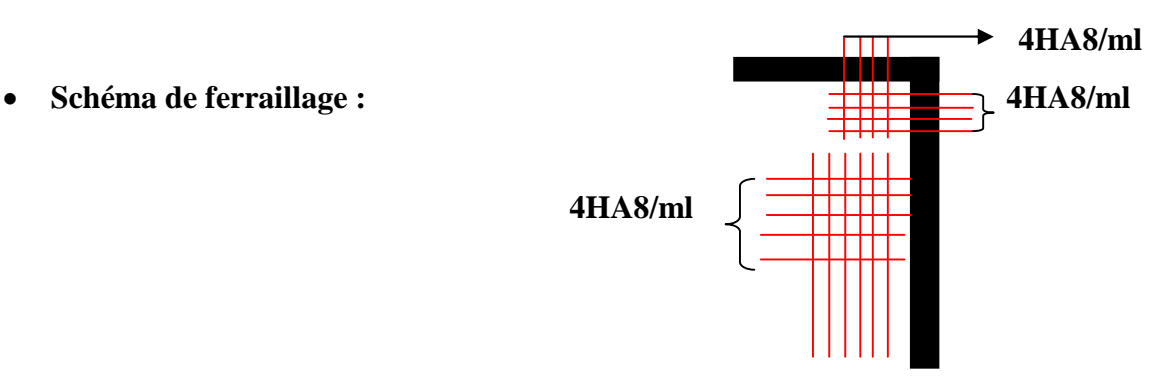

**Figure 2.7** Schéma de ferraillage du balcon sur deux appuis

# **C. Calcul de la dalle du balcon :**

• Calcul a L'ELU :  $P_U = 1,35G + 1,5Q = 12,21KN/m^2$ 

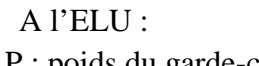

$$
1. \text{ points at a gauge-corp.}
$$

$$
P_{u} = (\gamma_{b} \times e_{g} \times h_{g} \times 1 \text{ ml})
$$

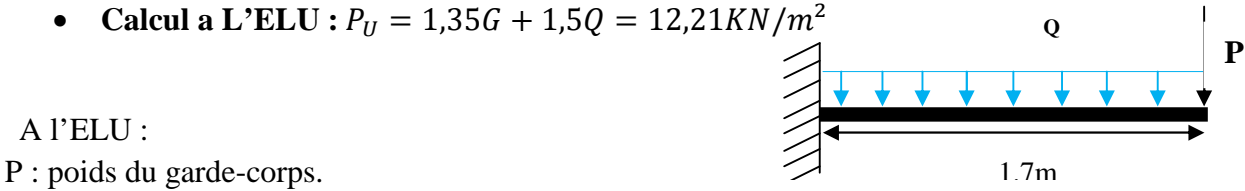

**Figure 2.8** schéma statique du balcon

$$
P_u = 1.35 \times (25 \times 0.1 \times 1.15 \times 1) = 3.88
$$
 KN

$$
M = \frac{q \times L^2}{2} + (p_u \times l) = \frac{12.21 \times 1.7^2}{2} + (3.88 \times 1.7) = 24.23 \, \text{KN} \cdot m
$$
\n
$$
V_u = P_u + Q_u \times L = 24.63 \, \text{KN}
$$

**Ferraillage :**

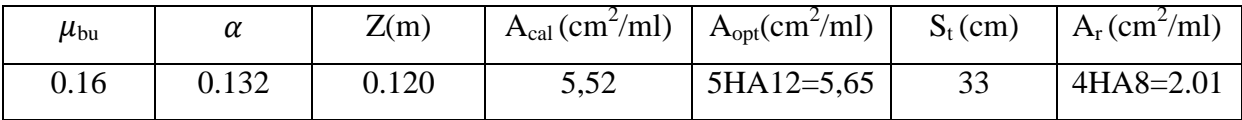

#### **Vérification à L'ELU :**

**Vérification de l'effort tranchant :**

$$
\tau_u = \frac{V_u}{b*d} = \frac{24,63*10^{-3}}{1*0,13} = 0,189Mpa < \tau_{adm} = 0,07*\frac{f_{c28}}{\gamma_b} = 1,17Mpa
$$

**Vérification à L'ELS :**

 $q_S = G + Q = 8,66 KN/m$ 

 $P_s=(\gamma_b\times e_g\times h_g\times 1 \text{ml})$  $P_s = (25 \times 1.15 \times 0.1 \times 1) = 2.875$  KN.  $M = \frac{qs L^2}{r^2}$  $\frac{1}{2}^{*L^2} + (p_s * l) = \frac{8,66 * 1,7^2}{2}$  $\frac{1}{2}$  + (2,875 \* 1,7) = 17,40KN. m

#### **Vérification des contraintes :**

La dalle se situe à l'extérieur la fissuration est considéré nuisible (FN). On vérifie donc la contrainte du compression dans le béton et la contrainte du traction dans l'acier.

$$
\sigma_{bc} = \frac{M_{ser}}{I} y \le \overline{\sigma}_{bc} = 0.6 f_{c28}
$$
  
\n
$$
\sigma_{st} = 15 \times \sigma_{bc} \frac{d - y}{y} \le \overline{\sigma}_{st} = \min\left(\frac{2}{3} f_e; 110\sqrt{\eta \times f_{ij}}\right)
$$
  
\n
$$
A' = 0 \Rightarrow \frac{b}{2} \times y^2 + 15 \times A \times y - 15 \times A \times d = 0
$$
  
\n
$$
I = \frac{b}{3} \times y^3 + 15 \times A \times (d - y)^2
$$

Les résultats de la vérification sont résumés dans le tableau suivant :

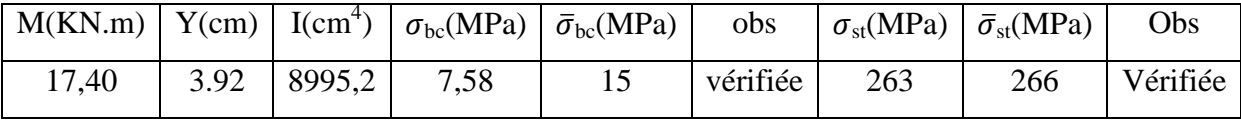

# **Evaluation de la flèche :**

Le tableau suivant illustre le résultat de calcul des différentes flèches :

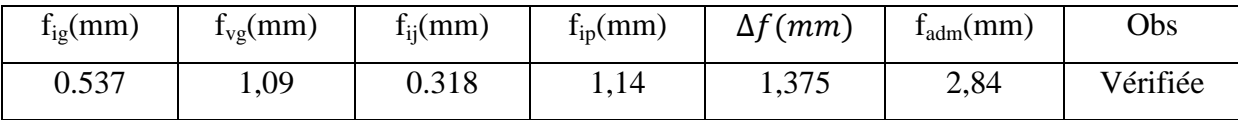

# **Schéma de ferraillage :**

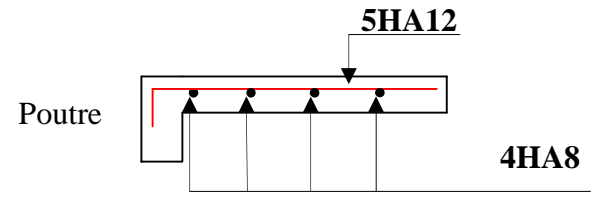

**Figure 2.9** section transversale du balcon.

# **2.2. Les escaliers**

Les escaliers sont des éléments composés d'une succession de marches permettant le passage d'un niveau à un autre, ils sont en béton armé, en acier ou en bois. Dans notre cas ils sont réalisés en béton coulé sur place. Les différents éléments constituant un escalier sont :

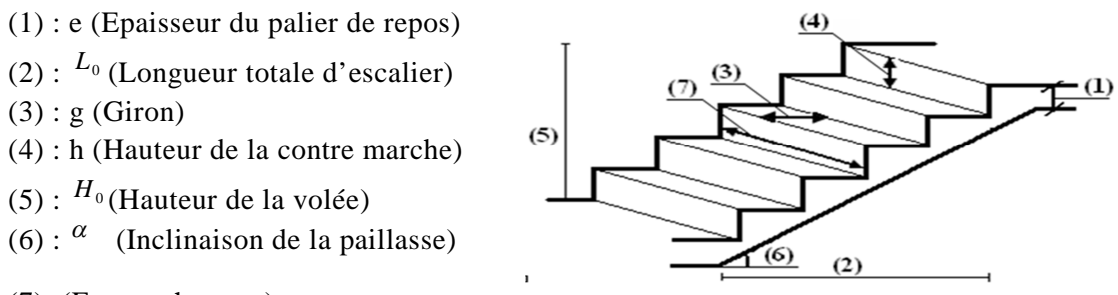

(7) :(Emmarchement) **Figure 2.10** Schéma de terminologie d'escalier

Dans notre projet on a un seul type d'escalier aux différentes volées. Qu55atre volées relient le RDC et le  $1<sup>er</sup>$  étage, Et a trois volées relient entre  $1<sup>er</sup>$  étage et le reste des étages.

On va faire l'étude aux cas le plus défavorable et ferrailler.

Pour qu'un escalier garantie sa fonction dans les meilleures conditions de confort, on doit vérifier les conditions suivantes :

- La hauteur h des contremarches se situe entre 14 et 18 cm.
- La largeur g se situe entre 25 et 32 cm.
- La formule empirique de BLONDEL.

$$
60 \le 2h + g \le 65cm
$$
  
h = h<sub>0</sub> / n  

$$
g = L_0 / n-1
$$

Avec

# **ESCALIER à 04 volées**

qui relie le RDC et le  $1<sup>er</sup>$  étage.

 $H_{\text{étage}} = 4.08 \text{m}, L_{01} = 1,4 \text{m}, L_{02} = 1,5 \text{m}, L_{03} = 1,5 \text{m}, L_{04} = 1,2 \text{m}$ 

# **La volée 01 :**

 $H_V = 1,19$  m,  $L_0 = 1,4$ m,  $L_p = 1,69$ m

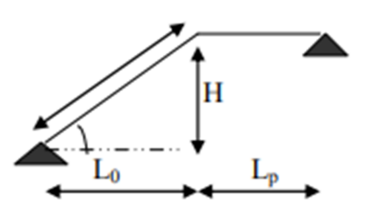

**Figure 2.11** Schéma statique de la volée 01

#### **Epaisseur de la paillasse :**

La langueur développe est :

 $L= L_V + L_P$ 

Avec :

L<sup>V</sup> : langueur de la volée

LP: langueur des paliers

 $L = \sqrt{1.4^2 + 1.19^2} + 1.69 = 3.46m$  $\frac{L}{2}$  $\frac{L}{30} = 11,55 \le e \le \frac{L}{20}$  $\frac{1}{20} = 17,32$ 

e 11cm pour **deux heure** de coupe **feu**

On prend  $e = 15$  cm

#### **Calcul de h et g :**

On  $a: H_v = 1,19$  m  $L_0 = 1,40$  m

En résoudront l'équation :

65 n2 - ( 64 + 2 H<sub>0</sub> + L<sub>0</sub>) n + 2 H<sub>0</sub>= 0  
65 n<sup>2</sup> - 611,4 n + 238 = 0  

$$
\int 7 \text{ contre marches}
$$

On trouve **n=7** c.-à-d.

6 marches

$$
g = \frac{L_0}{n-1} = \frac{140}{6} = 24 \text{ cm}
$$

$$
h = \frac{H_v}{n} = \frac{1,19}{7} = 17 \text{ cm}
$$

**Calcul de l'angle :**

$$
tang α = H0 / L0 = 1,19 / 1,4 = 0,85
$$

 $\alpha = 40,36$ 

**La volée 02 :**

 $H_v= 1,02m, L_0= 1,5m, L_{p1}= 1,35m, L_{p2}= 1,19m$ 

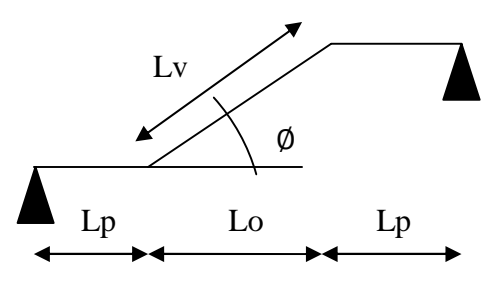

**Figure 2.12** Schéma statique de la volée 02 **Epaisseur de la paillasse :**

$$
L = \sqrt{1,5^2 + 1,02^2} + 1,35 + 1,19 = 4,35m
$$
  

$$
\frac{L}{30} = 14,5 \le e \le \frac{L}{20} = 21,7
$$

e 11cm pour **deux heure** de coupe **feu**

On prend  $e = 15$  cm

#### **Calcul de h et g :**

On a: 
$$
H_v = 1,02 \text{ m}
$$
  
 $L_0 = 1,50 \text{ m}$ 

6 contre marches

On trouve **n=6** c.-à-d.

$$
\left[\begin{array}{c} 5 \text{ marches} \\ g = \frac{L_0}{n-1} = \frac{150}{5} = 30 \text{ cm} \\ h = \frac{H_v}{n} = \frac{102}{6} = 17 \text{ cm} \end{array}\right]
$$

**Calcul de l'angle :**

$$
tan g α = H0 / L0 = 1,02 / 1,5
$$

$$
α = 34,21
$$

**La volée 03 :** est une console encastrée dans la poutre brisée. Hv= 1,02 m, L<sub>0</sub>= 1,5m, L<sub>p1</sub>= 1,28m, L<sub>p2</sub> = 1,09m.

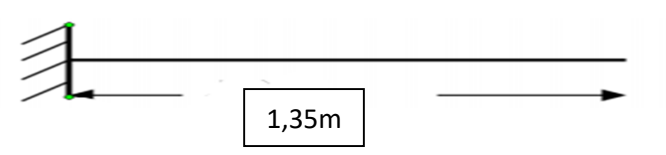

**Figure 2.13** Schéma statique de la volée 03

$$
e = \frac{L_X}{20} = \frac{135}{20} = 6,75
$$

e 11cm pour **deux heure** de coupe **feu**

On prend  $e = 15$  cm

On trouve **n=6** c.-à-d 6 contre marches

h=  $17 \text{ cm}$ ,  $g= 30 \text{ cm}$ ,  $\alpha = 34,21$ 

**La volée 04 :**

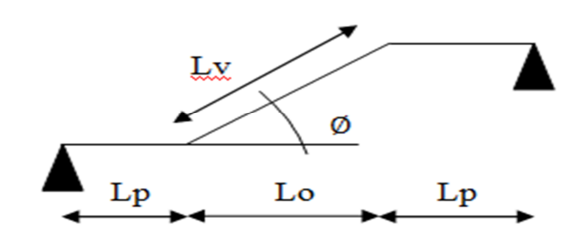

**Figure 2.14** Schéma statique de la volée 04 H v = 0,85m, L<sub>0</sub>= 1,2m, L<sub>p1</sub>= 1,1m, L<sub>p2</sub> = 1,4m. **Résultat après les calculs**

$$
\frac{L}{30} = 13,24 \le e \le \frac{L}{20} = 19,8
$$
  
e = 15 cm

 $L_V = 1,47$ m,  $h= 17$ cm,  $g = 30$  cm,  $\alpha = 35,31$ ,  $n = 5$ .

#### **Evaluation des charges sur les escaliers :**

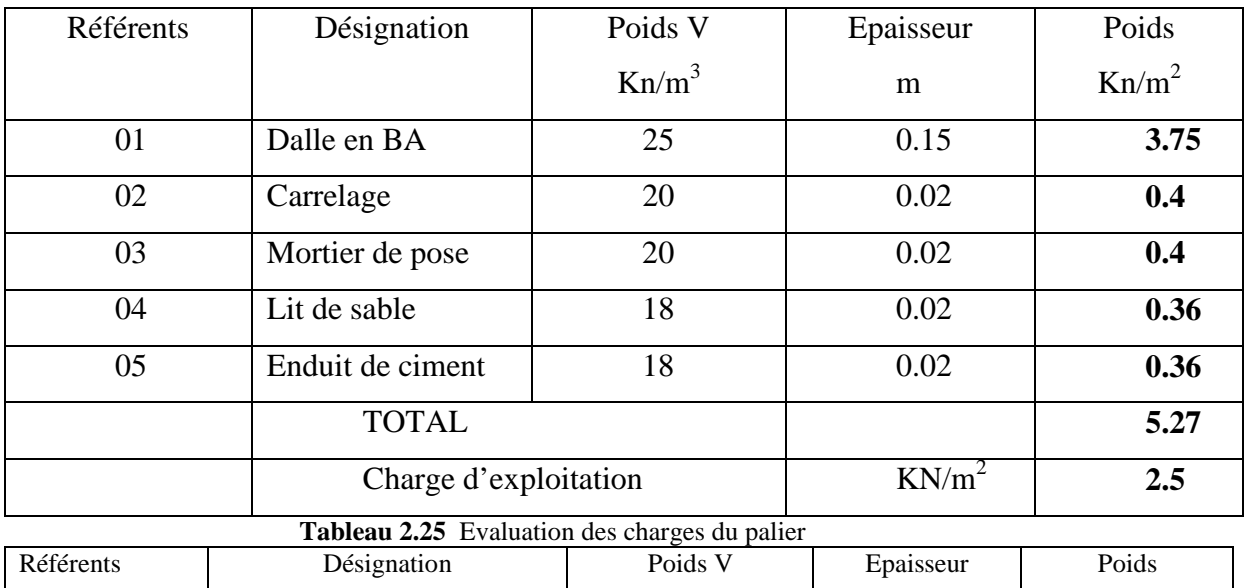

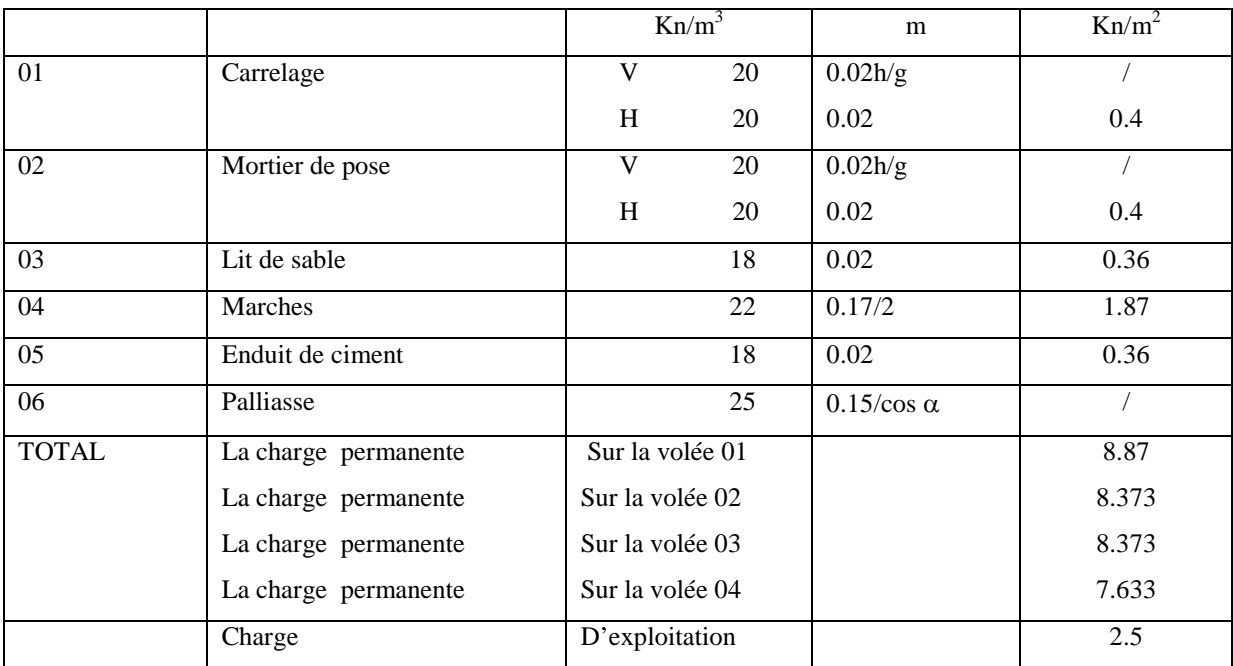

#### **Tableau 2.26** Evaluation des charges du Volée

#### . **Etude des volées :**

Les volées de notre structure sont identiques à tous les étages. Ce sont des escaliers à trois volées, et le RDC a quatre volées.

On va calculer pour la volée 02 qui est la plus défavorable, sont calcul se fait comme suit :

$$
G_p = 5.27 \text{ KN/m}^2
$$
  
\n $Q = 2.5 \text{ KN/m}^2$   
\n $G_v = 8.373 \text{ KN/m}^2$   
\n $1.35$   
\n $1.35$   
\n $1.37$   
\n $1.19$ 

**Figure 2.15** Schéma statique du chargement sur la volée et le palier

 $e = 15$  cm

### **Calcul à l'ELU:**

 $P_{uv} = 1.35 \times Gv + 1.5 \times Q = 15.05$  KN/m

 $P_{sv} = Gv + Q = 10.87$  KN/m

 $P_{up}$  = 1.35\*Gp+1.5\*Q =10.86 KN/m.

 $P_{sp} = Gp + Q = 7.77$  KN/m.

 $\sum F_v = 0$   $R_A + R_B = 1.35 * P_{up} + 1.81 * P_{uv} + 1.19 * P_{up} = 54.9$  KN

 $\sum M_A = 0$  ELU:  $R_{AU} = 27.31$  Kn,  $R_{BU} = 27.59$  Kn

ELS:  $R_{AS} = 19.62$  Kn,  $R_{BS} = 19.83$  Kn

#### **Calcul des sollicitations :**

la poutre étudiée est isostatique le calcul des sollicitations se fait par la méthode des sections RDM les résultats obtenus sont présentées dans le tableau ci-dessous puisque les appuis sont partiellement encastrés, donc on doit corriger les moments obtenus

$$
M_t^u = 0.75 M_0^u, M_a^u = -0.5 M_0^u
$$

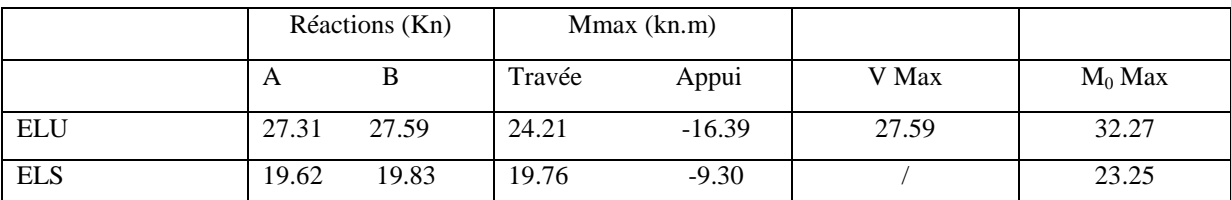

**Tableau 2.27** Les sollicitations maximales dans la volée

#### **Ferraillage :**

# d=13 cm,  $f_{bu}$ =14.2, b=1m,  $f_{st}$ = 348Mpa

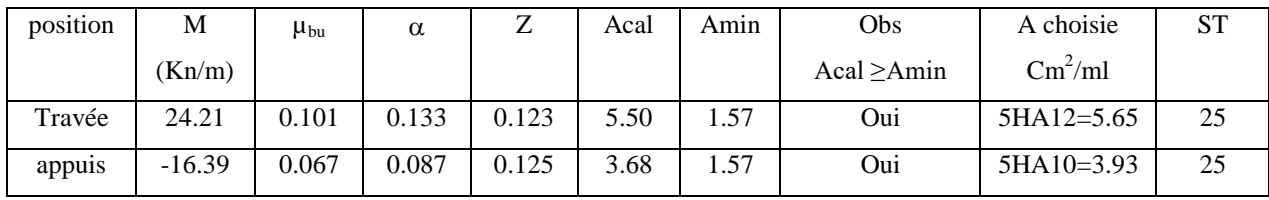

**Tableau 2.28** Calcul du ferraillage d'escalier

#### **Armatures de répartitions :**

On a des charges réparties  $\longrightarrow R_{\text{énartitions}} = A_{\text{principales}}/4$ 

- **En travée :** Arép = 1.41 cm<sup>2</sup>/ml soit  $3HA8 = Ar$ ép = 1.51 avec St=33cm.
- **En appuis :** Arép =  $0.98 \text{ cm}^2/\text{ml}$  soit  $3HAS = Ar$ ép =  $1.51$  avec St=33cm

#### **Vérifications de l'effort tranchant :**

 $V^{max}$  = 27.59 Kn,  $\tau_u = \frac{V_u}{b * c}$  $\frac{V_U}{b*d} = \frac{27.59*10^{-3}}{0.1*0.13}$  $\frac{7.59*10^{-3}}{0.1*0.13} = 0.212 \leq \overline{\tau_u} = \frac{0.07}{\gamma_b}$  $\frac{1.67}{\gamma_b} * f_{c28} = 3.325$  vérifier

Pas de risque de cisaillement donc les armatures transversales ne sont pas nécessaires.

#### **Vérification à L'ELS :**

La fissuration et peu nuisible car l'escalier se trouve à l'abri des intempéries, donc on vérifier les contrainte.

#### **Vérification de la contrainte de compression du béton :**

$$
\sigma_{bc} = \frac{M_s}{I} * y \le \overline{\sigma_{bc}} = 0.6 f_{c28}
$$

La vérification des contraintes est présentée dans le tableau suivant :

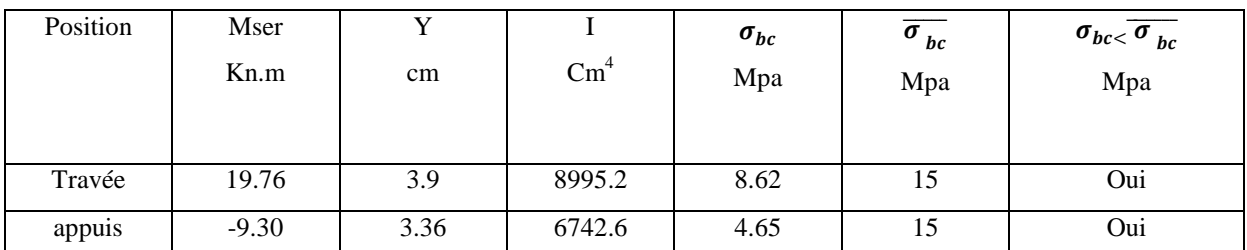

**Tableau 2.29 :** Vérification des contraintes

# **Vérification de la flèche :**

ቀ ݔܽ ݉ ݁ ଷ ଼ , ெ ଶכெబ ቁכͳ ՜ e= 15 cm > 14.12cm ……………………………….Vérifier .

$$
A \le \frac{4.2 * b * d}{400} = 13.65 \, \text{cm}^2 \rightarrow \text{A=5.65 cm}^2 < 13.65 \, \text{cm}^2 \, \dots \dots \dots \dots \dots \dots \dots \text{V}\text{erifier.}
$$

L= 4.35 m < 8m …………………………………………………………Vérifier.

Les trois conditions de la flèche sont vérifier, donc la vérification de la flèche n'est pas nécessaire.

Schéma de ferraillage des volées 01 et 02 et 04 et aussi les volées des étages :

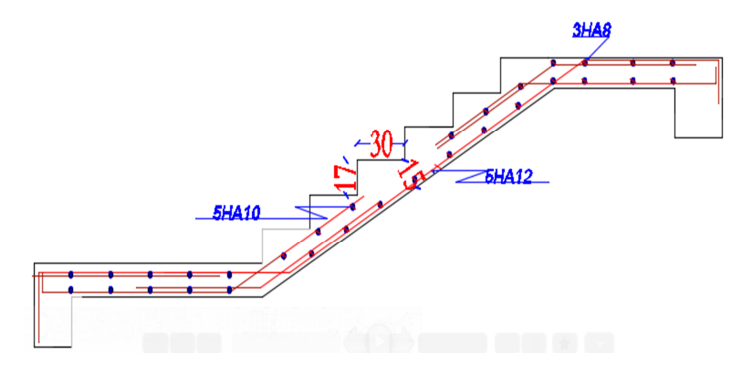

**Figure 2.16** Schéma statique de la volée 02 **Etude de la volée 03 (partie console) :**

Sont calcul ce fait comme une console.

$$
G_{v3} = 8.373
$$
  $Kn/m2$ 

 $Q_{v3} = 2.5$  Kn/m<sup>2</sup>

**Calculs des charges:**

Pm : poids du garde-corps en maçonnerie.

 $Pm = (\gamma * b * h_{garde-corps}) = 1*09*1 = 0.9$  Kn.

# **Calcul a l'ELU :**

$$
Q_{uv} = 15.05 \text{ KN/m}^2
$$
.

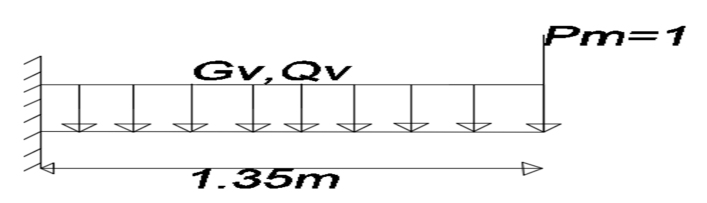

**Figure 2.17** Schéma statique de la volée 03

 $Q_{\rm s \, v} = 10.873 \text{ KN/m}^2$ .  $P_{u m} = 1.215$  KN/m<sup>2</sup>.

 $P_{\text{s m}} = 0.9 \text{ KN/m}^2$ .

# **Calcul des sollicitations:**

 $M_U = -\frac{q_u L^2}{2}$  $rac{1+L^2}{2} - p_{Um} * L = -\frac{15.05 * 1.35^2}{2}$  $\frac{1}{2}$  - 1.215 \* 1.35 = -15.358 Kn. m.  $M_S = -\frac{q_S L^2}{2}$  $rac{1}{2}kL^2 - p_{Sm} * L = -\frac{10.873 * 1.35^2}{2}$  $\frac{341.33}{2} - 0.9 * 1.35 = -11.123$  Kn. m.  $V_U = q_u * L + p_{um} = 15.05 * 1.35 + 1.215 = 21.537$  Kn.m.

**Le Ferraillage:**

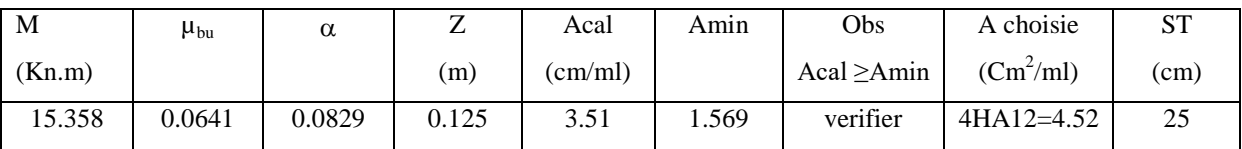

**Tableau 2.30** Calcul de ferraillage de la 3eme volée

# **Armature de repartitions:**

 $A_{r\notin p} = A/3 = 4.52/3 = 1.51$  cm<sup>2</sup>/ml soit  $A_{r\notin p} = 4H A 10 = 3.39$  cm<sup>2</sup>.

# **Vérification de l'effort tranchant :**

$$
V^{\max} = 21.537
$$
 Kn.  
\n
$$
\tau_u = \frac{v_v}{b*d} = \frac{21.537}{1*0.13} = 0.165
$$
 Mpa.  
\n
$$
\overline{\tau_u} = 0.07 * \frac{f_{c28}}{v_b} = 1.17
$$
 Mpa >  $\tau_u = 0.165$  Mpa............vérifier.

Pas de risque de cisaillement donc les armatures transversales ne sont pas nécessaires.

# **Vérification a l'ELS :**

La fissuration et peu nuisible car l'escalier se trouve à l'abri des intempéries, donc on vérifier les contrainte.

# **Vérification de la contrainte de compression du béton :**

$$
\sigma_{bc} = \frac{M_s}{I} * y \leq \overline{\sigma_{bc}} = 0.6 f_{c28}
$$

La vérification des contraintes est présentée dans le tableau suivant :

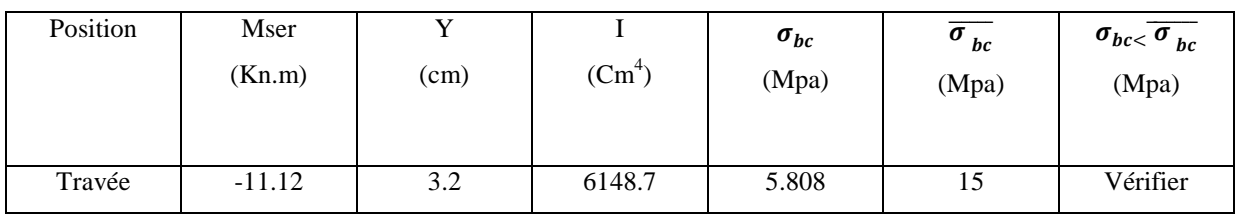

**Tableau 2.31** vérification des contraintes

**État limite de déformation :**

# **Vérification de la flèche :**

La vérification de la flèche est nécessaire si les conditions suivantes ne sont pas satisfaites :

- 1-  $e=15$  cm  $> 9.5$  cm
- 2-  $A=4.52$  cm<sup>2</sup> < 6cm<sup>2</sup>

La vérification de la flèche n'est pas nécessaire.

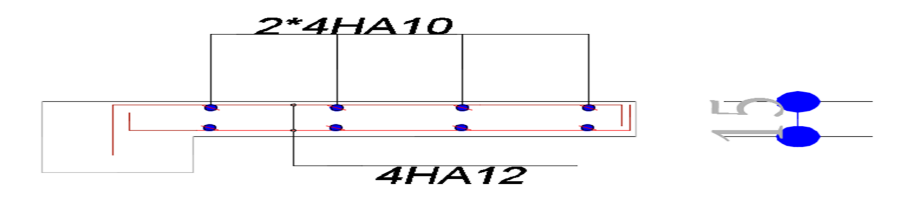

**Figure 2.18** schéma de ferraillage de la volée 03 du RDC et volée 02 des étages

#### **Etude de la poutre brisée :**

La poutre brisée est une poutre inclinée qui se calcul à la flexion simple et à la torsion. Elle est soumise à son poids propre, les charges transmises par la volée sous forme de réaction d'appuis ainsi qu'au moment de torsion, Son calcul se fait comme suit :

# **Pré-dimensionnement :**

il se fait selon la condition de la flèche tout en respectant les exigences du RPA99/2003 :

#### **La condition de la flèche :**

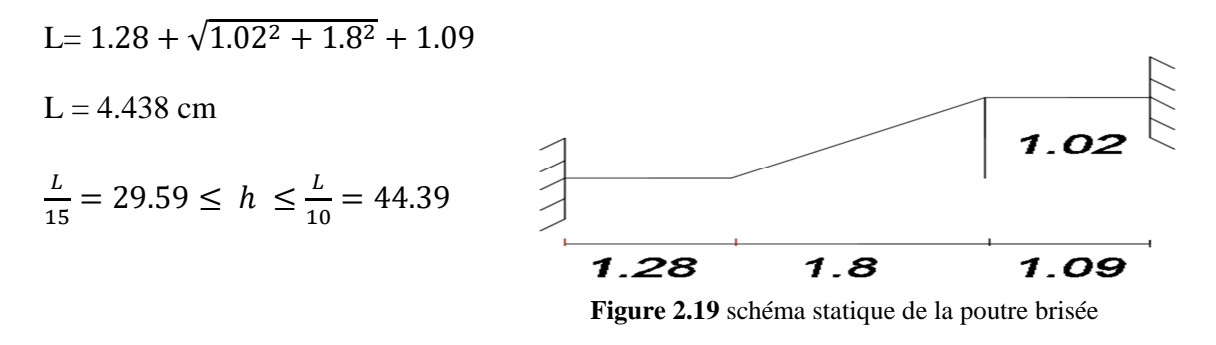

**Vérification des exigences du RPA99/2003 :**

b= 35 cm  $\geq 20$ cm, h=35cm  $\geq 30$ cm,  $\frac{1}{4}$  $\frac{1}{4} \leq \frac{h}{b}$  $\frac{h}{b} = 1 < 4$ ; les conditions sont vérifiées donc on opte pour : **h=35cm , b = 35cm .**

#### **Calcul à la flexion simple :**

La poutre est soumise à son poids propre

 $g_0 = 25*0.35*0.35 = 3.06$ KN/ml

 $g_1 = 25*0.35*0.35/cos34.21 = 3.7KN/ml$ 

 $g_0$ : étant le poids propre de la partie horizontale.

g<sup>1</sup> : étant le poids propre de la partie inclinée.

En plus de son poids propre elle est soumise aux charges transmises par l'escalier.

 $P_v = 1.35 \text{ Gy} + 1.5 \text{ Qp} = 15.05 \text{ KN/ml}$ 

 $P_p$ = 1.35 Gp + 1.5 Qp = 10.86 KN/ml.

Avec :

-Pv :charge transmise par la volée.

-Pp :charge transmise par le palier.

**←** Calcul des sollicitations :  $\sum M/F = 0$ 

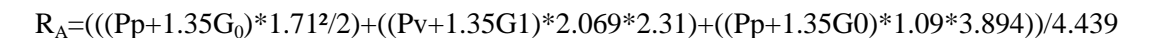

$$
R_A = \frac{(Pp + 1.35G_0) * 0.82 + (Pv + 1.35G_1) * 4.78 + (Pp + 1.35G_0) * 4.24}{4.439}
$$

$$
R_A = \frac{12.28 + 95.80 + 63.63}{4.439} = 38.68
$$
 Kn

$$
\sum F=0
$$
,

$$
R_A + R_F = (Pp + 1.35G_0) * 1.28 + (Pv + 1.35G_1) * 2.069 + (Pp + 1.35G_0) * 1.09
$$

 $R_A + R_F = 77.00019$ ,  $R_F = 77.00019$ -38.68 = 38.32 Kn.

**M<sup>0</sup> : moment isostatique de la poutre brisé avec :**

$$
M_0 = \frac{q_{eq} * L^2}{2}
$$
  
\n
$$
q_{eq} = \frac{(Pp + 1.35G_0) * 1.28 + (Pv + 1.35G_1) * 2.069 + (Pp + 1.35G_0) * 1.09}{4.439}
$$
  
\n
$$
q_{eq} = 17.34 \text{ Kn}
$$
  
\n
$$
M_0 = 42.71 \text{ Kn} \cdot m
$$

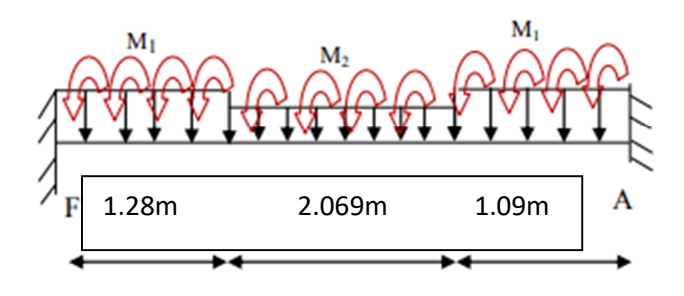

**Figure 1** schéma statique de la poutre brisée

 $Vu = \frac{q_{eq} * L}{2}$  $\frac{q^{nL}}{2}$  = 38.49 Kn.

# **Ferraillage a la flexion simple : Armatures longitudinales :**

Le tableau suivant résume les résultats de calcul des moments et leurs ferraillages correspondant :

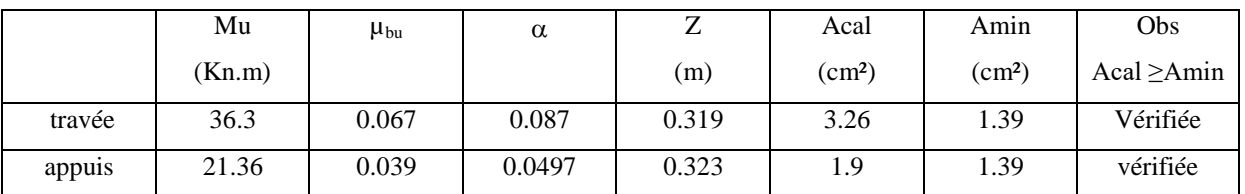

**Tableau 2.32** Ferraillage de la poutre brisée à la flexion simple.

# **Vérifications :**

- **Vérifications à L'ELU :**
	- **Vérifications de l'effort tranchant :**

$$
\tau_u = \frac{v_U}{b*d} = \frac{38.49}{0.35*0.33} = 0.366 \, Mpa. \quad < \quad \overline{\tau_u} = \min\left(0.2 \frac{f_{c28}}{v_b}, 5 \, Mpa\right) = 3.34 \, Mpa, \, FPN
$$
\n
$$
\tau_u = 0.366 \, Mpa < \quad \overline{\tau_u} = 3.34 \, Mpa \, \dots \dots \dots \dots \dots \dots \text{Vérifiée .}
$$

#### **Condition de non fragilité :**

$$
A_T = 3,26 \text{ cm}^2 \ge A_{MIN} = 0.23 * b * d * \frac{f_{t28}}{f_e} = 0.23 * 0.35 * 0.33 * \frac{2.1}{400} = 1.39 \text{ cm}^2
$$

#### **Vérifier**

**Calcul des armatures transversales à la flexion simple :**

$$
\emptyset \le \min\left(\frac{h}{30}, \frac{b}{10}, \emptyset_l^{\min}\right) \to \emptyset \le 12mm ; On adopte S_T = 15 cm.
$$
  
\n
$$
A_T \ge b * S_T * \frac{\tau_u - 0.3 * f_{tj}}{0.8 * 400} \leftrightarrow A_T = 0.35 * 0.15 * \frac{0.366 - 0.3 * 2.1}{0.8 * 400} = -0.433 < 0
$$
  
\n
$$
A_T = \frac{0.4 * b * S_t}{400} = 0.4 * 0.35 * \frac{0.15}{400} = 0.525 cm^2
$$
  
\nOn adopte  $A_T = 0.6 \text{cm}^2$ 

 **Vérification des espacements :**  $S_T = 15$ cm <  $min(0.9 * d, 40$ cm  $) = 29.7$  cm  $S_T = 15cm < min(h , 25cm) = 25cm$ **Vérifier**

#### **Calcul à la Torsion :**

Le moment de torsion uniformément répartie Mt est engendrée par les charges ramenées par le palier et la volée, il est égal au moment aux extrémités (aux appuis). **Mt=Ma=16.39 KN .m**.

$$
M_{Tmax} = \frac{M_t * L}{2} = 16.39 * \frac{4.44}{2} = 36.38
$$
 Kn.m

**Ferraillage :**

#### **Armatures longitudinales en torsion :**

D'après le BAEL 91, dans le cas de la torsion la section réelle est remplacée par une section fictive  $Ω$  (section creuse d'épaisseur e).

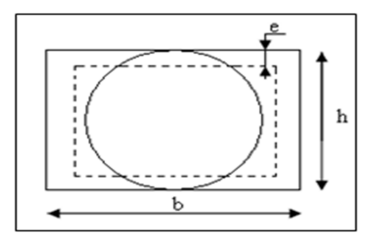

**Figure 2.21** Section considérée dans le calcul de torsion  $\Omega = (b - e) * (h - e)$ 

$$
e = \frac{b}{6} = \frac{35}{6} = 5.83 \, \text{cm} \rightarrow e = 6 \, \text{cm}
$$

 $\Omega = (35 - 6) * (35 - 6) = 841 \, \text{cm}^2$ 

U : est le périmètre de la section creuse.

$$
U = 2 * [(b - e) + (h - e)] = 2 * [29 + 29] = 116
$$
\n
$$
A_T = M_T * \frac{U}{2 * \Omega * f_{st}} = 36.38 * 10^{-3} * \frac{1.16}{2 * 0.841 * 348} = 0.721 \text{ cm}^2
$$
\n
$$
A_T = 0.721 \text{ cm}^2
$$

# **Calcul des contraintes de cisaillement dû à la torsion :**

 $\tau_{utor} =$  $M_{tor}$  $\frac{1}{2 * \Omega * e}$ 36.38 2 ∗ 84.1 ∗ 0.06  $=$  3.1 Mpa  $\tau_{adm} = min(3.25, 4) = 3.25 Mpa > \tau_{utor} = 3.1 Mpa$  Vérifier

**Vérification vis-à vis de l'effort tranchant :**

$$
\tau = \sqrt{\tau_{FS}^2 + \tau_t^2} = \sqrt{0.366^2 + 3.1^2} = 3.12 \, Mpa < \tau_{adm} = 3.25 \, Mpa
$$
\nVérifier

\n- Calcul des armatures transversales à la torsion :
\n- On fixe l'espacement comme suit :
\n- En través ; St= 15cm
\n- $$
A_T = M_{Tor} * \frac{st}{2* \Omega * f_{st}} = 36.38 * \frac{0.15}{2*84.1*348} = 0.93 \, \text{cm}^2
$$
\n- En appuis ; St= 10cm
\n- $A_T = 0.62 \, \text{cm}^2$
\n- Choix d'armature :
\n- La section totale des armatures à adoptée est :
\n- En través :  $A_T = 0.5^* A_{\text{Ltor}} + A_{\text{Lflex}} = 0.8^* 0.721 + 3.26 = 3.62 \, \text{cm}^2$ .
\n

#### **On opte pour : 3 HA 14= 4.62cm².**

En appuis :  $A_a = 0.5 * 0.62 + 1.9 = 2.21$  cm<sup>2</sup> **On opte pour : 3 HA 12 = 3.39 cm².** Donc la section d'armature transversale totale à prendre en travée et en appuis est  $A_T = 0.90 + 0.6 = 1.5$  cm<sup>2</sup>. On opte pour un **cadre**  $\Phi$ 8 et un épingle  $\Phi$ 8  $A_t = 3 \Phi 8 = 1.51 \text{ cm}^2$ .

#### **Le Schéma de Ferraillage :** ÷

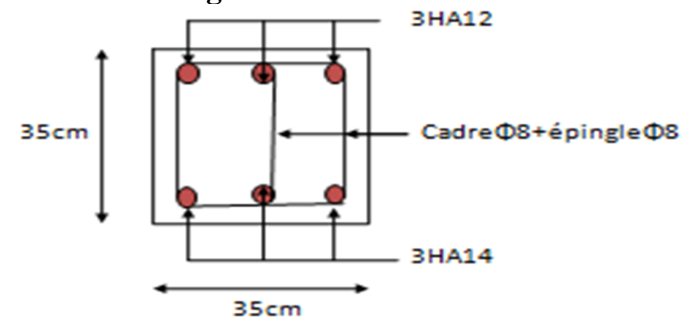

**Figure 2.22** Schéma de ferraillage de la poutre brisée

#### **2.2.1. Etude de La poutre de chainage**

- **Calcul des sollicitations**
- Calcul à la flexion : avec (b\*h)=30\*30 cm<sup>2</sup>

Poids propre du chainage  $G_0 = 0.30*0.30*25 = 2.25$  KN/m

Poids venant du mur  $G_m = 2.8*3.06 = 8.56$  KN/m

$$
\begin{cases}\nP_1^{\text{U}} = 1.35 * (2.25 + 8.56) = 14.59 \text{ KN/m} \\
P_2^{\text{S}} = (1.5 + 8.56) = 10.06 \text{ KN/m}\n\end{cases}
$$

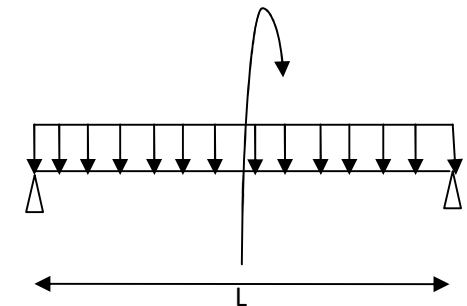

**Figure 2.32** schéma statique poutre chaînage

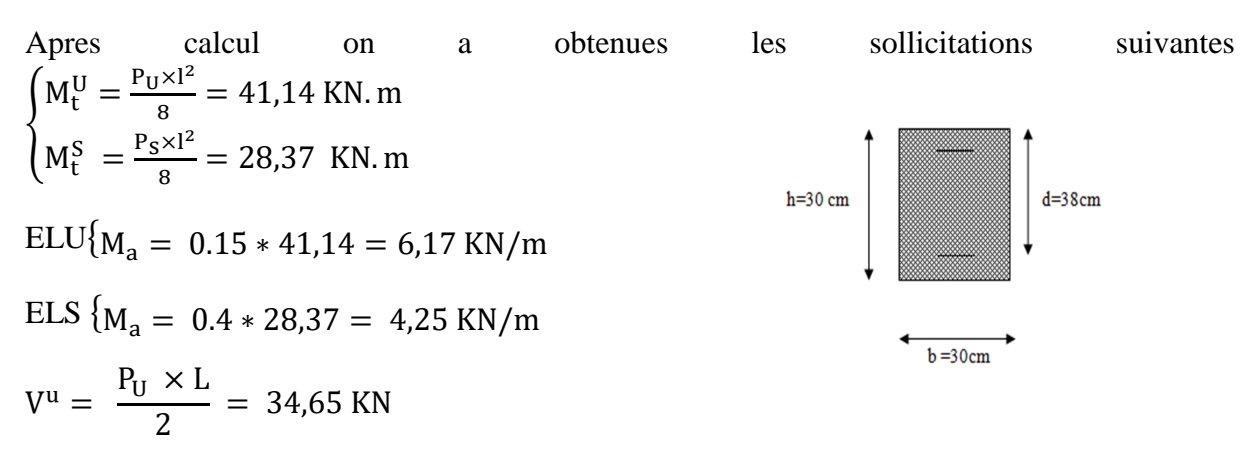

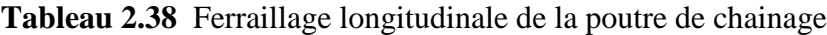

| position | $M$ (KN. m) | $\mu_{\rm bu}$ | u     | Z(m)  | $A_{cal}$ cm <sup>2</sup> | $A_{\text{min}}$ cm <sup>2</sup> | A <sub>choisi</sub> |
|----------|-------------|----------------|-------|-------|---------------------------|----------------------------------|---------------------|
| Travée   | 41,14       | 0.138          | 0.186 | 0.259 | 4.65                      | 0.014                            | 3HA14               |
| Appuis   | 6,17        | 0.021          | 0.026 |       | 0,72                      | .014                             | 3HA12               |

53

#### **Armatures transversales**

$$
\tau_{\rm u} = \frac{V_{\rm u}}{\rm b.d} = \frac{34,65*10^{-3}}{0.3*0.28} = 0.42 \text{ MPa}
$$

On fixe  $st = 15$ cm

- **Vérifications**
	- **A l'ELU** Vérification du Cisaillement  $\tau_u \leq \bar{\tau}_u$

$$
V_{u} = 34,65 \text{ KN}
$$
  
\n
$$
\tau_{u} = \frac{V_{u}}{b \cdot d} \rightarrow \tau_{u} = 0.40 \text{ MPa}; \ \bar{\tau}_{u} = \min(0.2f_{c28}; 5\text{ MPa}) = 3.33 \text{ MPa}
$$

Alors la condition est Vérifiée.

Vérification des contraintes sur le béton :

$$
\sigma_{bc} = M_s * \frac{y}{I} \leq \overline{\sigma}_{bc} = 0.6 f_{c28}
$$

Les résultats des vérifications sont résumés dans le tableau (III.5.1.2)

#### **Tableau 2.39** Récapitulatifs des vérifications des contraintes

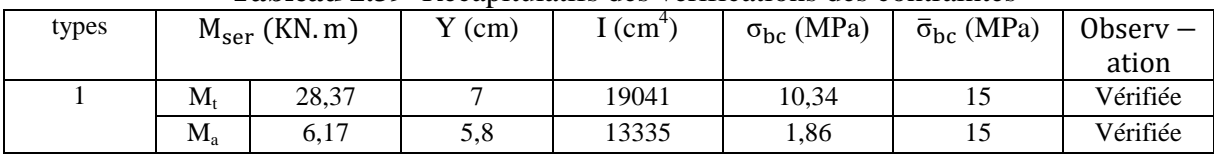

#### **Etat limite de déformation**

$$
\begin{cases}\nM_0^s = 41,14 \text{ KN. m} \\
M_t^s = 28,17 \text{ KN. m} \\
\frac{\hbar}{1} \ge \max\left(\frac{1}{16}, \frac{M_t}{10M_0}\right) \to \frac{0.30}{4,75} = 0.063 < 0.068 \dots \dots \text{NonVérifiée} \\
A \le \frac{4,2bd}{f_e} \to 4,62 \text{ cm}^2 < 8,82 \text{ cm}^2 \dots \dots \dots \dots \dots \dots \text{ Nerifiée} \\
L = 4,75 \text{ m} < 8m \dots \dots \dots \dots \dots \dots \dots \dots \dots \dots \dots \dots \dots \text{ Verifiée} \\
I \text{ a visitification de la fèche est, n'éscsecinn.}\n\end{cases}
$$

La vérification de la flèche est nécessaire :

| Type   | $M$ <sub>i</sub> $KN$ . m | $M_{\sigma}$<br>KN.m | $M_{n}$<br>KN.m | $t_{\rm ei}$ mm | "gv<br>mm | $I_{ii}$<br>mm | $I_{\rm DI}$<br>mm | $\cdot$ $\mathcal{L}$<br>ΔI<br>mm                   | mm       | Observation |
|--------|---------------------------|----------------------|-----------------|-----------------|-----------|----------------|--------------------|-----------------------------------------------------|----------|-------------|
| Type 1 | 18,29                     | 18,29                | 34,85           | $\sim$<br>5.4   | 6,74      | 3.4            | 9,09               | Q <sub>7</sub><br>$\circ$<br>$\mathbf{O}_{\bullet}$ | ີ<br>ں ، | Vérifiée    |

**Tableau 2.40** récapitulatif des vérifications de la flèche

**Schéma de ferraillage poutre de chinage :**

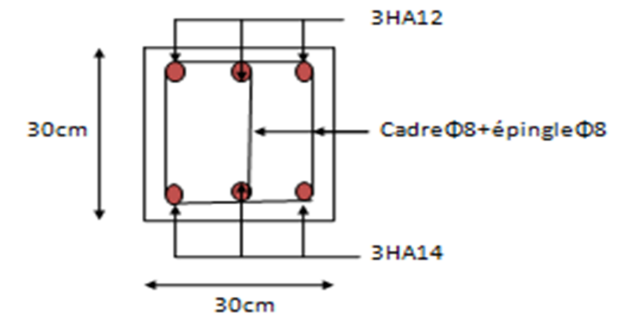

#### **2.3.Étude de l'acrotère :**

#### **Acrotère terrasse inaccessible :**

- L'acrotère est un élément secondaire, se trouvant au niveau de la terrasse, qui a pour rôle d'empêcher l'infiltration des eaux pluviales entre la forme de Pente et le plancher terrasse.
- L'acrotère sera assimilée à une console encastrée dans le plancher terrasse et calculé en flexion composée sur une bande de 1m linéaire de longueur.
- L'acrotère sera soumise à :

-son poids propre (G).

- une force horizontale due à l'effort sismique  $F_p$ .
- -une charge horizontale (Q) due à la main courante.
- La fissuration est préjudiciable

#### **1) Evaluation des charges et surcharges appliquées à l'acrotère :**

**▪ Surface de l'acrotère**

```
S=0.60*0.10+0.03*0.1/2+0.07*0.1=0.0685m<sup>2</sup>
```
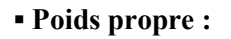

 $G = 25 * 0.685 = 1.73$  KN/m.

#### **▪ Enduit de ciment de 1.5cm d'épaisseur**

G =  $20 \times 0.015 \times 0.6 \times 2 = 0.36$  KN/m

**▪ la charge d'exploitation :**

 $Q = 1$  KN/m

 $\implies$  G = 2.10KN/ml

 $Q = 1$  KN/ml

**2) Calcul de la force sismique :**

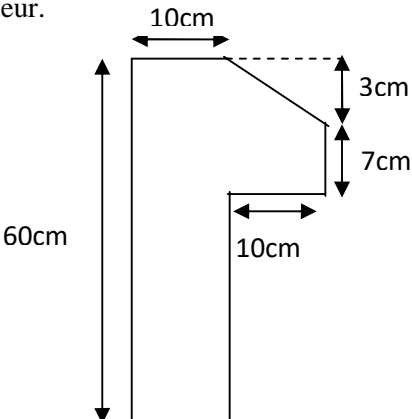

**Figure 2.23:** Dimension de l'acrotère

D'après le RPA 99/v2003 (art 6.2.3), la force sismique agissante sur l'acrotère est :

$$
F_p = 4 * A * C_p * W_p
$$

Avec :

- *A* : Cœfficient de l'accélération de la zone (zone IIa, groupe 2)  $\Rightarrow$  *A* = 0.15
- $C_p$ : Facteur de la force horizontale  $\Rightarrow C_p = 0.8$
- $W_p$ : Poids propre de l'acrotère  $\Rightarrow$   $W_p$  = 2.32 *KN/m*
- $\Rightarrow$   $F_p = 4 \times 0.15 \times 0.80 \times 2.10 = 1.01$  KN/ml

#### **3) Calcul des sollicitations :**

**▪ Calcul du centre de graviter de la section :**

$$
X_G = \frac{\sum A_i . X_i}{\sum A_i} = 6.2cm
$$

$$
Y_G = \frac{\sum A_i . Y_i}{\sum A_i} = 33cm
$$

- **▪ Sollicitations :** L'acrotère est sollicité par :
- $\rightarrow$  Efforts normaux :

Un effort normale dû à son poids propre  $G \implies N_G = 2.10$  KN

Un effort normal dû à la surcharge  $Q \implies N_0 = 0$ 

Un effort dû à l'action sismique  $F_P \implies N_F= 0$ 

 $\rightarrow$  Moments engendrés par les efforts :

$$
\mathbf{M}_\mathrm{G} = \mathbf{0}
$$

$$
M_{Q} = Q \times h = 1 \times 0.6 = 0.6 \,\text{KN.m}
$$

 $M_F = F_P \times Y_G = 1.01 \times 0.33 = 0.33$  KN.m

#### **▪ Combinaison d'action :**

Le calcule de l'acrotère se fait à la flexion composé pour une bande de 1 ml

**Tableau 2.33 :** Les combinaisons d'actions

|               | <b>RPA 99</b> | <b>ELU</b>                       | <b>ELS</b> |
|---------------|---------------|----------------------------------|------------|
| Sollicitation | $G + Q + E$   | $1.35 \text{ G} + 1.5 \text{ Q}$ | $G + Q$    |
| N(KN)         | 2.10          | 2.84                             | 2.10       |

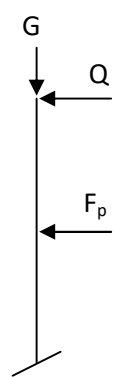

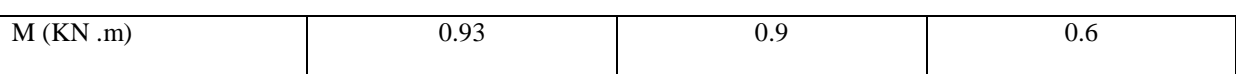

#### **4) Calcul du Ferraillage :**

Le ferraillage sera calculé à l'ELU puis vérifie à L'ELS :

#### **a) Calcul à l'ELU :**

**● Calcul de l'excentricité :**

- $\frac{M_u}{N} = \frac{0.9}{2.84} = 0.32$ 2.84 *u u*  $e_0 = \frac{M}{l}$ *N*  $=\frac{m_u}{m}=\frac{0.5}{2.8 \times 10^{-10}}=0.32 \text{ m} \dots (1)$
- $0.1$ 6  $0.6$ 6 *h* m ………………………(2)

 $\begin{smallmatrix}0&\fbox{0}\end{smallmatrix}$  6  $e_0 \rightarrow \frac{h}{\sqrt{2}}$  La section est partiellement comprimé  $\Rightarrow$  le ferraillage se fait par assimilation à la

flexion simple.

 $\rightarrow$  Les éléments soumis à la flexion composée avec un effort normal de compression doivent être justifié vis-à-vis de l'état limite ultime de stabilité de forme (flambement).

 $\rightarrow$  L'excentricité de calcul e sans tenir compte de l'effet du second ordre e<sub>1</sub> est :

$$
e=e_0\!\!+\,e_a
$$

Avec :

 $e_0$ : excentricité structurelle (dite de premier ordre)  $\Rightarrow e_0=0.32$  m

 $e_a$  = excentricité additionnelles traduisant les imperfections géométriques initiales.

$$
e_a = \max(2 \text{ cm}, \frac{h}{250}) \Rightarrow e_a = \max(2 \text{ cm}, \frac{60}{250}) = 2 \text{ cm}
$$

 $e = 0.32 + 0.02 = 0.34$  m

 $\rightarrow$  Vérification de la condition en tenant compte de l'effet du second ordre e<sub>1</sub> due à la déformation de la structure.

On doit vérifier que :

$$
\frac{l_f}{h_0} \le \max\left(15, \frac{20e_0}{h_0}\right)
$$

Avec :

 $l_f$ : Longueur de flambement  $l_f = 2h = 2 \times 0.6 = 1.2$  m

 $h_0$ : Hauteur de la section  $\implies h_0 = 10$  cm

$$
\frac{l_f}{h_0} \le \max(15, \frac{20^* e_0}{h_0}) \Rightarrow \frac{l_f}{h_0} = \frac{1,2}{0.1} = 12 \le \max(15, \frac{20 \times 0.32}{0.1}) = 64
$$

 $\Rightarrow$  La condition est vérifie. donc le calcul se fait en tenant compte de l'excentricité e<sub>1</sub>.

$$
e_1 = \frac{3 l_f^2}{10^4 h_0} (2 + \alpha \phi)
$$

 $\alpha$ : Rapport du moment du premier ordre dû au charge permanente et quasi permanente au moment totale du premier ordre

$$
\alpha = \frac{M_G}{M_G + M_Q} = \frac{0}{0 + 0.6} = 0
$$

 $\phi$ : Rapport de déformation dû au fluage à la déformation instantanée sous

la charge considérée, généralement est égale à 2.

$$
e_1 = \frac{3 \times 1.2^2}{0.1 \times 10^4} (2 + 0) = 0.009
$$

$$
e = e_1 + e_a + e_2 = 0.32 + 0.02 + 0.009 = 0.35 \text{ m}
$$

 $\rightarrow$  Les sollicitations corrigées sont : N<sub>u</sub> = 2.84 m

$$
M_u = N_u \times e = 2{,}84 \times 0.35 = 0.994 \; KN.m
$$

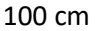

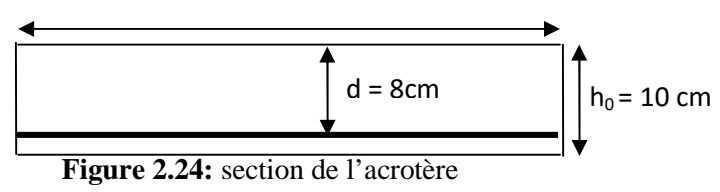

● Données :

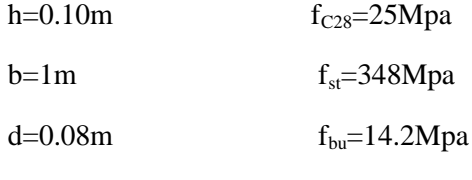

 $Nu = 2.84$  KN

Mu = 0.994 KN.m

 $\rightarrow$  Position du centre de pression :

$$
e_G = \frac{M_{uG}}{N_u} = \frac{0.994}{2.84} = 0.35 \text{ cm}
$$

 $e_G = 0.35 \text{ m} > y_G = \frac{n_0}{2} = \frac{0.1}{2} = 0.05$ 2  $0.1$ 2  $\frac{h_0}{f} = \frac{0.1}{2} = 0.05$  cm  $\Rightarrow$  le centre de pression c se trouve à l'extérieur du noyau central  $\Rightarrow$  section partiellement comprimée (SPC).

Donc, le calcul du ferraillage se fait par assimilation à la flexion simple sous l'effet d'un moment festif  $(M<sub>ua</sub>)$ .

$$
M_{ua} = M_{uG} + N_u \times r, r = (d - \frac{ho}{2})
$$

Avec : r : la distance entre le centre de gravité et la position des armatures.

$$
M_{uA} = 1.08 \text{ KN.m}
$$
  
\n
$$
\mu_{bu} = \frac{M_u}{b \times d^2 \times f_{bu}} \Rightarrow \mu_{bu} = \frac{1.08 \times 10^{-3}}{1 \times 0.08^2 \times 14.2} = 0.012
$$
  
\n
$$
\mu_{bu} < \mu_l = 0.392 \Rightarrow A = 0
$$
  
\n
$$
\alpha = \frac{1 - \sqrt{1 - 2 \times \mu_{bu}}}{0.8} = 0.015
$$
  
\n
$$
z = d \times (1 - 0.4 \times \alpha) = 0.079 \text{ m}
$$
  
\n
$$
A_1 = \frac{M_{uA}}{z \times f_{st}} = \frac{1.08 \times 10^{-3}}{348 \times 0.079} = 0.39 \text{ cm}^2
$$

$$
A = A_1 - \frac{N_u}{f_{st}} \Rightarrow A = 0.39 - \frac{2.84 \times 10^{-3}}{348} = 0.39 \text{ cm}^2
$$

● **Vérification de la condition de non fragilité :**

$$
A_{\min} = 0.23 \times b \times d \times \frac{f_{t28}}{fe} = 0.23 \times 1 \times 0.08 \times \frac{2.1}{400} = 0.97 \text{ cm}^2
$$

**On choisit : 4T8 = 2,01 cm<sup>2</sup>**

 $A = 2.01 \text{ cm}^2 > A_{\text{min}} = 0.97 \text{ cm}^2 \dots \dots \dots \dots \dots \dots \text{vérifiée}$ 

● **Armature de répartition :**

$$
A_r = \frac{A}{4} = \frac{2.01}{4} = 0.5 \text{ cm}^2
$$

**Soit : 4 T6 = 1.12 cm<sup>2</sup>**

$$
\rightarrow \text{Espacement} \implies S_t \le \frac{h}{3} = \frac{60}{3} = 20 \text{ cm}^2; \text{ soit } S_t = 20 \text{ cm}
$$

• **Armature principale :**  $A_p = 4T8 = 2,01 \text{ cm}^2$ 

$$
\Rightarrow \text{Espacement} \Rightarrow S_t \le \frac{b}{3} = \frac{100}{3} = 33.3 \text{ cm}^2; \text{ soit } S_t = 30 \text{ cm}
$$

$$
S_t \le \frac{h}{2} = \frac{60}{2} = 20 \text{ cm}^2; \text{ soit } S_t = 20 \text{ cm}
$$

3

3

#### **b) Vérification à l'ELS :**

La fissuration étant préjudiciable car l'acrotère est exposé aux intempéries

**● Vérification de la contrainte limite de l'acier et du béton :**

**Le béton**: 
$$
\sigma_{bc} = \frac{M_{ser} \times y}{\mu_t} \le \overline{\sigma_b} = 0.6 \times f_{c28} = 15 \text{ MPa}
$$

$$
\textbf{L'acier}: \sigma_s = 15 \frac{M_{ser}}{\mu_t} (d - y) \le \overline{\sigma}_s = \overline{\sigma}_s \le \min(\frac{2}{3} \times f_e, 150 \times \eta) = 240 \text{ MPa}
$$

**• Position de l'axe neutre :**

$$
e_G = \frac{M_{serG}}{N_{ser}} = \frac{0.6}{2.10} = 0.28 \text{ m}
$$
  
\n
$$
e_G = \frac{h}{2} = \frac{0.1}{2} = 0.056 \text{ m}
$$
  
\n
$$
e_G > \frac{h}{2} \Rightarrow \text{Section partiellement comprimée}
$$
  
\n
$$
|c| = e_G - e_y \Rightarrow |c| = 0.28 - 0.05 = 0.23 \text{ m}
$$
  
\n
$$
y_c^3 + p y_c + q = 0
$$
  
\n
$$
P = -3c^2 - 90 \frac{A}{b} (c - d') + 90 \frac{A}{b} (d - c)
$$
  
\n
$$
q = -2c^3 - 90 \frac{A}{b} (c - d')^2 - 90 \frac{A}{b} (d - c)^2
$$
  
\n
$$
A' = 0 \Rightarrow P = -3c^2 + 90 \frac{A}{b} (d - c) \Rightarrow P = -3c^2 + 90 \frac{A}{b} (d - c) \Rightarrow P = -3 \times 0.23^2 + 90 \times \frac{2.01 \times 10^{-4}}{1} (0.08 - 0.23) = -0.16141 \text{ m}^2 \quad q = -2c^3 - 90 \frac{A}{b} (d - c)^2 \Rightarrow q = -2 \times 0.23^3 - 90 \times \frac{2.01 \times 10^{-4}}{1} (0.08 - 0.23)^2 = -0.02474 \text{ m}^3
$$
**=** 240 MPa

$$
0 \le y = y_c + c \le h \implies -c \le y_c \le h - c \implies -0.23 \le y_c \le -0.13
$$
  
\n
$$
y_c = -0.22 \text{ m}
$$
  
\n
$$
y = -0.22 + 0.23 = 0.01 \text{ m}
$$
  
\n
$$
\mu_t = \frac{b y^2}{2} + 15 A (c - d) - 15 A (d - y)
$$
  
\n
$$
\mu_t = \frac{1 \times 0.01^2}{2} - 15 \times 2.01 \times 10^{-4} (0.08 - 0.01) = -1.61 \times 10^{-4} \text{ m}^3
$$
  
\n
$$
\sigma_{bc} = \frac{0.6 \times 10^{-3} \times 0.01}{-1.61 \times 10^{-4}} = -0.037 \text{ MPa} \le \overline{\sigma_b} = 0.6 \times f_{c28} = 15 \text{ MPa}
$$
  
\n• **Fissuration noiseible**  $\implies \overline{\sigma_s} \le \min(\frac{2}{3} \times f_e, 150 \times \eta) = 240 \text{ MPa}$   
\n
$$
\sigma_s = 15 \times \frac{2.11 \times 10^{-3}}{1.61 \times 10^{-4}} (0.08 - 0.01) = -13.76 \text{ MPa} \le \overline{\sigma_s} = 240 \text{ MPa}
$$

 $\sigma_s = 15 \times \frac{1}{1.61 \times 10^{-4}} (0.08 - 0.01) = -13.76 \text{ MPa} \le \sigma_s$ 

 $\overline{\phantom{0}}$ 

 $-1.61\times$ 

C) Schema de férraillage:

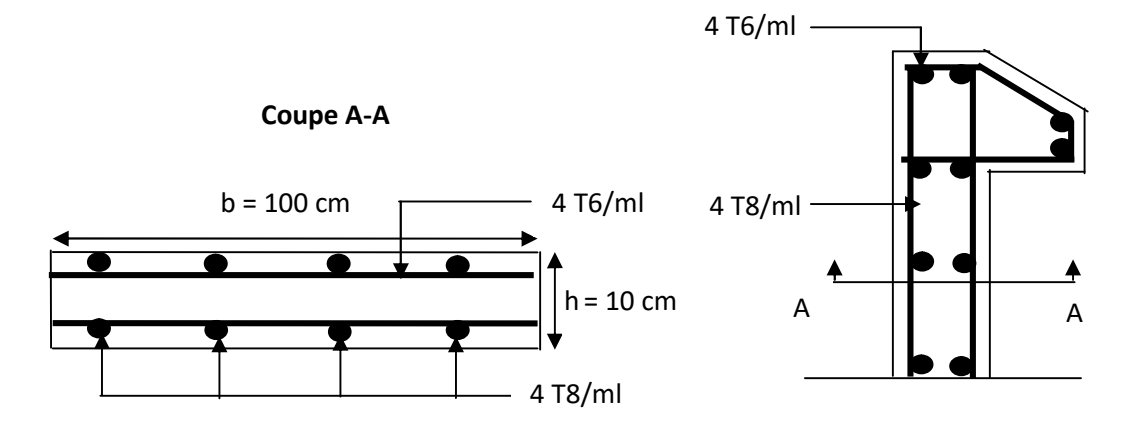

**Figure 2.25:** Schéma de ferraillage de l'acrotère

#### **2.4. Etude de l'ascenseur**

Dans notre bâtiment on adopte pour un ascenseur de 8 personnes ayant les caractéristiques suivantes :

La charge nominale est de 6.3 KN.

D<sup>m</sup> : La charge due à l'ascenseur = 51 KN **Annexe D**

 $P_m$ : La charge due à la salle machine = 15 KN

 $F_c$ : Poids de la cuvette = 102 KN

La vitesse minimale  $= 1$  m/s

Les dimensions de la cabine BK  $\times$  TK  $\times$  HK= (160  $\times$  160  $\times$  220) cm<sup>3</sup>

## **Etude de la dalle de l'ascenseur**

La dalle de la cage d'ascenseur doit être épaisse pour qu'elle puisse supporter les charges importantes (machine + ascenseur) qui sont appliquées sur elle.

Dimensionnement de l'épaisseur :  $L_{\chi}$  $rac{L_x}{45} \le e \le \frac{L_y}{40}$  $\frac{3}{40} \Rightarrow 3,5 \leq e \leq 4$ On Opte pour  $h_e = 20$  cm,  $S = L_x \times L_y$  $h_i = 4$  cm On a P=103,3KN

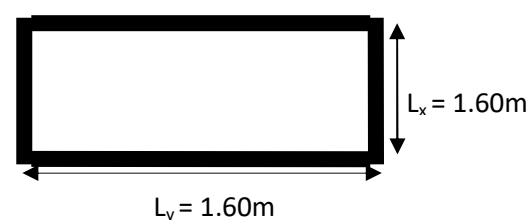

**Figure 2.26 :** Dalle sur quatre appuis

– **Evaluation des charges et surcharges**  $G_1 = 25 * 0.2 = 5KN/m^2$  Poids de la dalle en béton armé.  $G_2 = 22 \times 0.04 = 0.88KN/m^2$ Poids du revêtement en béton (e=4cm).  $G = G_1 + G_2 = 5,88$ KN/ml  $G' = \frac{F_c}{S} = \frac{102}{5,88}$  $\frac{1}{5,88}$  = 17,34 Poids de la machine. 23,32KN

$$
G_t = G + G' = \frac{23,32KN}{ml}
$$

 $Q = 1$ KN/m<sup>2</sup>.

**Cas d'une charge répartie**

Calcul des sollicitations

A l'ELU

$$
q_u = 1,35 * 23,32 + 1,5 * 1 = 32,98KN/ml
$$
  
\n
$$
\rho = \frac{l_x}{l_y} = \frac{1,6}{1,6} = 1 > 0,4 \Rightarrow
$$
 La dalle travaille dans les deux sens. **Annexell**  
\n
$$
\rho = 1 \Rightarrow \begin{cases} \mu_x = 0,0368 \\ \mu_y = 1 \end{cases} \Rightarrow \text{ sens x-x' : } M_0^x = \mu_x * q_x * l_x^2
$$
  
\n
$$
M_0^x = 0,0368 * 32,98 * (1,6)^2 = 3,10KN.m
$$
  
\nSens y-y' :  $M_0^y = \mu_y * M_0^x = 3,10KN.m$ 

## **Calcul des moments réels**

En travée : Sens x-x' : $M_t^x = 0.85 * M_0^x = 2.63 K N. m$ 

Sens y-y' :
$$
M_t^y = 0.85 * M_0^y = 2.63 K N.m
$$

En appui : $M_y^a = M_x^a = -0.3 * M_0^X = -0.3 * 3.10 = 0.93 K N.m$ 

#### **Calcul du ferraillage**

On fera le calcul de la dalle sur 4 appuis pour une bande de 1m de longueur et de 15cm d'épaisseur à la flexion simple avec  $d_x = 13 cm$  et  $d_y = 13 cm$ .

| Sens   |        | $M$ (KN.m) | $\mu_{_{bu}}$ | $\alpha$ | Z(m)   | $A_{cal}$ (cm <sup>2</sup> /ml) | Amin $\text{(cm}^2/\text{ml})$ |
|--------|--------|------------|---------------|----------|--------|---------------------------------|--------------------------------|
|        |        |            |               |          |        |                                 |                                |
| travée | $X-X'$ | 2,63       | 0.0055        | 0,007    | 0.1794 | 0,41                            | 1.6                            |
|        | $y-y'$ | 2,63       | 0.0055        | 0.007    | 0.1794 | 0,41                            | 1.6                            |
| appui  | $y-y$  | 0,93       | 0.0024        | 0.0024   | 0.1798 | 0.144                           | 1.6                            |
|        |        |            |               |          |        |                                 |                                |

**Tableau 2.34 :** Calcul de la section de ferraillage de la dalle d'ascenseur.

# **Vérification à l'E.L.U**

– **Condition de non fragilité**

 $- h > 12 \Rightarrow A_{min}^x = 0.80\% \frac{(3-\rho)}{2} * b * h = 1.6 \text{cm}^2 > A_t$  $-\rho = 1 > 0.4$ ,  $e = 20$ cm  $\int_{0}^{2} \frac{1}{\rho_0} = 0.008$  ... ... ... ... ... pour FeE400  $A_{y}^{min} = 0,008 * 100 * 20 = 1,6cm^2 \Rightarrow$ 

<sup>௬</sup>ܣ ≥ ܣ௬……………………………………………………… Vérifiée.

# – **Calcul des espacements**

Sens x-x':  $S_t \le \min(3e; 33cm) \Rightarrow S_t \le 33cm$  on adopte  $S_t = 25cm$ Sens y-y':  $S_t \le \min(4e;45cm) \Rightarrow S_t \le 45cm$  on adopte  $S_t = 25cm$ 

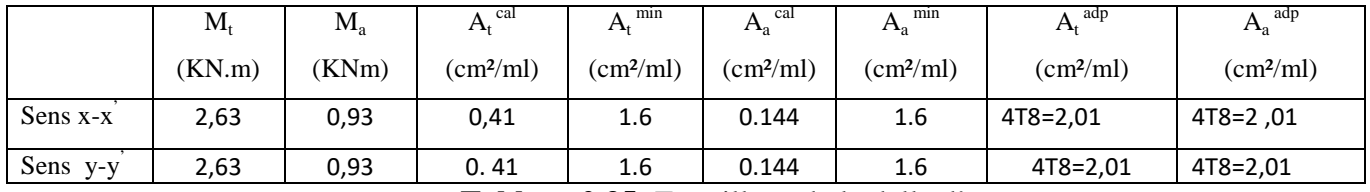

**Tableau 2.35:** Ferraillage de la dalle d'ascenseur.

## – **Vérification de l'effort tranchant**

$$
\tau_u = \frac{V_{max}}{b \cdot d} \le \bar{\tau} = 0.05 f_{c28} = 1.25 Mpa
$$

 $\rho = 1 > 0,4 \Rightarrow$  Flexion simple dans les deux sens.

Sens x-x :  $V_x = q_u * \frac{l_x}{3} = 17,58KN$ <u>3</u> Sens y-y :  $V_y = q_u * \frac{l_x}{2}$  $\frac{l_x}{2} * \frac{1}{1+}$  $1 + \frac{\rho}{2}$  $\frac{\overline{p}}{2} = 17,58 \Rightarrow \tau_u = \frac{17,58*10^{-3}}{1*0,18}$  $1*0,18$ ⇒ ߬௨=0,097Mpa< 1,25ܯ ܽ ... ... ... ... ... ... ... ... ... ... ... ... ... ... ... ... ... ... ... ... ... ... .... verifier

**•** Vérification à l'ELS :  $v = 0.2$ 

$$
q_{ser} = G_{\text{totale}} + Q \Rightarrow q_{ser} = 23.32 + 1 = 24.32 \text{KN/m}^2
$$

 $\rho = 1 \Rightarrow {\mu_x = 0.0441 \atop \mu_y = 1} \Rightarrow$ Sens x-x :  $M_0^x = \mu_x * q_x * l_x^2 = 0.0441 * 24.23 * (1.6)^2 = 2.73 K N.m$ Sens y-y :  $M_0^y = \mu_y * M_0^x = 2.73 K N. m$ 

En travée : Sens x-x' : $M_t^x = 0.85 * M_0^x = 2.32 K N. m$ Sens y-y' : $M_t^{\gamma} = 0.85 * M_0^{\gamma} = 2.32 K N. m$ 

## **Vérification des contraintes**

**- Etat limite de compression de béton :**  $\sigma_{bc} = M_{ser} \times \frac{y}{I} < \sigma_{bc}$  $\sigma_{bc} = M_{ser} \times \frac{y}{f} < \frac{z}{\sigma}$ 

sens  $M_{\text{ser}}(KN.m)$  A (cm<sup>2</sup>)  $Y$  (cm)  $I$  (cm<sup>4</sup>)  $\sigma_{\rm b}$ MPa  $\sigma_{\rm adm}$ MPa Remarque Sens x-x 2,32 0,37 4,8 19300 4,69 15 vérifiée Sens y-y 2.32 0,37 4,8 19300 4,69 15 vérifiée

Les résultats sont illustrés dans le tableau suivant :

#### **Cas d'une charge concentrée**

La charge concentrée *q*est appliquée à la surface de la dalle sur une aire  $a_0 \times b_0$ , elle agit uniformément sur une aire  $u \times v$  située sur le plan moyen de la dalle.

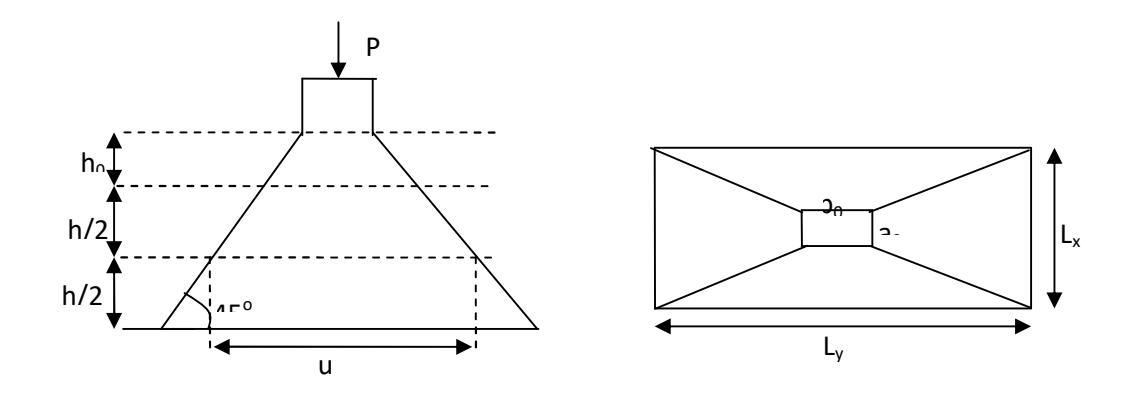

**Figure 2.27. :** Présentation de la zone d'impact de la charge concentrée.

$$
\begin{cases} u = a_0 + h_0 + 2 \times \xi \times h_1, \\ v = b_0 + h_0 + 2 \times \xi \times h_1. \end{cases}
$$

 $a_0 \times b_0$ : Surface sur laquelle elle s'applique la charge donnée en fonction de la vitesse.  $u \times v$ : Surface d'impact.

 $a_0$  Et  $u$  : Dimensions suivant le sens x-x'.

 $b_0$  et  $v$ : Dimensions suivant le sens y-y'.

On a une vitesse  $V = \frac{lm}{s} \Rightarrow a_0 = 80cm$ ;  $b_0 = 80cm$ 

On a un revêtement en béton d'épaisseur  $h_1 = 4 \, \text{cm} \Rightarrow \xi = 1$ .

Donc :  $\vert$ ┤  $\left\lceil \cdot \right\rceil$  $=80+20+2\times1\times4 \Rightarrow u=$  $= 80 + 20 + 2 \times 1 \times 4 \Rightarrow u =$  $80+20+2\times1\times4 \Rightarrow u=108cm$ .  $80+20+2\times1\times4 \Rightarrow u=108cm$ .  $v = 80 + 20 + 2 \times 1 \times 4 \implies u = 108$ cm  $u = 80 + 20 + 2 \times 1 \times 4 \implies u = 108$ cm

## **Calcul des sollicitations**

$$
\begin{cases}\nM_x = P_u \times (M_1 + v \times M_2). \\
M_y = P_u \times (M_2 + v \times M_1).\n\end{cases}
$$
\nAvec: Coefficient de poisson\n
$$
\begin{cases}\nU = 0 \to ELU \\
U = 0.2 \to ELS\n\end{cases}
$$

On a:  $P_u=1,35*103,3=139,455$  $M_1$  *etM*  $_2$ : Coefficient de **PIGEAUD** 

$$
M_{1}
$$
 En fonction de  $\frac{u}{l_{x}}$  et  $\rho$  ;  $M_{2}$  En fonction de  $\frac{v}{l_{y}}$  et  $\frac{v}{l_{x}}$  et  $\rho = \frac{160}{160} = 1$  **Annexelli**  
 $\frac{u}{l_{x}} = \frac{108}{160} = 0.67$ ,  $\frac{v}{l_{y}} = \frac{108}{160} = 0.67$   
M<sub>1</sub>=0.072  
M<sub>2</sub>=0.057

Evaluation des moments  $M_{_{Xl}}$ et  $M_{_{Yl}}$  du système de levage à l'ELU :

 $\Rightarrow$  $\mathbf{C}$ ┤  $\int$  $= P_u \times$  $=P_{\mu} \times$  $v_1 - u_u \wedge w_2$  $1 - u$ <sup> $\sim$ </sup> $M_1$  $M_{v1} = P_u \times M$  $M_{\rm H} = P_{\rm M} \times M$  $y_1 - u$  $x_1 - u$  $M_{x1}=139.45*0.072=10.04KN.m$ 

My1=139,45\*0,057=7,95KN.m

- Evaluation des moments  $M_{x2}$  et  $M_{y2}$  dus au poids propre de la dalle à l'ELU :

 $\rho > 0.4 \Rightarrow$  la dalle traveil dans les deux sens Annexe I.

 $q_u = 1,35*5,88+1,5*1=9,438$  kn/ml

 $\int_{M_{x2}}^{M_{x2}} = \mu_x * q_x * l_x^2 = 0.0368 * 9.438 * (1.6)^2 = 0.89 \text{KN} \cdot \text{m}$ <br> $\lim_{M_{x3}} = \mu_x * M_{x3} = 1 * 0.89 = 0.89 \text{KN} \cdot \text{m}$  $M_{y2} = \mu_y * M_{x2} = 1 * 0.89 = 0.89$ KN. m

#### **Superposition des moments**

Les moments agissants sur la dalle sont :  $\begin{cases} M_x = M_{x1} + M_{x2} = 10,93KN \ldots \end{cases}$ <br> $M_{xx} = M_{xx} + M_{yy} = 8.84KN \ldots$  $M_y = M_{y1} + M_{y2} = 8,84$ KN. $m$ 

Pour tenir compte de l'encastrement  $M_t^y = 0.85 \times 8,84 = 7,51$  KN.m

en travée :

 $M_t^x = 0.85 \times 10,93 = 9,29$  KN.m

En appuis :

 $M_y^a = M_x^a = 0.3 \times 10,93 = 3,28$  KN.m

#### **Ferraillage :**

Le calcul se fera pour une bande de 1m de longueur et  $d=1$ 

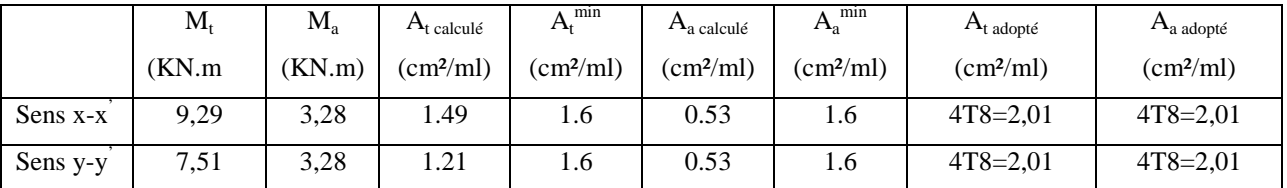

**Tableau 2.36 :** Ferraillage de la dalle de la salle des machines.

**Vérification à l'E.L.U**

## **Condition de non fragilite :**

h>12
$$
\Rightarrow
$$
A<sup>x</sup><sub>min</sub> = 0,80‰  $\frac{(3-\rho)}{2}$  \* *b* \* *h* = 1,6cm<sup>2</sup> > *A<sub>t</sub>*  
 $\rho = 1$  > 0,4 , *e* = 20cm *avec*:  $\rho_0$  = 0,008 ... ... ...*power* FeE400  
 $A_y^{min}$  = 0,008 \* 100 \* 20 = 1,6cm<sup>2</sup>  $\Rightarrow$  A<sup>min</sup><sub>y</sub>  $\geq$  A<sub>y</sub>

#### **a.Vérification au poinçonnement :**

$$
p_u \le 0.045 \times U_c \times h \times \frac{f_{c28}}{\gamma_b}
$$
 BAEL91 (Article H. III.10)

Avec :

 $p_u$ : Charge de calcul à l'état limite.

*h* :Epaisseur de la dalle.

 $U_c$ : Périmètre du contour au niveau du feuillet moyen.

$$
U_c = 2 \times (u + v) \implies U_c = 2 \times (108 + 108) \implies U_c = 432 \, \text{cm}
$$
;  $p_u = 648 \, \text{KN}$ 

 $O_r$   $P_u = 139,45KN \leq 0,045U_c * h * \frac{f_{c28}}{v_h}$  $\frac{cz_8}{\gamma_b}$  = 643KNPas de risque de poinçonnement.

**b. Vérification de l'effort tranchant :** b=100cm ; d=20cm.

$$
\tau_u = \frac{V_{\text{max}}}{b \times d} \le \bar{\tau}_u = 0.05 \times f_{c28} = 1.25 MPa
$$

Ona

 $v = u \Rightarrow V_u = \frac{P_u}{3 \times 1}$  $rac{P_u}{3*v} = \frac{139,45}{3*108}$  $\frac{1}{3*108}$  = 43,04KN  $\Rightarrow \tau_u = 0.239Mpa \leq \tau_{\mu}$  = ݎ݂݅݅݁ݎ݁ݒ ... ... ... ... ... ... ... ... ... ... ... ... ... ... ...ܽ ܯ1,25

**Vérification à l'E.L.S**

Les moments engendrés par le système de levage :  $q_{ser} = g = 103,3KN$ 

 $\begin{cases} M_{x1} = q_{ser} * (M_1 + v * M_2) = 103.3 * (0.072 + 0.2 * 0.057) = 8.61KN.m. \ M_{x2} = q_{s} * (M_2 + v * M_1) = 103.3 * (0.057 + 0.2 * 0.072) = 7.37KN.m. \end{cases}$  $M_{y1} = q_{ser} * (M_2 + v * M_1) = 103.3 * (0.057 + 0.2 * 0.072) = 7.37 K N.m$ 

Les moments  $M_{x2}$  et  $M_{y2}$  dus au poids propre de la dalle :

$$
q_{ser} = 5,88 + 1 = 6,88 \Rightarrow \begin{cases} M_{x2} = \mu_x * q_{ser} * l_x^2 = 0,776KN.m \\ M_{y2} = \mu_y * M_{x2} = 0,776KN.m \end{cases}
$$

Superposition des moments

$$
\begin{cases} M_x = M_{x2} + M_{x2} = 9{,}38KN \cdot m \\ M_y = M_{y1} + M_{y2} = 8{,}14KN \cdot m \end{cases}
$$

# **Vérification des contraintes**

- **Calcul des moments**

 $M_t^x = 0.85 \times 9.38 \Rightarrow M_t^x = 7.97$  KN.m

 $M_t^y = 0.85 \times 8, 14 \Rightarrow M_t^y = 6, 92$  KN.m

 $M_a=0.3\times5,27 \Rightarrow M_a=2,81$  KN.m

- **Etat limite de compression de béton** : 
$$
\sigma_{bc} = M_{ser} \times \frac{y}{I} < \overline{\sigma_{bc}}
$$

Les résultats sont illustrés dans le tableau suivant :

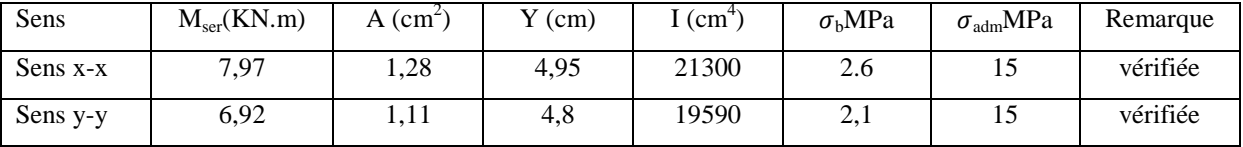

#### - **Etat limite d'ouverture des fissures**

La fissuration est peu nuisible, donc aucune vérification à faire.

## - **Vérification de la flèche**

Les conditions à vérifier sont les suivantes : h : épaisseur de la dalle

L : longueur de la dalle

$$
h / 1 = 0.125 \ge 1/16 = 0.06
$$
;  $h / 1 = 0.125 \ge \frac{M_t}{10 \times M_0} = 0.075$ 

$$
\frac{A}{b \times d} \le \frac{4.2}{f_e} \Rightarrow 0.0024 < 0.0105
$$

Les trois conditions de la flèche sont vérifiées. La vérification de la flèche n'est pas nécessaire.

## **Schéma de ferraillage :**

Le schéma de ferraillage est montré sur la figure suivante :

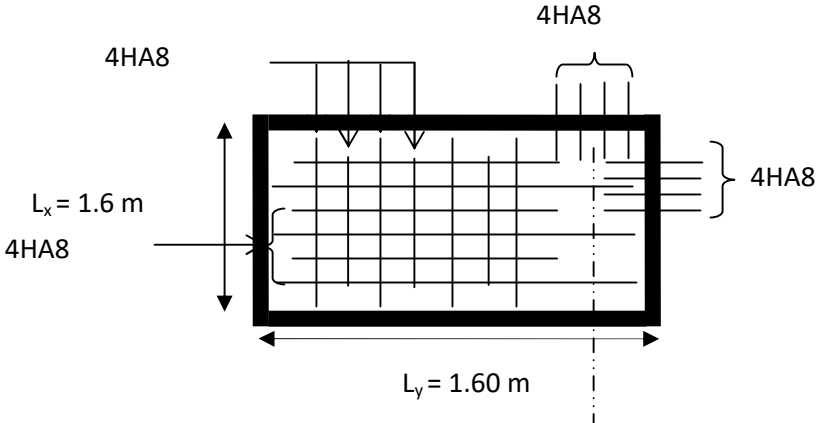

Figure 2.28 **:** Schéma de ferraillage de la dalle pleine sur 04 appuis

## 3.**Pré-dimensionnement des éléments porteurs :**

## **3.1. Les poutres :**

Sont des éléments horizontaux en béton armé rectangulaires ou carrés destinés à reprendre les efforts, leur pré-dimensionnement sont déterminées selon des conditions bien définies, on distingue :

-Les poutres principales : elles sont disposées perpendiculairement aux poutrelles.

-Les poutres secondaires : elles sont disposées parallèlement aux poutrelles.

La hauteur des poutres est donnée par l'expression suivante :  $\frac{L_{max}}{1.7}$  $\frac{max}{15} \leq h_t \leq \frac{L_{max}}{10}$ ଵ

Avec :  $L_{MAX}$ : la plus grande portée entre nus d'appuis dans le sens considéré.

#### **3.1.1. Les poutres secondaires :**

$$
L_{MAX} = 506-30=476cm
$$

$$
\frac{476}{15} = 31.73 \text{ cm} \le h_t \le \frac{476}{10} = 47.6 \text{ cm}
$$

On prend :  $h_T = 40cm$ ,  $b = 30cm$ 

## **Vérification des exigences de RPA99/2003 (Art7.5.1)**

 $H = 40$  cm  $\geq 30$ cm ………….. vérifier. b = 30 cm ≥ 20cm ………….. vérifier.

h/b = 1,33 < 4 ……………… vérifier.

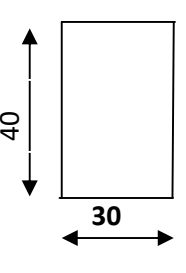

## **3.1.2 Les poutres principales :**

 $L_{MAX} = 482 - 30 = 452$ cm  $rac{452}{5}$  $\frac{452}{15}$  = 30.13 cm  $\leq h_t \leq \frac{452}{10}$  $\frac{1}{10}$  = 45.2 cm

 $\frac{476}{15}$  = 31.73 cm  $\leq h_t \leq \frac{476}{10}$  = 47.6cm

On prend :  $h_T = 40$ cm,  $b = 30$  cm

## **Vérification des exigences de RPA99/2003 (Art7.5.1)**

 $H = 40$  cm  $\geq 30$ cm ………….. vérifier. b = 30 cm ≥ 20cm ………….. Vérifier. h/b = 1,33 < 4 ……………… vérifier.

# **3.2. Les voiles :**

Les voiles sont des éléments de contreventement verticaux minces et continus, généralement en béton armé, servant de couverture ou d'enveloppe ayant une dimension plus petite que les autres qui est l'épaisseur. Elle est donnée par les conditions du RPA99/2003 suivantes :

- $e \geq \frac{h_e}{25}$  $rac{m_e}{25}$  pour les voiles simples Tel que :h<sup>e</sup> la hauteur libre d'étage
- $e \ge 15cm$
- $L \geq 4 x e$ Avec L : la largeur du voile

Dans notre cas :

- hauteur RDC :  $388 40 = 348$ cm.
- hauteur du sous-sol:  $460-40 = 420$ cm.
- hauteur des étages courants : 306 40 = 266cm
- Pour le RDC: he= 348 cm  $\rightarrow e \ge 348 / 25$ ,  $e \ge 13.92$  cm
- Pour les étages : he=266 cm  $\rightarrow$ e ≥266/22 e≥12,09cm

-Pour le sous-sol : he =  $420 \text{cm} \rightarrow e \ge 420/22 \text{ } e \ge 19,09 \text{cm}$ 

On adopte pour tous les voiles une épaisseur de : pour le sous-sol :  $= 20 cm$ .

Les autres niveaux :  $= 20$  cm

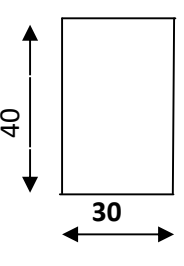

## **3.3 Les poteaux :**

Sont des éléments porteurs en béton armée, ils doivent supporter principalement les charges et les surcharges vertical. Le pré-dimensionnement se fait selon les règles du **CBA93,** en appliquant les critères de résistance et de stabilité de forme et suivant les exigences du RPA99V2003 (Art 7.4.1).

- Les règles du RPA99/2003
- Le critère de résistance à la compression
- Le critère de stabilité de forme

Les dimensions de la section transversale des poteaux rectangulaires doivent respecter les conditions suivante ( zone IIa) :

- Min  $(b,h) \geq 25$  cm
- Min (b,h)  $\geq \frac{h_e}{20}$ ଶ
- $0.25 < b/h < 4$

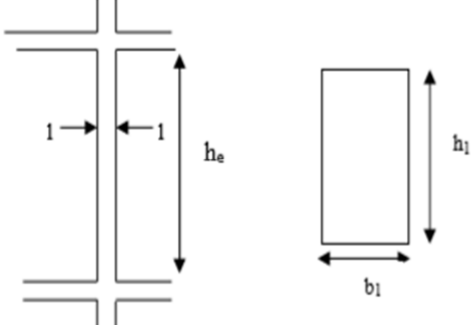

Pour notre structure, on fixe les dimensions des poteaux pour les différents étages comme suit :

| étages  | s.sol   | <b>RDC</b> |         |       |         |         |         |       |       |       |             |         |         |       |
|---------|---------|------------|---------|-------|---------|---------|---------|-------|-------|-------|-------------|---------|---------|-------|
|         |         |            | étage   | étage | étage   | étage   | étage   | étage | étage |       | étage étage | étage   | étage   | étage |
| Poteaux | $65*60$ | $60*60$    | $60*55$ | 55*55 | $55*50$ | $50*45$ | $50*45$ | 45*40 | 45*40 | 40*40 | 40*40       | $40*35$ | $40*35$ | 35*35 |

**Choix du poteau retenu pour la descente de charge :**

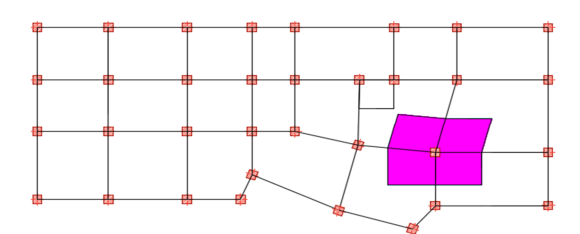

**Figure 2.29** : surface afférente du poteau

## **5-3)** Calcul de l'effort normal  $(N_U)$ :

L'effort normal revenant à chaque poteau au niveau de chaque étage se calcul a la compression centrée a l'état limite ultime en effectuant la descente de charge et en appliquant la loi de dégression de charge pour le calcul de la surcharge d'exploitation à chaque étage.

## *a)* **La loi de dégression de charge :**

D'après le DTR.BC.22 (Art.6.3), la surcharge d'exploitation sera calculé en effectuant la loi de dégression des charges qui s'applique uniquement pour les planchers des étages à usage d'habitation qui consiste à réduire la surcharge à chaque étage sauf pour le dernier niveau et l'avant dernier niveau.

 $Q_1, Q_2, Q_3, \ldots, Q_i$ : la charge d'exploitation des autres étages à partir du sommet

Soient :

 $Q_0$ : la charge d'exploitation sur la terrasse

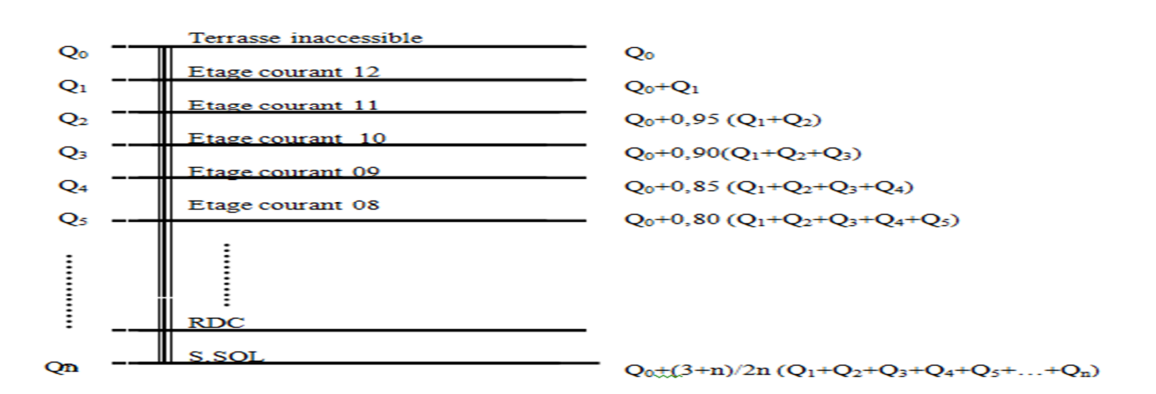

**Figure 2.30 :** La loi de dégression de charge

Lorsque la charge d'exploitation est le même pour tous les niveaux de la bâtisse il y'a lieu de simplifier la loi de dégression en en réduisant la charge de chaque niveau de 10% jusqu'à arriver à 0.5 Q o et cette valeur sera conserver pour tous les niveaux inferieure. **(DTR BC.2.2. Art 6.1)**

# **La surface afférente**

 $S_g^{\text{aff}}=7,26+5,39+4,86+3,61=21,12m^2$ 

 $S_{q}^{att} = 21.12 \text{ m}^2$ 

- $b_{nn}$ : Largeur de la poutre principale
- $b_{\text{ns}}$ : Largeur de la poutre secondaire
- **Poids du plancher :**

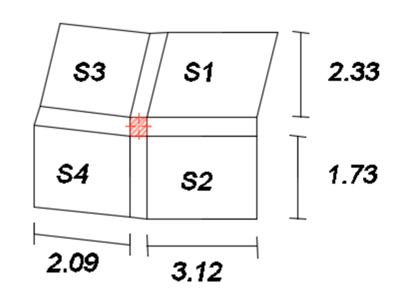

**Figure 2.31** : surface afférente du poteau

 $G_p = G * S_g^{\text{att}} = 7,46 * 21,12 = 157,55$ KN  $Q_p = Q * S_q^{\text{aff}} = 1 * 21,12 = 21,12$  KN

poids plancher terasse inaccessible ቊ

poids plancher etage courant  $G_p = G * S_g^{\text{aff}} = 6.16 * 17.51 = 107.86$  KN  $Q_p = Q * S_q^{\text{aff}} = 1.5 * 17{,}51 + 2.5 * 3{,}61 = 35{,}29$ KN

**Poids des poteaux sous sol**

$$
P_{pot} = 25 * b * h * H
$$

 $P_{\text{pot}} = 25* 0.6* 0.55* 4.6 = 37.95 \text{ KN}$ 

Le poids des Poteaux des autres niveaux est résumé dans le tableau ci-dessous

**Poids des poutres sous sol**

poids des pourres 
$$
\begin{cases} P_{pp} = 25 * h * b * (4,62 - b) \\ P_{ps} = 25 * h * b * (5,47 - h) \end{cases}
$$

poids des pourres 
$$
\begin{cases} P_{pp} = 25 * 0.40 * 0.30 * (4.82 - 0.55) = 12.81 \text{ KN} \\ P_{ps} = 25 * 0.4 * 0.3 * (5.05 - 0.6) = 13.35 \text{ KN} \end{cases}
$$

 $P_{pp}$ +  $P_{ps}$ = 12,21+14.61=26,16 KN

Le poids des poutres des autres niveaux est résumé dans le tableau

- **Descente de charge poteau :**
- $\bullet$

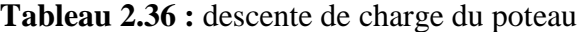

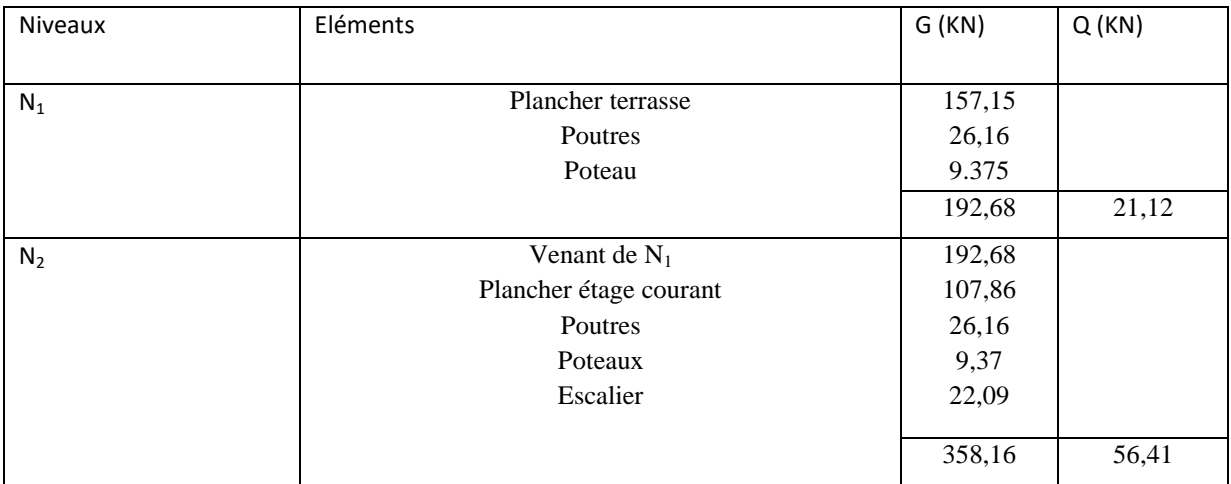

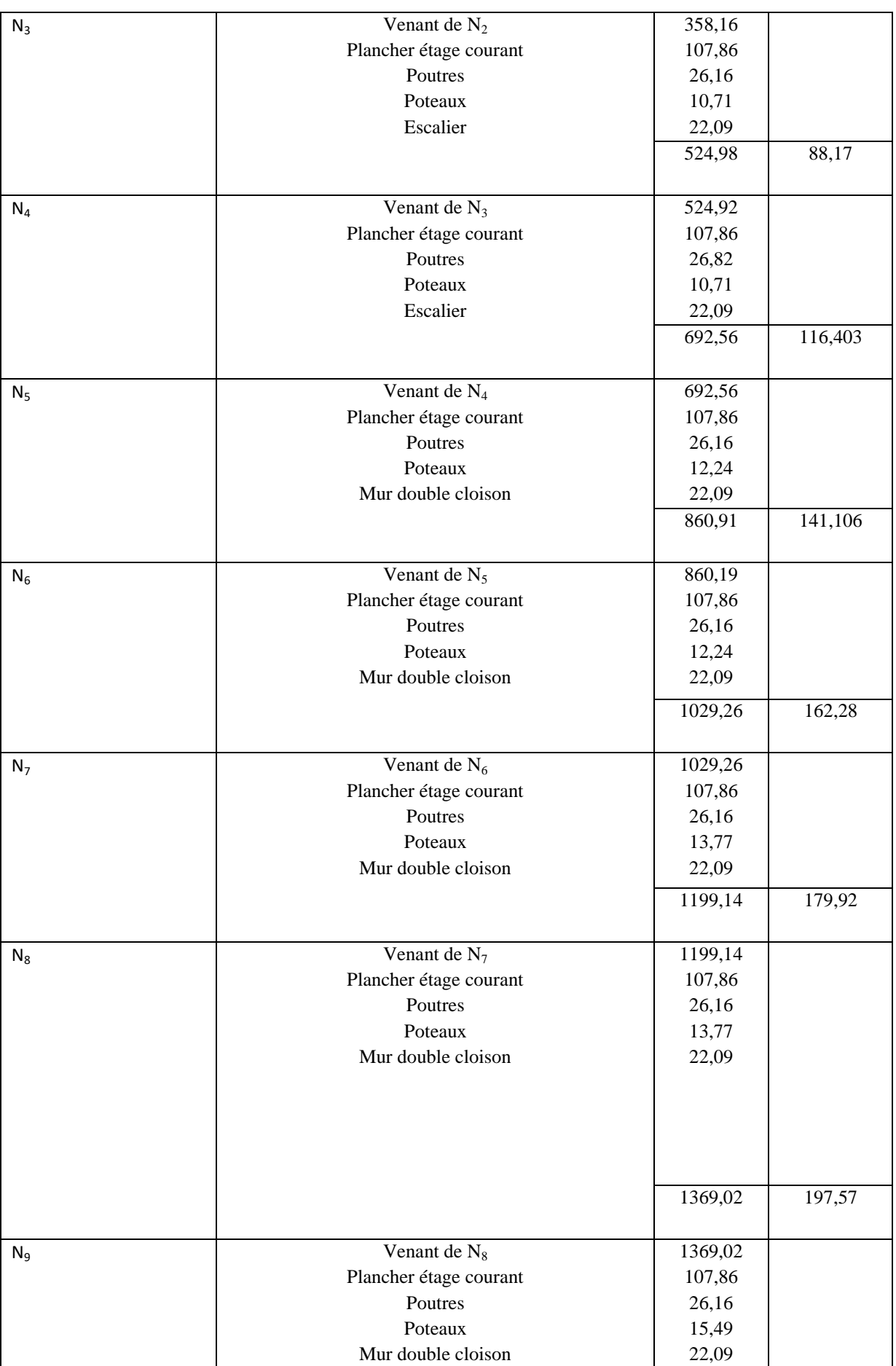

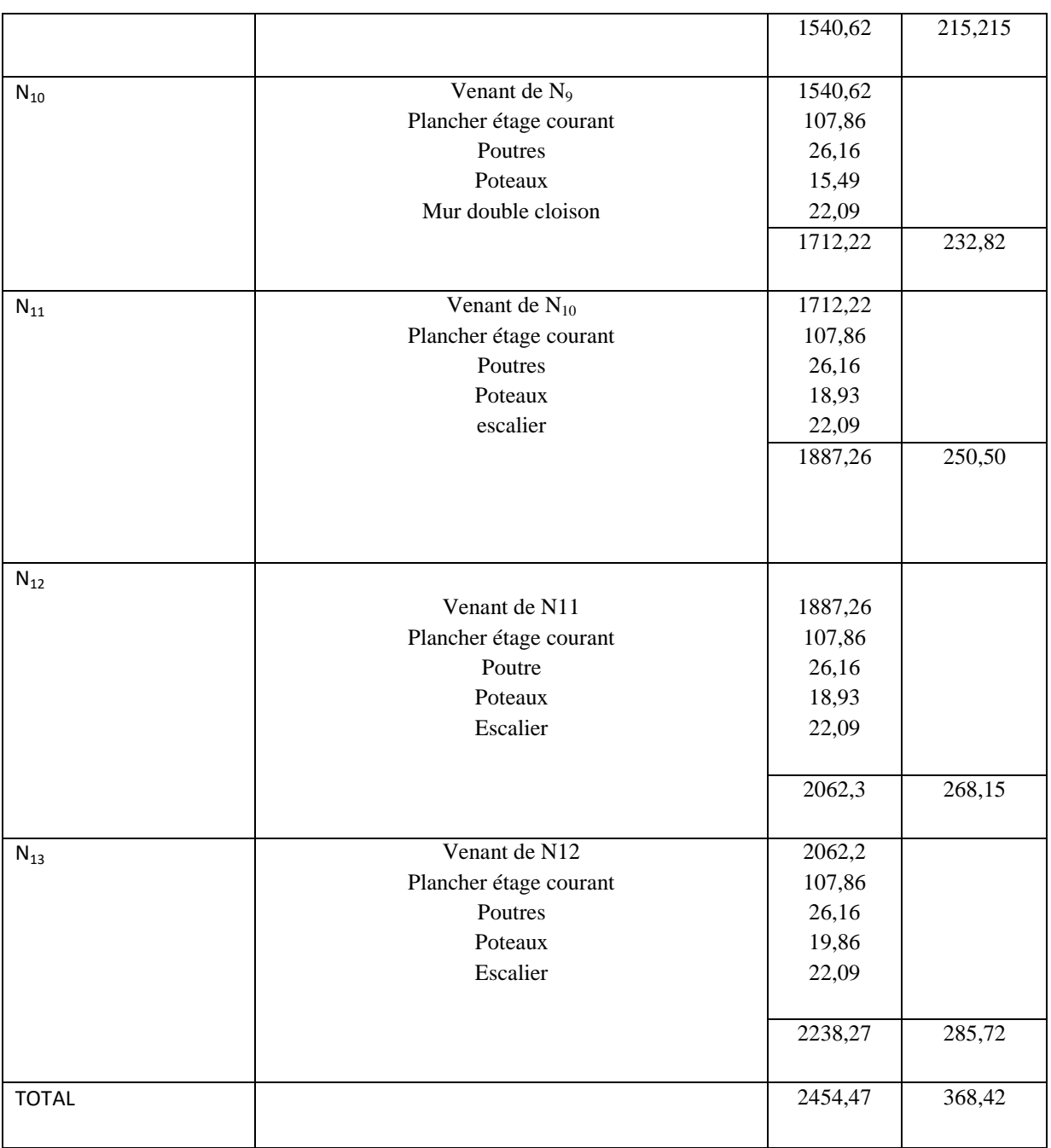

Nu=1.35\*2454,47+1,5\*368,42=3866,16 KN

Le poteau F3 est un poteau voisin de rive ce qui implique de majorer l'effort qui lui est transmis par la structure et puisqu'il appartient à un bâtiment a plus de trois travée on va le majorer seulement de 10**% (CBA93 art B.8.1.1)**

 $Nu*=1.1*3866,16=4252,77$  KN

## **Vérification à la résistance**

$$
\sigma = \frac{Nu *}{B} \le \bar{\sigma} = \frac{0.85 * fc28}{\gamma b}
$$

0.85 ∗ fc28  $\overline{\gamma b}$  = 14.2 MPA

13.82 MPA  $\leq$  14.2MPA  $\rightarrow$  condition vérifié.

Les résultats de calcul des autres niveaux sont résumés dans le Tableau suivant :

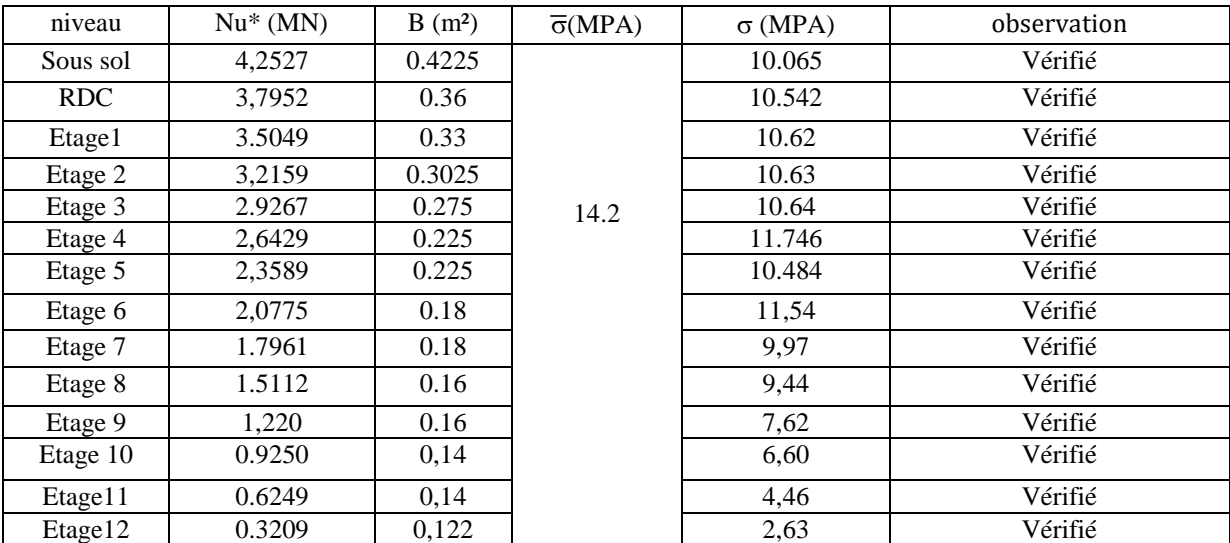

#### **Vérification au flambement**

$$
Nu * \le \alpha \left( \frac{Br * fc28}{0.9 * \gamma b} + \frac{As * fe}{\gamma s} \right)
$$

 $As : 1\% * Br$ 

 $\alpha$  = en fonction de ( $\lambda$ )

$$
\lambda = \frac{If}{i} \qquad , \qquad If = 0.7 \text{lo} = 3,22 \text{ m}
$$
\n
$$
i = \sqrt[2]{\frac{I}{B}} = \sqrt[2]{\frac{0.55 \times 0.6^3}{12 \times 0.6 \times 0.55}} = 0.173
$$
\n
$$
\lambda = 18,61
$$

$$
0\leq\lambda\leq50
$$

$$
\alpha = \frac{0.85}{1 + 0.2 \left(\frac{18,61}{35}\right)^2} = 0.805
$$
  
Br  $\ge \frac{Nu *}{\alpha \left(\frac{fc28}{0.9 * \gamma b} + \frac{fe}{As * \gamma s}\right)} = \frac{4.2527}{0.805 \left(\frac{25}{1.35} + \frac{400}{100} * 1.15\right)}$   
0.273m<sup>2</sup>  $\ge$  0.26 m<sup>2</sup>  $\rightarrow$  condition verifyé  
B<sub>r</sub>= (a-0.02) × (b-0.02) = (0.60-0.02)(055-0.02)  $\Rightarrow$  B<sub>r</sub>=0.3074m<sup>2</sup> >0.2401 m<sup>2</sup>

| niveau                                                                                              | $I x 10^{-3}$  | B              |       | λ     | $\alpha$ | $Br^{\text{calculate}}$ | Br <sub>opté</sub> | Observation |  |  |  |
|----------------------------------------------------------------------------------------------------|----------------|----------------|-------|-------|----------|-------------------------|--------------------|-------------|--|--|--|
|                                                                                                    | m <sup>4</sup> | m <sup>2</sup> | М     |       |          | m <sup>2</sup>          | m <sup>2</sup>     |             |  |  |  |
| sous sol                                                                                            | 9.9            | 0.330          | 0.173 | 18,61 | 0.805    | 0.240                   | 0.307              | Vérifié     |  |  |  |
| <b>RDC</b>                                                                                          | 9.9            | 0.30           | 0.158 | 13.74 | 0.82     | 0.214                   | 0.280              | Vérifié     |  |  |  |
| Etage1                                                                                              | 7.62           | 0.27           | 0.157 | 13.43 | 0.82     | 0.197                   | 0.265              | Vérifié     |  |  |  |
| Etage 2                                                                                             | 6.93           | 0.25           | 0.144 | 13.61 | 0.82     | 0.181                   | 0.230              | Vérifié     |  |  |  |
| Etage 3                                                                                             | 5.21           | 0.250          | 0.144 | 14.84 | 0.82     | 0.165                   | 0.230              | Vérifié     |  |  |  |
| Etage 4                                                                                             | 4.68           | 0.202          | 0.129 | 15.00 | 0.82     | 0.149                   | 0.184              | Vérifié     |  |  |  |
| Etage 5                                                                                             | 3.42           | 0.202          | 0.129 | 16.38 | 0.81     | 0.133                   | 0.184              | Vérifié     |  |  |  |
| Etage 6                                                                                             | 3.04           | 0.180          | 0.129 | 16.49 | 0.82     | 0.117                   | 0.163              | Vérifié     |  |  |  |
| Etage 7                                                                                             | 2.13           | 0.180          | 0.128 | 18.55 | 0.80     | 0.104                   | 0.163              | Vérifié     |  |  |  |
| Etage 8                                                                                             | 1.87           | 0.160          | 0.128 | 18.55 | 0.80     | 0.085                   | 0.144              | Vérifié     |  |  |  |
| Etage 9                                                                                             | 1.25           | 0.160          | 0.115 | 20.98 | 0.79     | 0.068                   | 0.144              | Vérifié     |  |  |  |
| Etage10                                                                                             | 1,11           | 0,14           | 0,115 | 15,63 | 0,78     | 0,052                   | 0,125              | Vérifié     |  |  |  |
| Etage11                                                                                             | 1,05           | 0,14           | 0,115 | 17,32 | 0,78     | 0,035                   | 0,125              | Vérifié     |  |  |  |
| Etage12                                                                                             | 1,01           | 0,122          | 0.100 | 16.42 | 0,76     | 0,018                   | 0,108              | Vérifié     |  |  |  |
| <b>***</b> **<br><br>$\cdot$ .<br>$\mathbf{r}$<br>$\mathbf{r}$<br>$\sim$ $\sim$ $\sim$<br>$-1$ $-1$ |                |                |       |       |          |                         |                    |             |  |  |  |

**Tableau 2.37** : résumé de la vérification au flambement des poteaux

a. **Vérification des conditions du** RPA 99 (art 7.4.1)

Les dimensions de la section transversale des poteaux doivent satisfaire en zone (IIa) les conditions suivantes :

- min (h, b) ≥ 25 cm …………. Vérifié - min (h, b)≥ h<sub>e</sub>/20 ……………. Vérifié
- 1/4≤b/h≤ 4. ………………… Vérifié

#### **b. Vérification de l'effort normal réduit**

Selon le RPA99/2003 (Art 7.4.3.1) l'effort normal de compression de calcul est limité par la condition suivante :

$$
v = \frac{N_d}{B_c \times f_{c28}} \le 0.3
$$

 $N_d$ : effort normal réduit (sans majoration).

 $B_c$ : section brute du béton.

$$
N_d = 1767.2 \text{ KN}; B_c = 0.25 \text{ m}^2
$$

$$
v = \frac{1767.2 \times 10^{-3}}{0.25 \times 25} = 0.28 \le 0.3
$$
 La condition est vérifiée

### **4.Conclusion :**

Pour notre structure, on opte pour les dimensions suit :

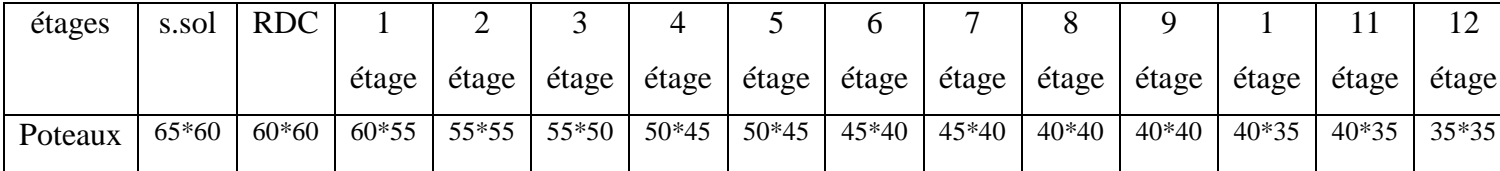

#### **1. Introduction :**

**●** La réalisation d'une structure pouvant résister à une secousse sismique doit être fait à base d'une étude, cette étude permet la détermination d'un model et du choix de la méthode assurant de reproduire au mieux le comportement réel de l'ouvrage.

● D'après le RPA 99/version 2003 (3.4.A.1.a).tout ouvrage situé en zone IIa, de hauteur dépassant 14m, sera contreventé par un système de voiles ou de voiles-portiques.

● Pour la raison d'économie, le contreventement de notre structure sera mixte (voiles-portiques)

#### **2. La méthode de calcul :**

Le règlement parasismique algérien (RPA99) propose trois méthodes de calcul des sollicitations :

-La méthode statique équivalente.

-La méthode d'analyse modale spectrale.

-La méthode d'analyse dynamique par accélérographe.

#### **2.1. La méthode statique équivalente**

● **Principe de la méthode :** les forces réelles dynamiques qui se développent

dans la construction sont remplacées par un système de force statique fictive dont

les effets sont considérés équivalents à ceux de l'action sismique.

#### ● **Condition d'application de la méthode** :

D'après le RPA 99 (Art 4.2.3), les conditions d'applications de la méthode statique sont :

- le bâtiment ou bloc étudié, satisfaisait aux conditions de régularité en plan et en élévation avec une hauteur au plus de 65m en zone I et II et de 30m en zone III.

- Le bâtiment ou bloc étudié présente une configuration irrégulière tout en respectant autres les conditions de hauteur énoncées en haut.

#### **Calcul de la force sismique totale :**

La force sismique totale V appliquée à la base de la structure, doit être calculée successivement dans deux directions horizontales et orthogonales selon la formule :

$$
V = \frac{A \cdot B \cdot Q}{R} \cdot W
$$

Avec :

**A** : coefficient d'accélération de la zone. Suivant la zone sismique et le groupe d'usage du

Bâtiment.

- Groupe d'usage : groupe 2.
- Zone sismique : zone IIa.  $\implies$  A = 0.15.

**D** : facteur d'amplification dynamique moyen, fonction de la catégorie de site, du facteur de correction d'amortissement  $(n)$  et de la période de la structure (T).

 sec3.......) 3 (\*) 3 (\*\*5.2 sec3..............)(\*\*5.2 0...............\*5.2 3 5 3 2 2 2 3 2 2 2 *T T T TT T T TT D* …… (RPA99 **Art 4.2.3)**

Avec :

T<sup>1</sup> ,T<sup>2</sup> : Périodes caractéristiques associées à la catégorie de site et donnée par

le RPA 99.Tableau 4.7

les résultats des essais réalisés dans l'assiette du projet (l'essai préssiomètrique), nous a permet de classé notre site en catégorie S3 **Dans notre cas** : le sol est meuble (Site S<sub>3</sub>)  $\Rightarrow \begin{cases} 1/2 \\ 2/2 \end{cases}$ 1 0,5 0,15  $T_2 = 0, 5s$  $T_1 = 0.15 s$  $T_2 =$ ⇒{  $\mid T_1 =$ 

 $\eta$ : Facteur de correction d'amortissement donné par la formule :

$$
\eta = \sqrt{\frac{7}{2+\epsilon}} \text{ (RPA99 Art 4.2.3)}
$$

 $\xi$ (%) : pourcentage de l'amortissement critique fonction du matériau constitutif. du type de la Structure et de l'importance des remplissages. (RPA99.tableau 4.2)

On a un contreventement mixte :  $\xi = 10\% \rightarrow \eta = \sqrt{\frac{7}{2+10}} = 0.76$ 

T : période fondamentale de la structure donnée par les deux formules empiriques suivantes :

$$
T = min \begin{cases} C_T * h_N^{\frac{3}{4}} & \dots & \dots & (RPA99 \text{ art } 4.2.4) \\ 0.09 * \frac{h_N}{\sqrt{D^n}} & \dots & \dots & \dots \end{cases}
$$

Avec :

h *N* : hauteur mesurée en mètre à partir de la base de la structure jusqu'au dernier niveau (RPA99)

$$
h_N\!=45.6m
$$

C*T* : coefficient fonction du système de contreventement et du type de remplissage (RPA99 art 4.6).

 $C_T$  =0.050 (contreventement assuré partiellement ou totalement par des voiles en béton armé).

D : dimension du bâtiment mesurée à sa base dans la direction de calcul considérée.

 $D_y = 28.69$ m.

 $D_X = 15.08$ m.

0.585sec

Donc :

*Tx*

 $\bigl( Tx =$ 

$$
T = min
$$
\n
$$
T = min
$$
\n
$$
T = 0.09 * \frac{h_N}{\sqrt{L_X}} = 0.09 * \frac{45.6}{\sqrt{28.69}} = 0.766 s
$$
\n
$$
T = 0.09 * \frac{h_N}{\sqrt{L_Y}} = 0.09 * \frac{45.6}{\sqrt{15.08}} = 1.056 s
$$
\n
$$
Soit: \qquad \qquad \left[\begin{array}{l}\n\text{-} \text{T}_x = \text{0.766 sec.} \\
-\text{T}_y = \text{0.88 sec.} \\
\text{T}_2 = 0.5 sec\n\end{array}\right]\n\Rightarrow T_2 < Tx < 3 sec.
$$

Donc: 
$$
Dx = 2.5 * \eta * (\frac{T_2}{Tx})^{\frac{2}{3}} = 2.5 * 0.76 * (\frac{0.5}{0.766})^{2/3} = 1.43
$$
  
 $Dy = 2.5 * \eta * (\frac{T_2}{T_x})^{2/3} = 2.5 * 0.76 * (\frac{0.5}{0.88})^{2/3} = 1.3$ 

**R :** coefficient de comportement global de la structure, il est en fonction du système de contreventement (RPA99 Tableau 4.2).

On a un contreventement mixte (portique voile)  $\Rightarrow$  R =5.

**Q :** Facteur de la qualité de la structure il est fonction de :

- La redondance et de la géométrie des éléments qui la constituent

- La régularité en plan et en élévation ( $\frac{B'}{B} = \frac{18.77}{28.69}$  $\frac{16.77}{28.69}$  = 0.6859> 0.67, Donc satisfaite)

- La qualité du contrôle de la construction

La valeur de Q est déterminée par la formule : Q = 1+  $\sum_{ }^{6}$ 1 *Pq* …….**(**RPA99 Art 4.2.3**)**

*P<sup>q</sup>* : est la pénalité à retenir selon que le critère de qualité q est satisfait ou non.

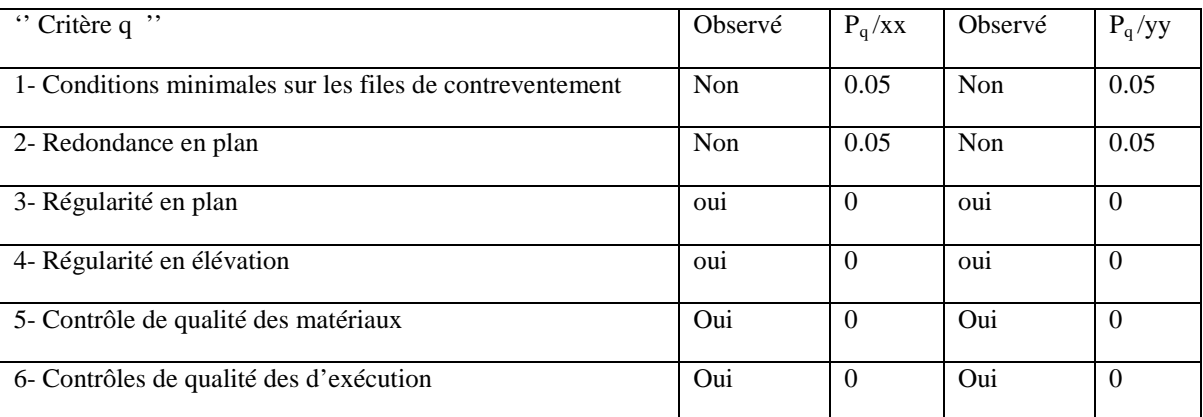

 $Qx = Qy = 1.1$ 

**Tableau 3.1** Valeurs des pénalités Pq

**W :** poids propre de la structure, est égale à la somme des poids Wi calculés à chaque niveau (i)

$$
W = \sum_{i=1}^{n} Wi \text{ ; avec : Wi= WX = WY = \sum_{i=1}^{n} (W_{Gi} + \beta W_{Qi}) \dots \dots \dots (RPA99 Art 4.2.3)
$$

W<sub>Gi</sub> : poids du aux charges permanentes et à celles d'équipement fixes éventuels.

W<sub>Qi</sub> : charges d'exploitation.

 $\beta$ : Coefficient de pondération, fonction de la nature et de la durée de la charge d'exploitation.

 $\overline{\mathcal{L}}$ ⇃  $=\left\{\right.$ 0.6 pour les étages à usage commercial. 0.2 pour les étages à usage d'habitation. pour les étages à usage commercial pour les étages à usage d'habitation  $\beta = \begin{cases} \beta = \sqrt{\frac{1}{2}} & \text{if } \beta = \frac{1}{2} \\ \beta = \frac{1}{2} & \text{if } \beta = \frac{1}{2} \end{cases}$ 

## *W* **= 52966.7487KN.**

D'où la force sismique (V) est la suivante :

$$
V_{statique}^{xx} = \frac{0.15*1.43*1.1*52966.7487}{5} = 2499.500871 \text{ Kn.}
$$
\n
$$
V_{statique}^{yy} = \frac{0.15*1.3*1.1*52966.7487}{5} = 2272.273519 \text{ Kn.}
$$

#### **2.2. Méthode dynamique modale spectrale :**

Il s'agit de chercher les premiers modes propres de flexion torsion. Les méthodes de calcul sophistiquées et, en particulier l'analyse modale spectrale, sont rendues obligatoires par les codes parasismiques modernes (exemple RPA88) dès lors que les structures considérées ne répondent plus aux critères de régularité spécifiés dans ces codes (régularité en configuration horizontale et verticale). L'étude vibratoire d'un système donné suppose le choix du modèle mécanique dont le comportement reflète aussi fidèlement que possible celui du système réel.

La concentration des masses en un certain nombre de points judicieusement choisis est un des aspects de la modélisation.

Le plancher considéré comme infiniment indéformable dans son plan nécessite une modélisation de deux façons :

 $\checkmark$  Modélisation par nœuds maîtres,

 $\checkmark$  Modélisation par un corps infiniment rigide.

Dans les deux cas la masse est concentrée dans son centre de gravité.

Le critère de masse modale, significatif dans la participation modale, doit être complété par l'évaluation des moments d'inertie massique modaux, qui mettent en évidence des modes de torsion produisant des couples de torsion importants bien qu'assortis d'une masse modale négligeable.

#### **Exigences du RPA99 pour les systèmes mixtes :**

1. D'après **l'article3.4.4.a**, les voiles de contreventement doivent reprendre au plus 20% des sollicitations dues aux charges verticales.

Les voiles et les portiques reprennent simultanément les charges horizontales proportionnellement à leurs rigidités relatives ainsi que les sollicitations résultant de leurs interactions à tous les niveaux.

Les portiques doivent reprendre, outre les sollicitations dues aux charges verticales, au moins 25% de l'effort tranchant de l'étage

2. D'après **l'article 4.2.4**, les valeurs de T (périodes) calculées à partir du logiciel ETABS ne doivent pas dépasser celles estimées à partir des formules empiriques données par le RPA de plus de 30%.

3. D'après **l'article 4.3.4**, le nombre de modes de vibration à retenir dans chacune des deux directions d'excitation doit être tel que :

-la somme des masses modales effectives pour les modes retenus soit égale à 90% au moins de la masse totale de la structure.

-ou que tous les modes ayant une masse modale effective supérieure à 5% de la masse totale de la structure soient retenus pour la détermination de la réponse totale de la structure.

-Le minimum des modes à retenir est de trois (03) dans chaque direction considérée.

## **3. Modélisation et résultats :**

Le logiciel utilisé pour modéliser notre structure est ETABS version 16.2.

**4. Disposition des voiles de contreventement :**

-D'âpres plusieurs étirassions de dispositions de voiles, on opte pour notre projets la disposition suivante :

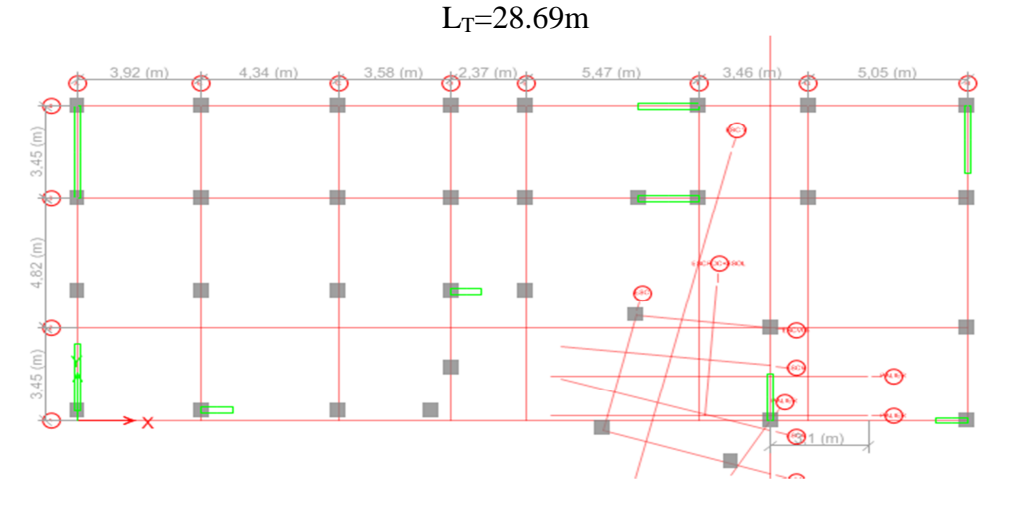

**Figure 3.1.** disposition des voiles

**Résultats obtenus :**

**Représentation des trois modes de déformations :**

**● Premier mode de déformation (Translation suivant la direction YY)**

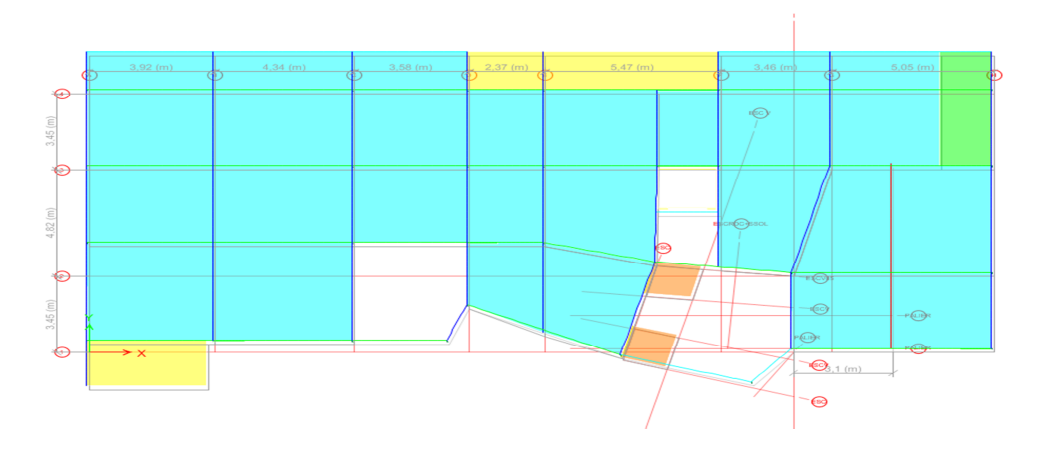

**Figure 3.2**  $1<sup>er</sup>$  mode de déformation

**Deuxième mode de déformation (Translation suivant la direction xx)**

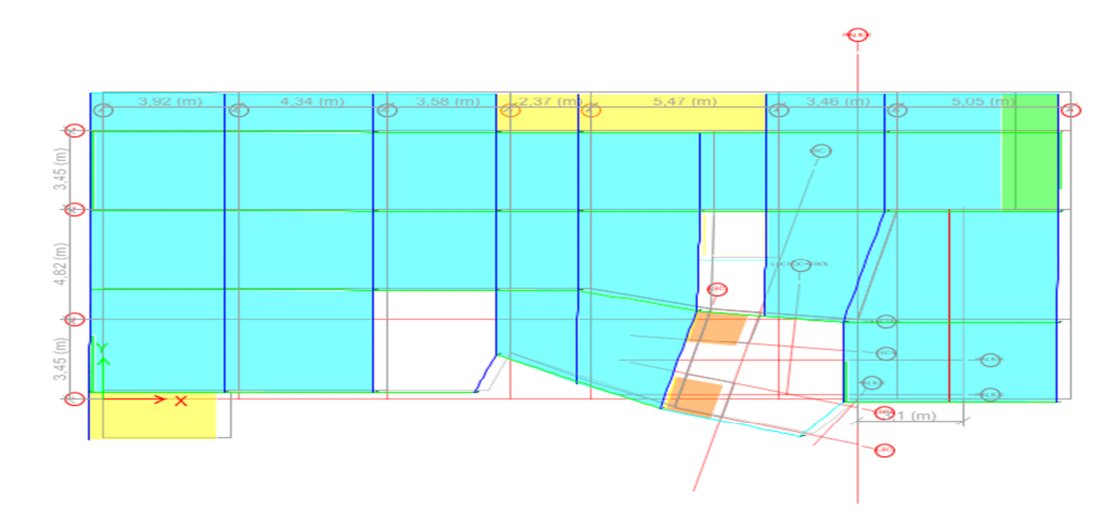

**Figure 1.3** 2éme mode de déformation **Troisième mode de déformation (torsion autour de l'axe zz)**

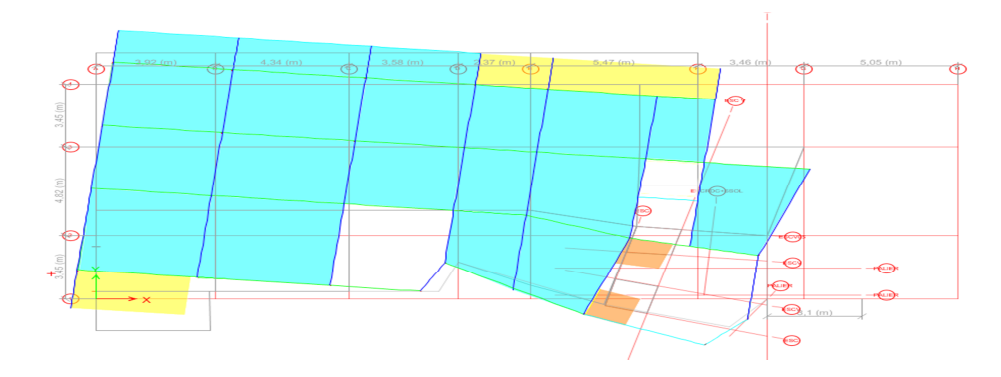

**Figure 3.2** 3éme mode de déformation **5. Justification des prescriptions du RPA99/2003 :**

**5.1.Périodes de vibration et participation massique :**

|              | <b>Périodes</b> |          | Individuel mode |        | Cumulative sum $(\% )$ |
|--------------|-----------------|----------|-----------------|--------|------------------------|
| <b>Modes</b> | <b>Sec</b>      | Ux       | Uy              | Ux     | <b>Uy</b>              |
| Mode 1       | 1,304           | 0,0615   | 0,6393          | 0,0615 | 0,6393                 |
| Mode 2       | 1,268           | 0.6934   | 0,0587          | 0,7549 | 0,698                  |
| Mode 3       | 0,986           | 0.0007   | 0,0078          | 0,7556 | 0,7058                 |
| Mode 4       | 0,447           | 0,1243   | 0,0002          | 0,8798 | 0,706                  |
| Mode 5       | 0.416           | 0.0001   | 0.1402          | 0.8799 | 0,8462                 |
| Mode 6       | 0,312           | 6,87E-07 | 0,0122          | 0.8799 | 0,8584                 |
| Mode 7       | 0,236           | 0.0068   | 0.0037          | 0,8868 | 0,8621                 |
| Mode 8       | 0,234           | 0.0431   | 0.0001          | 0.9299 | 0.8621                 |
| Mode 9       | 0,213           | 0.0005   | 0,0501          | 0.9303 | 0,9122                 |

**Tableau 3.2** Modes et périodes de vibration et taux de participation des masses On constate que : au mode 1 une translation selon  $YY : Ty = 1,304 \text{ s}$ 

Au mode 2 une translation selon  $XX$  Tx= 1.268 s

Et la participation massique modale est atteint les 90% de masse totale du bâtiment lorsqu'on prend 9 mode selon X et Y

D'après les résultats obtenus dans le tableau ci-dessus, On constate que les exigences du RPA sont vérifiées.

# **5.2. Justification de l'interaction "Voiles-portiques" : RPA (art 3.4.4.a)**

Les tableaux 3 et 4 illustrent respectivement la justification de l'interaction sous charges verticales et horizontal**.**

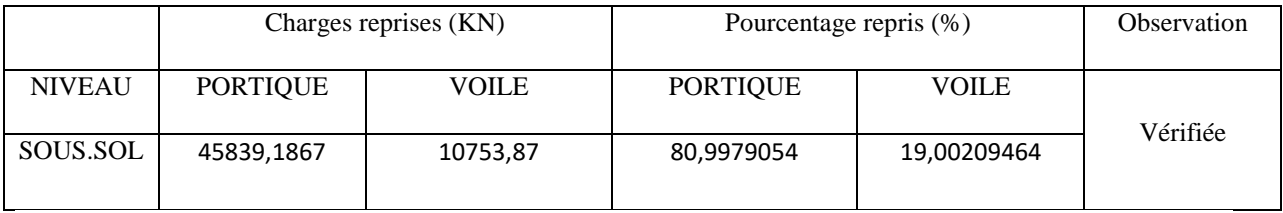

**Tableau 1.3.** Vérification sous charges verticales .

 **Analyse des résultats :** On remarque que l'interaction voile-portique sous charge verticale est vérifiée à la base.

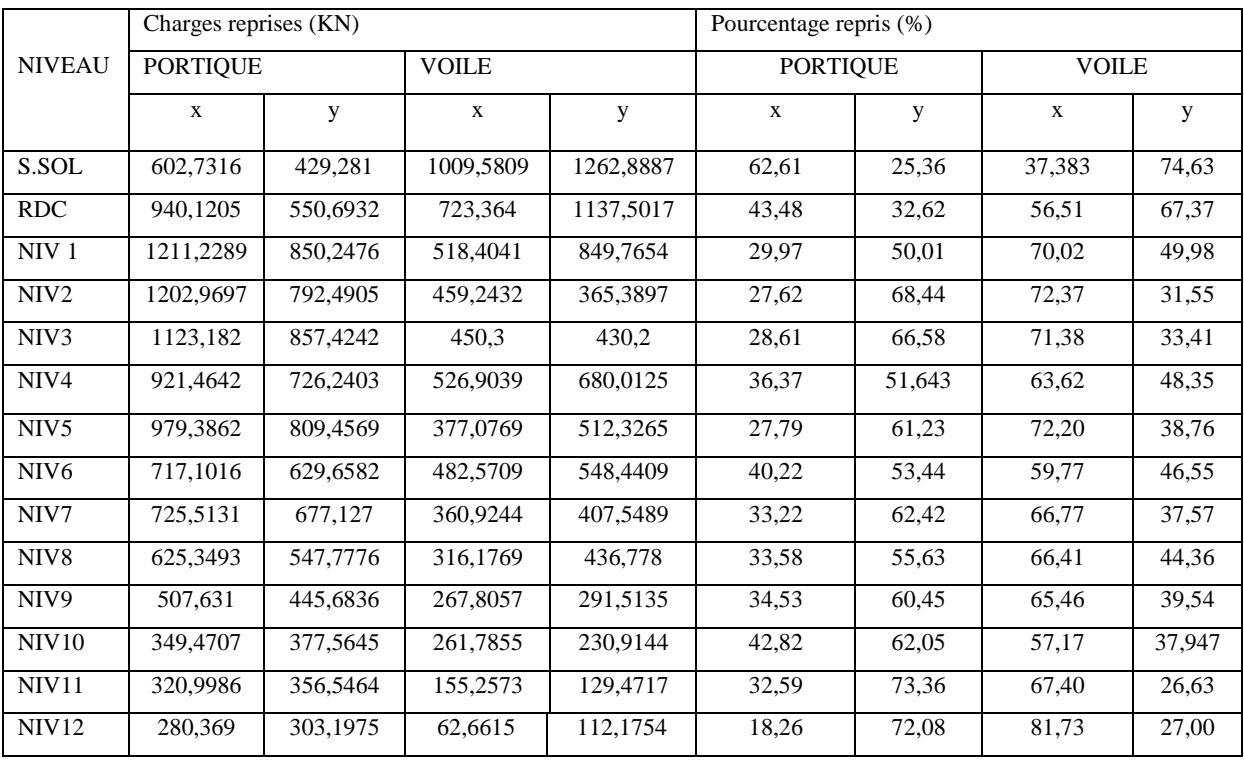

**Tableau 3.2** Vérification sous charges horizontales

## **Analyse des résultats :**

-On remarque que l'interaction voile-portique sous charges horizontales dans les deux sens X-X et Y-Y est vérifiée.

# **5.3. Justification vis à vis de déplacement RPA99/V2003 (Art 4.4.3):**

Selon le **RPA99 (Art 5.10),** les déplacements relatifs latéraux d'un étage par rapport aux étages qui lui sont adjacents, ne doivent pas dépasser 1.0% de la hauteur de l'étage. Le déplacement relatif au niveau "k" par rapport au niveau "k-1" est égale à :

 $\Delta K = \delta_{K} - \delta_{K-1}$ 

Avec :  $\delta_K = R \times \delta e_K$ 

**δ***K*: déplacement horizontal à chaque niveau "k" de la structure donné par le **RPA (Art4.43) δ***eK*: déplacement dû aux forces sismiques *Fi* (y compris l'effet de torsion)

R : coefficient de comportement (R=5).

Tous les résultats sont regroupés dans le tableau suivant.

| Ni             |                        |            |                | Sens x-x et |       |             | Sens y-y                 |            |                |            |            |  |  |
|----------------|------------------------|------------|----------------|-------------|-------|-------------|--------------------------|------------|----------------|------------|------------|--|--|
| vea            |                        |            |                |             |       |             |                          |            |                |            |            |  |  |
| u              | $\delta$ <sub>Ek</sub> | $\delta_K$ | $\delta_{K-1}$ | $\Delta_k$  | $H_K$ | $\delta_k$  | $\delta$ <sub>Ek</sub> . | $\delta_K$ | $\delta_{K-1}$ | $\Delta_k$ | $\delta_K$ |  |  |
|                |                        |            |                |             |       | /hK         |                          |            |                |            | /Hk        |  |  |
|                |                        |            |                |             |       |             |                          |            |                |            |            |  |  |
|                |                        |            |                |             |       |             |                          |            |                |            |            |  |  |
|                | (mm)                   | (mm)       | (mm)           | (mm)        | (m)   | (% )        | (mm)                     | (mm)       | (mm)           | (mm)       | (% )       |  |  |
| S.S            | 0,00035                | 0,0017     | $\overline{0}$ | 0,0017      | 4,7   | 8,26E-06    | 0,0003                   | 0,0017     | $\pmb{0}$      | 0,00175727 | 8,25E-06   |  |  |
| RC             | 0,001                  | 0,005      | 0,0017         | 0,0032      | 4,08  | 1,32E-05    | 0,000                    | 0,004      | 0,0017         | 0,00308805 | 1,25E-05   |  |  |
| N1             | 0,002                  | 0,01       | 0,005          | 0,005       | 3,06  | 0,000015    | 0,0015                   | 0,0076     | 0,004          | 0,00277593 | 8,49E-06   |  |  |
| N2             | 0,002                  | 0,01       | 0,01           | $\Omega$    | 3,06  | $\mathbf 0$ | 0,0021                   | 0,0106     | 0,0076         | 0,00301982 | 9,24E-06   |  |  |
| N <sub>3</sub> | 0,003                  | 0,015      | 0,01           | 0,005       | 3,06  | 0,000015    | 0,0027                   | 0,0138     | 0,0106         | 0,00319454 | 9,77E-06   |  |  |
| N <sub>4</sub> | 0,003                  | 0,015      | 0,015          | 0           | 3,06  | $\mathbf 0$ | 0,0034                   | 0,0171     | 0,0138         | 0,00329759 | 1,00E-05   |  |  |
| N <sub>5</sub> | 0,004                  | 0,02       | 0,015          | 0,005       | 3,06  | 0,000015    | 0,0040                   | 0,020      | 0,0171         | 0,00327949 | 1,0E-05    |  |  |
| N <sub>6</sub> | 0,005                  | 0,025      | 0,02           | 0,005       | 3,06  | 0,000015    | 0,0047                   | 0,023      | 0,020          | 0,00321887 | 9,84E-06   |  |  |
| N7             | 0,005                  | 0,025      | 0,025          | 0           | 3,06  | $\mathbf 0$ | 0,0053                   | 0,026      | 0,023          | 0,0030315  | 9,27E-06   |  |  |
| N8             | 0,006                  | 0,03       | 0,025          | 0,005       | 3,06  | 0,000015    | 0,0058                   | 0,029      | 0,026          | 0,00276312 | 8,45E-06   |  |  |
| N9             | 0,006                  | 0,03       | 0.03           | 0           | 3,06  | $\mathbf 0$ | 0,0063                   | 0,031      | 0,029          | 0,00238459 | 7,29E-06   |  |  |
| 10             | 0,007                  | 0,035      | 0,03           | 0,005       | 3,06  | 0,000015    | 0,0067                   | 0,033      | 0,031          | 0,00213528 | 6,53E-06   |  |  |
| 11             | 0,007                  | 0,035      | 0,035          | 0           | 3,06  | 0           | 0,0071                   | 0,035      | 0,033          | 0,00193525 | 5,92E-06   |  |  |
| 12             | 0,008                  | 0,04       | 0,035          | 0,005       | 3,06  | 0,000015    | 0,0075                   | 0,037      | 0,035          | 0,00177063 | 5,41E-06   |  |  |

**Tableau 3.5** Vérification des déplacements

On voit bien à travers ce tableau que les déplacements relatifs des niveaux sont inférieurs au centième de la hauteur d'étage.

# **5.4. Justification vis à vis de l'effet P-Δ: [RPA (5.9)]**

Les effets du 2ième ordre (ou effet P-Δ) sont les effets dus aux charges verticales après déplacement. Ils peuvent être négligés dans le cas des bâtiments si la condition suivante est satisfaite à tous les niveaux :  $\theta = \frac{P_K * \Delta_K}{V_K * H_K}$  $\frac{r_{K^* \to K}}{V_{K^*} H_K} \leq 0.10$  **RPA99/2003 ART 5.9** 

P<sub>K</sub>: poids total de la structure et des charges d'exploitation associées au-dessus du niveau "k",

 $P_{K} = \sum_{n} (W_{gi} + \beta W_{qi})$ 

i=K

**VK**: effort tranchant d'étage au niveau "k"

**ΔK** : déplacement relatif du niveau "k" par rapport au niveau "k-1",

**hK**: hauteur de l'étage "k".

- $\le$  Si 0.1  $\le$   $\Theta$ <sub>K</sub> $\le$  0.2, les effets P- $\Delta$  peuvent être pris en compte de manière approximative en amplifiant les effets de l'action sismique calculé au moyen d'une analyse élastique du 1erordre par le facteur1/ (1−q*K*).
- $\checkmark$  Si  $\Theta_{K}> 0.2$ , la structure est potentiellement instable et doit être redimensionnée.

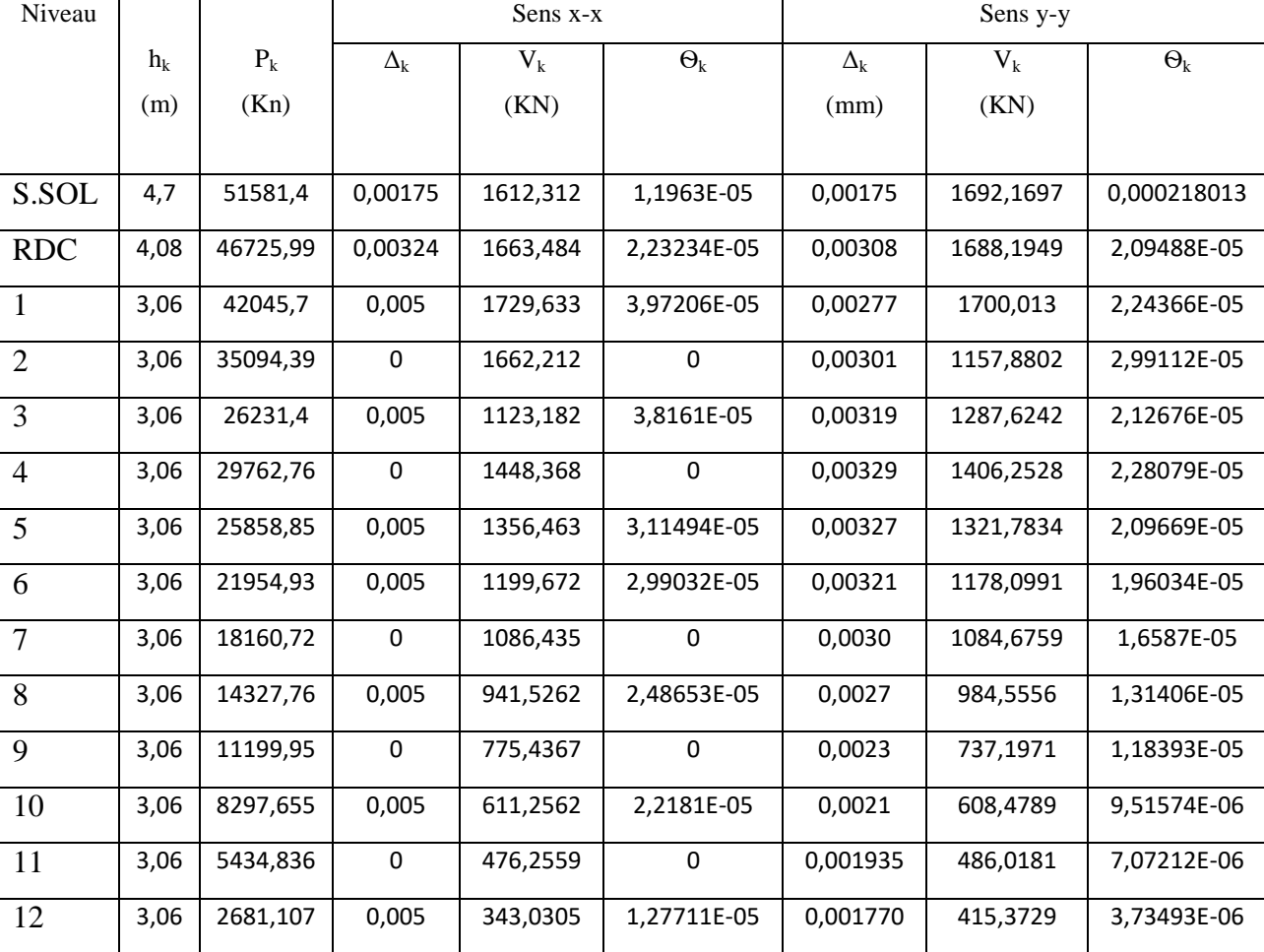

Les résultats sont regroupés dans le tableau.

# **Tableau 3.3** Vérification de l'effet P-delta

D'après les résultats obtenus dans le tableau 6 les effets P-Δ peuvent être négligés.

## **5.5. Vérification de l'effort tranchant à la base de la structure :**

Selon l'article **4.3.6** de l'**RPA99**, la résultante des forces sismiques à la base *Vdyn* obtenue par combinaison des valeurs modales ne doit pas être inférieure à 80% de la résultante des forces sismiques déterminée par la méthode statique équivalente *Vst*.

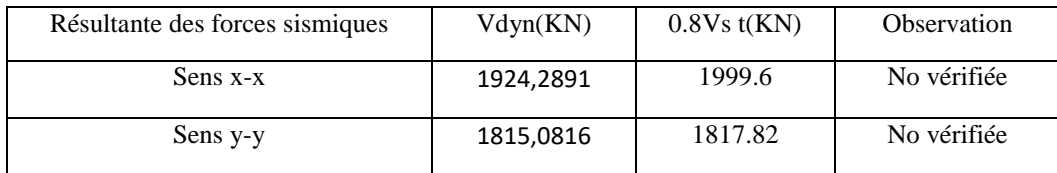

**Tableau 3.4** Vérification de l'effort tranchant à la base.

D'après le tableau ci-dessus Vdyn < 0.8 Vst dans les deux directions, alors on doit majorer les réponses obtenue à partir de la méthode spectrale de ( 0.8Vst/ Vdy)

$$
sens XX: \frac{0.8*Vst}{Vdy} = 1.039
$$

$$
sens YY: \frac{0.8*Vst}{Vdy} = 1.0015
$$

Sens xx sens yy

**B** Load Case Data  $\overline{\mathbf{R}^2}$ Load Case Data General Genera Design... Load Case Name EY Load Case Name Ex  $Design...$ Load Case Type Respor nse Sp Notes... Notes... Load Case Type Response Exclude Objects in this Group Not Applicable Exclude Objects in this Group Not Applicable Mass Source Previous (W) Mass Source Previous (W) Loads Applied s Applied<br>Load Type<br>cceleration | U2 Loads Applied  $\ddot{\mathbf{0}}$ Function Scale Factor Load Name  $\ddot{\bullet}$ Load Type Load Name<br>celeration U1 Function Scale Factor<br>9806,65\*1.039  $\begin{array}{|c|c|} \hline \quad \text{Add} \qquad \quad \text{ } \end{array}$ SPECTRE Y 9806,65\*1,0015 Acceleration  $Add$ SPECTRE X  $\begin{array}{|c|c|}\n\hline\n\text{Delete}\n\end{array}$ Acceleration  $\begin{tabular}{|c|c|} \hline \textbf{Delete} \\ \hline \end{tabular}$ Advanced Advanced Other Parameter Other Parameter Modal Load Case Modal  $\overline{\phantom{a}}$ Modal Load Case Modal Modal Combination Method cac  $\overline{\phantom{a}}$  $\boxed{\text{cac}}$ Modal Combination Method Include Rigid Response Rigid Frequency, f1 Include Rigid Response Rigid Frequency, f Rigid Frequency, f2 Rigid Frequency, f2 Periodic + Rigid Type Periodic + Rigid Type Earthquake Duration, td Earthquake Duration, td Directional Combination Type **SRSS**  $\overline{\phantom{a}}$ Directional Combination Type **SRSS**  $\overline{\phantom{a}}$ solute Direc **Absolute Directional Comb** Modal Damping Constant at 0.1 Modify/Show... Modal Damping Constant at 0.1 Modify/Show... Diaphragm Eccentricity 0.05 for All Diaphragms Modify/Show... Diaphragm Eccentricity 0.05 for All Diaphragms Modify/Show...  $\begin{array}{|c|} \hline \multicolumn{3}{|}{\textbf{OK}} \\\hline \end{array}$  $\begin{tabular}{|c|c|} \hline \texttt{Cancel} \\ \hline \end{tabular}$  $\begin{array}{|c|c|} \hline \multicolumn{3}{|c|}{\mathsf{OK}} & \multicolumn{3}{|c|}{\end{array}$ Cancel

**Figure 3.3** les efforts tranchant dans chaque niveau sous Ex, Ey : apres la correction

#### **5.6. Vérification de l'effort normal réduit :**

Dans le but d'éviter ou limiter le risque de rupture fragile sous sollicitation d'ensemble dues au séisme. **Le RPA99 (7.4.3.1)** exige de vérifier l'effort normal de compression de calcul qui est limité par la condition suivante :

$$
v = \frac{N_d}{B \times f_{c28}} \le 0.3
$$

-B est l'aire de la section transversale

du poteau considéré.  $-Fc28 = 25Mpa$ 

Les résultats de calcul sont résumés dans le tableau.

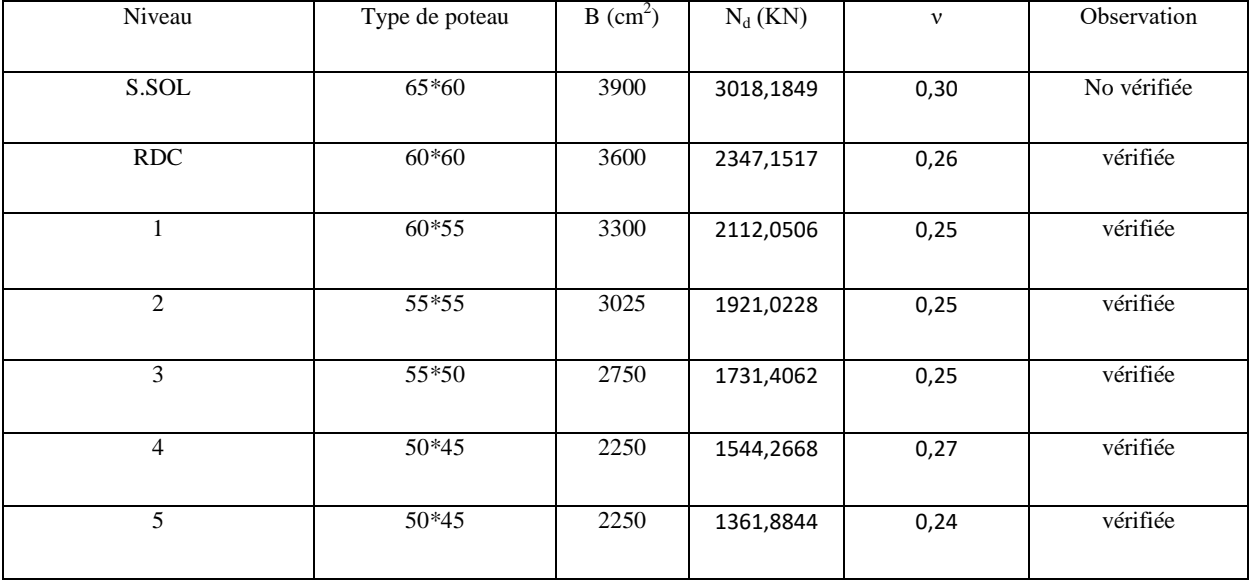

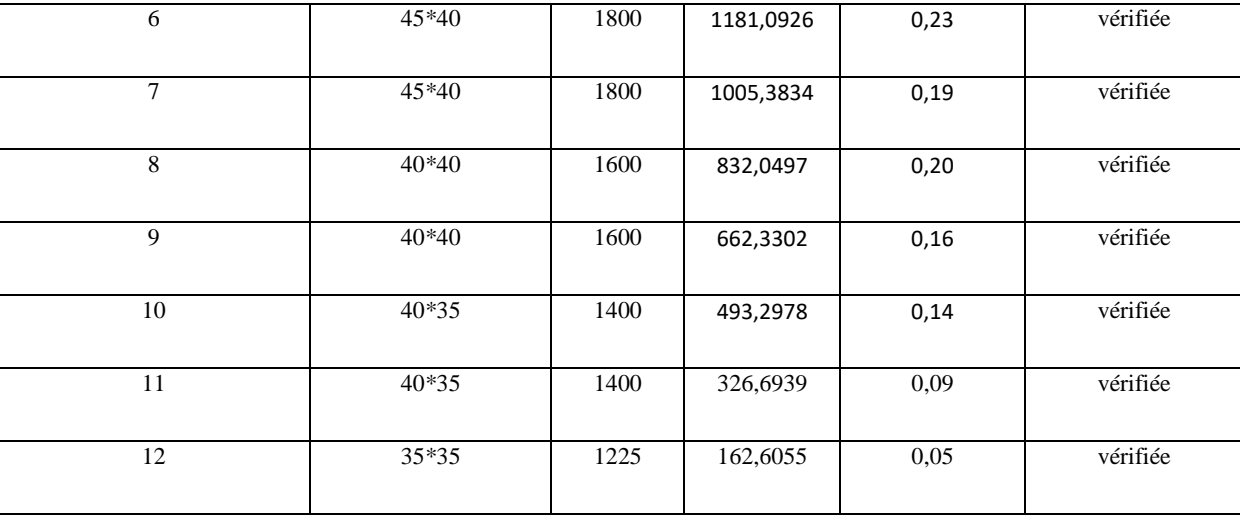

**Tableau 3.5** Vérification de l'effort normal réduit**.**

D'après le tableau ci-dessus on constate que l'effort normal réduit est vérifiée dans tous les niveau sauf le S.sol donc augment la section des poteaux du s.sol 65\*65.

Les dimensions finales des éléments structuraux sont données dans le tableau cidessous.

| Etage        | S.SOL   | <b>RDC</b> |       | 2     | 3     | 4,5   | 6,7   | 8,9   | 10,11 | 12    |  |  |
|--------------|---------|------------|-------|-------|-------|-------|-------|-------|-------|-------|--|--|
| <b>POTE</b>  | 65*65   | $60*60$    | 60*55 | 55*55 | 55*50 | 50*45 | 45*40 | 40*40 | 40*35 | 35*35 |  |  |
| <b>VOILE</b> | 20      |            |       |       |       |       |       |       |       |       |  |  |
| P.P          |         | $30*40$    |       |       |       |       |       |       |       |       |  |  |
| P.S          | $30*40$ |            |       |       |       |       |       |       |       |       |  |  |

**Tableau 3.6** Dimensions finales des éléments structuraux

# **Conclusion :**

Nous avons opté pour la disposition des voiles qui nous a donné les meilleurs résultats visà-vis de l'interaction voiles-portiques (horizontale et verticale).

Toutes les étapes de l'étude dynamique à savoir la vérification de la période, le comportement de la structure, l'interaction voiles-portiques, l'effort normal réduit, et elles découlent toutes de la disposition des voiles.

La satisfaction de toutes les exigences de l'étude dynamique n'est pas une chose aisée pour tout type de structures, car des contraintes architecturales peuvent entravée certaines étapes.

Dans notre cas, on a pu vérifier toutes les exigences de l'étude dynamique, selon le RPA99/2003.

# **1. Introduction :**

Une construction résiste aux charges gravitaires et sismiques grâce à ses porteurs. Pour cela, ces éléments doivent être suffisamment dimensionnés, armés (ferraillés) et bien disposés pour qu'ils puissant apprendre toutes les sollicitations qui sont tirées de l'analyse de la structure réalisées par logiciel ETABS2016.

## **2. Etudes des poteaux:**

Les poteaux sont des éléments verticaux qui ont pour rôle de transmettre les charges apportées par les poutres aux fondations.

Les poteaux seront ferraillés à la flexion composée suivant les combinaisons de sollicitations les plus défavorables, parmi celles introduites dans le logiciel ETABS2016 dans l'ordre suivant :

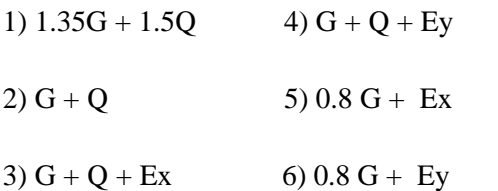

Le calcul des armatures se fait en suivant les couples de sollicitations :

 $\rightarrow$  Effort normal maximal et le moment correspondant ( $N_{\text{max}} \rightarrow M_{\text{corr}}$ )

 $\rightarrow$  Effort normal minimal et le moment correspondant  $(N_{\text{min}} \rightarrow M_{\text{corr}})$ 

 $\rightarrow$  Le moment maximal et l'effort normal correspondant ( $M_{\text{max}} \rightarrow N_{\text{corr}}$ )

## **2.1 Recommandations du RPA99 (version 2003) :**

## **A. Armatures longitudinales** RPA99/2003*(***Art 7.4.2.1) :**

Les armatures longitudinales doivent être à haute adhérence, droites et sans crochets.

- $A_{\text{min}}= 0.8\%$  de la section de béton (en zone IIa),
- $A_{\text{max}} = 4\%$  de la section de béton (en zone courante).
- $A_{\text{max}} = 6\%$  de la section de béton (en zone de recouvrement),
- Φmin= 12*mm* (diamètre minimal utilisé pour les barres longitudinales)
- La longueur minimale de recouvrement est de 40Φen zone IIa.
- La distance ou espacement  $(S_t)$  entre deux barres verticales dans une face de poteau ne doit pas dépasser 25cm (zone IIa)

Les jonctions par recouvrement doivent être faites si possible, en dehors des zones nodales (zone critique).

La zone nodale est définie par l' et h' tel que :

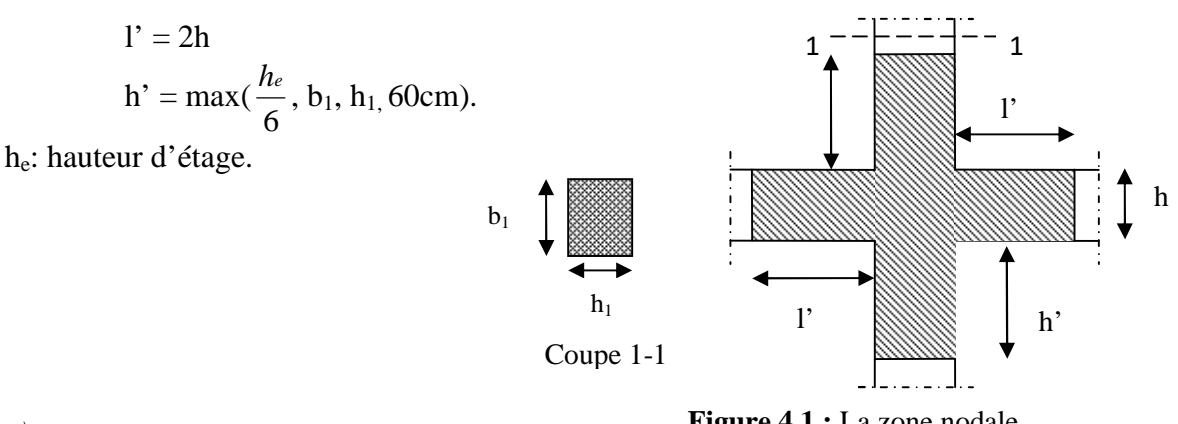

## *B) ARMATURES TRANSVERSALES :*

**Figure 4.1 :** La zone nodale

## **Les armatures transversales des poteaux sont calculées à l'aide de la formule suivante :**

$$
\frac{A_t}{t} \ge \frac{\rho_a V_u}{h_1 f_e} \qquad \textbf{(I)} \qquad \qquad \textbf{RPA99/version2003(art.7.4.2.2)}
$$

- $V_u$  est l'effort tranchant de calcul,
- $h_1$  hauteur totale de la section brute,
- *f<sup>e</sup>* contrainte limite élastique de l'acier d'armatures transversales,
- $\rho_a$  est un coefficient correcteur qui tient compte du mode fragile de la rupture par effort Tranchant, il est pris égale à :

$$
\rho_{\mathbf{a}} = \begin{cases}\n2.5 & \text{si } \lambda_{\text{g}} \geq 5 \\
3.75 & \text{si } \lambda_{\text{g}} \leq 5\n\end{cases}
$$
\n(A<sub>g</sub>:1'élancement géométrique).

Avec :  $\lambda_g = l_f / a$  ou  $\lambda_g = l_f / b$  (a et b sont les dimensions de la sections droite du poteau dans la direction de déformation considérée), et  $l_f$  longueur de flambement du poteau.

- t : est l'espacement des armatures transversales dont la valeur est déterminée dans la formule (I) ; par ailleurs la valeur maximum de cet espacement est fixée comme suit :
	- **Dans la zone nodale :**  $t \leq min(10\mathcal{O}_1^{min}, 15cm)$  en zone IIa
	- **•** Dans la zone courante :  $t \le 15\varnothing_1^{\min}$ en zone IIa

La quantité d'armatures transversales minimale  $A_1/t.b_1$ , en % est donnée comme suit:

$$
\left\{\begin{array}{l}Si\ \lambda_g \geq\ 5: \quad 0.3\%\\\ Si\ \lambda_g \leq 3: \quad 0.8\%\end{array}\right.
$$

Si  $3<\lambda_{\rm g}$ <5 : interpoler entre les valeurs limites précédentes.

Les cadres et les étriers doivent être fermés par des crochets à 135° ayant une longueur droite de 10  $\varnothing$  minimum.

# **2.2. Les Sollicitations dans les poteaux** :

Les sollicitations de calcul selon les combinaisons les plus défavorables sont extraites directement du logiciel Etabs, les résultats sont résumés dans le tableau (tab) ci-après :

Avec :  $-N < 0$  : effort de traction

 $-N > 0$ : effort de compression

|                            | N<br>max     | $M_{cor}$  | $M_{\frac{max}{}}$ . | N<br>cor     | $N_{\min}$ | $\rm M$ cor    |
|----------------------------|--------------|------------|----------------------|--------------|------------|----------------|
| Niveau                     | N(KN)        | $M$ (KN.m) | $M$ (KN.m)           | N(KN)        | N(KN)      | $M$ ( $KN.m$ ) |
| s.sol                      | $-3020,8116$ | $-55,8171$ | $-138,378$           | $-1741,3978$ | 877,6502   | 14,9505        |
| <b>RDC</b>                 | $-2798,3457$ | $-0,8974$  | 232,31               | $-233,0059$  | 564,3983   | 49,985         |
| 1 <sup>er</sup>            | $-2552,1582$ | $-53,3342$ | 140,9575             | 264,9499     | 398,2078   | 47,3258        |
| $2^{\text{eme}}$           | $-2324,1635$ | $-36,3715$ | 132,6277             | $-390,1608$  | 267,3916   | 38,8869        |
| $3^{\text{eme}}$           | $-2100,2859$ | $-43,3514$ | 126,0853             | -596,3286    | 186,0429   | 36,4209        |
| $4^{6me}$                  | $-1879,8728$ | $-36,9324$ | 107,2479             | -548,3206    | 145,7865   | 25,8482        |
| $5^{\text{eme}}$           | $-1665,6856$ | -44,8686   | 123,1419             | -499,4697    | 130,1385   | 24,3355        |
| 6 <sup>éme</sup>           | $-1452,1892$ | $-36,1165$ | 94,1136              | $-442,5057$  | 120,9512   | 16,5134        |
| $\tau$ eme                 | $-1243,1191$ | $-44,1066$ | 104,4382             | $-382,282$   | 105,4523   | 18,0366        |
| $8^{6me}$                  | $-1035,1669$ | $-36,7579$ | 79,5119              | $-311,4511$  | 79,6574    | 21,1994        |
| $9^{\frac{2}{\text{eme}}}$ | $-829,4742$  | $-41,3423$ | 80,9842              | $-235,8531$  | 61,2752    | 11,6159        |
| $10^{6me}$                 | $-623,1535$  | $-38,5678$ | 67,226               | $-161,0107$  | 43,4333    | $-4,652$       |
| $11^{6me}$                 | $-417,6418$  | $-40,8787$ | 64,841               | $-94,9367$   | 60,1496    | 23,9376        |
| $12^{\overline{e}$ me      | $-213,1473$  | $-42,9639$ | 57,0753              | $-136,6647$  | 27,4868    | 27,2458        |

**Tableau 4.1 :** Sollicitations dans les poteaux

# **2.3. Ferraillage des poteaux**

## **Hypothèses de calcul**

- Fissuration peu nuisible (e=3cm), calcul en flexion composée, Calcul suivant BAEL91.
- **Exemple de calcul :** Nous ecposons un exemple de calcul pour un poteau du niveau S.Sol et les résultats des autres niveaux seront exposés dans un tableau récapitulatif.

# **A. Armatures longitudinales :**

**Données** :

# **Soit Nmax = -3020,8116 Kn et Mcorr = 55,8171 Kn.m**

b=h=65cm ; d=62cm, situation durable :  $\gamma_b = 1.5$ ,  $\gamma_s 1.15$ 

$$
e_G = \frac{M}{N} = 0.01847 < \frac{h}{2} = 0.325
$$
 donc le centre de pression est à l'intérieure de la section.

N est un effort de traction et le centre de pression est à l'intérieure de la section du béton, donc la section est entièrement tendue.

$$
e_1 = \left(\frac{h}{2} - d'\right) + e_G = \left(\frac{0.65}{2} - 0.03\right) + 0.01847 = 0.31347 \ m
$$
  
\n
$$
e_2 = (d - d') - e_G = (0.62 - 0.03) - 0.01847 = 0.27653 \ m
$$
  
\n
$$
A_1 = \frac{N_U * e_2}{f_{st}(d - d')} = \frac{3.0208116 * 0.27653}{400(0.62 - 0.03)} = 35.39 \ cm^2
$$
  
\n
$$
A_2 = \frac{N_U * e_1}{f_{st}(d - d')} = \frac{3.0208116 * 0.31347}{400(0.62 - 0.03)} = 40.12 \ cm^2
$$

## **Soit Ncorr = -1741.3978 Kn et Mmax = 138.378 Kn.m**

b=h=65cm ; d=62cm, situation accidentelle :  $\gamma_b = 1.15$ ,  $\gamma_s$  1

 $e_G = \frac{M}{N}$  $\frac{M}{N}$  = 0.079 <  $\frac{h}{2}$  = 0.325 donc le centre de pression est à l'intérieure de la section.

N est un effort de traction et le centre de pression est à l'intérieure de la section du béton, donc la section est entièrement tendue.

$$
e_1 = \left(\frac{h}{2} - d'\right) + e_G = \left(\frac{0.65}{2} - 0.03\right) + 0.079 = 0.374 m
$$
  
\n
$$
e_2 = (d - d') - e_G = (0.62 - 0.03) - 0.01847 = 0.216 m
$$
  
\n
$$
A_1 = \frac{N_U * e_2}{f_{st}(d - d')} = \frac{3.0208116 * 0.216}{400(0.62 - 0.03)} = 15.94 cm^2
$$
  
\n
$$
A_2 = \frac{N_U * e_1}{f_{st}(d - d')} = \frac{3.0208116 * 0.374}{400(0.62 - 0.03)} = 27.597 cm^2
$$

#### **Soit Nmin = 877.6502 Kn et Mcorr = 14.9505 Kn.m**

b=h=65cm ; d=62cm, situation durable :  $\gamma_b = 1.5$ ,  $\gamma_s 1.15$ 

 $e_G = \frac{M}{N}$  $\frac{M}{N}$  = 0.017 <  $\frac{h}{2}$  = 0.325 donc le centre de pression est à l'intérieure de la section.

N est un effort de compression et le centre de pression est à l'intérieure de la section du béton, donc la section est partiellement comprimée.

$$
N_U(d - d') - M_{UA} \le (0.337h - 0.81d')bh f_{bu}
$$
  
On a  $M_{UA} = M_{UG} + N_U(d - \frac{h}{2}) = 14.9505 * 10^{-3} + 877.6502 * 10^{-3}(0.62 - 0.325)$   
 $M_{UA} = 0.273 MN.m$ 

$$
N_U(d - d') - M_{UA} = 0.8776502(0.62 - 0.03) - 0.273 = 0.245 \, MN.m
$$
  
(0.337h - 0.81d') $bhf_{bu} = (0.337 * 0.65 - 0.81 * 0.03)0.65 * 0.65 * 14.2 = 1.16MN.m$   

$$
N_U(d - d') - M_{UA} = 0.245 \, MN.m < (0.337h - 0.81d')\, bhf_{bu} = 1.16MN.m
$$

Donc le calcul se fait par assimilation à la flexion simple :

 $\mu_{bu} =$  $M_{ua}$  $\frac{1}{b d^2 * f_{bu}} =$ 0.273  $\frac{0.65 * 0.62^2 * 14.2}{0.65 * 0.62^2 * 14.2} = 0.0769 < \mu_l = 0.391 \rightarrow pivot A \rightarrow A' = 0$ 

$$
\alpha = \; 0.1008 \ \ \, , \; \; Z = 0.595 \; m \; \rightarrow A_1 = 11.83 cm^2
$$

On revient à la flexion composée  $A = A_1 - \frac{N_U}{f_{\text{tot}}}$  $\frac{0}{f_{st}} = 11.83 - 25.21 \rightarrow A < 0 \rightarrow A = 0$ 

Donc A= max  $(A_1, A_2, A_3) = 40.12$  cm<sup>2</sup> par face, soit  $A = 14H A 16 + 8H A 14 = 40.47$ cm<sup>2</sup>

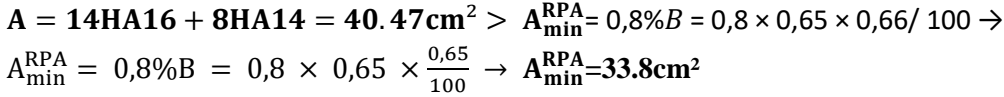

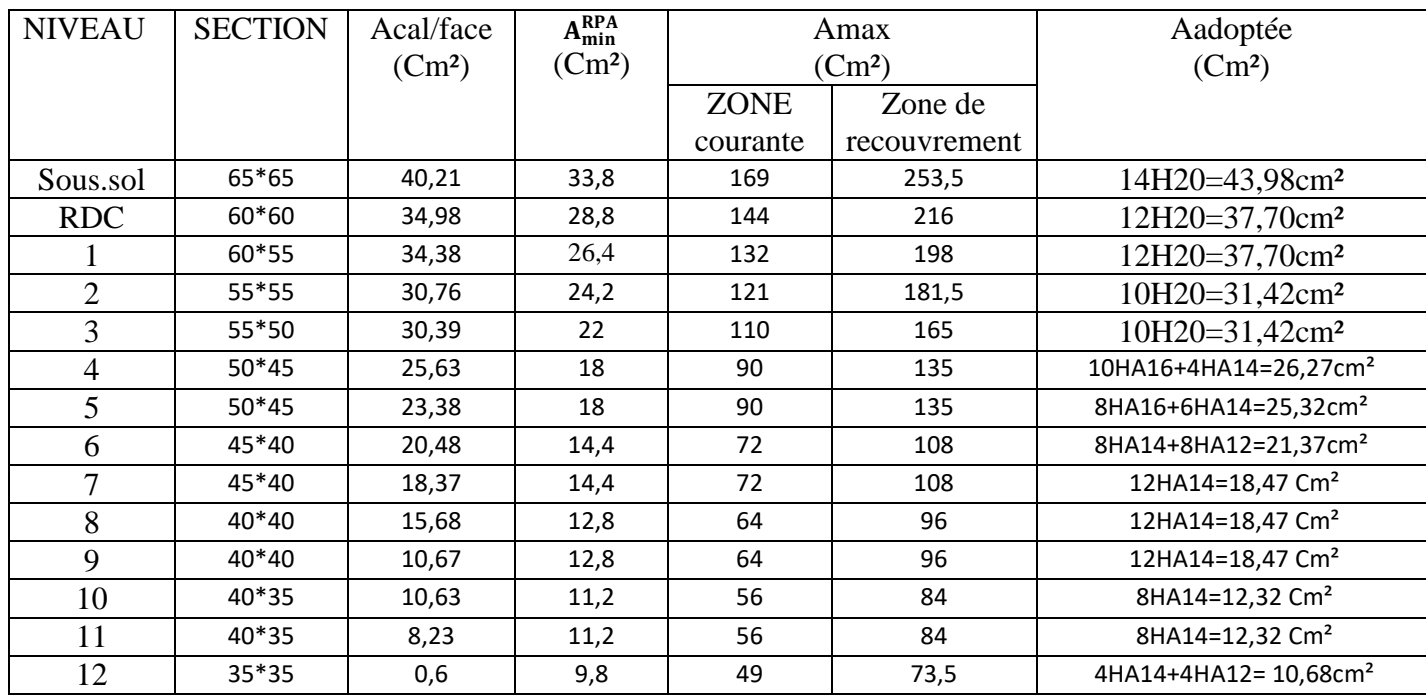

**Tableau 4.2 :** Ferraillage des poteaux

#### **B. Armatures transversales (Article 7.4.2.2)**

Les armatures transversales des poteaux sont calculées à l'aide de la formule suivante :

$$
\frac{A_t}{t} = \frac{\rho_a * V_U}{h_1 * f_e}
$$

$$
\lambda_{\rm g} = \frac{l_f}{a} = \frac{0.7(4.07 - 0.4)}{0.6} = 4.28 < 5 \rightarrow \rho_a = 3.75
$$

D'où  $A_t = \frac{3.75 * 63.0772 * 10^{-3} * 0.15}{0.65 * 400}$  $\frac{1.36 \text{ cm}^2}{0.65*400} = 1.36 \text{ cm}^2$ 

## **Espacement :**

Dans la zone nodale :  $t \leq Min (10\phi_1, 15 \text{ cm}) = 15 \text{ cm} \rightarrow t = 10 \text{ cm}$ 

Dans la zone courante **:**  $t \le 15\phi_1 = 21$  cm  $\rightarrow t = 15$  cm

## **La quantité d'armatures transversales minimales :**

On à  $3 < \lambda_g < 5$  on interpole entre les valeurs limites précédente et en trouve :

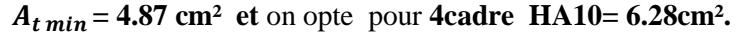

| <b>NIVEAUX</b> | <b>SECTION</b> | $\varphi_l^{min}$ | Vu      | Lr    | t.z.n | t.Z.c | $\lambda_{\rm g}$ | Acal  | At    | At adopté                 |
|----------------|----------------|-------------------|---------|-------|-------|-------|-------------------|-------|-------|---------------------------|
|                |                |                   |         |       |       |       |                   |       | min   |                           |
| Sous-sol       | 65*65          | 1,4               | 63,0772 | 308   | 10    | 15    | 4,738             | 1,364 | 4,86  | 8HA10=6,28cm <sup>2</sup> |
| RDC            | 60*60          | 1,4               | 97,7285 | 256,9 | 10    | 15    | 4,281             | 2,290 | 4,129 | 8HA10=6,28cm <sup>2</sup> |
|                | 60*55          | 1,4               | 88,2047 | 186,2 | 10    | 15    | 3,103             | 2,06  | 3,785 | 6HA10=4,71cm <sup>2</sup> |
| 2              | 55*55          | 1,4               | 86,5222 | 186,2 | 10    | 15    | 3,385             | 2,21  | 3,45  | 6HA10=4,71cm <sup>2</sup> |
| 3              | 55*50          | 1,4               | 82,8854 | 186,2 | 10    | 15    | 3,385             | 2,119 | 3,13  | 6HA10=4,71cm <sup>2</sup> |
| 4              | $50*45$        | 1,4               | 70,3743 | 186,2 | 10    | 15    | 3,724             | 1,97  | 2,55  | 6HA8=3,02cm <sup>2</sup>  |
| 5              | $50*45$        | 1,4               | 81,7911 | 186,2 | 10    | 15    | 3,724             | 2,30  | 2,55  | 6HA8=3,02cm <sup>2</sup>  |
| 6              | 45*40          | 1,4               | 62,8159 | 186,2 | 10    | 15    | 4,137             | 1,962 | 2,02  | 6HA8=3,02cm <sup>2</sup>  |
| 7              | 45*40          | 1,4               | 69,1245 | 186,2 | 10    | 15    | 4,137             | 2,16  | 2,05  | 6HA8=3,02cm <sup>2</sup>  |
| 8              | $40*40$        | 1,4               | 54,9388 | 186,2 | 10    | 15    | 4,655             | 1,931 | 1,78  | 6HA8=3,02cm <sup>2</sup>  |
| 9              | 40*40          | 1,4               | 53,0387 | 186,2 | 10    | 15    | 4,655             | 1,868 | 1,7   | 6HA8=3,02cm <sup>2</sup>  |
| 10             | 40*35          | 1,4               | 45,167  | 186,2 | 10    | 15    | 4,655             | 1,587 | 1,56  | $6HAB=3,02cm2$            |
| 11             | 40*35          | 1,4               | 42,826  | 186,2 | 10    | 15    | 4,655             | 1,505 | 1,563 | 6HA8=3,02cm <sup>2</sup>  |
| 12             | 35*35          | 1,2               | 39,4029 | 186,2 | 10    | 15    | 5,32              | 1,05  | 1,35  | 6HA8=3,02cm <sup>2</sup>  |

**Tableau 4.3** : Armatures transversales

#### **Remarque :**

Conformément au RPA99/2003 et aux BAEL91/99, le diamètre des armatures transversales doit vérifier la condition suivante :  $\phi_l \geq \frac{\phi_l^{max}}{3}$ ଷ

On a : 10  $mm \geq \frac{16}{3}$  $\frac{1}{3}$  = 5.33 mm  $\rightarrow$  vérifiée

## **2.4. Vérifications :**

# **A. Vérification au flambement (effort normal ultime) :**

Selon le BAEL91 (Article 4.4.1), les éléments soumis à la flexion composée doivent être justifies vis-à-vis de l'état ultime de stabilité de forme (flambement).

L'effort normal ultime est définit comme étant l'effort axial maximal que peut supporter un poteau sans subir des instabilités par le flambement. La vérification se fait pour le poteau le plus à chaque niveau (puisque la section des poteaux et l'effort normal varient d'un étage à un autre).

II faut vérifier que 
$$
N_u \leq N_d = \alpha \left[ \frac{B_r * f_{c28}}{0.9 * \gamma_b} + \frac{A * f_e}{\gamma_s} \right]
$$

Avec :

Br : Section réduite du béton

- $\gamma_b = 1.5$ : Cœfficient de sécurité de béton (cas durable).
- $\gamma_s$  = 1.15 coefficient de sécurité de l'acier.
- $\alpha$ : Coefficient réducteur qui est fonction de l'élancement  $\lambda$ .

As : section d'acier comprimée prise en compte dans le calcul.

$$
\begin{cases}\n\alpha = \frac{0.85}{1 + 0.2 \times \left(\frac{\lambda}{35}\right)^2} & \text{si: } \lambda \le 50 \\
\alpha = 0.6 \times \left(\frac{50}{\lambda}\right) & \text{si: } 50 \le \lambda \le 70\n\end{cases}
$$

Tel que :  $\lambda =$ *i*  $\lambda = \frac{l_f}{l}$  avec  $b \times h$  $i = \sqrt{\frac{I}{I}}$  $\times$  $=$ 

 $\rightarrow$  Cas d'une section rectangulaire : 12  $I = \frac{b \times h^3}{h^2}$ 

 $D'$ où :  $\lambda = 3$ *b*  $\lambda = 3.46 \times \frac{l_f}{l}$  avec l<sub>f</sub>: Longueur de flambement

$$
Avec: l_f = 0.7 \times l_0
$$

 $B_r = (a-2) \times (b-2)$  avec :  $\begin{cases} a & \text{if } \\ 1 & \text{if } \end{cases}$ a : Largeur de la section nette b : Hauteur de la section nette.  $\left($ ┤  $\overline{\mathcal{L}}$ 

#### A<sup>s</sup> : Section d'armature.

Les résultats de vérification des poteaux au flambement sont résumés dans le tableau suivant :

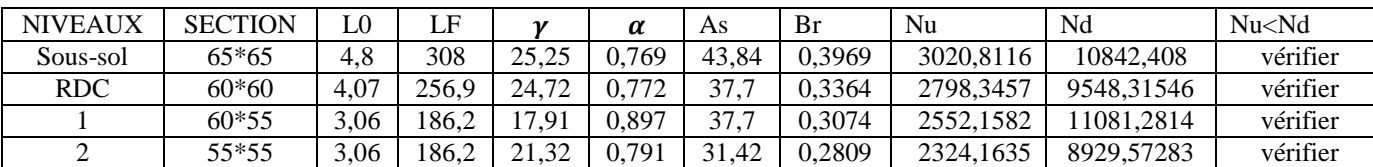

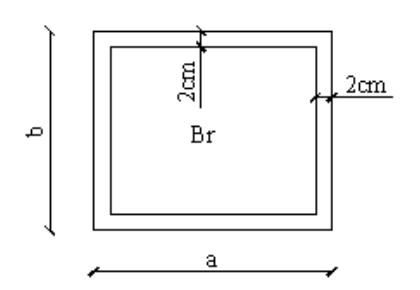

**Figure 4.2:** La section réduite.

# CHAPITRE 04 CALCUL DES ELEMENTS STRUCTURAUX

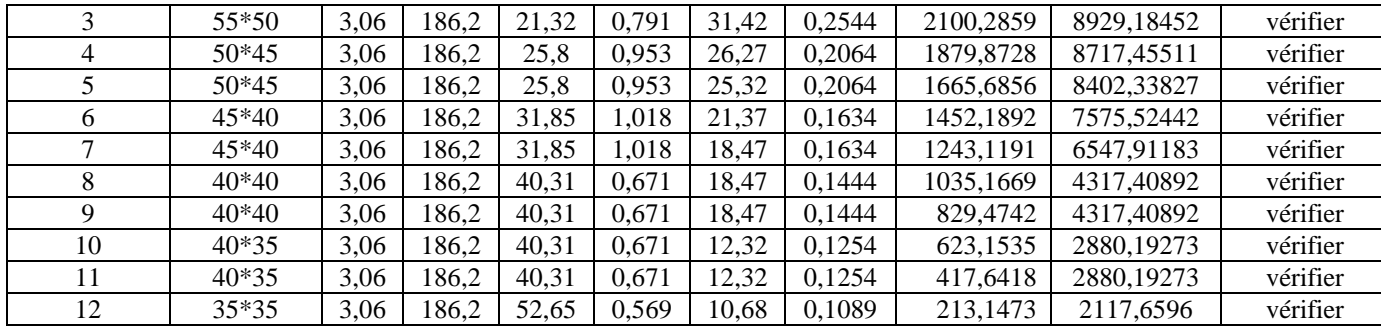

**Tableau 4.4 :** Les résultats de vérification des poteaux au flambement

Donc pas de risque de flambement

#### **B. Vérification des contraintes de compression :**

La fissuration est peu nuisible, donc la vérification se fait pour la contrainte de compression du béton seulement, cette vérification sera faite pour le poteau le plus sollicité à chaque niveau.

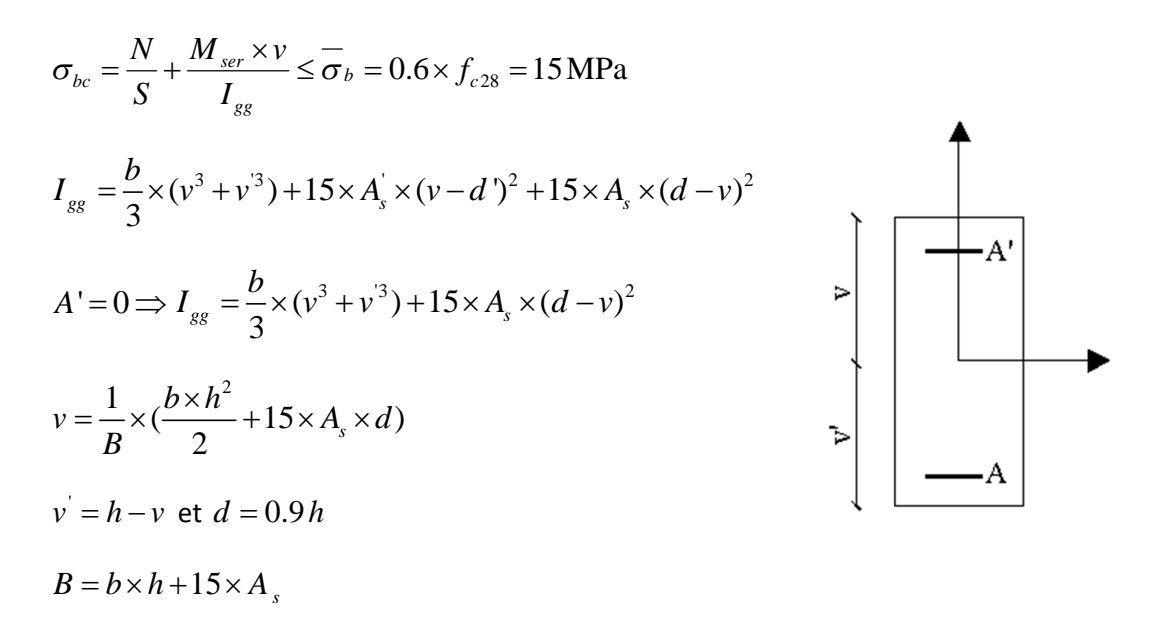

Les résultats de calcul sont résumés dans le tableau suivant :

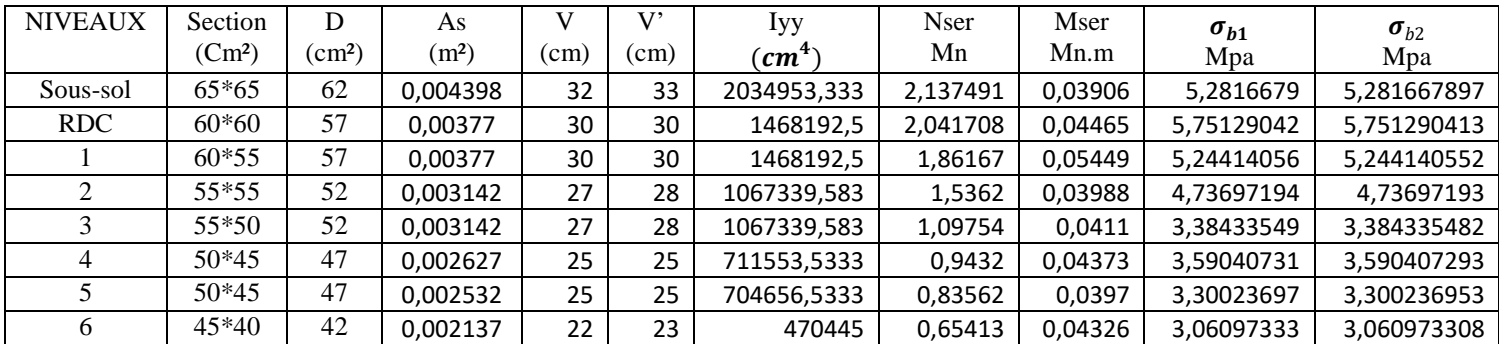

|    | $45*40$ | 42 | 0.001847 | 22 | 23                                         | 453045      | 0.5468  | 0.03754 | 2.96047645 | 2,960476432 |
|----|---------|----|----------|----|--------------------------------------------|-------------|---------|---------|------------|-------------|
|    | 40*40   | 37 | 0.001847 | 20 | 20                                         | 293400.7833 | 0.45623 | 0.03973 | 2.4701137  | 2.470113671 |
|    | $40*40$ | 37 | 0.001847 | 20 | 20                                         | 293400.7833 | 0.34659 | 0.03387 | 1.87650244 | 1,876502413 |
| 10 | $40*35$ | 37 | 0.001232 | 20 | 20                                         | 266740,5333 | 0.29753 | 0.03541 | 2.41501623 | 2.415016207 |
|    | $40*35$ | 37 | 0.001232 | 20 | 20                                         | 266740,5333 | 0.2346  | 0.03556 | 1.90422078 | 1,904220753 |
| 12 | 35*35   | 32 | 0.001068 | 17 | 18                                         | 161403.3333 | 0,13554 | 0.03576 | 1.26910112 | 1.269101089 |
|    |         |    | .        |    | $\mathbf{r}$ , $\mathbf{r}$ , $\mathbf{r}$ |             |         |         |            |             |

**Tableau 4.5 :** Vérification des contraintes de compression.

## **Commentaire** :

On voit bien que :  $\sigma_{b1} \leq \overline{\sigma_{bc}} = 15 Mpa$  dans les poteaux pour tous les niveaux, donc la contrainte de compression dans le béton est vérifiée.

## **C. Vérification des sollicitations tangentes : RPA99/2003 (Arti 7.4.3.2)**

La contrainte de cisaillement conventionnelle de calcul dans le béton  $\tau_{hu}$  sous combinaison sismique doit être inférieure ou égale à la valeur limite suivante :

$$
\tau_{bu} \le \overline{\tau_{bu}} \quad \text{Tel que: } \overline{\tau_{bu}} = \rho_d * f_{c28} \quad \text{Avec:} \quad \rho_d = \begin{cases} 0.075 \text{ si } \lambda_g \ge 5\\ 0.04 \text{ si } \lambda_g < 5 \end{cases}
$$

 $\tau_{bu} = \frac{V_U}{bd}$  $\frac{v_U}{b d}$ : La contrainte de cisaillement conventionnelle de calcul dans le béton sous combinaison sismique.

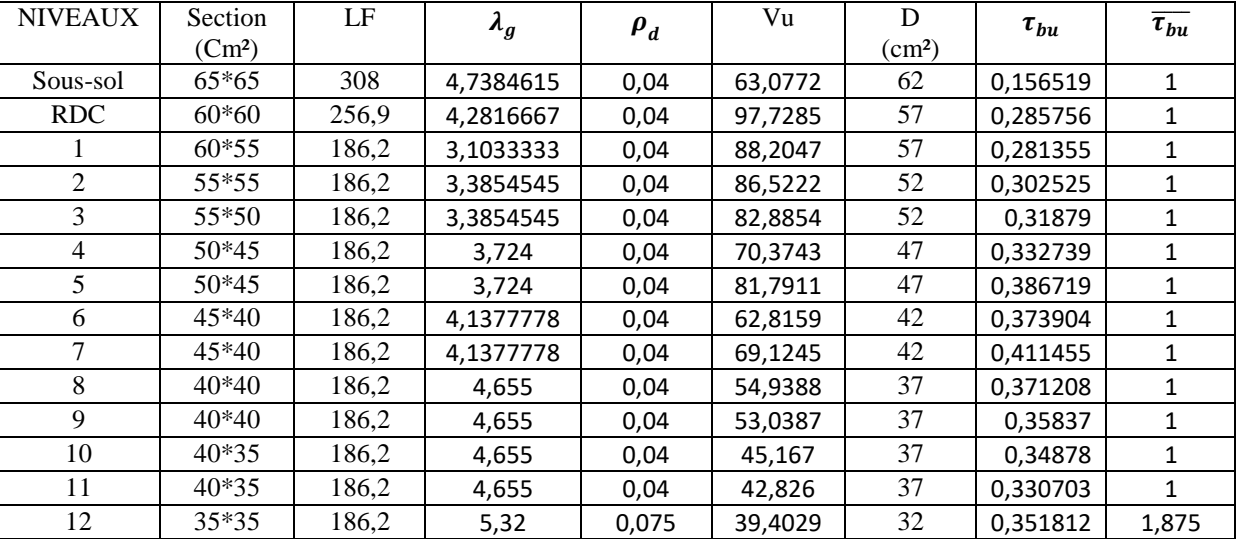

Les résultats de calculs effectués sont représentés dans le tableau suivant :

**Tableau 4.6 :** Vérification des sollicitations tangentes

## **Commentaire :**

Du tableau ci-dessus, on déduit que la condition exigée par le **RPA99/2003** sur les sollicitations tangentielles est vérifiée pour les niveaux.

#### **2.5. Dispositions constructives :**

### **Longueur des crochets :**

 $L = 10 * \emptyset_1 = 10 * 1 = 10$  cm

#### **Longueur de recouvrement :**

Selon le **RPA99 (ART 7.4.2.1)** la longueur minimal des recouvrements est de :

$$
L_r > 4 * \emptyset \text{ en zone Ia}
$$
  
\n
$$
\emptyset = 16mm: L_r > 40 * 16 = 64 \text{ cm} \rightarrow \text{on adopte Lr} = 65 \text{ cm}
$$
  
\n
$$
\emptyset = 14mm: L_r > 40 * 14 = 56 \text{ cm} \rightarrow \text{on adopte Lr} = 60 \text{ cm}
$$
  
\n
$$
\emptyset = 12mm: L_r > 40 * 12 = 48 \text{ cm} \rightarrow \text{on adopte Lr} = 50 \text{ cm}
$$

## **Détermination de la zone nodale :**

La détermination de la zone nodale est nécessaire, car c'est à ce niveau qu'on disposera les armatures transversales de façon à avoir des espacements réduits. Ceci se fait car cet endroit est très exposé au risque du cisaillement. Avec :

$$
h' = max(\frac{h_e}{6}; h1; b1; 60cm), l' = 2 * h
$$

he : hauteur de chaque niveau.

h : hauteur de la poutre principale (40cm)

 $S.\text{sol} : \begin{cases} h' = 80cm \\ l' = 80cm \end{cases}$  $h' = 80cm$  RDC :  $\begin{cases} h' = 68cm \\ l' = 80cm \end{cases}$  $l' = 80cm$  $1^{\text{er}} \cdot 12^{\text{eme}} : \begin{cases} h' = 60cm \\ l' = 80cm \end{cases}$  $l' = 80cm$ 

Nous montrons sur la figure suivante les différents schémas de ferraillage adoptés pour les différents poteaux.

# **2.6. Les schémas de ferraillage du poteau du sous sol et un schéma en élévation être le 1 ere et 2 eme étage:**

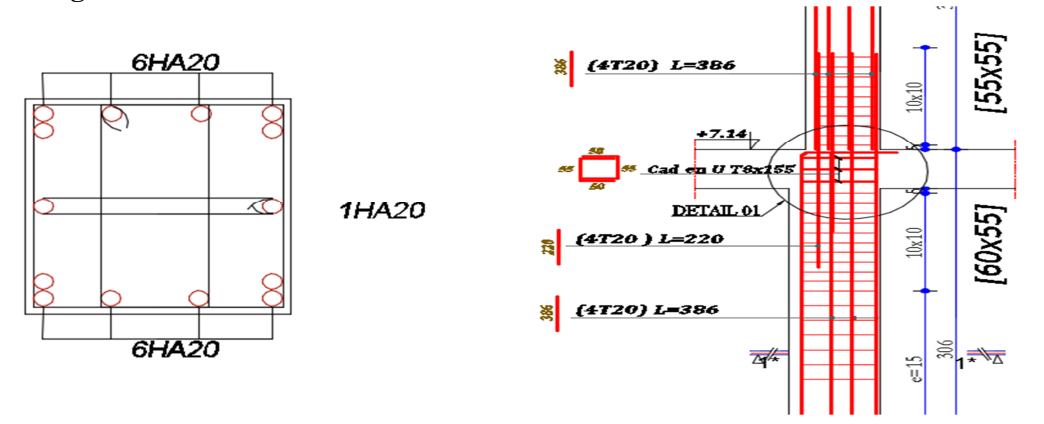
# **3. Etude des poutres :**

Les poutres sont sollicitées à la flexion simple sous un moment fléchissant et un effort tranchant. Le moment fléchissant permet de déterminer les armatures longitudinales et l'épure d'arrêt des armatures longitudinales dans une section donnée, l'effort tranchant permet de vérifier l'épaisseur de l'âme.

Après la détermination des sollicitations (M, V) (obtenus par ETABS), on procède au calcul du ferraillage avec le respect des pourcentages d'acier données par le RPA en zone ІІa.

#### **3.1 Recommandation du RPA 99 :**

#### **A. Le Coffrage :**

D'après le RPA 99 (art 7.5.1), les poutres doivent respecter les dimensions suivant :

 $\left( b_{\text{max}} \leq 1.5 h + b_1 \right)$  $b \geq 20$ cm  $\left\{ h \geq 30 \text{cm} \right\}$  $\vert$  $\overline{ }$ 

# **B. Ferraillage :**

#### **Les armatures longitudinales :**

 $\checkmark$  Le pourcentage total minimum des aciers longitudinaux est de:

 $0.5\%$  b  $\times$  h  $\dots$   $\dots$   $\dots$   $\dots$   $\dots$   $\dots$   $\dots$  pour toute section de la poutre.

- $\checkmark$  Le pourcentage total maximum des aciers longitudinaux est de :
- 4 %b h ……………………….En zone courante.

6% b h ……………………….En zone de recouvrement.

 $\checkmark$  La longueur minimale des recouvrements est de :

 $40\phi$  …………………………………En zone IIa.

avec:  $\phi_{\text{max}}$ : est le diamétre maximale utilisé.

- $\checkmark$  Les armatures longitudinales supérieures et inférieures dans les poteaux de rive et d'angle doivent muni de crochets à 90
- $\checkmark$  On doit avoir un espacement maximum de 10 cm entre deux cadres et un minimum de trois cadres par nœuds.

# **Les armatures transversales :**

• La quantité d'armatures transversales minimales est donnée par :

 $A_t = 0.003 \times S \times b$ 

• L'espacement maximum entre les armatures transversales est déterminé comme suit :

 $\rightarrow S \leq \min(\frac{n}{i};12\phi_i)$  ......  $\overline{4}$ <sup>,12 $\varphi_l$ </sup>  $S \leq min(-;12\phi)$  ..............................Dans la zone nodale et en travée si les armatures

Comprimées sont nécessaires.

 $\rightarrow$ 2 *h S* ………………………………En dehors de la zone nodale.

Avec : h : La hauteur de la poutre

- $\checkmark$  La valeur du diamètre  $\phi_i$  des armatures longitudinales à prendre est le plus petit diamètre utilisé, et dans le cas d'une section en travée avec armatures comprimées. C'est le diamètre le plus petit des aciers comprimés.
- $\checkmark$  Les premières armatures transversales doivent être disposées à 5cm au plus du nu d'appui ou de l'encastrement.

# **3.2. Ferraillages des poutres :**

# A. **Sollicitations de calcul :**

Les sollicitations de calcul les plus défavorables sont représentées dans le tableau ci-dessous :

| Plancher     | Poutre principales  |                     |            | Poutre secondaires  |                     |             |  |  |
|--------------|---------------------|---------------------|------------|---------------------|---------------------|-------------|--|--|
|              | $M_{\text{travée}}$ | $M_{\text{appuis}}$ |            | $M_{\text{travée}}$ | $M_{\text{appuis}}$ | V           |  |  |
|              | (Kn.m)              | (Kn.m)              | (Kn)       | (Kn.m)              | (Kn.m)              | (Kn)        |  |  |
| Commerce     | 52,133              | $-46,5373$          | 41,3353    | 179,4876            | $-210,738$          | $-280,3663$ |  |  |
| Habitation   | 39,4043             | $-161,704$          | 132,2916   | 86,6337             | $-158,532$          | $-223,2831$ |  |  |
| Terrasse ina | 37,8833             | $-103,44$           | $-69,0855$ | 40,2138             | $-75,5244$          | $-43,7875$  |  |  |

**Tableau4.7:** Les sollicitations les plus défavorables dans les poutres.

#### **Calcul des armatures en travée**

$$
\mu_{bu} = \frac{M_{trav}^{max}}{f_{bu}d^2b} = \frac{39,404 \times 10^{-3}}{18,47 \times 0,3 \times 0,38^2} = 0,0492 < 0,186 \implies \text{Pivot A} = 0
$$
\n
$$
\xi_{st} = 10\% \implies f_{st} = \frac{f_e}{\gamma_s} = \frac{400}{1.15} = 348 Mpa
$$

On a:  $\mu_l = 0.3916 \Rightarrow \mu_{l} \Rightarrow \mu_l \Rightarrow A' = 0$ 

 **Calcul de A:** max *trav*  $A=\frac{M}{A}$  $Z \times f_{st}$  $=$  $\times$ 

*st*

 $\alpha=1,25*(1-\sqrt{1-2*0,0492)}=0,0631$ 

Z=0,38\*(1-0,4\*0,0631)=0,37

 $A_t = \frac{Mu}{Z*Fs}$  $\frac{Mu}{Z*Fst} = \frac{39,404*10^{-3}}{0,37*348}$  $a_{0,37*348}^{4,04*10^{-3}}$  = 2,659 cm  $\rightarrow$  A<sub>t</sub> = 2,659 cm

**B. Vérification de la condition de non fragilité :**  $A_{\min} = \frac{0.23 * b * d * f_{t28}}{f_e}$  $\frac{f_1 s_2}{f_e} = \frac{0.23 * 0.5 * 0.23 * 2.1}{400}$  $\frac{5*0,23*2,1}{400} = 1,376cm^2$ A<sup>୫</sup> <sup>୧୬</sup> < A୲………………………………………………………………..C'est vérifié.

Donc on ferraille avec $A_t$ calculée

Soit  $A = 3H A 12 = 3,39cm^2$ .

 **Armatures En appuis** :  $M_a = 161,704$ KN.m

$$
\mu_{bu} = \frac{M_u}{f_{bu}d^2b} = \frac{161,704*10^{-3}}{18,47*0,3*0,38^2} = 0,202
$$

 $\mu_{bu} > 0.186 \Rightarrow$  Pivot A=0 :  $\xi_{st} = 10\% \Rightarrow f_{st} = \frac{J_e}{J_e} = \frac{400}{1.15} = 348 Mpa$ *f f s*  $\frac{d}{dx} = \frac{f_e}{\gamma_s} = \frac{400}{1.15} = 348.$  $=\frac{f_e}{f_e}=\frac{400}{1.15}=$ γ

 $\mu_{ba} < \mu_l \Rightarrow A' = 0$ 

Avec :

 $\alpha=1,25*(1-\sqrt{1-2*0,202})=0,284$ 

$$
Z=0.38*(1-0.4*0.284)=0.336
$$

$$
A_a = \frac{M_u}{Z*Fst} = \frac{161,704*10^{-3}}{0,336*348} = 12,006cm^2
$$

On choisit A =  $8$  HA14 = 12.32cm<sup>2</sup>

La suite des calculs sont résumés dans le tableau si dessous :

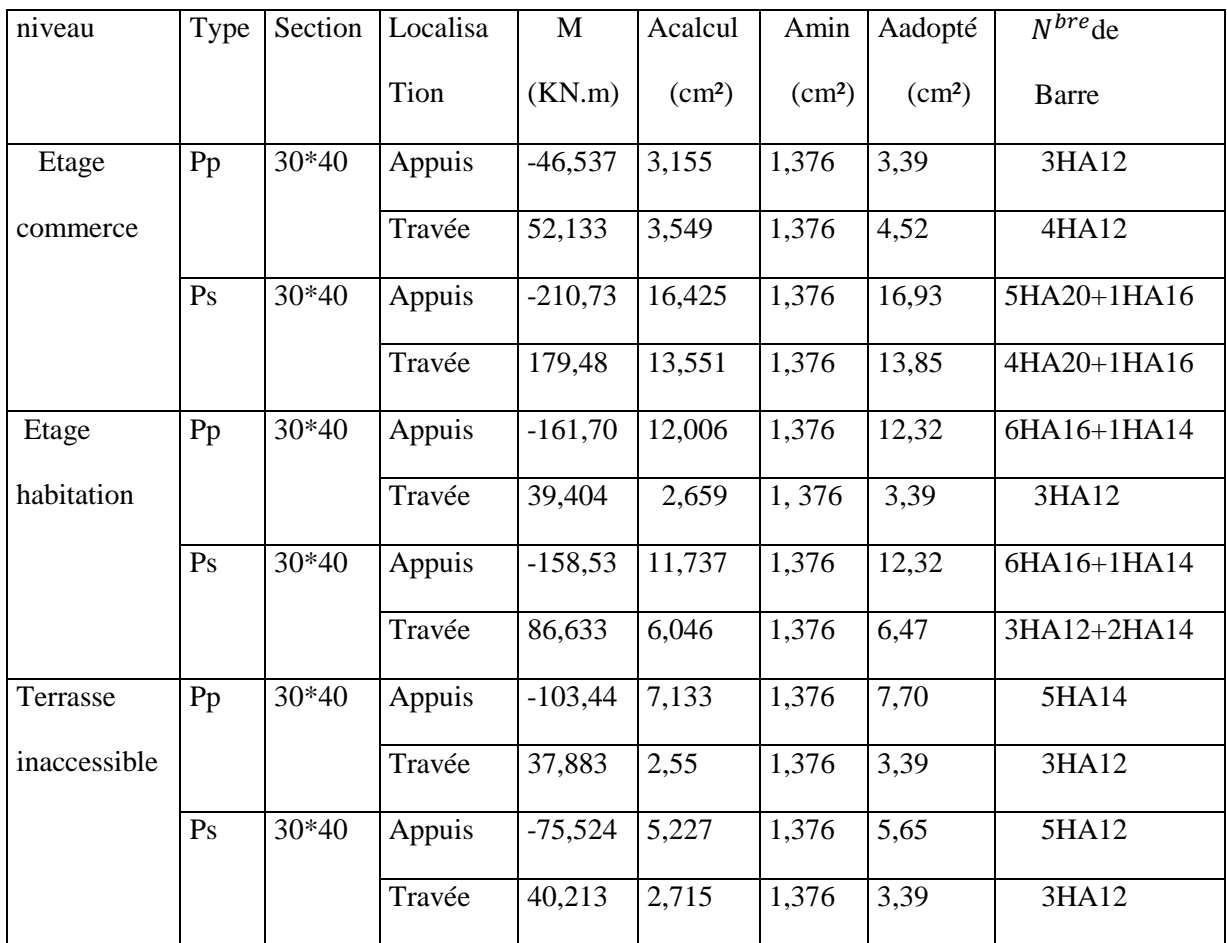

# **C .Ferraillage transversale**

# **Calcul de** ∅<sup>ܜ</sup>

Le diamètre des armatures transversales est donné par la relation suivante :

$$
\emptyset_t \le \min\left(\emptyset_{\text{lmin}}; \frac{h}{35}; \frac{b}{10}\right) \implies \begin{cases} \text{Pouters principles: } \emptyset_t \le \min(12; 11, 43; 30) \text{ mm} \\ \text{Pouters secondaires: } \emptyset_t \le \min(12; 11, 43; 30) \text{ mm} \end{cases}
$$

avec:  $\left\{\right\}$ Poutres principales: (30\*40)cm<sup>2</sup> Poutres secondaires: (30\*40)cm<sup>2</sup>

Soit  $\varnothing_t = 8 \text{ mm}$  et  $A_t = 4\varnothing 8 = 2.01 \text{ cm}^2 \text{ (lcadre + 1 étrier)}$ 

 $\triangleleft$  Calcul des espacements S<sub>t</sub>

**En zone nodale:** h  $\left(\frac{h}{4}, 12\phi_1^{\text{min}}\right) \implies \begin{cases}$  Poutres principales St = 10 cm<br>Poutres secondaires St = 10 cm Poutres secondaires  $St = 10$ cm **En zone courantes:** St  $\leq \frac{h}{2}$ 2 ⇒ ∤⊺ Poutres principales  $St = 15$  cm Poutres secondaires  $St = 15$  cm  $A_t^{min} = \}^t$ poutre principale  $\rightarrow 0,003 * 15 * 30 = 1,35$ cm<sup>2</sup> poutre secondaire  $\rightarrow$  0,003  $*$  15  $*$  30 = 1,35cm<sup>2</sup>

 $A_t$ > $A_t^{\min}$  Alors la condition est vérifiée pour toute les poutres.

#### **Calcul des longueurs de recouvrement**

 $\varphi = 20$  mm  $\rightarrow$  lr = 40×2 = 80 cm  $\Rightarrow$  On adopte : lr = 80 cm

 $\phi = 16$  mm  $\rightarrow lr = 40 \times 1.6 = 64$  cm  $\rightarrow$  On adopte :  $lr = 65$  cm.  $\varphi = 14$  mm  $\rightarrow lr = 40 \times 1.4 = 56$  cm  $\Rightarrow$  On adopte :  $lr = 60$  cm.  $\emptyset$  = 12 mm  $\rightarrow$   $lr$  = 40×1.2 = 48 cm  $\rightarrow$  On adopte :  $lr$  = 50 cm

# **3.3.Les Vérifications nécessaire**

**à l'ELU**

# **1) Vérification des pourcentages maximale d'armatures longitudinales**

 $\checkmark$  En zone de recouvrement A<sub>max</sub> = 6%(b  $\times$  h)

(Poutres principales  $\rightarrow$  A<sub>max</sub> = 6%(30 × 40) = 72cm<sup>2</sup>

Poutre secondaire  $\rightarrow$  A<sub>max</sub> = 6%(30 × 40) = 72cm<sup>2</sup>

 $\checkmark$  En zone courante A<sub>max</sub> = 4%(b  $\times$  h)

Poutre secondaire  $\rightarrow$  A<sub>max</sub> = 4%(30 × 40) = 48cm<sup>2</sup> (Poutres principales  $\rightarrow A_{\text{max}} = 4\% (30 \times 40) = 48 \text{cm}^2$ 

Alors la condition est vérifiée pour toutes les poutres

#### **2) Vérification des contraintes tangentielles**

La condition qu'on doit vérifier :

$$
\tau_{bu} = \frac{V_u}{b.d} \le \bar{\tau}_{bu} = \min\left(0, 20 \frac{f_{c28}}{\gamma_b}; 5 \text{Mpa}\right) \quad \text{(Fissuration peu préjudiciable)}
$$

Les résultats sont récapitulés dans le tableau suivant :

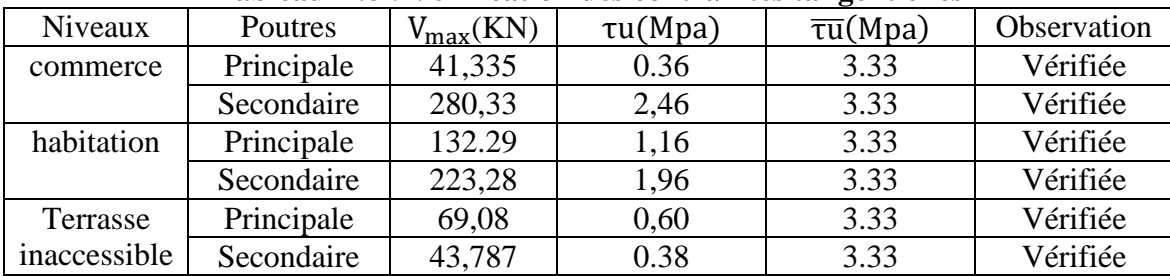

# **Tableau 4.8 : Vérification des contraintes tangentielles**

#### **3.4.Vérification à l'ELS :**

#### **A. Etat limite de compression de béton**

La condition a vérifié est la suivante :

$$
\sigma_{bc} = \frac{M_{ser}}{I} y \le \overline{\sigma}_{bc} = 0.6 \times f_{c28} = 15 \text{ MPa}
$$

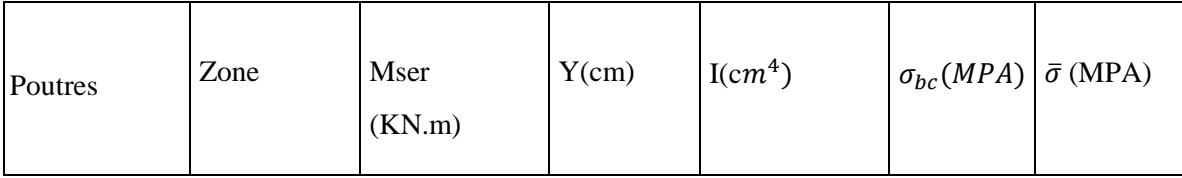

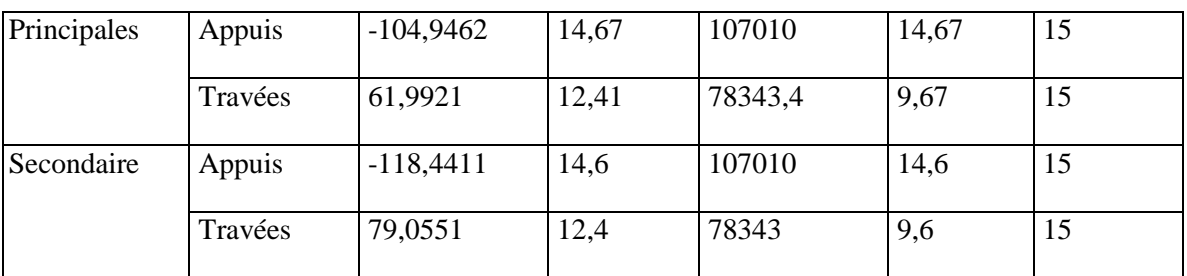

**Tableau 4.9 :** Vérification de l'état limite de compression du béton

# B. **Etat limite de déformation ArtB.6.5, 2 BAEL91R99**

La vérification de la flèche est nécessaire si l'une des conditions suivantes n'est pas vérifiée

- h  $\geq$  max  $\left(\frac{1}{16}\right)$  $\frac{1}{16}$ ;  $\frac{M_t}{10 M}$  $\frac{1}{10 M_0}$   $\times$  1
- $A \leq \frac{4,2 \cdot b \cdot d}{f}$
- te  $L < 8$  m

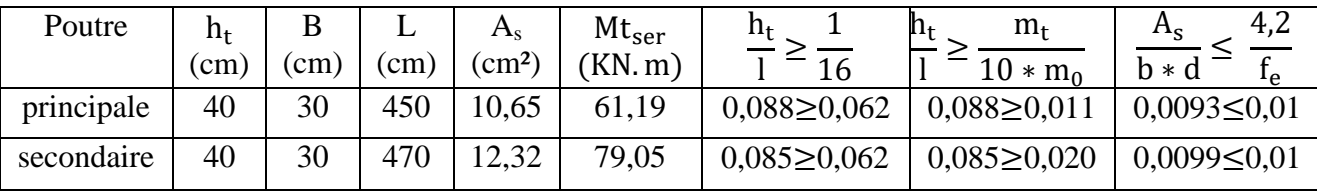

**Tableau 4.10**: vérification de l'état limite de déformation

# **Remarque**

- Toutes les conditions sont vérifiées donc la vérification de la flèche n'est pas nécessaire
- $\checkmark$  Les moments sous P (Els) sont tirés directement à partir du logiciel ETABS par contre les moments isostatiques  $M_0$  et les moments sous charges de revêtements sont calculés manuellement par la méthode RDM.

# **3.5. Vérification de la zone nodale** RPA99/2003Art 7.6.2

Pour assurer la sécurité des usagée d'un bâtiment, il est primordiale que les rotules plastiques se forme dans les poutres avant les poteaux

Alors le RPA99 exige de vérifiée la condition suivante :

$$
|M_N| + |M_S| \ge 1.25 \times |M_W| + |M_E|
$$

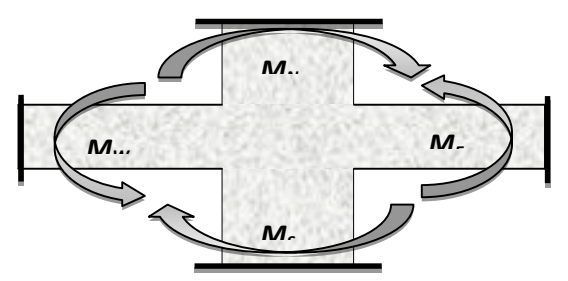

**Figure 4.3 :** Moments résistants au niveau de la zone nodale.

Le moment résistant (MR) d'une section de béton dépend des paramètres suivants :

$$
M_R = z \times A_S \times \sigma_s
$$
 Avec:  $z = 0.9d$  et  $\sigma_s = \frac{f_e}{\gamma_s} = 400MPa$ 

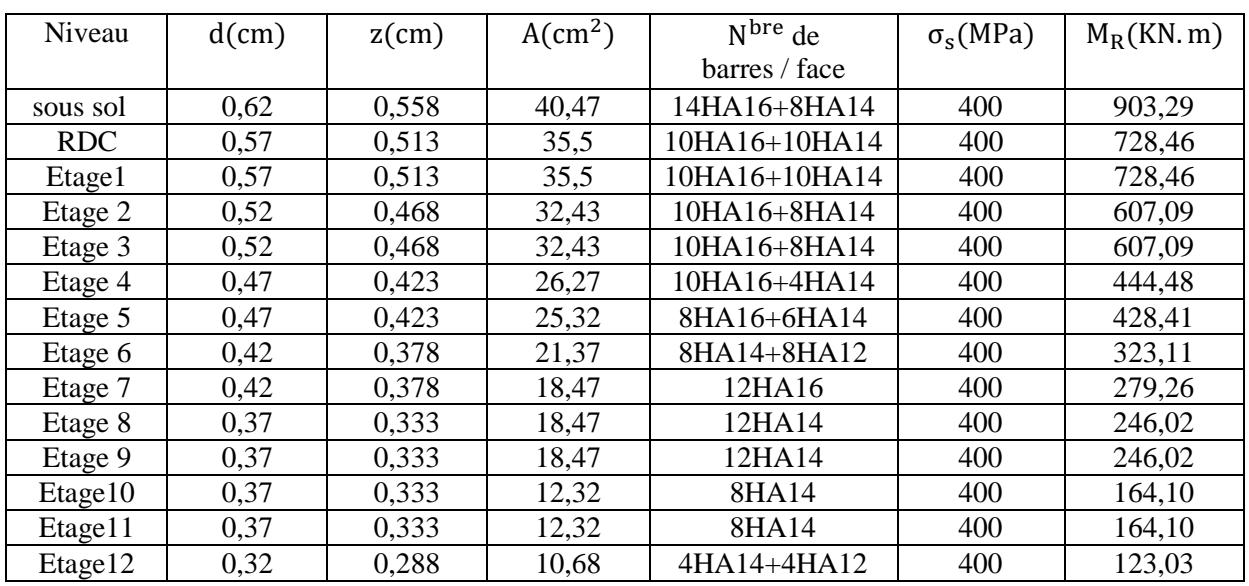

# **Tableau 4.11**: Les moments résistants dans les poteaux

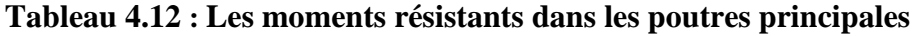

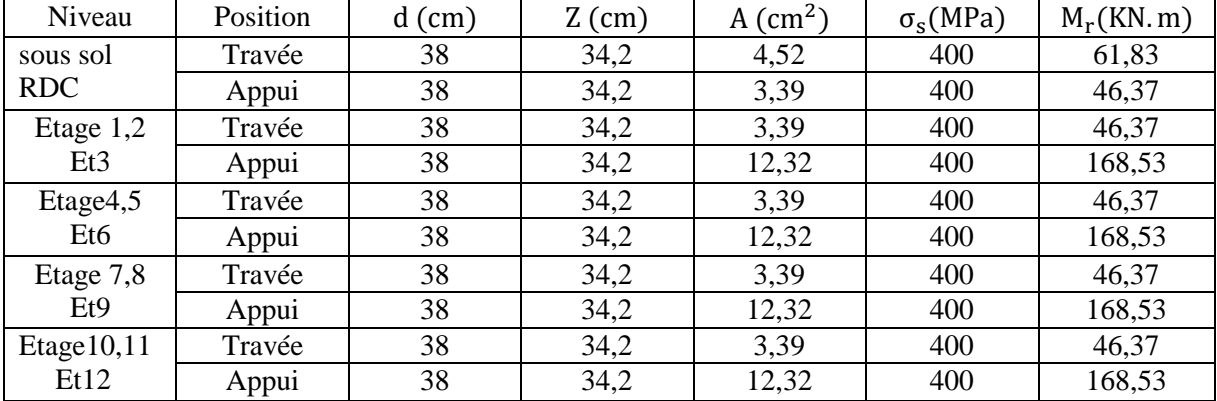

# **Tableau 4.13 : Les moments résistants dans les poutres secondaires**

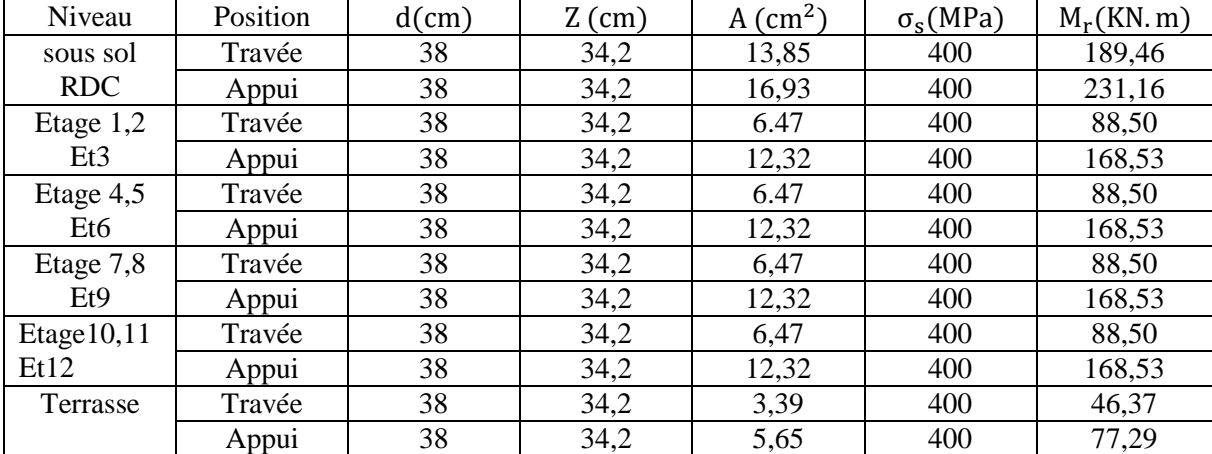

Les résultats de la vérification des zones nodales sont récapitulés dans les tableaux suivant :

**Tableau 4.14:** Vérification de la zone nodale dans le sens principale

|        | ------------- |                           |                  |                         |                          |                           |             |
|--------|---------------|---------------------------|------------------|-------------------------|--------------------------|---------------------------|-------------|
| Niveau | $M_N$         | $\textsf{M}_{\textsf{S}}$ | $M_N$<br>$M_{S}$ | $\texttt{M}_\texttt{E}$ | $M_W$                    | $1,25(M_E)$<br>$M_W$<br>∸ | Observation |
|        | KN.m          | 'KN<br>m)                 | KN.m)            | (KN.<br>m               | KN.<br>$\lambda$ . m $)$ |                           |             |

# CHAPITRE 04 CALCUL DES ELEMENTS STRUCTURAUX

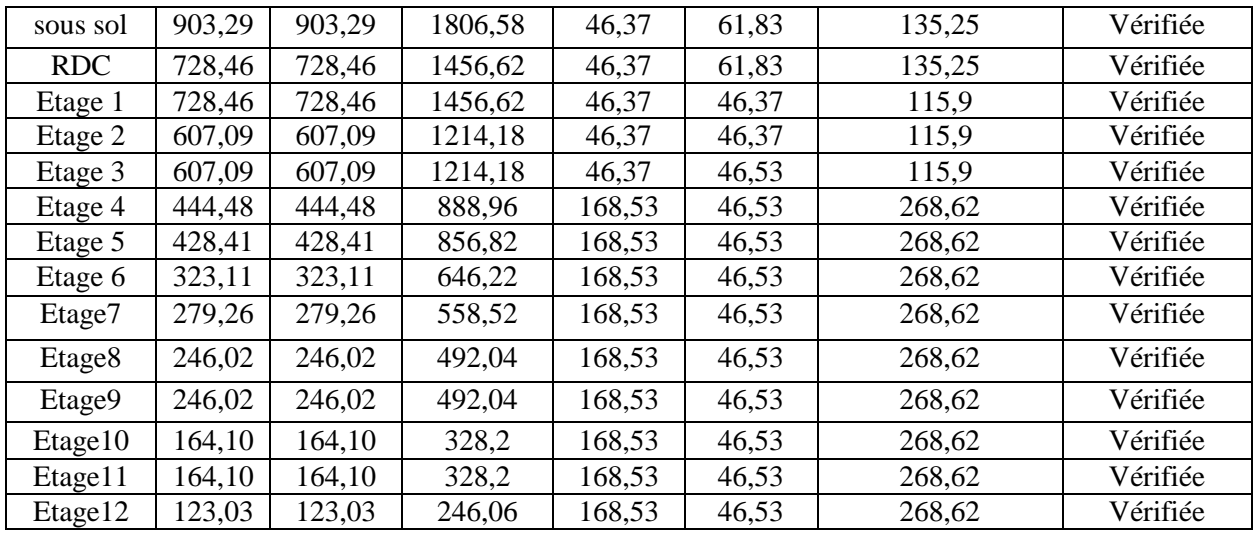

**Tableau 4.15 :** Vérification de la zone nodale dans le sens secondaire

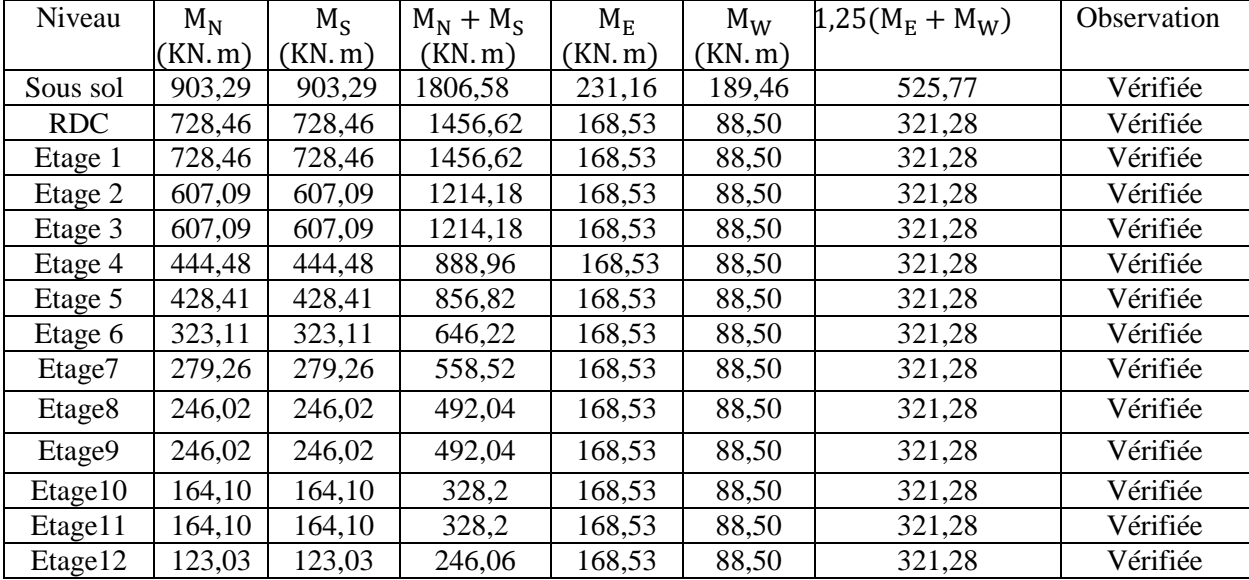

**3.6 Schéma de ferraillages des poutres principales :**

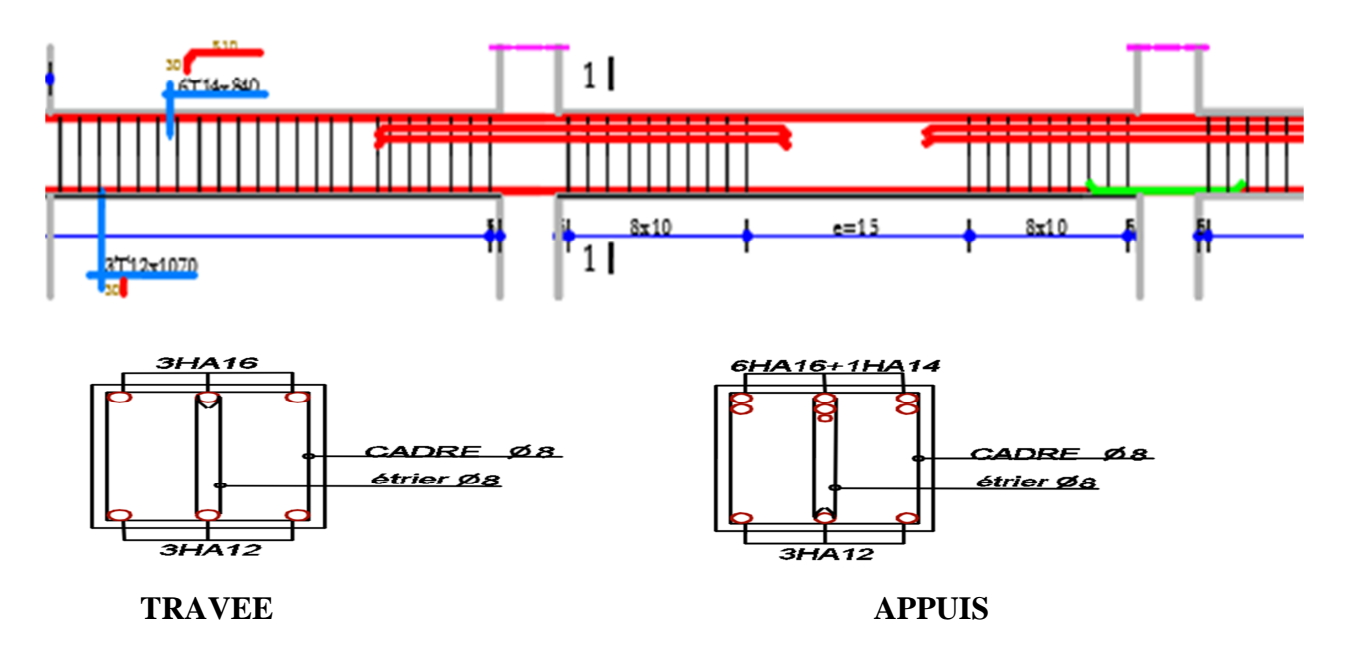

#### **Conclusion :**

La vérification des zones nodales est justifiée ; donc les rotules plastiques se forment dans les poutres plutôt dans les poteaux.

#### **4. Etude des voiles :**

Les voiles ou murs de contreventements peuvent êtres définis comme des éléments verticaux à deux dimensions. Dans les plans des deus dimensions le voile présente généralement une grande résistance et une grande rigidité vis-à-vis des forces horizontales se qui impose la disposition des voiles dans l'autre sens car le voile présente une faible rigidité suivant le plan de sa troisième dimension.

● Pour un système de contreventement mixte assuré par des voiles et des portiques, les voiles sont soumis à des charges verticales (G et Q) dont le pourcentage à reprendre est 20% au plus et à des charges horizontales (E) dont le pourcentage à reprendre est 75% au plus.

● Le RPA99/V2003 exige dans l'article (3.4.A.1.a) de mettre des voiles à chaque structure en béton armé dépassant quatre niveaux ou 14 m de hauteur dans la zone ІІa (moyenne sismicité).

● Les types de voiles : le model le plus simple d'un voile est celui travaillant comme une console parfaitement encastrée à sa base, on peut distinguer entre deux types de voile du point de vue de leurs comportement, les voiles élancés dont le rapport de la hauteur sur la longueur est supérieur

 $\hat{a}$  1.5( $\frac{h}{1}$  > 1.5) et *l*  $\geq$  1.5) et les Voiles courts dont le rapport de la hauteur à la longueur est inférieur

à 1.5 
$$
\left(\frac{h}{l} \right) \lt 1.5
$$
)

● Les modes de ruptures dans un voile : en fonction de l'élancement, il ya deux types de modes de ruptures des voiles :

 $\rightarrow$  Modes de rupture des voiles élancés

 $\rightarrow$  Modes de rupture des voiles courts

- Les modes de ruptures des voiles élancés :
- $\rightarrow$  Rupture par flexion : on peut citez :
- →rupture par plastification des armatures verticales tendues et écrasement du

Béton comprimé.

→rupture par écrasement du béton à cause de l'effort normal important.

 $\rightarrow$  rupture fragile des armatures verticales tendues se produit lorsque les armatures

Verticales sont réparties et non concentrées aux extrémités.

 $\rightarrow$  Ruptures par effort tranchant : on peut citez :

→rupture par glissement au niveau des reprises de bétonnage

- $\rightarrow$  Ruptures par flexion et effort tranchant
	- Pour le dimensionnement des voiles on se réfère à l'RPA 99 qui indique que :
- $\rightarrow$  L'épaisseur minimale d'un voile est de 15cm. de plus, l'épaisseur doit être déterminée
	- En fonction de la hauteur libre d'étage h<sup>e</sup> et des conditions de rigidité aux extrémités
		- Comme (voir le chapitre II)………………………………….RPA 99 (Art 7.7.1).
	- → La largeur minimale d'un voile est fonction de son épaisseur est donnée par la Condition suivante :

 $L_{min} \ge 4$  a (a : épaisseur)…………………………………RPA99 (Art 7.7.1).

# **4.1. Recommandations du RPA :**

Le ferraillage des voiles est composé d'armatures verticales concentrées aux deux extrémités

du voile et réparties d'une manière uniforme sur 1/10 de la largeur du voile et d'armatures horizontales aussi réparties uniformément sur toute la hauteur du voile. Les armatures verticales extrêmes sont soumises à d'importantes forces de traction et compression, des cadres sont disposés autour de ces armatures afin de contribuer à la ductilité de ces zones.

#### **a) Les armatures verticales :**

● Les armatures verticales sont destinées à reprendre les efforts de flexion, elles sont disposées en deux nappes parallèles aux faces de voiles.

● Le RPA99 (art 7.7.4.1) recommande les prescriptions suivantes :

 $\rightarrow$  L'effort de traction doit être pris en totalité par les armatures verticales de la zone

tendue, et le pourcentage minimum des armatures verticales sur toute la zone tendue est :

$$
A_{\min} = 0.2\% \times L_t \times e
$$

*Avec : L<sup>t</sup>* : Longueur de la zone tendue.

*e* : épaisseur du voile.

 $\rightarrow$  Les barres verticales des zones extrêmes doivent être ligaturées avec des cadres horizontaux dont l'espacement ne doit pas être supérieur à l'épaisseur du voile  $(S_t \leq e)$ .

 $\rightarrow$  A chaque extrémité du voile, l'espacement des barres doit être réduit de moitié sur 1/10 de la largeur du voile. Cet espacement d'extrémité doit être au plus égal à 15 cm (voir la  $figure(05)$ 

 $\rightarrow$  Les barres verticales du dernier niveau doivent être munies de crochets à la partie supérieure. -Les barres verticales des autres niveaux ne comportent pas de crochets (jonction

par recouvrement).

 $\rightarrow$  Lorsque des efforts importants de compression agissent sur l'extrémité, les barres verticales doivent respecter les conditions imposées aux poteaux.

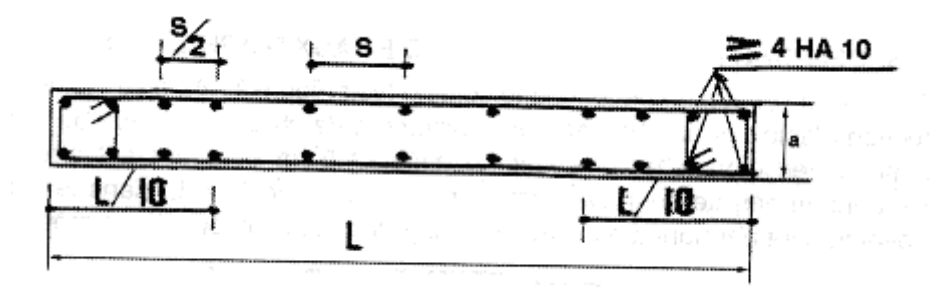

**Figure 4.4 :** Disposition des armatures verticales dans les voiles

#### **b) Les armatures horizontales :**

- Les armatures horizontales sont destinées à reprendre les efforts tranchants.
- $\bullet$  Le RPA99 (art 7.7.4.2) ce qui suit :
- $\rightarrow$  Les armatures horizontales doivent être disposées en deux nappes vers l'extérieure

des armatures verticales.

 $\rightarrow$  Les barres horizontales doivent être munies de crochets à 135° ayant une longueur de 10 $\varnothing$ .

#### **c) Les armatures transversales :**

Elles sont destinées essentiellement à retenir les barres verticales intermédiaires contre le flambement, elles sont en nombre de quatre épingles par  $1m<sup>2</sup>$  au moins.

#### **Règles communes** : RPA99 (art 7.7.4.3)

 $\rightarrow$  Le pourcentage minimum d'armatures verticales et horizontales est:

 $A_{\min} = 0.15\%b \times h$ ...................dans la section globale de voile.

 $A_{\min} = 0.10\%b \times h$ .................dans la zone courante.

 $\rightarrow$  L'espacement des barres horizontales et verticales doit être comme suit :

 $S_t = min(1.5 * a ; 30cm)$ .

 $\rightarrow$  Les deux nappes d'armatures doivent être reliées avec au moins 4 épingles au mètre carré. Dans chaque nappe, les barres horizontales doivent être disposées vers l'extérieur.

 $\rightarrow$  Le diamètre des barres verticales et horizontales des voiles (à l'exception des zones d'about) ne devrait pas dépasser 1/10 de l'épaisseur du voile.

 $\rightarrow$  Longueurs de recouvrement :

 $40\phi$ : Pour les barres situées dans les zones où le renversement de signe des efforts

et possible.

 $20\phi$ : Pour les barres situées dans les zones comprimées sous l'action de toutes

les combinaisons possibles de charge.

 $\rightarrow$  Le long des joints de reprises de coulage, l'effort tranchant doit être pris par les aciers de couture dont la section doit être calculée avec la formule :

$$
A_{Vj} = 1.1 \times \frac{V}{f_e}; \text{avec : } V = 1.4 \times V_u
$$

Cette quantité doit s'ajouter à la section d'aciers tendus nécessaires pour équilibrer les efforts de traction dus aux moments de renversement.

# **4.2. FERRAILLAGE :**

Vu la présence de plusieurs types de voiles dans notre structure on a opté pour l'étude de deux voiles déférents dans les deux sens : soit **Vya1, Vxb1.** Les sollicitations de calcul sont extraites directement du logiciel ETABS2016.

→ Les résultats de calcul sont récapitulés dans les tableaux suivants :

| Niveau         | <b>N</b> max<br>(KN) | Mcorr<br>(KN.m) | Nmin<br>(KN) | Mcorr<br>(KN.m) | Ncorr<br>(KN) | Mmax<br>(KN.m) | V<br>(KN)   |
|----------------|----------------------|-----------------|--------------|-----------------|---------------|----------------|-------------|
|                |                      |                 |              |                 |               |                |             |
| S.SOL/RDC      | 2773,5075            | 211,5498        | 1079,569     | 423,4926        | 1704,2043     | 2400,1783      | 550,4024    |
|                |                      |                 |              |                 |               |                |             |
| Etages 1,2 et  |                      |                 |              |                 |               |                |             |
| 3              | 2599,417             | 256,1351        | 1011,562     | 315,3746        | 1580,5075     | 1486,5476      | $-416,3984$ |
|                |                      |                 |              |                 |               |                |             |
| Etages 4,5 et  |                      |                 |              |                 |               |                |             |
| 6              | 2330,4264            | 210,5301        | 925,8977     | 752,178         | 1420,3945     | 796,6006       | $-295,542$  |
|                |                      |                 |              |                 |               |                |             |
| Etages 7,8 et  |                      |                 |              |                 |               |                |             |
| 9              | 1700,6367            | 145,7592        | 686,8056     | 381,9658        | 1051,0478     | 414,5345       | -189,4839   |
|                |                      |                 |              |                 |               |                |             |
| Etages $10,11$ |                      |                 |              |                 |               |                |             |
| et12           | 910,56               | 43,0805         | 374,3458     | 329,6234        | 572,0675      | 330,0012       | $-85,5577$  |

**Tableau 4.16 :** Les sollicitations dans le voiles Vya1.

| Niveau                 | <b>N</b> max<br>(KN) | Mcorr<br>(KN.m) | Nmin<br>(KN) | Mcorr<br>(KN.m) | Ncorr<br>(KN) | Mmax<br>(KN.m) | (KN)       |
|------------------------|----------------------|-----------------|--------------|-----------------|---------------|----------------|------------|
| S.SOL/RDC              | 989,0838             | 203,3073        | 219,2393     | $-216,8546$     | 442,6037      | $-220,2321$    | 107,2223   |
| Etages $1,2$ et $3$    | 949,9469             | 3,695           | 337,2071     | $-2,2615$       | 725,9773      | 9,2072         | $-87,8562$ |
| Etages 4,5 et 6        | 845,9865             | $-8,3328$       | 303,5526     | $-17,1565$      | 569,4963      | $-62,6771$     | $-87,3276$ |
| Etages 7,8 et 9        | 626,6586             | 23,9654         | 233,292      | 4,0711          | 504,5496      | 86,6992        | 54,3453    |
| Etages $10,11$<br>et12 | 368,7322             | 22.914          | 142,3697     | 4,4432          | 301,5652      | 67,7858        | $-65,3341$ |

**Tableau 4.17 :** les sollicitations dans le voiles **Vxb1.**

# **Calcul des voiles**

# **Exemple de calcul :**

Voile  $V_{v1}$ ,  $L = 2,45$ m.(sous sol, RDC)

Données :

 $N_{max}$  = 2773,5075 KN; $M_{cor}$  = 211,5498KN. m ; $V_u$  = 550,4024KN  $L = 2,45 \text{ m}$ ;  $e = 20 \text{ cm}$ ;  $d = 2.40 \text{ m}$ ;  $d' = 0.05 \text{ m}$ ;(Situation accidentelle)  $e_G =$ M = 211,5498  $\frac{x}{2773,5075}$  = 0,00761 m <  $\frac{x}{2}$  =  $\frac{x}{2}$ l 2 = 2,45 2  $= 1,225m$ 

N Avec:

N (d-d')-M= …………...(1)  $(0.337h+0.81d')$  b h  $f_{bu} =$ ...... (2)  $(1) \rightarrow 3,047$  MN. m

 $(2) \rightarrow 7,843$ MN. m  $\implies$  N effort de compression et c le centre de pression est à l'intérieur de la section et (1) <(2).Donc la section est entièrement comprimée et le calcul de ferraillage se fera par assimilation à la flexion simple.

$$
M_{UA} = M + N \times (d - \frac{h}{2}) = 211,5498 + 2773,5075 \times (2.4 - \frac{2.45}{2}) = 3470,42 \text{KN} \cdot \text{m}
$$
  
\n
$$
\mu_{bu} = \frac{M_{uA}}{bd^2 f_{bu}} = \frac{3,470}{0.20 \times (2.4)^2 \times 18.48} = 0.162
$$
  
\n
$$
\mu_{bu} = 0,162 < \mu_1 = 0.391 \Rightarrow f_{st} = \frac{f_e}{\gamma_s} = \frac{400}{1} = 400 \text{ MPa}
$$
  
\n
$$
\alpha = 1.25 \left( 1 - \sqrt{1 - 2 \times \mu_{bu}} \right) = 0.222
$$
  
\n
$$
z = d(1 - 0.4\alpha) = 2.18 \text{ m}
$$
  
\n
$$
A_1 = \frac{M_{uA}}{z \times f_{st}} = \frac{3,470}{2.18 \times 400} = 39,79 \text{ cm}^2
$$

On revient à la flexion composée :

$$
A = A_1 - \frac{N_u}{f_{st}} = -29.54
$$
 cm<sup>2</sup>

**Détermination des longueurs (tendue et comprimée) :**

On a: 
$$
\begin{cases} l_t = \frac{\sigma_{\min} \times L}{\sigma_{\max} + \sigma_{\min}} \\ l_c = L - 2l_t \end{cases}
$$

Avec : $l_t$ : Longueur de la zone tendue (partie tendue du voile).

 $l_c$ : Longueur de la zone comprimée (partie comprimée du voile).

$$
\sigma = \frac{N}{s} \pm \frac{M}{I} \text{Dans notre cas}: \begin{cases} \sigma_1 = \frac{2773,5075 \times 10^{-3}}{2,45 \times 0.2} + \frac{211,5498 \times 10^{-3}}{0,245} \times 1.225 = 6,71 \text{ MPa} \\ \sigma_2 = \frac{2773,5075 \times 10^{-3}}{2,45 \times 0.2} - \frac{211,5498 \times 10^{-3}}{0,245} \times 1.225 = 4,604 \text{ MPa} \end{cases}
$$

$$
\begin{cases} l_t = \frac{4,604 \times 2,45}{6,71 + 4,60} = 0,997 \text{ m} \\ l_c = 2,45 - 2 \times 0,997 = 0,456 \text{ m} \end{cases}
$$

 **Armatures minimales en zone tendue et zone comprimée (courante) :** On a :

$$
\begin{cases}\nA_{\text{min}}^{\text{Z.T}} = 0.2\% (e \times l_{\text{t}}) = 0.2\% (20 \times 99.7) = 3.98 \text{ cm}^2 \\
A_{\text{min}}^{\text{Z.C}} = 0.10\% (e \times l_{\text{c}}) = 0.10\% (20 \times 45.6) = 0.912 \text{ cm}^2\n\end{cases}
$$

# **Armatures minimales dans tout le voile**

Selon le **RPA99/V2003**, on a :  $A_{min} = 0.15\%$  (e × l) = 0.15%(20 × 2,45) = 7,35 cm<sup>2</sup>

# **Espacement des barres verticales :**

 $S_t \le \min(1.5 \times e; 30 \text{ cm}) \Rightarrow S_t = 20 \text{ cm}$ 

D'apres le calcul les sollicitations Mcor et Nmax nous donne le Amax

Acal < Amin  $(ZT)$  + Amin  $(ZC)$  + Amin (voile) = -29,54 < 12,24

Donc Amax=12,24 et on ferraille avec 12HA12=13,57

Avec :

#### **Armatures horizontales :**

La section des armatures horizontales est calculée selon la formule suivante :

 $A_h = \frac{\tau_u \times e \times S_t}{0.8 \times f_a}$  $0.8\times$ f $_{\rm e}$ 

$$
\tau_{\rm u} = \frac{1.4 \text{V}_{\rm u}}{e \times d} = \frac{1.4 \times 550,4029 \times 10^{-3}}{0.9 \times (0.2 \times 2.40)} = 1.74 \text{ MPa}
$$

# **Espacement des barres horizontales :**

 $S_t \le \min(1.5e; 30 \text{ cm}) S_t \le 30 \dots \dots \dots \dots$  On opte :  $S_t = 20 \text{ cm}$ Donc : $A_h = \frac{1.74 \times 0.2 \times 0.2}{0.8 \times 400}$  $\frac{4 \times 0.2 \times 0.2}{0.8 \times 400}$  = 2,17 cm<sup>2</sup> Soit 2HA12=2,26cm²/face

#### **Ferraillage longitudinale**

Les sollicitations de calcul sont extraites directement du logiciel ETABS, et pour les autres voiles ils seront résumés dans les tableaux

**Tableau 4.18 :** Sollicitations et ferraillage du voile Vx<sub>b1</sub> dans tous les niveaux

| Niveau<br>m<br>Sollicitation<br><b>vpe</b><br>section<br>de. | a cal<br>$H_{7T}$<br>4 L<br>ົາ.<br>$\rm cm^2$ | m<br>$\frac{1}{2}$ min<br>$\sim$<br>$\text{cm}^2$ | ∧ ພ<br>$\pm \text{min}$<br>$\mathcal{D}$<br>$\rm cm^2$ | ш÷.<br>(m | HC.<br>◡<br>m | ^ tot<br>$'$ min<br>$\sim$<br>$\rm cm^2$ |
|--------------------------------------------------------------|-----------------------------------------------|---------------------------------------------------|--------------------------------------------------------|-----------|---------------|------------------------------------------|
|--------------------------------------------------------------|-----------------------------------------------|---------------------------------------------------|--------------------------------------------------------|-----------|---------------|------------------------------------------|

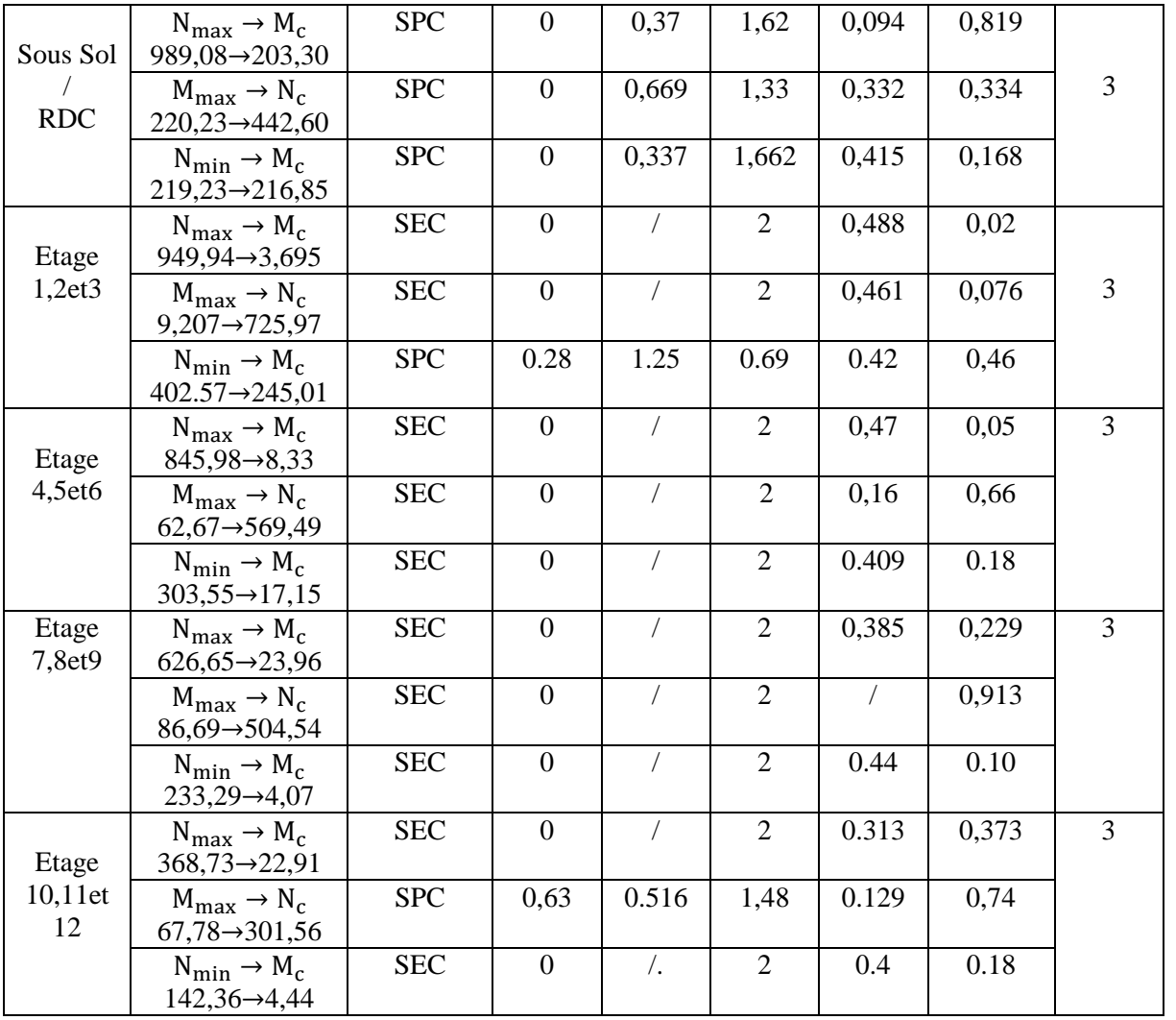

**Tableau 4.19 :** Sollicitations et ferraillage du voile Vy<sub>a1</sub> dans tous les niveaux

| Niveau      | Sollicitation                    | Section    | $A_{ZT}^{cal}$ | $A_{\min}^T$ | $A_{\min}^C$   | $L_t$ | $L_c$ | A <sub>min</sub> <sup>tot</sup> |
|-------------|----------------------------------|------------|----------------|--------------|----------------|-------|-------|---------------------------------|
|             |                                  |            | $\rm (cm^2)$   | $\rm (cm^2)$ | $\rm \ (cm^2)$ | (m)   | (m)   | (cm <sup>2</sup> )              |
|             | $N_{\text{max}} \rightarrow M_c$ | <b>SEC</b> | $\Omega$       |              | 4,9            | 0.99  | 0,456 | 7,35                            |
| <b>Sous</b> | $2773,50 \rightarrow 211,54$     |            |                |              |                |       |       |                                 |
| Sol /       | $M_{\text{max}} \rightarrow N_c$ | <b>SPC</b> | $\overline{0}$ | 3,48         | 1,41           | 0,87  | 0,7   |                                 |
| <b>RDC</b>  | $2400,17 \rightarrow 1704,20$    |            |                |              |                |       |       |                                 |
|             | $N_{\text{min}} \rightarrow M_c$ | <b>SEC</b> | $\Omega$       |              | 4,9            |       | 2,35  |                                 |
|             | $1079,56 \rightarrow 423,49$     |            |                |              |                |       |       |                                 |
|             | $N_{\text{max}} \rightarrow M_c$ | <b>SEC</b> | $\overline{0}$ |              | 4,9            | 0,92  | 0,59  | 7,35                            |
| Etage       | $2599,41 \rightarrow 256,13$     |            |                |              |                |       |       |                                 |
| 1,2et 3     | $M_{\text{max}} \rightarrow N_c$ | <b>SPC</b> | $\overline{0}$ | 2,77         | 2,12           | 0,69  | 1,06  |                                 |
|             | 1486,5 $\rightarrow$             |            |                |              |                |       |       |                                 |
|             | 1580,50                          |            |                |              |                |       |       |                                 |
|             | $N_{\text{min}} \rightarrow M_c$ | <b>SEC</b> | $\overline{0}$ |              | 4.9            | 0.32  | 1,79  |                                 |
|             | 1011,56→315,37                   |            |                |              |                |       |       |                                 |
|             | $N_{\text{max}} \rightarrow M_c$ | <b>SEC</b> | $\theta$       |              | 4.9            | 0,94  | 0,55  |                                 |
| Etage       | $2330,42 \rightarrow 210,53$     |            |                |              |                |       |       | 7,35                            |

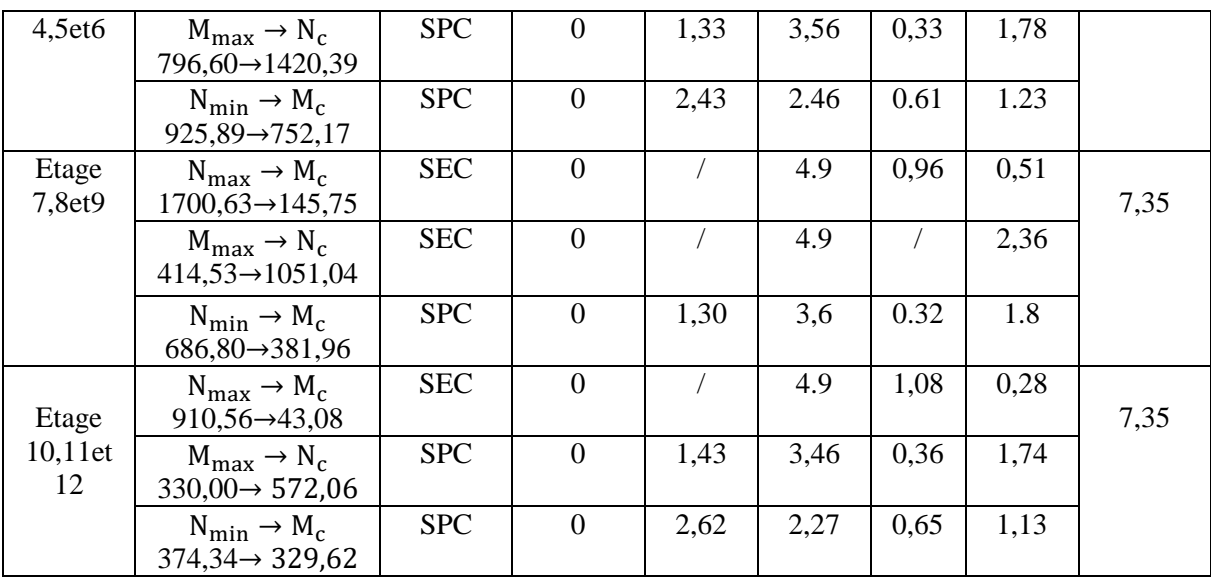

# **Ferraillage longitudinal et transversal opté pour tous les voiles :**

Selon les sollicitations déjà présentées et le type des sections trouvées nous avons ce qui suit :

| Niveaux         | adopté<br>$A_{V/face}$           | $S_t^{\text{vertical}}$ | $V_{u}$ | A <sub>h</sub> <sup>cal</sup> | $A_h^{\min}$ | $A_h^{\text{adopté}}$   | $S_t^{\text{Horizontal}}$ |
|-----------------|----------------------------------|-------------------------|---------|-------------------------------|--------------|-------------------------|---------------------------|
|                 |                                  | (cm)                    | (KN)    | $\rm (cm^2)$                  | $\rm (cm^2)$ |                         | (cm)                      |
| Sous Sol        | $5H A 10 = 3,93$ cm <sup>2</sup> | 20                      | 107,22  | 1,04                          | 0.60         | 2HA10                   | 20                        |
| <b>RDC</b>      |                                  |                         |         |                               |              | $=1,57$ cm <sup>2</sup> |                           |
| Etage 1.2       | $5H A 10 = 3,93cm2$              | 20                      | 87,85   | 0.84                          | 0.34         | 2HAS                    | 20                        |
| Et3             |                                  |                         |         |                               |              | $=1,01$ cm <sup>2</sup> |                           |
| Etage 4.5       | $5H A 10 = 3,93$ cm <sup>2</sup> | 20                      | 87,32   | 0.84                          | 0.34         | 2HAS                    | 20                        |
| Et6             |                                  |                         |         |                               |              | $=1,01$ cm <sup>2</sup> |                           |
| Etage 7.8       | $5H A 10 = 3,93cm2$              | 20                      | 54,34   | 0.52                          | 0.34         | 2HAS                    | 20                        |
| Et <sub>9</sub> |                                  |                         |         |                               |              | $=1,01$ cm <sup>2</sup> |                           |
| Etag10.11       | $5H A 10 = 3,93$ cm <sup>2</sup> | 20                      | 65,33   | 0.63                          | 0.45         | 2HAS                    | 20                        |
| Et12            |                                  |                         |         |                               |              | $=1.01$ cm <sup>2</sup> |                           |

**Tableau 4.20 :** Ferraillage longitudinale et transversale adopté pour le voile Vxb<sub>1</sub>

**Tableau 4.21 :** Ferraillage longitudinale et transversale adopté pour le voile Vya1

| Niveaux                | adopté<br>$A_{V/face}$          | cverticale<br>(cm) | $V_{u}$<br>(KN) | A <sub>h</sub> <sup>cal</sup><br>$\text{cm}^2$ ) | $A_h^{min}$<br>$\rm (cm^2)$ | $A_h^{ad\overline{opt}e}$         | $S_t$ Horizontal<br>(cm) |
|------------------------|---------------------------------|--------------------|-----------------|--------------------------------------------------|-----------------------------|-----------------------------------|--------------------------|
| Sous Sol<br><b>RDC</b> | $14HA10=11$ cm <sup>2</sup>     | 20                 | 550,40          | 2,17                                             | 0.6                         | 2HA12<br>$=$ 2.26 cm <sup>2</sup> | 20                       |
| Etage 1,2<br>Et3       | $14H A 10 = 11$ cm <sup>2</sup> | 20                 | 416,39          | 1.65                                             | 0.45                        | 2HA12<br>$=2,26$ cm <sup>2</sup>  | 20                       |
| Etage 4,5<br>Et6       | $14H A 10 = 11$ cm <sup>2</sup> | 20                 | 295,54          | 1.17                                             | 0.45                        | 2HA10<br>$=1,57$ cm <sup>2</sup>  | 20                       |
| Etage 7,8<br>Et9       | $14H A 10 = 11$ cm <sup>2</sup> | 20                 | 189,48          | 0,75                                             | 0.45                        | 2HAS<br>$=1,01$ cm <sup>2</sup>   | 20                       |
| Etage10,11E<br>t12     | $14H A 10 = 11$ cm <sup>2</sup> | 20                 | 85,55           | 0,34                                             | 0.45                        | 2HAS<br>$=1.01$ cm <sup>2</sup>   | 20                       |

# **4.3. Schéma de ferraillage :**

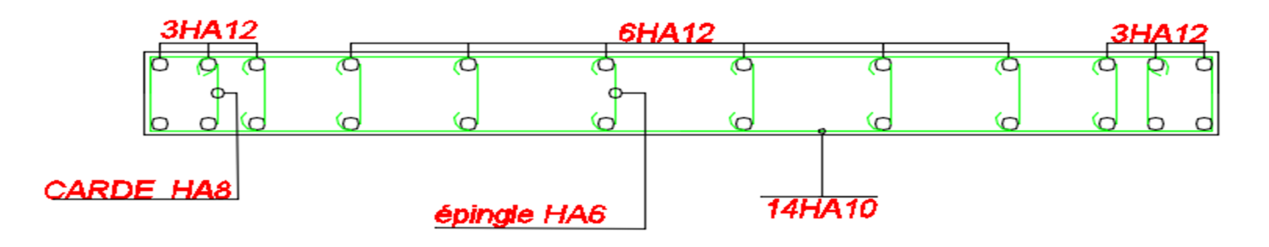

**Figure 4.5 :** Schéma de ferraillage voile Vya1

# **5. Conclusion :**

Les éléments principaux jouent un rôle prépondérant dans la résistance et la transmission des sollicitations. Ils doivent donc, être correctement dimensionnés et bien armés.

Dans la détermination du ferraillage des différents éléments principaux, il a été tenu compte des ferraillages obtenu par le logiciel de calcul **ETABS2016** et les applications Excel (flexion composée selon le **BAEL91**), ainsi que le ferraillage minimum du **RPA99/2003** est souvent plus important que celui obtenu par les calculs.

# **1. Introduction :**

On appelle infrastructure, la partie inférieure d'un ouvrage reposant sur un terrain d'assise auquel sont transmises toutes les charges supportées par l'ouvrage, soit directement (cas des semelles reposant sur le sol ou cas des radiers) soit par l'intermédiaire d'autres organes (cas des semelles sur pieux par exemple).

Donc elles constituent la partie essentielle de l'ouvrage.

Il existe plusieurs types de fondation, le choix se fait selon les conditions suivantes :

- $\blacktriangleright$  La capacité portante du sol
- La charge à transmettre au sol
- $\triangleright$  La dimension des trames
- La profondeur d'ancrage

On distingue :

- Fondations superficielles (Semelle isolée, Semelle filante, Radier général)
- $\blacktriangleright$  Les fondations semi-profondes
- Fondations profondes (Semelle sur pieux)
- **Combinaisons de calcul :**

D'après le **RPA 99/V2003** (art 10.1.4.1) et le  $C$  **B** A( $B$  AEL99), les fondations superficielles sont dimensionnées selon les combinaisons d'actions suivantes:

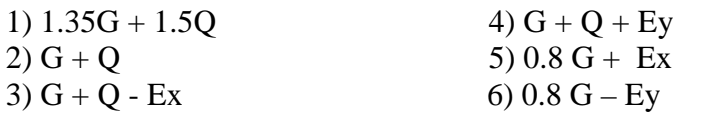

**Reconnaissance du sol :**

Pour projeter correctement un fondation, il est nécessaire d'avoir une bonne connaissance de l'état des lieux au voisinage de la construction à édifier, mais il est surtout indispensable d'avoir des renseignements aussi précis que possible sur les caractéristique géotechnique des différentes couches qui constituent le terrain.

Selon le rapport du sol, le terrain présente une capacité moyenne dans les cinq premiers mètres. Le type de fondations suggéré est superficiel, ancrées à 2.00m et 3.00m, du niveau de base, et un taux de travail de 1.7 bars.

# **2. Choix de type des fondations : 2.1.Vérification des semelles isolées:**

Les poteaux de nos structures ont des sections rectangulaires (a x b) donc, on opte pour des semelles rectangulaires (A x B).

La vérification à faire est :

....................(1) ............................(2)  $\frac{N}{\sigma} \leq \frac{1}{\sigma}$ <sub>sol</sub>  $A \times B$ <sup>-1</sup> *a A b B*  $\frac{N}{A\times B}\leq \overline{\sigma}$  $\left\{ \right.$  $\left| \frac{a}{b} \right| =$  $\overline{\mathcal{L}}$ 

Avec :

N : L'effort normal agissant sur la semelle. Tel que **:**

$$
N=N_{cal}+P_{s}\!+\!P_{a}
$$

Ncal : Effort normal à la base du poteau le plus sollicité, calculé selon les combinaisons

 $P_s$  = Poids de la semelle estimé à 20 KN.

 $P_a$ = poids de l'avant poteau ;  $P_a$ =0.75\*0.65\*1.5\*25= 18.28KN.

 $\sigma_{sol}$ : Contrainte admissible du sol.

a et b : dimensions des poteaux.

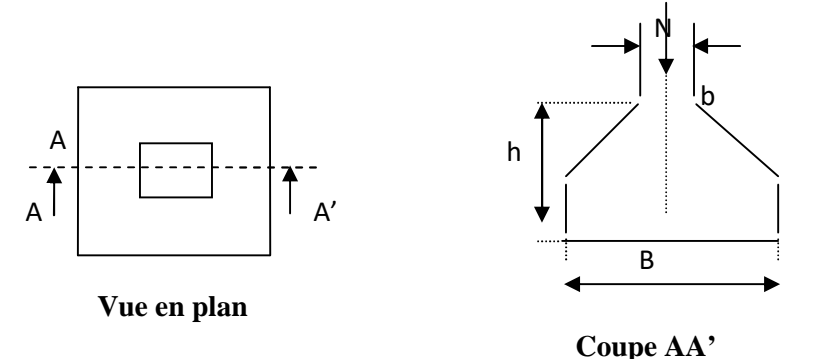

**Figure 5.1 :** semelle isolée

• Choisissant deux poteaux dans la structure où la distance entre eux est de 2.7m.

La combinaison ELS en prend le  $N<sub>ser</sub>$ :

 $(1)$ et  $(2) \rightarrow B \geq \sqrt{\frac{b*N}{a*\overline{g_{S}}}}$  $\frac{b*N}{a*\overline{\sigma_{SOL}}} \to B \ge \sqrt{\frac{0.65*3751.1}{0.65*170}}$  $\frac{1}{0.65*170}$  = 4.697  $\rightarrow$  B  $\geq$  4.697 m

On remarque qu'il y a chevauchement entre les semelles, on tenant comte des entres axes des poteaux dans les deux sens, donc le choix des semelles isolées dans notre cas ne convient pas.

#### **2.2.Vérification des semelles filantes :**

Choisissons une semelle filante, de largeur B et de longueur L situé sous un portique formé de 9 poteaux.

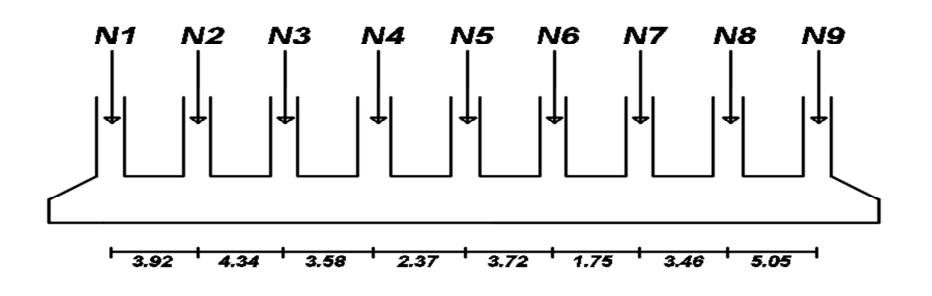

**Figure 5.2** la semelle filante

**Avec :**

 $N_i$ : l'effort normal provenant de chaque poteau « i » (obtenu par ETABS).

 $N_1 = 2333.37$  KN,  $N_2 = 1746.74$ KN,  $N_3 = 1981.31$  KN,  $N_4 = 1818.23$  KN

 $N_5=1588.72$  KN,  $N_6=3751.1$  KN,  $N_7=3783.17$  KN,  $N_8=1759.2$ KN,  $N_9=825.94$ KN.

$$
N=\sum N_i=19587.78~\text{KN}
$$

$$
\frac{N}{B*L} \le \overline{\sigma_{SOL}} \to B \ge \frac{N}{B*\overline{\sigma_{SOL}}} = \frac{19587.78}{28.19*170} = 4.08
$$

Vu la distance existante entre les axes de deux portiques parallèles, on constate qu'il y a un chevauchement entre les deux semelles.

Donc on doit passer à la vérification du radier général.

# **2.3. Vérification du radier général :**

Cette solution permet une bonne répartition des charges transmises par la superstructure au sol d'assise et d'éviter au maximum les désordres dus aux tassements différentiels.

# **3. Pré dimensionnement :**

# **Le radier :**

On doit vérifie la condition de coffrage suivante :

$$
h_{rad} \ge \frac{L_{max}}{20} = \frac{505}{20} = 25.25cm
$$

*L*<sub>max</sub> : La plus grande portée entre deux éléments porteurs successifs.

on aura :  $h_{rad} \geq 25.25cm$ 

 $\rightarrow$  On opte pour une hauteur h  $_{rad} = 30$ cm.

**Les nervures :**

$$
h_{ner} \ge \frac{L_{max}}{10} = \frac{505}{10} = 50.5 \, \text{cm}
$$

on aura :  $h_{ner} \ge 50.5cm$ 

 $\rightarrow$  On opte pour une hauteur h <sub>ner</sub> = 55cm.

La hauteur de la nervure  $h_t = 55$ cm

La hauteur du radier  $h_r = 30$ cm

# **la condition de rigidité :**

$$
\frac{\pi}{2} \times L_e \ge L_{\text{max}} \text{ avec } L_e \ge \sqrt[4]{\frac{4 \times E \times I}{K \times b}}
$$

*Le* : est la longueur élastique, qui permet de déterminer la nature du radier (rigide ou flexible).

E : Module d'élasticité du béton,  $E = 3.216 \times 10^7$  KN/m<sup>2</sup>.

I : Inertie de la section de la nervure.

K : Coefficient de réaction du sol, pour un sol moyen  $K = 4 \times 10^4$  KN/m<sup>3</sup>

b : La largueur de l'élément considéré (radier) de 1ml.

$$
L_e = \sqrt[4]{\frac{4*3.2*10^7*0.55^3}{12*4*10^4}} = 2.58 \text{ m} \rightarrow L e \lt L max \dots \text{l} a \text{ condition n'est pas vérifiée}
$$

Donc on doit recalculer h à partir de la formule de L<sub>e</sub> pour satisfaire la condition :

On a: 
$$
I = \frac{bh^3}{12} \Rightarrow h_{ner} \ge \sqrt[3]{\frac{48L_{max}^4 K}{\pi^4 E}}
$$
 AN:  $h \ge \sqrt[3]{\frac{48*5.05^4 * 4*10^4}{3.14^4 * 3.2*10^7}} = 0.7376$ m

 $h_{\text{ner}} \ge 0.7376m$ .

Donc pour éviter d'utiliser de grand diamètre d'aciers on opte pour une section de  $h_t = 100$ cm

**On opte pour un radier de** :  $h_r = 55$ cm et  $h_t = 100$ cm

#### **Calcul du Poids :**

 $N<sub>ser</sub> = 57978.5636 KN (Poids total transmis par la superstructure. Obtenu par ETABS).$ 

 $P_{\text{radier}} = 0.4 \times 432.65 \times 25 = 4326.5 \text{ KN}$  (Poids du radier)

 $N_{ser}$ =57978.5636 +4326.5 = 62305.064 KN

$$
\frac{N_{ser}}{S_{Rad}} \le \overline{\sigma_{Sol}} \to S_{Rad} \ge \frac{N_{ser}}{\overline{\sigma_{Sol}}} = \frac{62305.064 * 10^{-3}}{0.17} = 366.5 m^2
$$
  

$$
S_{rad} = 366.5 m^2
$$

D'âpres les résultats notre radier ne se déborde pas. Donc on peut adopter un radier avec une même surface du bâtiment :  $S_{rad} = S_{bat} = 432.65 \ m^2$ 

- **les Vérifications à faire :**
- **Vérification de la poussée hydrostatique :**

Il faut vérifier que :  $P = F \times H \times S \times \gamma \leq N_{ser}$ 

Avec :

P : est la poussée hydrostatique

 $F:$  cœfficient de sécurité = 1.5

H : la hauteur d'ancrage du bâtiment = 2.00m

S : surface totale du bâtiment =  $432.65$   $m^2$ .

 $\gamma = 10$  KN/m<sup>3</sup> (Poids volumique)

 $P = 1.5 * 2 * 432.65 * 10 = 129795.5 k n < N_{ser} = 62305.064 k n ...$  condition vérifée.

#### **Vérification au poinçonnement :**

D'après le CBA93 (Art 5.2.4.2), Il faut vérifier que :  $N_U \le 0.045 \times U_c \times h \times \frac{J_c 28}{g}$ *b*  $N_U \leq 0.045 \times U_c \times h \times \frac{f}{f}$ γ  $\leq 0.045 \times U_c \times h \times$ 

 $N_U$ : L'effort normal sur le poteau.

*Uc* : Le périmètre du contour cisaillé projeté sur le plan moyen du radier.

 $U_e = 2 \times (A + B)$ 

 $A = a + h$   $B = b + h$  $A = a + h$   $\rightarrow$   $\{A = 0.65 + 0.55 = 1.2m$ <br>  $B = b + h$   $\rightarrow$   $\{B = 0.65 + 0.55 = 1.2m\}$  $B = 0.65 + 0.55 = 1.2m$ 

On trouve  $Uc = 2*(A+B) = 2*(1.2+1.2) = 4.8m$ 

 $N_U = 4,2527$  MN  $\leq 0.045 * 4.8 * 1 *$  $\frac{25}{1.15}$  = 4.696MN ... ... .... condition vérifiée

#### **Vérification au cisaillement au niveau des nervures:**

Il faut vérifie que :  $\tau_u = \frac{v_u}{l_{\text{max}}}} \leq \tau = \min(0.1 \times f_{c28}; 3\text{MPa}) = 2.5\text{MPa}$  $\frac{V_u}{\tau} \leq \overline{\tau} = \min(0.1 \times f)$  $b \times d$ <sup>-</sup>  $\tau_u = \frac{v_u}{1.4} \leq \tau = \min(0.1 \times f_{c28}; 3 \text{ MPa}) =$  $\times$ 

On considère une bande de largeur b =1m

$$
V_u = \frac{N_u \times L_{\text{max}} \times b}{2S} = \frac{5.05 \times 1 \times 79330.6712}{2 \times 432.65} = 462.98 \text{ KN}
$$

$$
d = 0.9 \times h_r = 0.9 \times 0.55 = 0.495 \,\mathrm{m}
$$

 $\tau_u = \frac{462.98}{1*0.495*10^3} = 0.94 MPa \leq \bar{\tau} = 2.5 MPa ... \dots \dots \dots \dots$ condition vérifée.

#### **Vérification des contraintes dans le sol :**

Les caractéristiques géométriques du radier sont données comme suite :

 $X = 14.3182 \text{ m}$ 

 $Y = 6.7037$  m

 $I_{xx}$  = 5751.36 m<sup>4</sup>

 $I_{vv}$  = 26237.27 m<sup>4</sup>

On doit vérifier que :  $\cdot \sigma_{ref} = \frac{3*\sigma_1 + \sigma_2}{4}$  $\frac{1}{4}$   $\leq \overline{\sigma}_{sol} = 1.7$ bar

Avec :

N : l'effort normale du aux charges verticales.

M X,Y :Moments à la base qui sont extrait directement à partir de ETABS2016.

SOUS la combinaison ( G + Q)  $_{\text{Mv}}^{\text{(MX)}} = 1866.66 \text{ KN.m}}$  $M_Y = 37500.02$  KN. m

• sens xx : 
$$
\sigma_x = \frac{N}{S_{RAD}} \pm \frac{M_X * Y_g}{I_{XX}}
$$
  
\n
$$
\sigma_1 = \frac{62.305064}{432.65} + \frac{1.86666 * 6.7037}{5751.36} = 0.146 MPa
$$
\n
$$
\sigma_2 = \frac{62.305064}{432.65} - \frac{1.86666 * 6.7037}{5751.36} = 0.142 MPa
$$
\n
$$
\sigma_{REF} = \frac{3 * 0.146 + 0.142}{4} = 0.145 < \overline{\sigma}_{sol} = 1.7 \text{bar} \dots \dots \dots \dots \dots \dots \text{Vérifée le sens xx}
$$

• sens yy : 
$$
\sigma_y = \frac{N}{S_{RAD}} \pm \frac{M_y * X_g}{I_{yy}}
$$
  
\n $\sigma_1 = 0.164 MPa$   
\n $\sigma_2 = 0.124 MPa$   
\n $\sigma_{REF} = \frac{3 * 0.164 + 0.124}{4} = 0.154 < \bar{\sigma}_{sol} = 1.7 \text{bar} \dots \dots \dots \dots \dots \dots \text{Vérifée le sens yy}$ 

#### **Vérification de la stabilité au renversement**

Selon le RPA 99/V.2003 (Art 10.1.5), on doit vérifier que :

$$
e = \frac{M_{X,Y}}{N_{SER}} \leq \frac{B}{4}
$$

Sens xx :  $e = \frac{M_X}{N_{SED}} =$  $\frac{M_X}{N_{SER}} = \frac{18.6666 \text{ Mn.m}}{62.305064 \text{ Mn}}$  $\frac{18.6666 \text{ Mn.m}}{62.305064 \text{ Mn}} = 0.299 < \frac{B}{4} = \frac{28.69}{4}$  $\frac{1}{4}$  = 7.1725 m ... ... ... ... ... Vérifiée

Sens yy : e=  $0.6 \text{ m } < \frac{B}{4}$  $\frac{1}{4}$  = 3.77 m ... ... ... ... ... . Vérifiée

#### **4. Ferraillage du radier :**

Le radier sera calculé comme une dalle pleine renversée, et sollicité à la flexion simple causée par la réaction du sol, il faux considérer le poids propre du radier comme une charge favorable. On calculera le panneau le plus défavorable et on adoptera le même ferraillage pour tout le radier.

#### **4.1. Calcul des sollicitations :**

a) A L'ELU: 
$$
Q_U = \frac{N_U}{S_T} = \frac{79330.6712}{432.65} = 18.336
$$
 T/m<sup>2</sup>

Nu : est l'effort ultime (donné par l'ETABS)

b) A L'ELS: 
$$
Q_S = \frac{N_S}{S_T} = \frac{62305.064}{432.65} = 14.4 T/m^2
$$

Ns : est l'effort normal de service (donné par L'ETABS) + poids du radier

→ Pour faciliter l'exécution et homogénéiser le ferraillage, il est préférable de calculer

le panneau le plus sollicité.

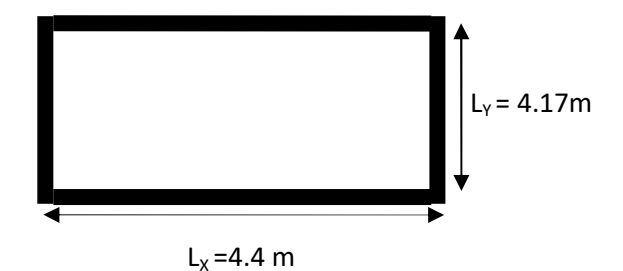

 $\int L_X = 5.05 - 0.65 = 4.4 \ m$ <br> $\int L_X = 4.82 - 0.65 = 4.17m$  $L_Y = 4.82 - 0.65 = 4.17m$  $\rho =$  $L_X$  $L_Y$ = 4.4  $\frac{1}{4.17}$  = 1.06 > 0.4

**Figure 5.3** Dalle sur 04 appuis

 $\rightarrow$  La dalle porte dans les deux sens.

#### **4.2. Ferraillage :**

Le ferraillage se fait à la flexion simple pour une bande de 1ml

**a**) **Calcul à l'ELU** :  $(v = 0)$  $\mu_X = 0.0368$ <br>  $\mu_Y = 1.0000$  (Annexe 02)  $M_x = \mu_x q_u L_x^2$   $\rightarrow M_x = 0.0368 * 18.34 * 4.4^2 = 130.7$  KN. m  $M_v = \mu_v M_x$   $\rightarrow M_Y = 1.0000 * 13.07 = 130.7$  KN.m.

• Moment en travées :

 $M_T^X = M_T^Y = 0.85 M_X = 0.85 M_Y = 130.7 * 0.85 = 111.095$  KN. m

• Moment en appuis :

$$
M_a^X = M_a^Y = -0.5 M_X = 130.7 * (-0.5) = -65.35
$$
 KN. m

Le ferraillage se fait pour une section  $b \times h = (1 \times 0.55)$  m<sup>2</sup> avec d=0.51

 $F_{C400} \rightarrow \rho_0 = 0.0008$ EN Travée :  $A_X^{MIN} = \rho_0 * \frac{3-\rho_0}{2}$  $\frac{1}{2}$  \* b \* h = 4.27 cm<sup>2</sup>,  $A_Y^{MIN} = \rho_0 * b * h = 4.4 cm^2$ EN Appuis :  $A_X^{MIN} = A_Y^{MIN} = 0.23 * b * d * \frac{f_{t28}}{f_e}$ fe  $= 6.16$ cm<sup>2</sup>

Les résultats du ferraillage résumés dans le tableau suivant :

| Localisation | $M$ (KN.m) | $\mu_{bu}$ | $\alpha$ | Ζ<br>(m) | A<br>calculée   | $A_{min}$<br>calculée | adoptée $(cm2)$ | $N_{bar}$ |
|--------------|------------|------------|----------|----------|-----------------|-----------------------|-----------------|-----------|
|              |            |            |          |          | $\text{(cm}^2)$ | $\rm(cm^2)$           |                 |           |
| T.Sens xx    | 111.095    | 0.0301     | 0.0383   | 0.502    | 6.36            | 4.27                  | 9.24            | 6T14      |
| T.Sens yy    | 111.095    | 0.0301     | 0.0383   | 0.502    | 6.36            | 4.4                   | 9.24            | 6T14      |
| appuis       | $-65.35$   | 0.0177     | 0.0223   | 0.505    | 3.72            | 6.16                  | 7.70            | 5T14      |

**Tableau 5.1 :** Résultats de ferraillage du radier

#### **■ Vérification à l'ELU :**

#### **● Vérification au cisaillement :**

Il faut vérifier que :  $\tau_u < \bar{\tau}$ 

$$
\text{Avec}: \tau_u = \frac{V_u}{b \times d} \quad \text{et} \quad \bar{\tau} = \min(0.1 f_{c28}; 3 \text{ MPa}) = 2.5 \text{ MPa}
$$
\n
$$
V_X = \frac{Q_U * l_X * l_Y^4}{2(l_X^4 + l_Y^4)} = \frac{18.34 * 4.4 * 4.17^4}{2(4.4^4 + 4.17^4)} = 180.12 \text{ KN.}
$$
\n
$$
V_Y = \frac{Q_U * l_Y * l_X^4}{2(l_Y^4 + l_X^4)} = \frac{18.34 * 4.17 * 4.4^4}{2(4.4^4 + 4.17^4)} = 211.99 \text{ KN.}
$$
\n
$$
\tau_{UX} = \frac{180.12 * 10^{-3}}{1 * 0.51} = 0.353 \text{ MPa} < \bar{\tau} = 2.5 \text{MPa} \dots \dots \dots \text{condition} \text{ verifies.}
$$
\n
$$
\tau_{U_Y} = 0.4157 \text{ MPa} < \bar{\tau} = 2.5 \text{MPa} \dots \dots \dots \text{condition} \text{ verifies.}
$$

**Donc pas de risque de cisaillement dans les deux sens.**

**b**) **Calcul à l'ELS** :  $(v = 0.2)$  $Q_S =$  $N_S$  $S_{RAD}$ = 57978.5636  $= 134.01 \, \text{K} \, \text{N} / \text{m}^2$  432.65  $\begin{cases} \mu_{\rm x} = 0.0441 \\ \mu_{\rm y} = 0.1 \end{cases}$  (Annexe 02)  $M_x = \mu_x Q_s L_x^2 \rightarrow M_x = 0.0441 * 134.01 * 4.4^2 = 114.41$  KN. m  $M_v = \mu_v M_v \rightarrow M_V = 114.41 * 1 = 114.41$  KN. m

**•** Moment en travées :

 $\rightarrow$  M<sub>T</sub><sup>x</sup> = 0.85 M<sub>X</sub> = 0.85  $*$  114.41 = 97.25 KN. m

$$
\rightarrow M_T^Y = 0.85 M_Y = 0.85 * 11.441 = 97.25 \text{ KN. m}
$$

**•** Moment en appuis :

- $\rightarrow$  M<sub>a</sub><sup>x</sup> = -0.5 M<sub>x</sub> = -0.5 \* 114.41 = -57.205 KN. m
- $\rightarrow$  M<sub>a</sub><sup>x</sup> = -0.5 M<sub>Y</sub> = -0.5 \* 11.441 = -57.205 KN. m
- **■ Vérification à l'ELS :**
	- **● État limite de compression du béton :**

IL faut vérifier que :  $\sigma_{bc} = \frac{M_{ser} \times y}{I} \le \overline{\sigma_{b}} = 0.6 \times f_{c28} = 15$  $\sigma_{bc} = \frac{M_{ser} \times y}{\sigma_b} \le \overline{\sigma_b} = 0.6 \times f_{c28} = 15$  MPa.

#### **● Les contraintes dans l'acier :**

La fissuration est préjudiciable donc la contrainte de traction des armatures est limitée, c'est le cas des éléments exposés aux intempéries.

Dans ce cas, on doit vérifier que :  $\sigma_s \leq \sigma_s$ 

$$
\text{Avec}: \sigma_s = 15 \times \frac{M_{ser} \times (d - y)}{I} \text{ et } \overline{\sigma_s} = \min(\frac{2}{3} \times f_e, 150 \times \eta) = 240 \text{ MPa}; \ \eta = 1.6
$$

- Calcul des contraintes  $\sigma_{bc}$  et  $\sigma_s$ :
- Calcul de *y* :  $^{2}$ <br>-+15(A<sub>x</sub> + A<sub>x</sub>) × y -15 × (d × A<sub>x</sub> + d '× A<sub>x</sub>) = 0  $\frac{b \times y^2}{2} + 15(A_s + A_s) \times y - 15 \times (d \times A_s + d \times A_s) =$

• Calculate 
$$
I : I = \frac{b \times y^3}{3} + 15 \times [A_s \times (d - y)^2 + A_s \times (y - d')^2]
$$

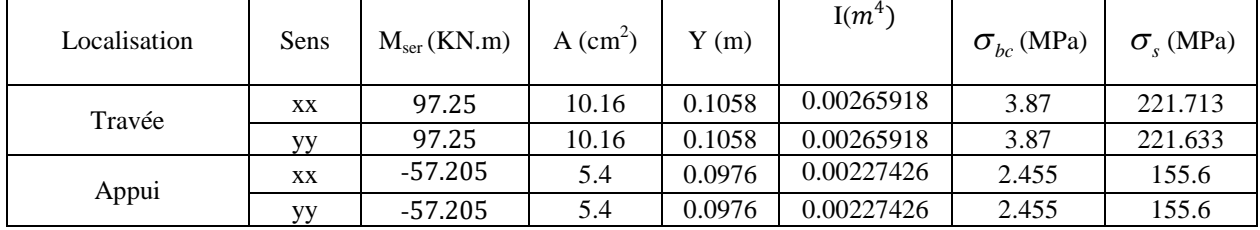

**Tableau 5.2 :** Vérification des contraintes dans le radier.

On remarque bien que les contraintes dans les aciers de travée suivant les deux

sens (xx et yy) ne sont pas vérifiées donc on doit augmenter la section d'acier.

On choisit : A=6HA16=12.06cm<sup>2</sup> …………pour le sens xx

A=6HA16=12.06 cm<sup>2</sup> .............pour le sens yy

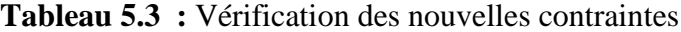

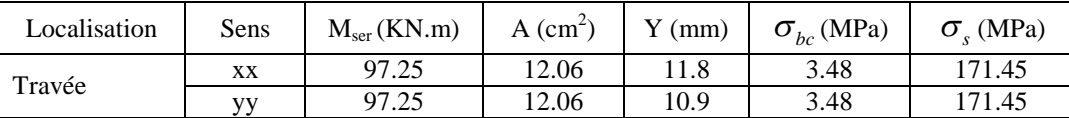

**■ Espacement des armatures :**

- **Armatures** //  $L_x$ :  $S_t = 20 \text{cm} \le \text{min} (3 \text{ h}, 33 \text{cm}) = 33 \text{cm}$
- **Armatures** // Ly:  $S_t = 20 \text{cm} \le \text{min} (4 \text{ h}, 45 \text{cm}) = 45 \text{cm}$

**4.3. Schéma de ferraillage du radier :**

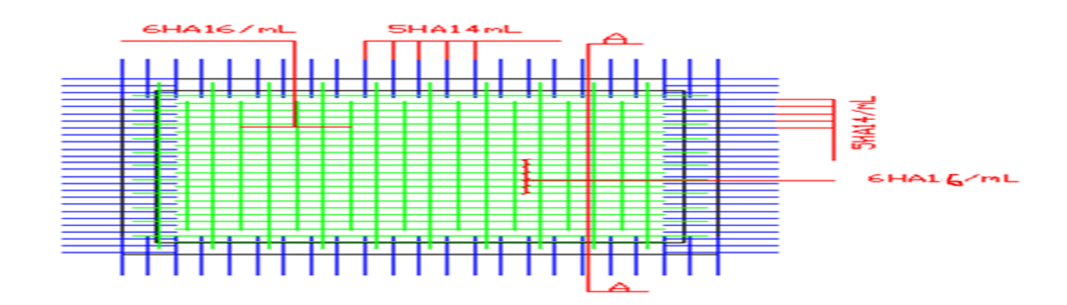

**Figure 5.4 :** Schéma de ferraillage du radier

#### **5. Calcul des nervures :**

#### **Calcul des charges transmises par le radier aux nervures :**

Comme les nervures servent d'appuis au radier, la répartition des charges sur chaque travée est triangulaire ou trapézoïdale (selon les lignes de rupture). Mais pour la simplification des calculs, on les remplace par des charges équivalentes uniformément reparties produisant les mêmes effets :

• Cas de charge triangulaire : 
$$
P_{eq} = \frac{q_u \times l_x}{3}
$$

Avec :

P eq : charge équivalente uniformément répartie produisant le même moment que la charge triangulaire.

#### ● **Cas de charge trapézoïdale :** 2  $(1 - \frac{\mu}{\epsilon}) \times \frac{q_u}{\epsilon}$ 3<sup>'</sup> 2  $P_{eq} = (1 - \frac{\rho^2}{2}) \times \frac{q_u \times l_x}{2}$

Avec : P<sub>eq</sub> : charge équivalente produisant le même moment que le charge trapézoïdale.

#### **Calcul des sollicitations sur les nervures :**

Le calcul des sollicitations sur les nervures se fait en utilisant la méthode de Caquot car les charges transmises au radier sont de type modérées et la fissuration est préjudiciable.

# **● Moments aux appuis :**

• Appui intermédiaire : 
$$
M_a = \frac{P_g \times l_g^3 + P_d \times l_d^3}{8.5 \times (l_g + l_d)}
$$

• Appui de rive *:*  $M_a = 0.15 \times M_0$  avec 8 2  $M_0 = \frac{q \times l^2}{r^2}$  (moment isostatique) Avec : les longueurs fictives :  $l' = \{$  $\mathfrak{g}$ {.  $\lceil$  *l l* 8.0

Si c'est une travée de rive

Si c'est une travée intermédiaire

#### **● Moment en travée :**

2  $q^*l$ 

$$
M_{t}(x) = M_{0}(x) + M_{g}(1 - \frac{x}{l}) + M_{d}(\frac{x}{l})
$$
  

$$
M_{0}(x) = \frac{q * x}{2}(1 - x)
$$
  

$$
x = \frac{l}{2} - \frac{M_{g} - M_{d}}{1 - \frac{M_{g} - M_{d}}{1 - \frac{M_{d}}{1 - \frac{M
$$

 $M_g$  et  $M_d$ : moments de l'appui de gauche et droite (respectivement) pour une travée considérer

#### **5.1. Sens transversal (y-y):**

 $q^*l$ 

• Pour la charge trapézoïdale :

$$
P_1^G = \left(1 - \frac{\rho^2}{3}\right) * \frac{Q_U * L_X^G}{2} = \left(1 - \frac{0.885^2}{3}\right) * \frac{18.336 * 3.27}{2} = 22.15 \, T/m
$$
\n
$$
P_1^D = \left(1 - \frac{\rho^2}{3}\right) * \frac{Q_U * L_X^D}{2} = \left(1 - \frac{0.98^2}{3}\right) * \frac{18.336 * 3.69}{2} = 22.998 \, T/m
$$
\n
$$
P_{eq} = P_1^G + P_1^D = 22.15 + 22.998 = 45.148 \, T/m = 451.48 \, \text{KN/m}
$$

*l*

• Pour la charge triangulaire :

$$
P_2^G = P_2^D = \frac{Q_U * l_Y}{3} = \frac{18.336 * 2.8}{3} = 17.1136 \, T/m
$$
\n
$$
P_{eq} = P_2^G + P_2^D = 17.1136 * 2 = 34.2272 \, T/m = 342.272 \, KN/m
$$

• Pour la charge triangulaire :

$$
P_3^G = P_3^D = \frac{Q_U * l_Y}{3} = \frac{18.336 * 2.8}{3} = 17.1136 \, T/m
$$
\n
$$
P_{eq} = P_3^G + P_3^D = 17.1136 * 2 = 34.2272 \, T/m = 342.272 \, KN/m
$$

**Figure 5.5 :** Charges transmises aux nervures sens (YY).

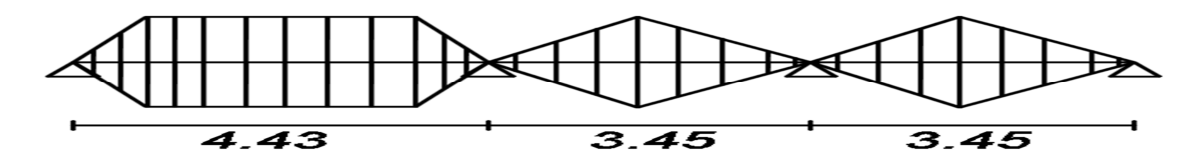

Les résultats de calcul des sollicitations sont récapitulés dans le tableau suivant :

**Tableau 5.4 :** Sollicitations de la nervure dans le sens transversal (YY).

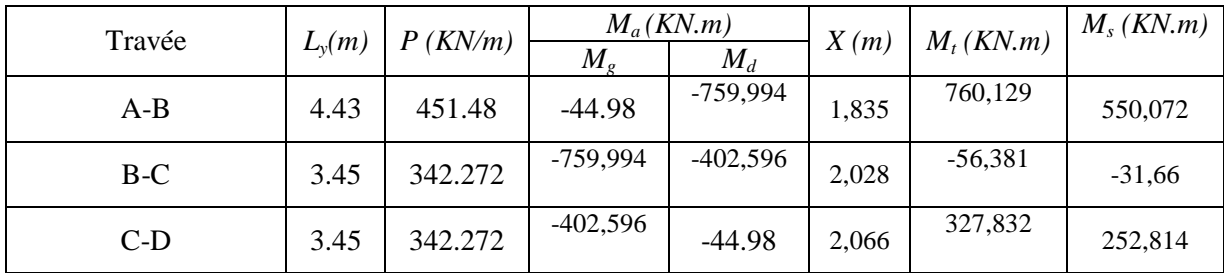

#### **5.2.Sens longitudinal (x-x):**

 $\triangleright$  Pour la charge trapézoïdale •  $P_1^h = P_1^b = \left(1 - \frac{\rho^2}{3}\right)$  $\frac{(20)^2}{3}$  \*  $\frac{Q_0 * L_y}{2}$  $\frac{1}{2}$  =  $\left(1 - \frac{0.88^2}{3}\right)$  $\binom{88^2}{3}$   $\ast \frac{18.336 \times 2.8}{2}$  $\frac{1}{2}$  = 19.044 T/m  $P_{eq} = P_1^G + P_1^D = 19.044 + 19.044 = 38.088 \frac{T}{m}$ ܕ  $= 380.88$  KN/m •  $P_2^h = P_2^b = \left(1 - \frac{\rho^2}{3}\right)$  $\frac{(20)^2}{3}$  \*  $\frac{Q_U * L_y}{2}$  $\frac{1}{2}$  =  $\left(1 - \frac{0.795^2}{3}\right)$  $\binom{95^2}{3}$   $*$   $\frac{18.336*2.8}{2}$  $\frac{1}{2}$  = 20.263 T/m  $P_{eq} = P_2^G + P_2^D = 20.263 * 2 = 40.526 \frac{T}{m}$ ܕ  $= 405.26$  KN/m •  $P_3^h = P_3^h = \left(1 - \frac{\rho^2}{3}\right) * \frac{Q_U * L_y^h}{2}$ ଷ ଶ ଷ ଶ  $=\left(1-\frac{0.964^2}{3}\right)*\frac{18.336*2.8}{2}=17.724$  T/m  $P_{eq} = P_3^G + P_3^D = 17.724 * 2 = 35.448 \frac{T}{m}$ ܕ  $= 354.48$  KN/m •  $P_8^h = P_8^b = \left(1 - \frac{\rho^2}{3}\right)$  $\frac{(20)^2}{3}$  \*  $\frac{Q_0 * L_y}{2}$  $\frac{ {}_{1}^{*}L_{y}^{n}}{2} = \left(1 - \frac{0.683^{2}}{3}\right)$  $\binom{18.336*2.8}{3}$  \*  $\frac{18.336*2.8}{2}$  $\frac{1}{2}$  = 21.677 T/m  $P_{eq} = P_8^G + P_8^D = 21.677 * 2 = 43.354 \frac{T}{m}$ ܕ  $= 433.54$  KN/m •  $P_5^h = \left(1 - \frac{\rho^2}{3}\right) * \frac{Q_U * L_y^h}{2}$ 3 / 2 \ 3 / 2  $=\left(1-\frac{0.927^2}{3}\right)*\frac{18.336*2.8}{2}=18.311$  T/m •  $P_7^h = \left(1 - \frac{\rho^2}{3}\right)$  $\frac{(20)^2}{3}$  \*  $\frac{Q_0 * L_y}{2}$  $\frac{1}{2}$  =  $\left(1 - \frac{0.997^2}{3}\right)$  $\binom{197^2}{3}$   $*$   $\frac{18.336*2.8}{2}$  $\frac{1}{2}$  = 17.163 T/m **Pour la charge triangulaire :** •  $P_4^h = P_4^h = \frac{Q_U * I_x}{3}$  $\frac{J^{*1}x}{3} = \frac{18.336*1.72}{3}$  $\frac{1}{3}$  = 15.769 T/m  $P_{eq} = P_4^h + P_4^b = 15.769 * 2 = 31.538 \frac{T}{m}$  $\frac{m}{m}$  = 315.38 KN/m •  $P_6^h = P_6^h = \frac{Q_U * I_x}{3}$  $\frac{J*I_X}{3} = \frac{18.336*1.1}{3}$  $\frac{1}{3}$  = 6.7232 T/m  $P_{eq} = P_6^h + P_6^b = 6.7232 * 2 = 13.4464 \frac{1}{m}$  $\frac{m}{m}$  = 134.464 KN/m •  $P_5^b = \frac{Q_0 * I_x}{3}$  $\frac{J*I_X}{3} = \frac{18.336*3.07}{3}$  $\frac{1}{3}$  = 18.764 T/m  $P_{eq} = P_5^h + P_5^b = 18.311 + 18.764 = 37.075 \frac{T}{m}$  $\frac{m}{m}$  = 370.75 KN/m •  $P_7^b = \frac{Q_U * I_X}{3}$  $\frac{J*I_X}{3} = \frac{18.336*2.81}{3}$  $\frac{1}{3}$  = 17.175 T/m  $P_{eq} = P_7^h + P_7^b = 17.163 + 17.175 = 34.338 \frac{T}{m}$  $\frac{m}{m}$  = 343.38 KN/m

**Figure 5.6 :** Charges transmises aux nervures sens (XX).

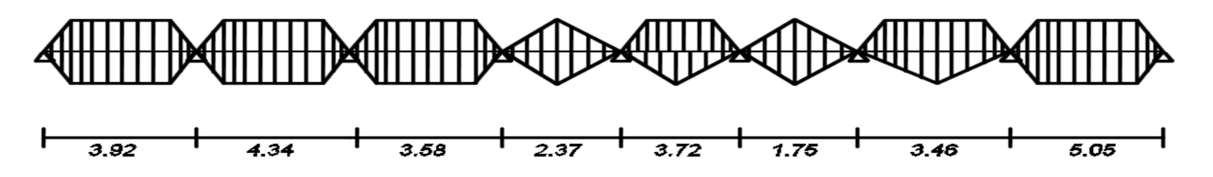

Les résultats de calcul des sollicitations sont récapitulés dans le tableau suivant :

| Travée | l'(m) | P(KN/m) | $M_a$ (KNm) |            |       | $M_t$ (KNm) | $M_S$ (KNm) |
|--------|-------|---------|-------------|------------|-------|-------------|-------------|
|        |       |         | $M_{g}$     | $M_d$      | X(m)  |             |             |
| $A-B$  | 3.92  | 380,88  | 87.68       | $-635,1$   | 1,535 | 448,503     | 345,871     |
| $B-C$  | 4.34  | 405,26  | $-635,1$    | $-469,572$ | 2,264 | 403,623     | 311,259     |
| $C-D$  | 3.58  | 354,48  | $-469,572$  | $-258,947$ | 1,956 | 208,518     | 168,155     |
| $D-E$  | 2.37  | 315,38  | $-258,947$  | $-287,875$ | 1,146 | $-51,743$   | $-83,415$   |
| $E-F$  | 3.72  | 370,75  | $-287,875$  | $-272,634$ | 1,871 | 361,091     | 286,182     |
| $F-G$  | 1.75  | 134,464 | $-272,634$  | $-215,969$ | 1,116 | $-188,928$  | $-145,969$  |
| $G-H$  | 3.46  | 343,38  | $-215,969$  | $-949,799$ | 1,112 | $-3,534$    | $-2,737$    |
| $H-I$  | 5.05  | 433,54  | $-949,799$  | 87.68      | 2,959 | 947,941     | 731,085     |

**Tableau 5.5 :** Sollicitations de la nervure dans le sens longitudinal (XX).

# **5.3.Ferraillage :**

Le ferraillage des nervures se fait à la flexion simple pour une section en Té.

#### **a) Calcul à L'ELU :**

On a : *h=*1 m

*h0=*0.55m

*b0=*0.65m

*d=*0.95m

$$
b_1 \le \ \min\left(\frac{l_y}{10}, \frac{l_x}{2}\right) \to \ b_1 \le \min\left(\frac{4.82}{10}, \frac{5.05}{2}\right)
$$

$$
b_1 \leq \min(0.482\,,2.525)
$$

Soit:  $b_1 = 0.482 \, m$ 

Donc : b=  $b_1 * 2 + b_0 = 1.614m$ 

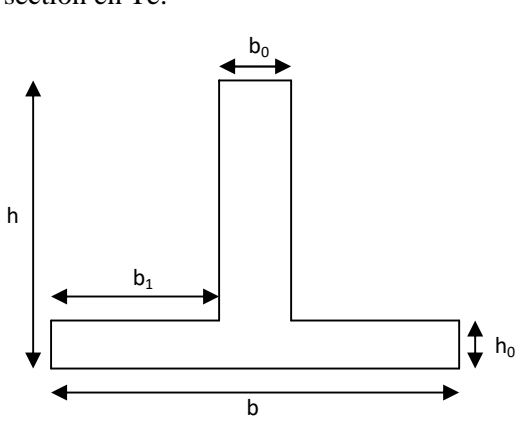

**Figure 5.7 :** Section de la nervure

Les résultats de ferraillage sont récapitulés dans le tableau suivant :

| Le sens | Localisation | $M_u$ (KNm) | $A_{cal}$ (cm <sup>2</sup> ) | $A_{adopt\acute{e}}$ $\rm (cm^2)$ |
|---------|--------------|-------------|------------------------------|-----------------------------------|
| yу      | Travée       | 760,129     | 23,4439508                   | $12HA16=24.13$                    |
|         | Appui        | $-759,994$  | 23,439706                    | $12HA16=24.13$                    |
|         | Travée       | 947,941     | 29,3787                      | 16HA16=32.17                      |
| XX      | Appui        | $-949,799$  | 29,4377                      | 16HA16=32.17                      |

**Tableau 5.6 :** Résultats de ferraillage des nervures.

# **● Vérification de l'effort tranchant :**

$$
\tau_u = \frac{V_u}{b \times d} \le \bar{\tau} = \min(0.1 f_{c28}; 3 \text{ MPa}) = 2.5 \text{ MPa}
$$

**Tableau 5.7 :** Vérification de la contrainte tangentielle.

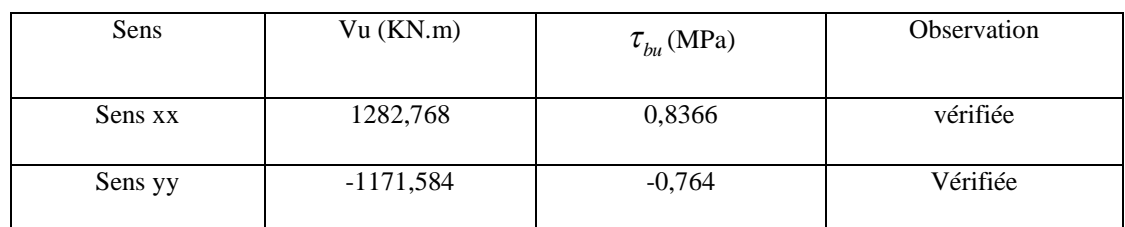

**b) Vérification à l'ELS :**

# **● État limite de compression du béton :**

$$
\sigma_{bc} = \frac{M_{ser} \times y}{I} \le \overline{\sigma_b} = 0.6 \times f_{c28} = 15 \text{ MPa}
$$

# **● Les contraintes dans l'acier :**

La fissuration est préjudiciable donc La contrainte de traction des armatures est limitée, c'est le cas des éléments exposés aux intempéries.

On doit vérifier que :  $\sigma_s \leq \overline{\sigma_s}$ 

Avec: 
$$
\sigma_s = 15 \times \frac{M_{ser} \times (d - y)}{I}
$$

\n
$$
-\frac{2}{\sigma_s} = \min(\frac{2}{3} \times f_e, 150 \times \eta) = 240 \text{ MPa}; \ \eta = 1.6
$$
\n• Calculate  $y : \frac{b \times y^2}{2} + 15(A_s + A_s) \times y - 15 \times (d \times A_s + d \times A_s) = 0$ 

• **Calculate** 
$$
I : I = \frac{b_0 \times y^3}{3} + 15 \times [A_s \times (d - y)^2 + A_s \times (y - d')^2]
$$

Les résultats sont récapitulés dans le tableau suivant :

| Sens  | Loc    | M<br>(KN.m) | A<br>(cm <sup>2</sup> ) | (m <sup>4</sup> ) | Y<br>(m)   | $\sigma_{bc}$<br>(MPa) | $\sigma_{s}$<br>(MPa) |
|-------|--------|-------------|-------------------------|-------------------|------------|------------------------|-----------------------|
|       | Travée | 731,085     | 24.13                   | 0,02458862        | 0,18520779 | 5,50671998             | 341,75442             |
| $X-X$ | Appuis | $-732,51$   | 24.13                   | 0,02458862        | 0,18520779 | 4,90511232             | 258,780042            |
|       | Travée | 550,072     | 32.17                   | 0,03140682        | 0,21030972 | 3,68345135             | 194,328617            |
| $Y-Y$ | Appuis | $-557,409$  | 32.17                   | 0,03140682        | 0,21030972 | 3,73258216             | 196,920621            |

**Tableau 5.8**: Vérification des contraintes dans les nervures.

On remarque que les contraintes dans les deux sens (xx et yy) en travées et en appuis sont vérifiées pour le béton et pour l'acier ces pas le cas donc en recalculent les sections d'armatures à l'ELS.

Les résultats sont résumés dans le tableau qui suit :

**Tableau 5.9** : section d'armatures a l'ELS.

| Sens | Loc.   | $M_{\rm ser}$<br>(KN.m) | A<br>(cm   | $A_{adopté}$<br>$\mathfrak{c}$ m <sup><math>\mathfrak{m}</math></sup> |
|------|--------|-------------------------|------------|-----------------------------------------------------------------------|
| X-X  | Travée | 731,085                 | 41,2072689 | $14HA20=43.98$                                                        |
|      | Appuis | -732.51<br>$-1$         | .2875883   | 14HA20=43.98                                                          |

**■ Armatures transversales :**

$$
\bullet \phi_t \le \min(\frac{h}{35}; \frac{b_0}{10}; \phi_t) = \min(\frac{1000}{35}; \frac{650}{10}; 25) = 25 \, mm \,, \textbf{Soit : } \phi_t = 10 \, mm.
$$

**■ Espacement des aciers transversaux :**

• 
$$
S_t \le \min\left(\frac{h}{4} : 12 : \emptyset_{\text{lmin}}\right) = \min(25; 12; 16) = 12 \text{cm}
$$
  
Soit :  $S_t = 10 \text{cm}$ 

**5.4.Schéma de ferraillage :**

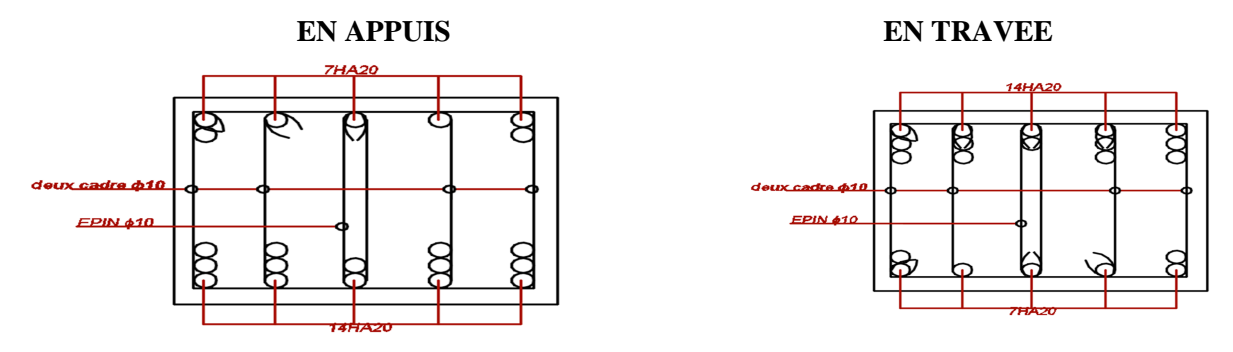

**Figure 5.8 :** Schéma de ferraillage de la nervure dans le sens XX

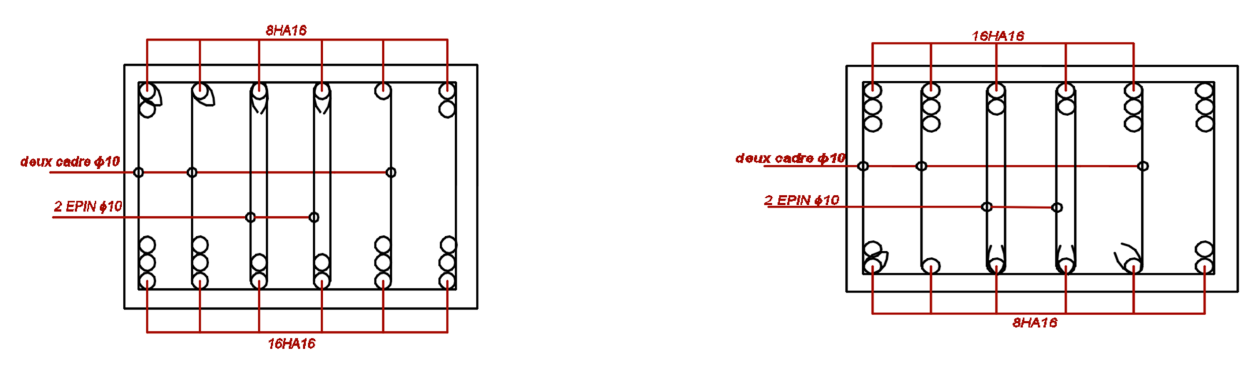

**Figure 5.9 :** Schéma de ferraillage de la nervure dans le sens YY.

# **6. Voile périphérique :**

Selon le **RPA99,** les ossatures au-dessus du niveau de base du bâtiment, doivent comporter un voile périphérique contenu entre le niveau des fondations et le niveau de base, il doit satisfaire les exigences minimales suivantes :

- L'épaisseur minimale est de 15 cm.
- Il doit contenir deux nappes d'armatures.
- Le pourcentage minimal des armatures est de 0.1% dans les deux sens.
- Les ouvertures dans le voile ne doivent pas réduire sa rigidité d'une manière importante.

# **Dimensionnement des voiles :**

- La hauteur  $h=4.80$  m
- La longueur  $L = 5.05$ m
- L'épaisseur e=20cm

# **Caractéristiques du sol reconstitué :**

**-**Apres l'excavation de notre sol pour les terrassements. On a importé un sol drainait pour le remblai autour de voile périphérique dont ses caractéristiques sont suivantes.

- Le poids spécifique  $\gamma_h = 19 K n/m^2$
- L'ongle de frottement  $\varphi = 32^{\circ}$
- $-$  La cohésion  $C = 0$  KN/ $m<sup>2</sup>$

# **6.1. Evaluation des charges et surcharges**

Le voile périphérique et soumis à :

**La poussée des terres :**

$$
G = h \times (\gamma \times tg^2(\frac{\pi}{4} - \frac{\varphi}{2}) - 2 \times c \times tg(\frac{\pi}{4} - \frac{\varphi}{2}))
$$
  
G = 4.8 \times (19 \times tg^2(\frac{\pi}{4} - \frac{32}{2}) - 0

G= 4.8\*19\*0.289=26.36Kn/m²

**Surcharge accidentelle :**

q= 10 KN/m<sup>2</sup>  

$$
Q = q * tg^{2} \left(\frac{\pi}{4} - \frac{32}{2}\right) = 10 * 0.289
$$
Q= 2.89KN/m<sup>2</sup>

#### **6.2. Ferraillage du voile :**

Le voile périphérique sera calculé comme une dalle pleine sur quatre appuis uniformément chargée, l'encastrement est assuré par le plancher, les poteaux et les fondations.

**A L'ELU :**

**Calcul des contraintes :**

 $\sigma_{max} = 1.35 * G + 1.5 * Q = 1.35 * 26.36 + 1.5 * 2.89 = 39.921 \text{ km/m}^2$  $σ<sub>min</sub> = 1.5 * Q = 1.5 * 2.89 = 4.335$  kn/m<sup>2</sup>

-le diagramme des contraintes est trapézoïdal donc :

$$
\sigma_{ref} = \frac{3 * \sigma_{max} + \sigma_{min}}{4} = 31.02 \, \frac{kn}{m^2}
$$

 $q = \sigma_{ref} * 1ml = 31.02 \, kn/ml$ 

Pour le ferraillage on prend le plus grand panneau dont les caractéristiques sont :

 $Lx = 4.8 \text{ m}$  b =100 cm  $Ly = 5.05 \text{ m}$  e =20cm

 $\rho = \frac{Lx}{Lv}$  $\frac{Lx}{Ly} = \frac{4.8}{5.05}$  $\frac{4.8}{5.05} = 0.95 > 0.4 \rightarrow$  La dalle porte dans les deux sens.

| <b>ELU</b>    |           |               |               |               |               |              |  |  |
|---------------|-----------|---------------|---------------|---------------|---------------|--------------|--|--|
| $\mu_{\rm x}$ | $\mu_{y}$ | Mox<br>(KN.M) | Moy<br>(KN.M) | Mtx<br>(KN.M) | Mty<br>(KN.M) | Ma<br>(KN.M) |  |  |
| 0.041         | 0.8875    | 29.3          | 26            | 24.905        | 22.105        | $-14.65$     |  |  |
| <b>ELS</b>    |           |               |               |               |               |              |  |  |
| 0.0483        | 0.9236    | 25.22         | 23.29         | 21.43         | 19.797        | $-12.61$     |  |  |

**Tableau 5.10 :** Sollicitations dans le voile périphérique

Les résultats de calcul sont représentés dans le tableau suivant :

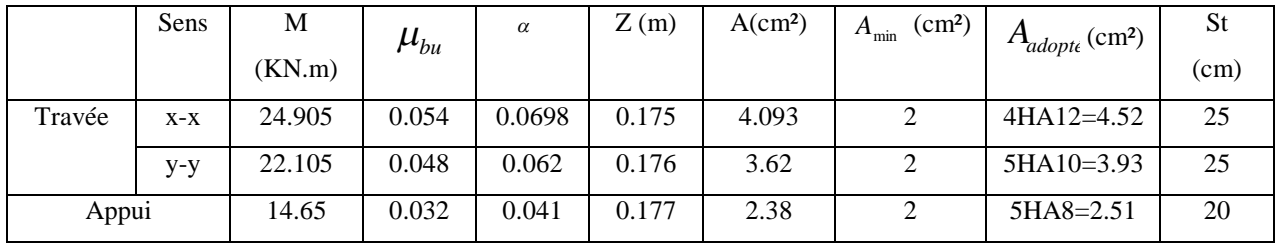

**Tableau 5.11 :** Section des armatures du voile périphérique.

#### **Espacement des armatures :**

**Armatures** //  $L_x$ : S<sub>t</sub> $\leq$  min (2h<sub>r</sub>, 25 cm) = 25cm

**Armatures** //  $L_y$ : S<sub>t</sub> $\leq$  min (2h<sub>r</sub>, 25 cm) = 25cm

#### **Vérification à l'effort tranchant :**

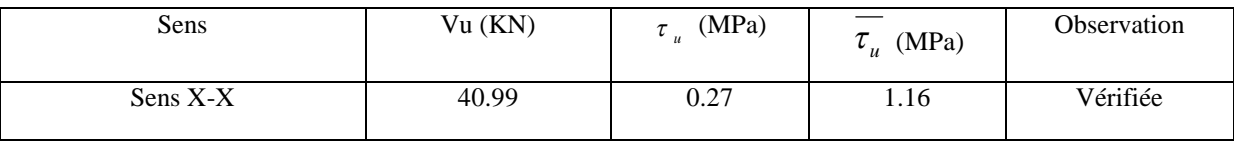

#### **A L'ELS :**

 $\sigma_{max} = G + Q = 26.36 + 2.89 = 29.25 \text{ km/m}^2$ 

 $σ<sub>min</sub> = Q = 2.89 = 2.89$  kn/m<sup>2</sup>

$$
\sigma_{\text{ref}} = \frac{3 * \sigma_{max} + \sigma_{min}}{4} = 22.66 \, \text{km} /_{\text{m}^2}
$$

# - **Vérification de l'état limite de compression du béton**

On doit vérifier que :  $\sigma_{bc} = \frac{M_{ser}}{I}$  $\frac{\partial}{\partial t} y < \overline{\sigma_{bc}} = 15 \, Mpa$  $\sigma_s = 15 - \frac{1}{I}$  $M_{ser}$  $\frac{\partial u}{\partial I}(d-y) < \overline{\sigma_s} = \min\left(\frac{1}{3}fe\right)$ 2  $\frac{1}{3}$ fe ; 110  $\sqrt{n * f_{tj}}$  = 201.63 Mpa

Calcul de Y :  $b * \frac{y^3}{3}$  $\frac{y^{3}}{3}$  + 15 \* (*As* + *A's*) \* y - 15 \* (*d* \* *As* + *d'* \* *A's*) =0

Calculate I : 
$$
b * \frac{y^3}{2} + 15 * (As + A's) * y - 15 * (d * As + d' * A's) = I
$$

Les résultats sont récapitulés dans le tableau suivant :

| Localisation |    | $Mser$ (KN.m) | Y(m)    | $I(m^+)$   | $\sigma_{bc}$ (MPa) | $\sigma_{\rm c}$ (MPa) |
|--------------|----|---------------|---------|------------|---------------------|------------------------|
| Travée       | XX | 21.43         | 0.04309 | 0.00015376 | 6.006               | 286.29                 |
|              | уу | 19.797        | 0.03673 | 0.0001132  | 6.425               | 375.82                 |
| Appui        |    | 12.61         | 0.0367  | 0.0001132  | 4.092               | 239.36                 |

**Tableau 5.12 :** Résumé des résultats (vérification des contraintes)

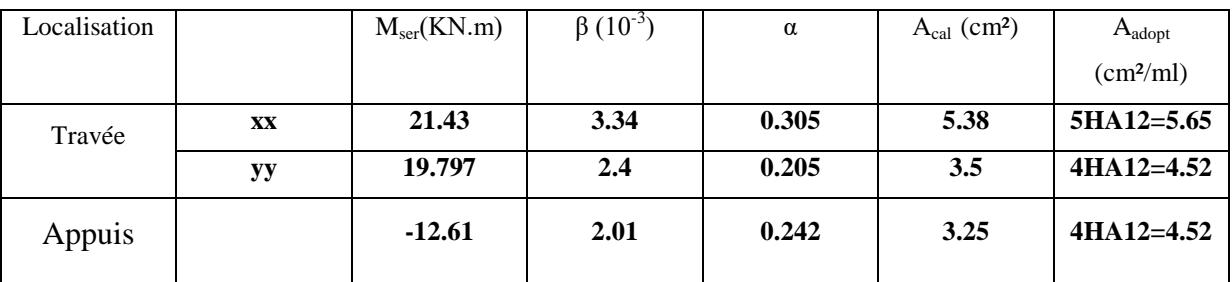

On doit calculer les armatures à l'ELS car les contraintes de traction ne sont pas vérifiées.

**Tableau 5.13 :** Section opté après vérifications

# - **Le schéma de ferraillage du voile périphérique :**

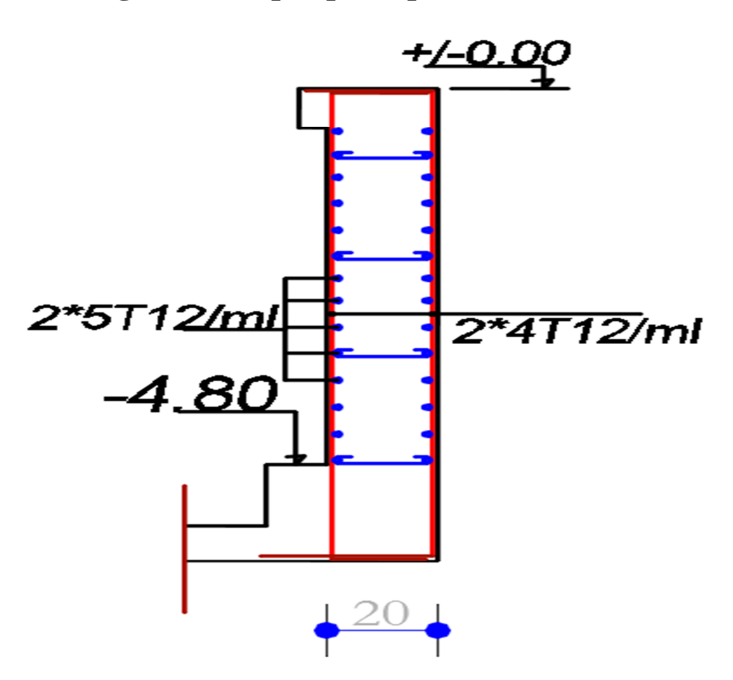

**Figure 5.10** : schéma de ferraillage du voile périphérique
# **Bibliographie**

- Règles BAEL 91 modifiées 99, Edition Eyrolles, Troisième édition 2000.
- Règles Parasismiques Algériennes, Edition CGS, RPA 99 / version 2003.
- DTR B.C.2.2, charges permanentes et charges d'exploitations, Edition CGS, Octobre 1988.
- Règles de conception et de calcul des structures en béton armé (CBA 93), Edition CGS,

Décembre 1993.

- Cours de béton armé, 31ème et Master année Génie Civil.
- Enceins mémoires de fin d'étude.

# **Introduction générale**

# **Chapitre 1 : Généralités**

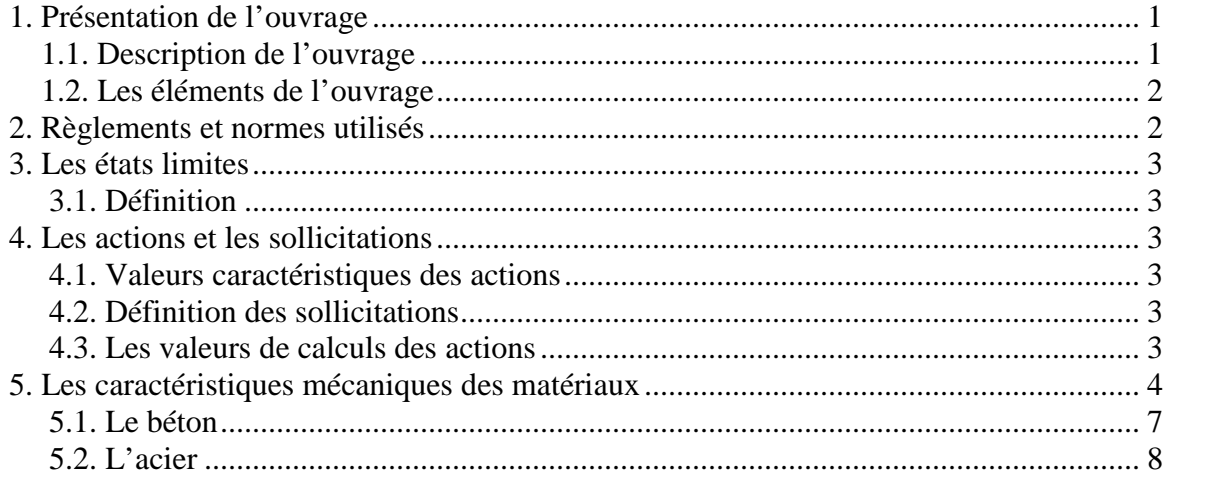

# **Chapitre 2: Pré dimensionnement des éléments et calcul des éléments secondaires**

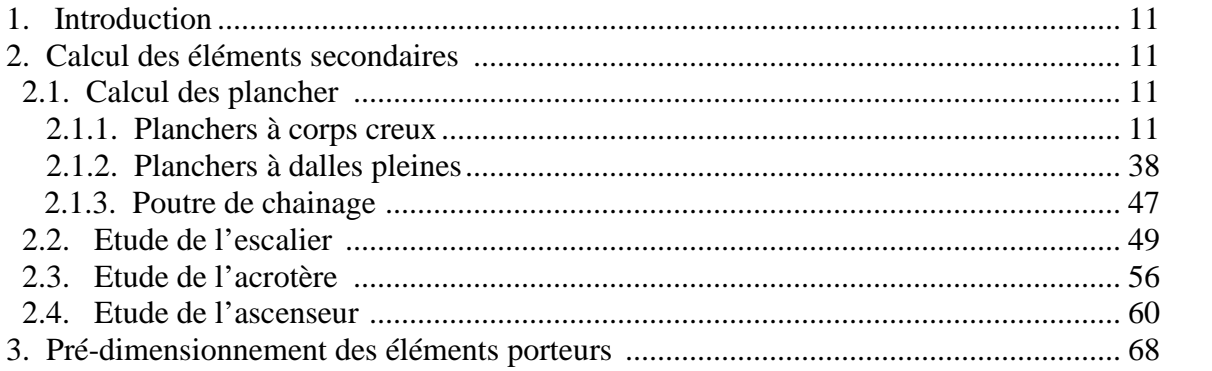

# **Chapitre III : Etude dynamique**

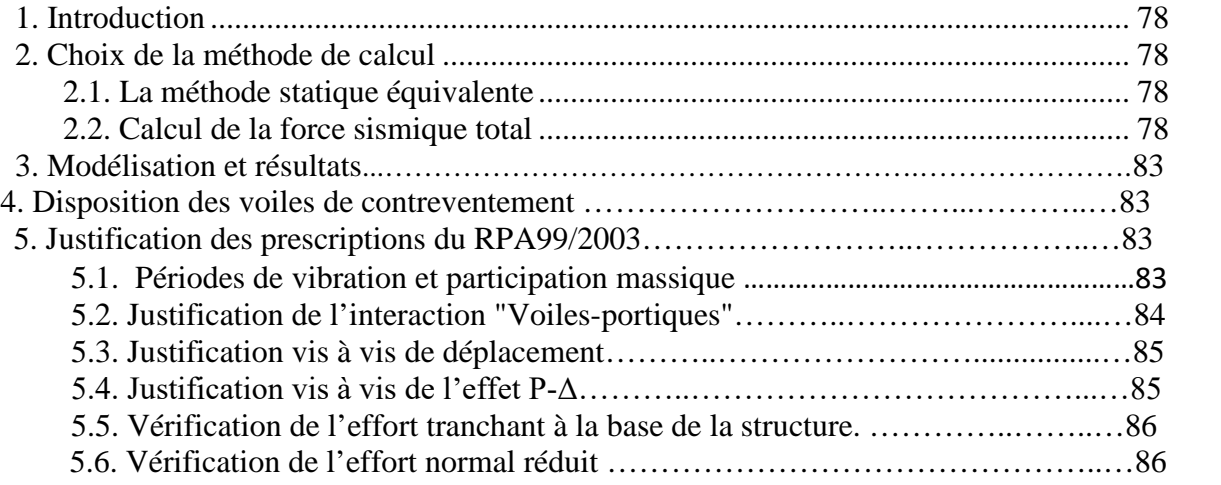

# **Chapitre IV : Calcul des éléments structuraux**

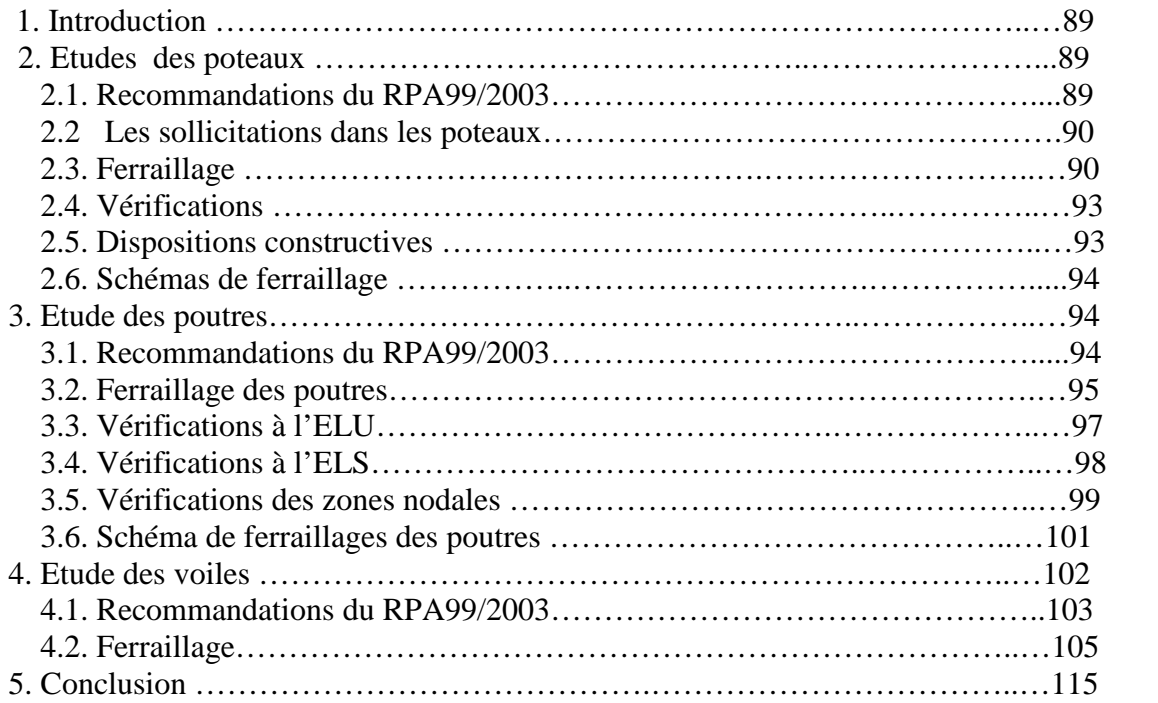

# **Chapitre V : Etude de l'infrastructure**

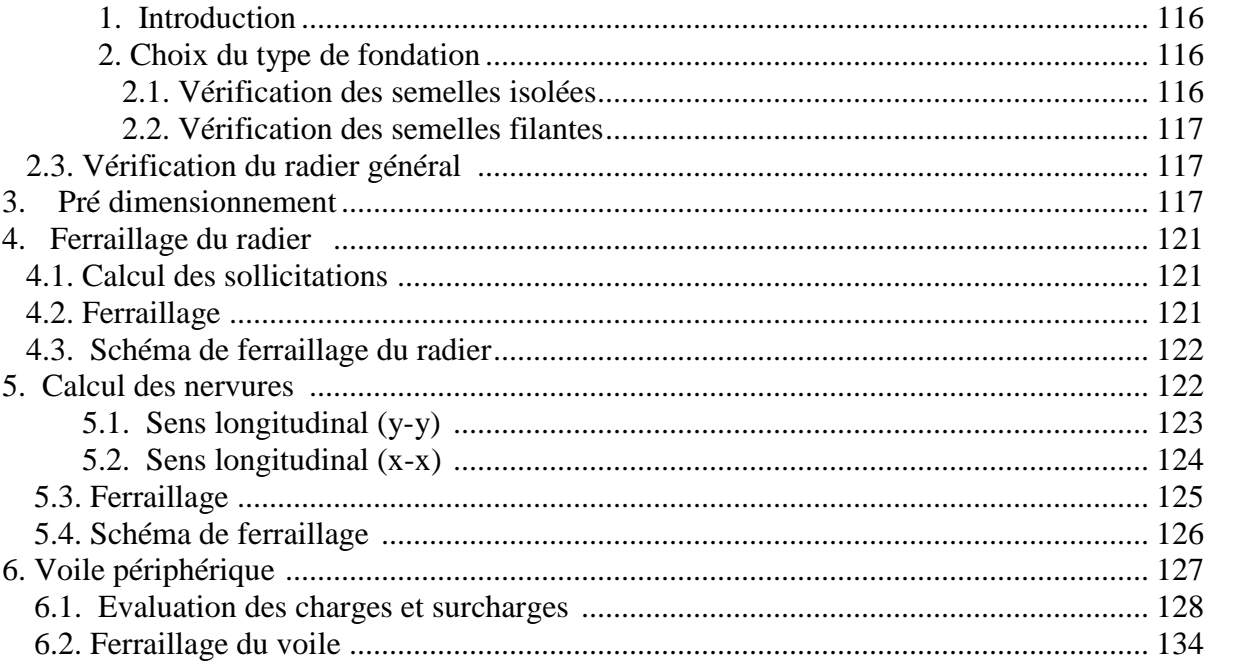

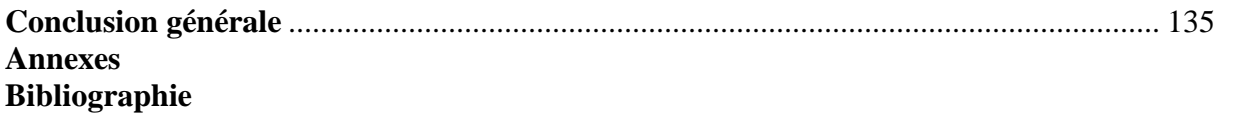

# **Annexe 1**

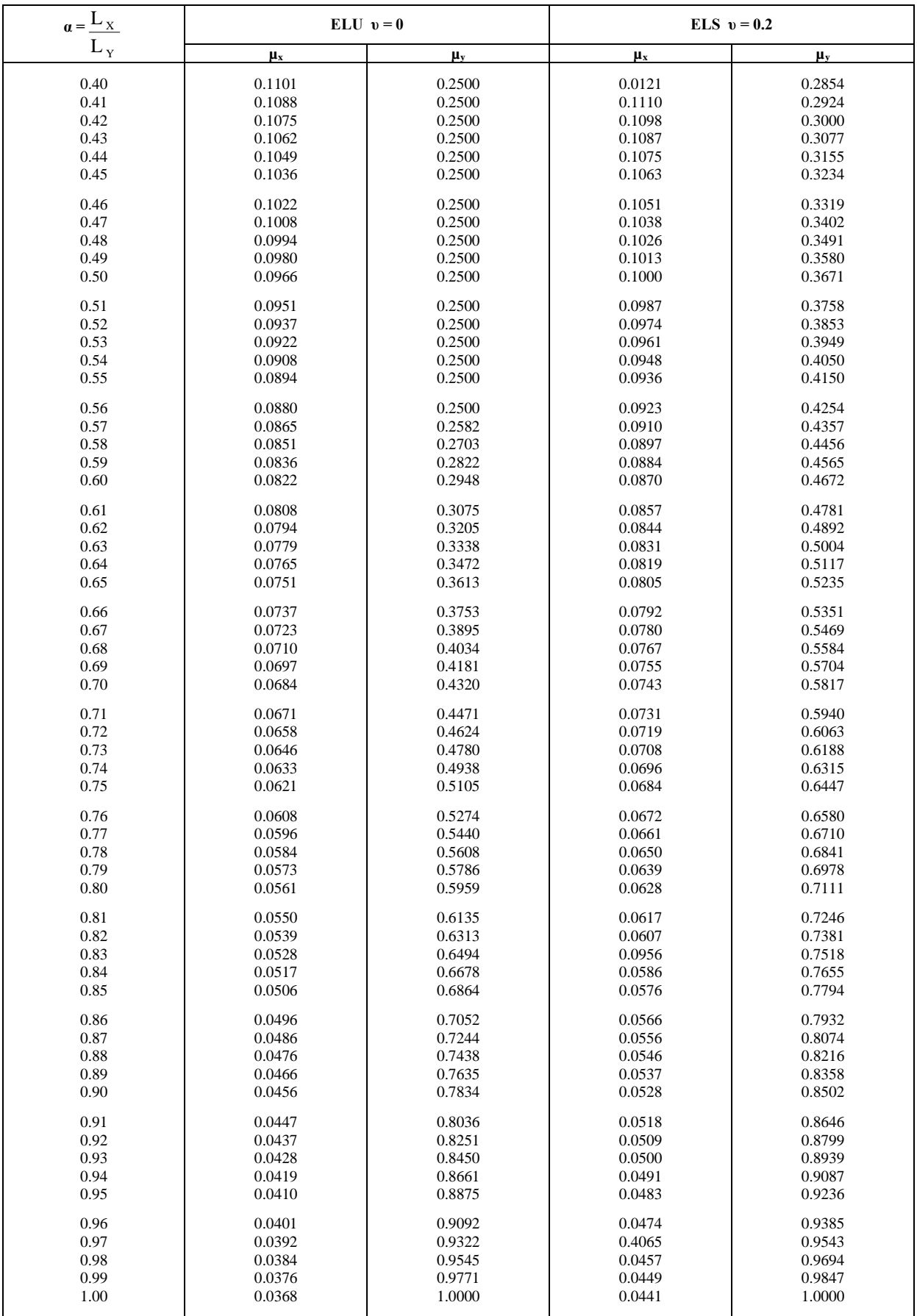

# **Annexe 2**

TAB. 6.4 – Valeurs de $M_1 \left( M_2 \right)$ pour $\rho = 1$ 

| $U/l_x$       | 0.0   | 0.1   | 0.2   | 0.3   | 0.4   | 0.5   | 0.6   | 0.7   | 0.8   | 0.9   | 1.0   |
|---------------|-------|-------|-------|-------|-------|-------|-------|-------|-------|-------|-------|
| $V/l_{\rm v}$ |       |       |       |       |       |       |       |       |       |       |       |
| 0.0           |       | 0.224 | 0.169 | 0.14  | 0.119 | 0.105 | 0.093 | 0.083 | 0.074 | 0.067 | 0.059 |
| 0.1           | 0.3   | 0.21  | 0.167 | 0.138 | 0.118 | 0.103 | 0.092 | 0.082 | 0.074 | 0.066 | 0.059 |
| 0.2           | 0.245 | 0.197 | 0.16  | 0.135 | 0.116 | 0.102 | 0.09  | 0.081 | 0.073 | 0.064 | 0.058 |
| 0.3           | 0.213 | 0.179 | 0.151 | 0.129 | 0.112 | 0.098 | 0.088 | 0.078 | 0.071 | 0.063 | 0.057 |
| 0.4           | 0.192 | 0.165 | 0.141 | 0.123 | 0.107 | 0.095 | 0.085 | 0.076 | 0.068 | 0.061 | 0.056 |
| 0.5           | 0.175 | 0.152 | 0.131 | 0.115 | 0.1   | 0.09  | 0.081 | 0.073 | 0.066 | 0.058 | 0.053 |
| 0.6           | 0.16  | 0.14  | 0.122 | 0.107 | 0.094 | 0.085 | 0.076 | 0.068 | 0.062 | 0.054 | 0.049 |
| 0.7           | 0.147 | 0.128 | 0.113 | 0.099 | 0.088 | 0.079 | 0.072 | 0.064 | 0.057 | 0.051 | 0.047 |
| 0.8           | 0.133 | 0.117 | 0.103 | 0.092 | 0.082 | 0.074 | 0.066 | 0.059 | 0.053 | 0.047 | 0.044 |
| 0.9           | 0.121 | 0.107 | 0.094 | 0.084 | 0.075 | 0.068 | 0.061 | 0.055 | 0.049 | 0.044 | 0.04  |
| 1.0           | 0.11  | 0.097 | 0.085 | 0.077 | 0.069 | 0.063 | 0.057 | 0.05  | 0.047 | 0.041 | 0.03  |

NOTA : Pour avoir les valeurs de  $M_2$ ; il suffit de permuter U et V.

# **Annexe 3**

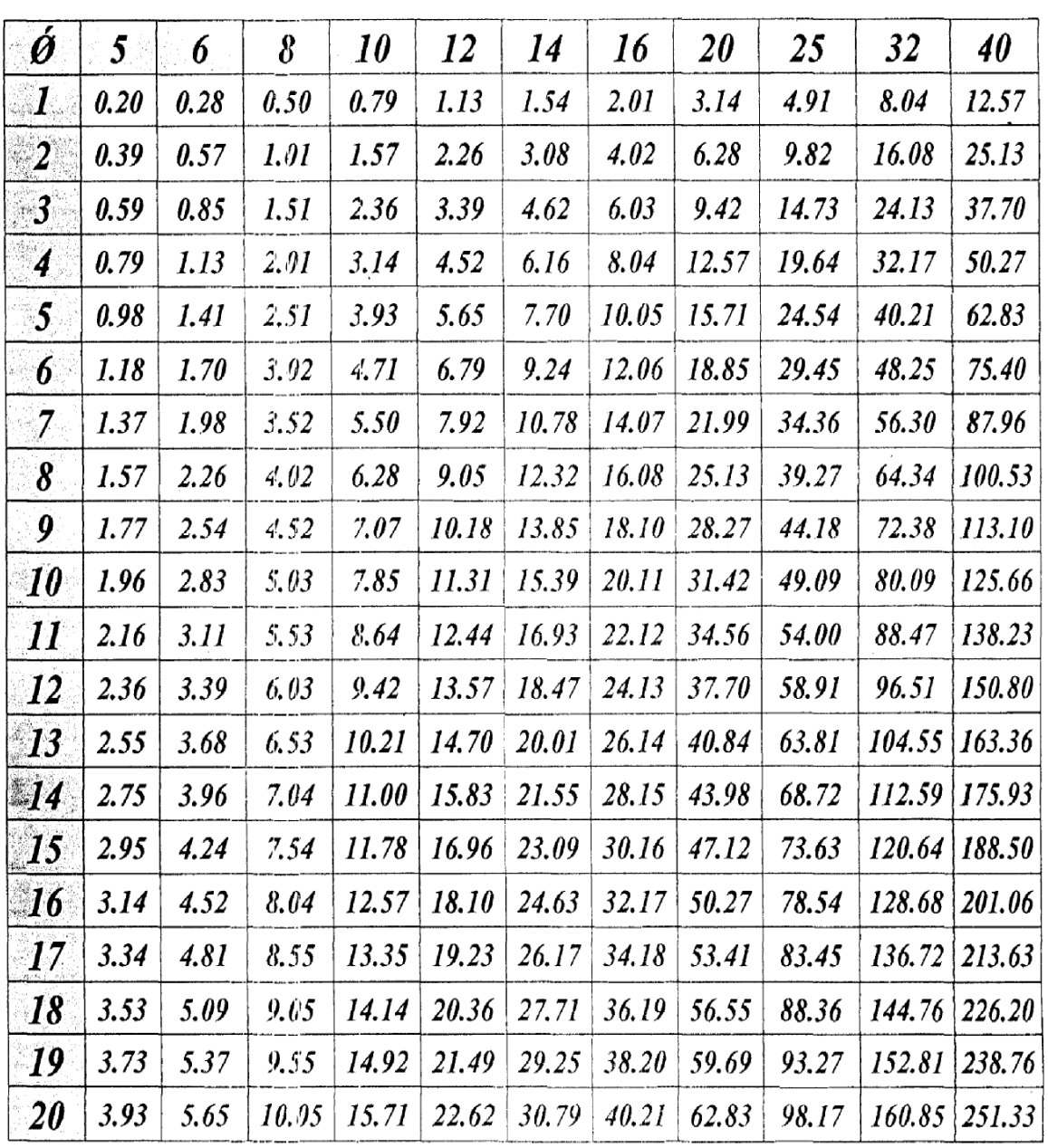

 $\bar{\mathcal{A}}$ 

# Tableau des Armatures<br>(en Cm<sup>2</sup>)

 $\mathcal{L}^{\mathcal{L}}$